# CONTROL DE MOTORES DE PASOS

169

~ *..* 1

LUIS AGUSTIN ALVAREZ ICAZA LONGORIA

## **Tesis**

**Presentada a la División de Estudios de** 

**Posgrado de la** 

FACULTAD DE INGENIERIA

de la

UNIVERSIDAD NACIONAL AUTONOMA DE MEXICO

**como requisito para obtener** 

**el grado de** 

MAESTRO EN INGENIERIA

(CONTROL)

CIUDAD UNIVERSITARIA

Octubre de 1987

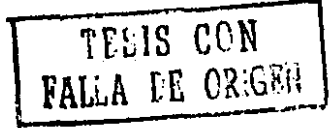

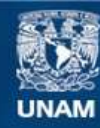

Universidad Nacional Autónoma de México

**UNAM – Dirección General de Bibliotecas Tesis Digitales Restricciones de uso**

# **DERECHOS RESERVADOS © PROHIBIDA SU REPRODUCCIÓN TOTAL O PARCIAL**

Todo el material contenido en esta tesis esta protegido por la Ley Federal del Derecho de Autor (LFDA) de los Estados Unidos Mexicanos (México).

**Biblioteca Central** 

Dirección General de Bibliotecas de la UNAM

El uso de imágenes, fragmentos de videos, y demás material que sea objeto de protección de los derechos de autor, será exclusivamente para fines educativos e informativos y deberá citar la fuente donde la obtuvo mencionando el autor o autores. Cualquier uso distinto como el lucro, reproducción, edición o modificación, será perseguido y sancionado por el respectivo titular de los Derechos de Autor.

# RESUMEN

 $\ddot{\phantom{0}}$ 

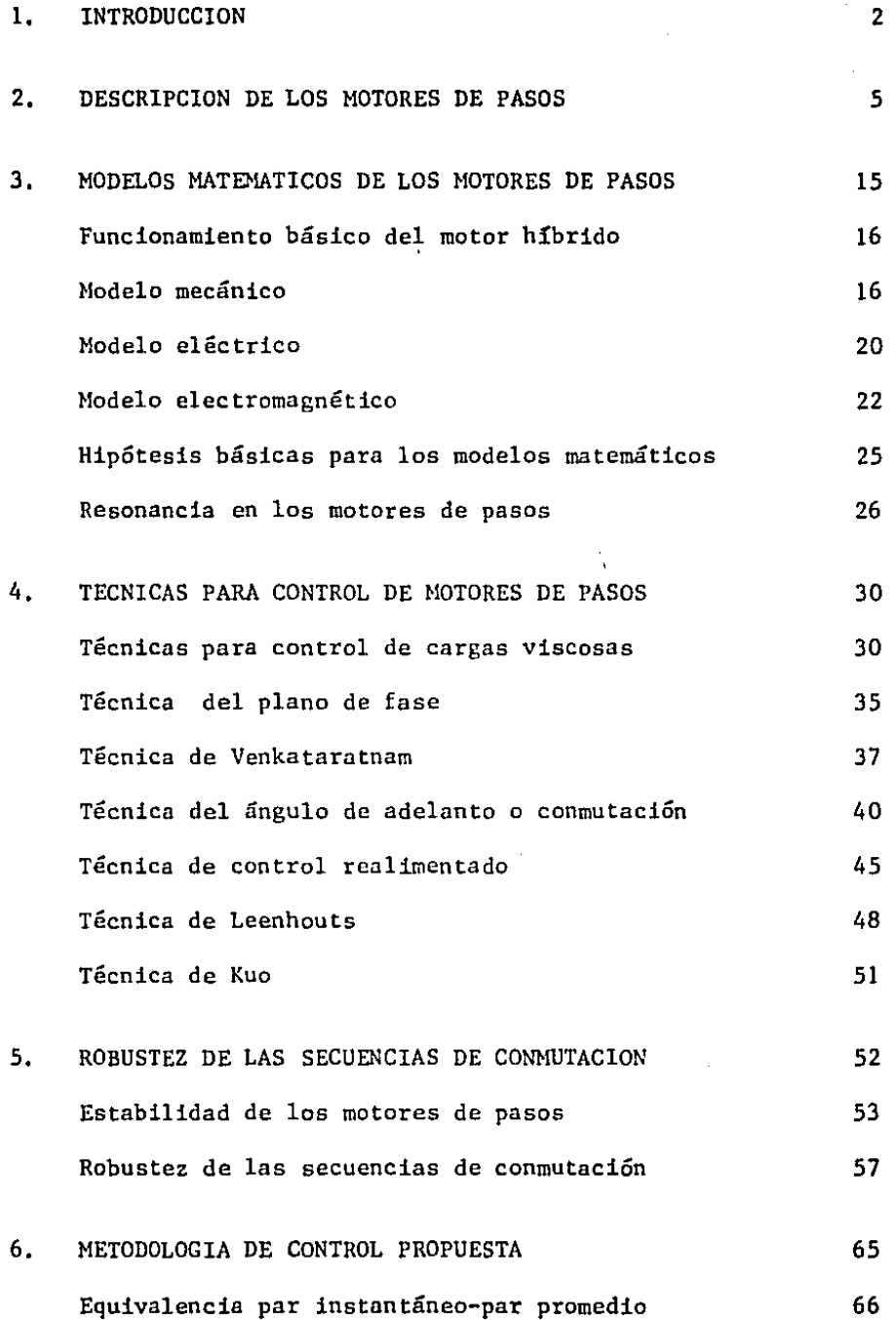

l

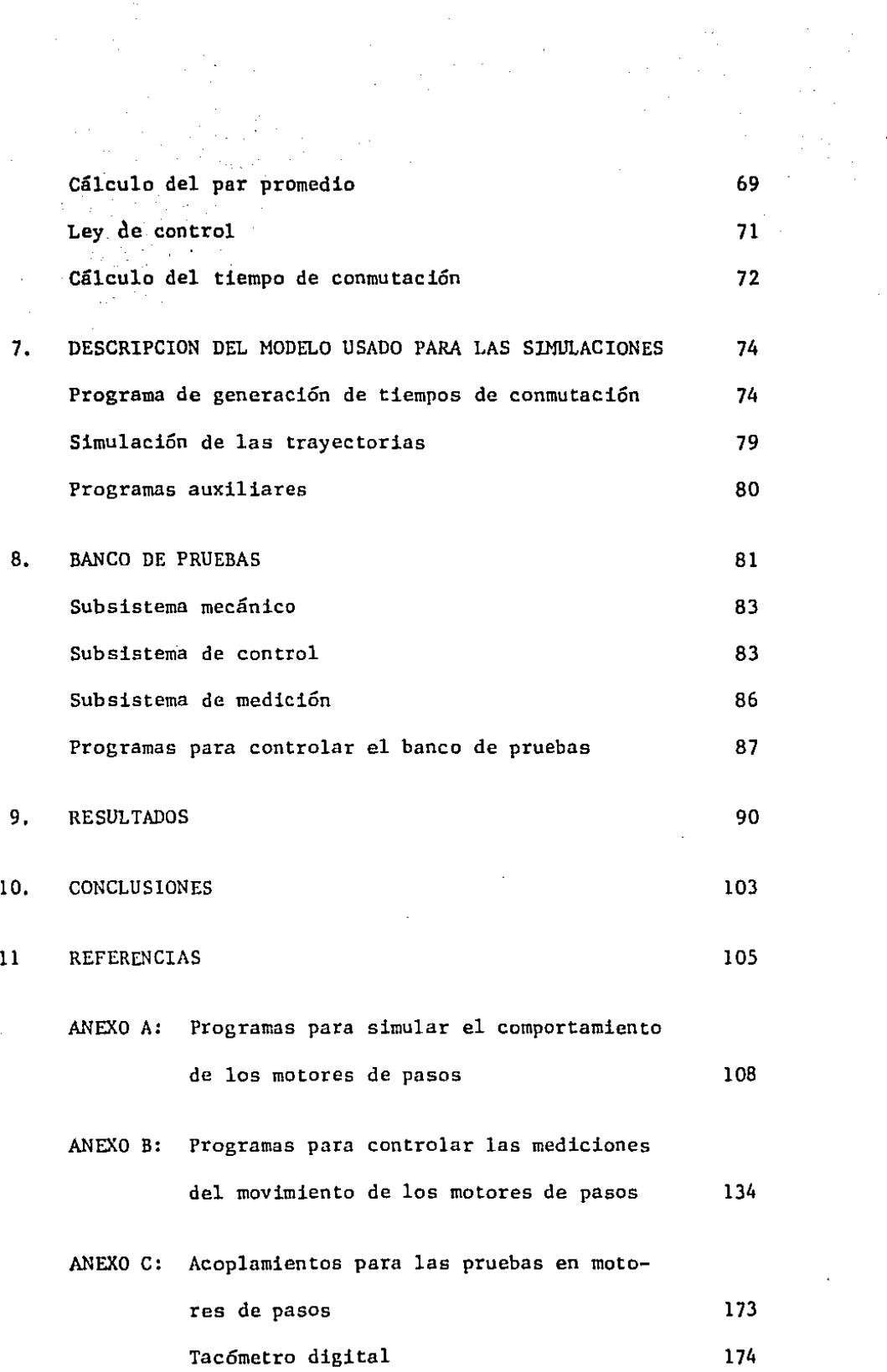

 $\mathcal{A}^{\mathcal{A}}$ 

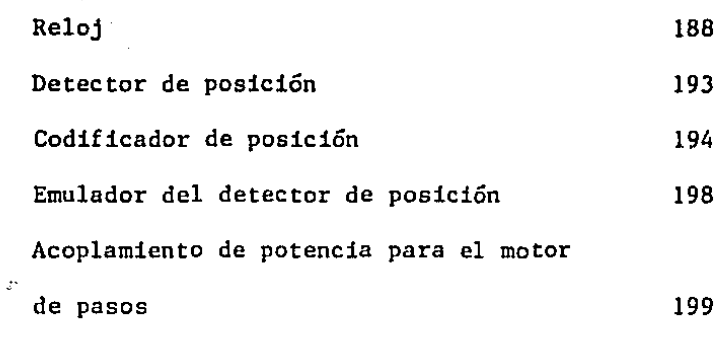

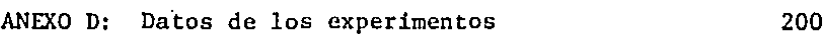

#### CONTROL DE MOTORES DE PASOS

Luis Alvarez Icaza Longoria Instituto de Ingeniería, UNAM Apdo. Postal 70-472 04510, Coyoacán D.F. México

#### RESUMEN

Este trabajo trata acerca del problema de control de motores de pasos. Para ello se presenta en primera instancia una revisión de sus características más importantes, seguida de una sección con modelos matemáticos de su comportamiento. Se discuten en especial las principales técnicas que se emplean para abordar el control de los motores de pasos, según la naturaleza de las cargas acopladas a los mismos. Se propone una alternativa para controlarlos, que se basa en la simulación en lazo cerrado del sistema para control de los motores. Como resultado del empleo de esta técnica se· derivan secuencias de movimiento de los motores que permiten seguir patrones arbitrarios de movimiento. Se presentan además condiciones para que dichas secuencias de movimiento sean robustas frente a variaciones en los valores de los parámetros del sistema motor-carga. La validez de la metodología propuesta se demuestra tanto teórica como experimentalmente.

El trabajo concluye sobre las condiciones de aplicación de los motores de pasos y las técnicas de control más adecuadas en cada caso.

Los programas empleados para implantar los modelos matemáticos usados y la descripción de los dispositivos que se diseñaron para llevar a cabo los experimentos con buen éxito se incluyen en anexos al final de reporte.

#### l. INTRODUCCION

#### Antecedentes

Durante 1981 y 1982 en el Instituto de Ingeniería se diseñó y construyó una máquina para cortar tubos. El dispositivo puede clasificarse como un manipulador robótica de cuatro grados de libertad y resuelve el problema de habilitar, mediante corte por soplete oxiacetilinico, los tubos que se deben unir por soldadura en la construcción de estructuras tubulares de gran tamaño. Los actuadores empleados en todos los casos fueron motores de pasos. Los resultados obtenidos se pueden considerar ampliamente satisfactorios. (En las Refs. 1 a 3 se encuentra ampliamente descrito el trabajo realizado para la construcción de este dispositivo),

A partir de la experiencia descrita se diseñó un segundo manipulador robótico, en este caso de tres grados de libertad, enfocado a resolver el problema de trasladar hileras de envases de vidrio desde una banda transportadora hacia un horno de tratamiento térmomecánico. Se decidió en este caso emplear también motores de pasos como actuadores. (En la Ref. 4 se pueden encontrar más detalles de este dispositivo)

Las condiciones de operación necesarias para esta aplicación presentaron dos variaciones importantes en relación a las de la primera: las

inercias involucradas y las velocidades de movimiento de los motores de pasos eran de mayor magnitud.

Al realizar las pruebas de funcionamiento del dispoaitivo se encontró que no era posible extrapolar las técnicas de control usadas en la primera aplicación, por lo que era necesario derivar una nueva metodología que tomase en cuenta las variaciones del caso particular. Se propuso entonces realizar estudios para conocer con mayor detalle el comportamiento de los motores de pasos. En este trabajo se describen las actividades realizadas y los resultados obtenidos en dichos estudios,

#### Contenido

El trabajo se ha dividido en once capítulos y cuatro anexos, su contenido es como sigue. El capítulo dos contiene una descripción general de los motores de pasos: sus tipos y características más importantes. En el tres se presentan los modelos matemáticos más empleados para describir su comportamiento,

En el capítulo cuatro se discuten las técnicas más usadas para el control de motores de pasos y las condiciones en que se las emplean. El capítulo cinco se derivan las condiciones bajo las cuales se puede garantizar que una secuencia de pulsos enviada a un motor de pasos sea robusta y el sexto presenta el esquema de control propuesto en este trabajo.

El capítulo número siete describe los modelos que se emplearon para las simulaciones y el octavo el banco de pruebas que se construyó para realizar los experimentos. En el capítulo nueve se muestran los resultados obtenidos de las simulaciones y experimentos realizados.

El décimo capítulo presenta las conclusiones del trabajo y por último se proporcionan las referencias bibliográficas pertinentes.

El escrito incluye cuatro anexos que contienen respectivamente: los programas para computadora digital con los que se realizaron las simulaciones, los programas para manejar el banco de pruebas, los diagramas electrónicos de los acoplamientos construidos o empleados y los datos de los experimentos realizados.

### Agradecimientos

El presente trabajo no se hubiera podido realizar sin la colaboración de Roberto Canales Ruiz, que participó en la dirección de todas las etapas del mismo. Se agradece a Juan Martínez García su amable revisión de los acoplamientos diseñados y su participación en la construcción de uno de ellos. Finalmente se desea reconocer el apoyo que brindó el Instituto de Ingeniería.

# 2. DESCRIPCION DE LOS MOTORES DE PASOS

#### Funcionamiento general

Los motores de pasos se pueden clasificar como dispositivos de conversión de energía electromecánica. Las dos características más importantes que tienen son que proporcionan movimientos discretos y que se pueden mover en ambas direcciones.

La naturaleza de la forma como se producen los movimientos discretos ha propiciado su uso controlado por dispositivos digitales. De ahí el que se utilicen profusamente en la construcción de perífericos para equipos de cómputo, o en la de dispositivos que deben funcionar en un entorno supervisado por computadoras (Ref, 5). Las unidades para disquetes, las impresoras y algunas máquinas de control numéricos son buenos ejemplos de aplicaciones de los motores de pasos.

Desde el punto de vista del método de control, estos dispositivos se utilizan en general en malla abierta, lo cual implica una instalación más sencilla y económica. Sin embargo, su correcto funcionamiento en estas circunstancias debe ser garantizado con la adopción de ciertos criterios de diseño y selección.

#### Tipos de motores de pasos

Existen diferentes tipos de motores de pasos, a continuación se describen los de uso más frecuente. La característica común a todos ellos es que cuentan con embobinados alambrados de manera independiente. Se requieren al menos dos fases para garantizar direccionalidad.

Motor de solenoide y trinquete.- en la Fig. 2.1 se muestra un bosquejo de este tipo de motor. Se componen de una rueda dentada, un trinquete y un par de solenoides. Cuando se energiza alguno de los solenoides, el desplazamiento de su núcleo impulsa la rueda dentada en la dirección correspondiente. El trinquete detiene el movimiento de la rueda cuando ha transcurrido un desplazamiento angular igual al que separa los dientes de esta. Este tipo de motor no puede alcanzar altas velocidades, es ruidoso y en general de gran tamaño. Su uso se encuentra en franca desaparición,

Motor de rotor flexible.- se construye con un estator dentado por el interior y un rotor ovalado dentado por el exterior (véase la Fig. 2.2) El rotor incluye polos magnéticos y el estator algunos electroimanes. El movimiento se produce cuando se fuerzan alinamientos sucesivos entre el núcleo del rotor y los campos magnéticos del estator. Estos motores 2000 a 5000 incrementos por revolución) ,pero no pueden entregar un gran par en su flecha de salida.

Motor de imán permanente.- su diagrama se muestra en la Fig. 2.3, como puede notarse en ella, se construye con un rotor que incluye polos magnéticos de polaridad contraria colocados uno junto al otro. El estator contiene bobinas alineadas de tal forma que su energización secuencial provoca que el rotor se desplace a lns posiciones de mínima reluctancia magnética. Se trata de un tipo poco usado, principalmente por el escaso par que pueden proporcionar en sus flechas de salida.

Motor de reluctancia variable.- este tipo de motor era hasta hace 10 años el de uso más difundido. Su estructura básica se describe con ayuda de la Fig. 2.4. Como puede notarse se construye con un rotor que consta de varias secciones dentadas, las que se encuentran distribuidas de manera coplanar con secciones dentadas del estator. El paso angular entre los dientes de las secciones del rotor y del estator es el mismo, sin embargo, estas últimas se encuentran defasadas en la misma proporción entre sí. El movimiento se produce energizando una a una todas las secciones del estator. El rotor gira en cada caso hasta alcanzar la posición en que el circuito magnético tiene mínima reluctancia, razón a la que deben su nombre. El número de secciones del rotor y del estator debe ser mayor que tres con el fin de garantizar

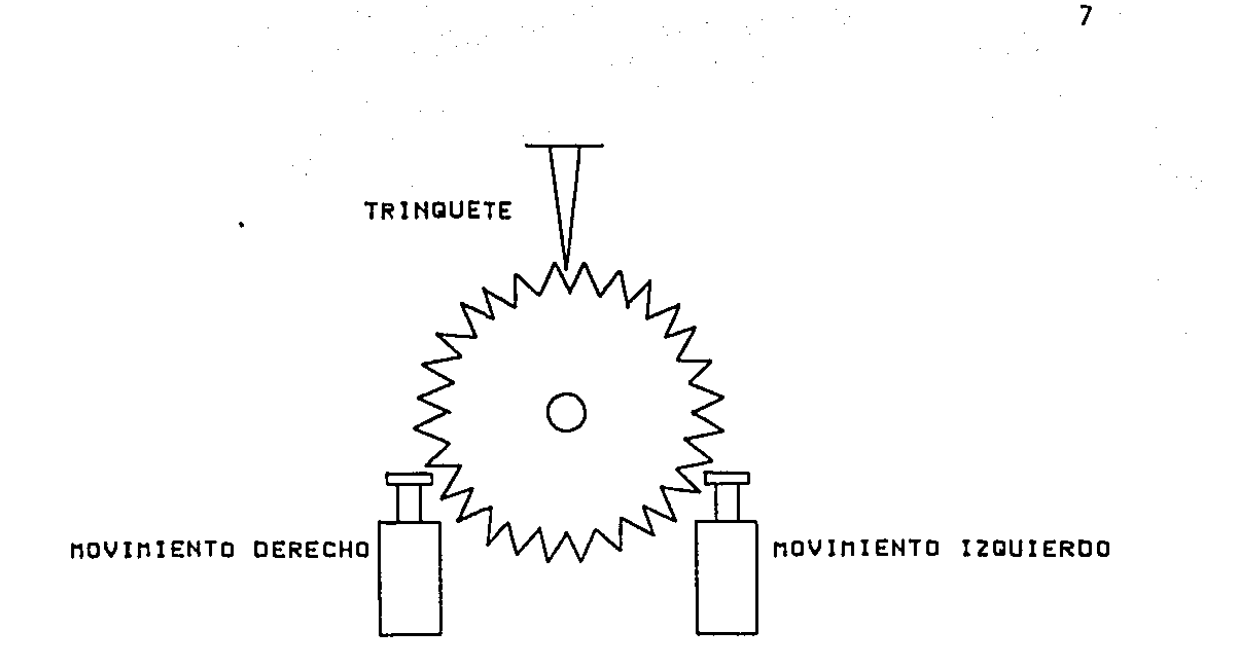

FIG. 2.1 MOTOR DE SOLENOIDE Y TRINQUETE

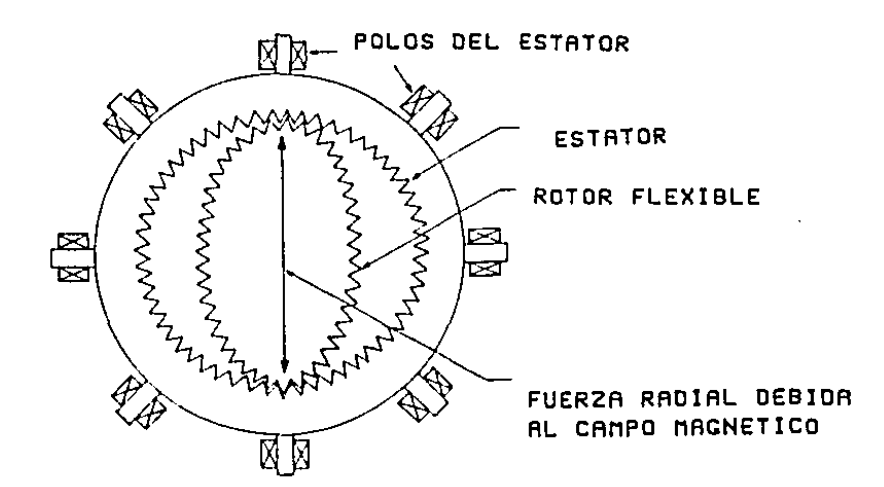

FIG. 2.2 MOTOR DE ROTOR FLEXIBLE

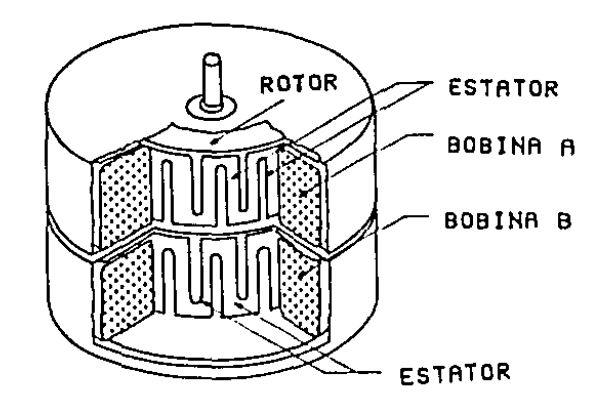

FIG. 2.3 MOTOR DE INAN PERMANENTE

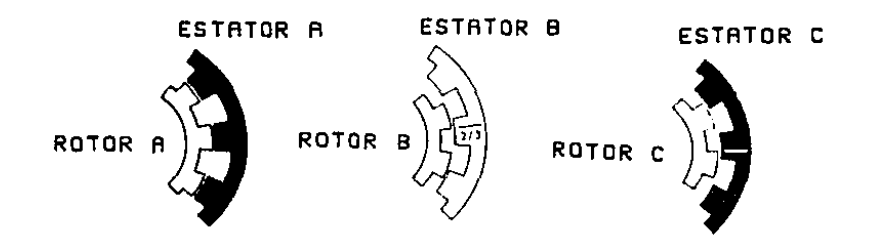

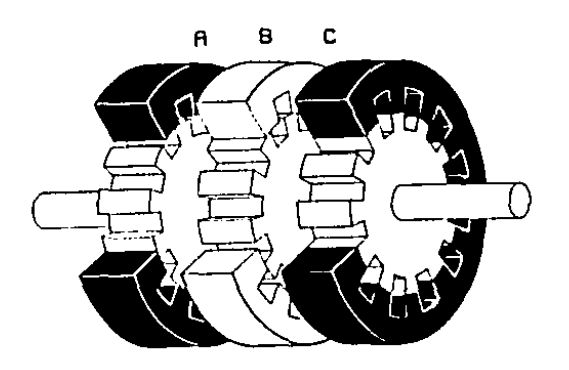

FIG. 2.4 MOTOR DE RELUCTANCIA VARIABLE

direccionalidad y determina el valor del defasamiento angular entre las mismas. Existen algunas variaciones en las construcción de estos motores como son la de contar con una sola sección tanto en el rotor como en el estator, pero magnetizar los dientes de este como si perteneciesen a secciones distintas.

Motor híbrido.- este es el tipo más común de motores de pasos y el de uso más difundido. Se construye con un rotor que tiene dos secciones dentadas, defasada la una respecto a la otra, y un estator también con dos secciones dentadas, pero en este caso con los dientes alineados (ver Fig. 2.5). Los dientes del estator se energizan con dos o más bobinas independientes, cuyo número determina el número de fases que tiene el motor. En la Fig. 2.6 se ilustra el funcionamiento de un motor muy sencillo de este tipo. Las altas velocidades de operación que pueden alcanzar ( hasta 10,000 pasos por segundo) y el alto par de retención que proporcionan cuando se encuentran en reposo ha propiciado que sea el tipo más usado, razón por la cual los desarrollos y modelos presentados en este trabajo se realizaron alrededor del mismo.

#### Formas de manejo de los motores de pasos

La manera en que tradicionalmente se manejan los motores de pasos consiste en enviar secuencias de pulsos hacia ellos y obtener a cambio de cada pulso un movimiento angular equivalente a un paso. Dado que se ha mencionado que los motores son bidireccionales, los motores se dotan de dos puertos que reciben secuencias de pulsos, A cada puerto corresponde recibir órdenes para movimientos en una sola dirección.

De la descripción del inciso anterior se desprende que los movimientos de los motores de pasos dependen de secuencias apropiadas de energización de los embobinados de los motores, por lo que hace falta un acoplamiento que convierta las secuencias de pulsos en secuencias de energización. Para el efecto se han desarrollado lo que se llaman controladores de motores de pasos. El nombre sin embargo resulta semánticamente incorrecto en el contexto de este trabajo, por lo aquí se les ha denominado acoplamientos de potencia.

En todos los casos estos acoplamientos incluyen un autómata finito que convierte las secuencias de pulsos a los estados apropiados de energía en los distintos embobinados. El flujo de corriente en éstos se maneja a través de transistores de potencia, también en todos los casos (véase Fig. 2.7).

Existen diferentes tipos de acoplamientos de potencia, la descripción que se presenta *a* continuación se refiere a los tres más usados. Su uso

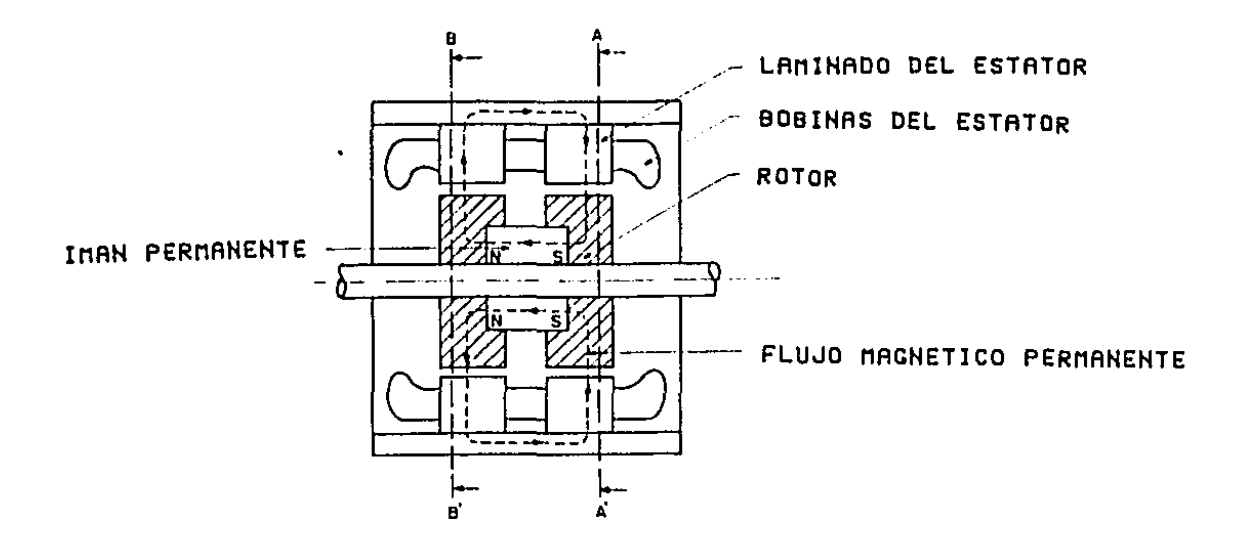

FIG. 2.5 MOTOR HIBRIDO

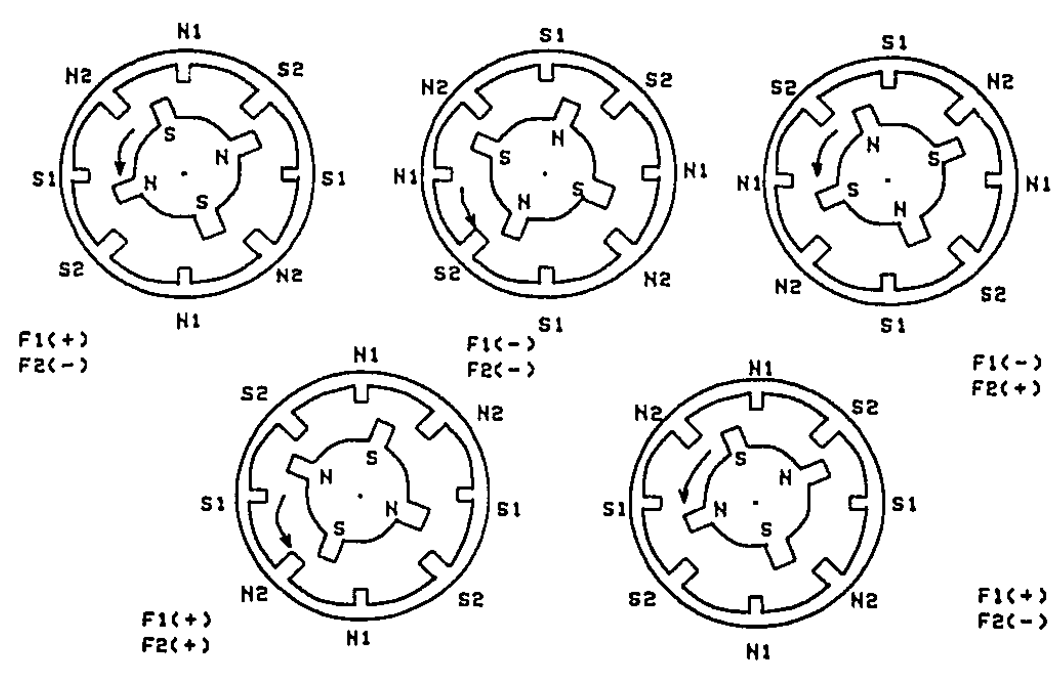

FIG. 2.6 FUNCIONAMIENTO DE UN MOTOR DE PASOS HIBRIDO

 $10$ 

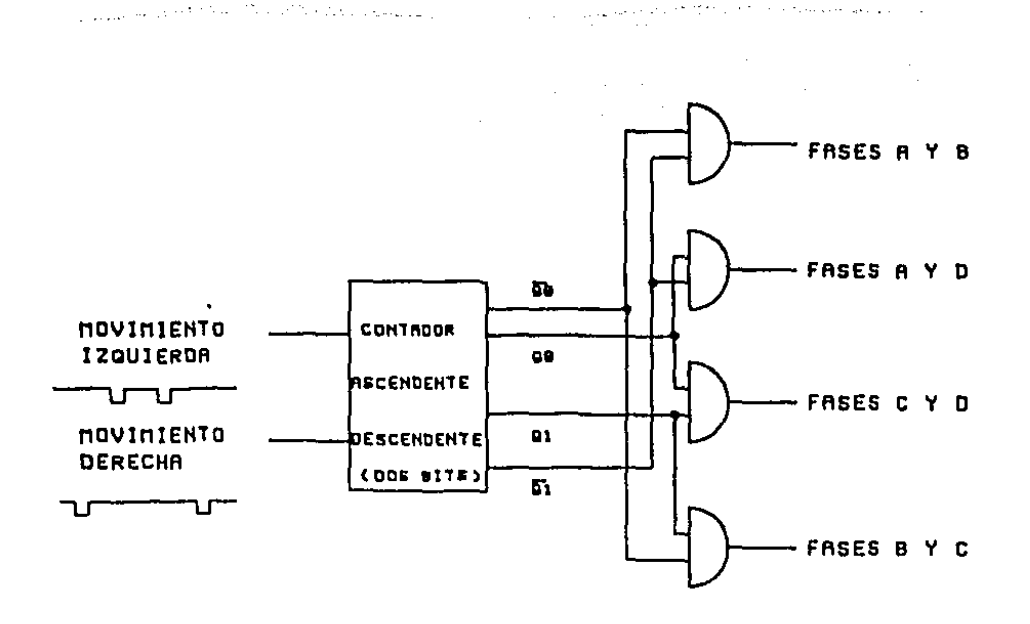

FIG. 2.7 AUTOMATA FINITO PARA MANEJAR LA SECUENCIA DE ENERGIZACION

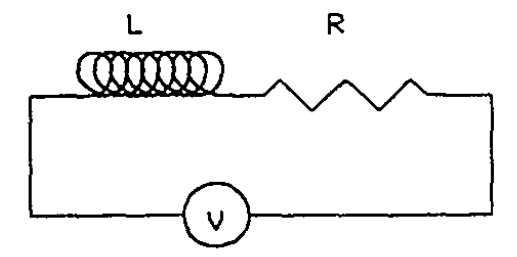

- L INDUCTANCIA EMBOBINADO
- $R$  RESISTENCIA EMBOBINADO
- V FUENTE DE VOLTAJE

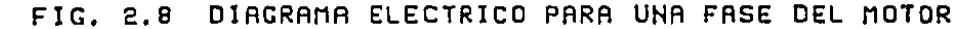

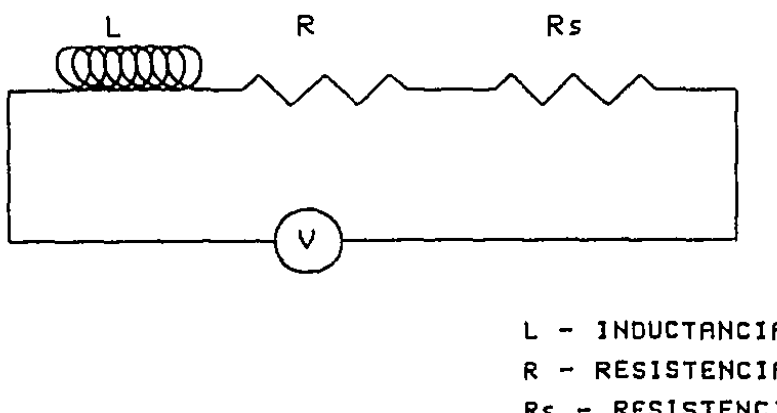

L - INDUCTANCIA EMBOBINADO R - RESISTENCIA EMBOBINADO Rs - RESISTENCIA EN SERIE V - FUENTE DE VOLTAJE

# FIG. 2.9 DIAGRAMA CON RESISTENCIA EN SERIE

 $\sim 100$ 

 $11$ 

se describe, como ya se mencionó, particularizado a los motores h{bridos.

#### Acoplamiento de potencia por resistencia inductancia

El estudio de la respuesta de los motores que ocupan este tipo de acoplamiento se basa en el circuito simplificado que se ilustra en la Fig. 2.8. Como se sabe el tiempo de levantamiento para este circuito depende de la constante de tiempo del mismo, en este caso el cociente L/R. Dada una combinación de inductancia y resistencia de los embobinados del motor existe una velocidad máxima alcanzable, que corresponde aproximadamente al inverso del tiempo de levantamiento, La relación mencionada permite alcanzar en la mayoría de los casos velocidades del orden de los 200 pasos por segundo, que son insatisfactorias para la mayoría de las aplicaciones.

Para resolver este problema se incluyen resistencias en serie con el motor (Fig. 2.9), las cuales permiten reducir la constante de tiempo de manera considerable. La desventaja consiste, evidentemente, en que para mantener la corriente nominal en los motores se debe aumentar el voltaje de alimentación. En la práctica es común que la relación entre la resistencia que se coloca en serie y la de los embobinados del motor sea de aproximadamente 10, ello implica que de la potencia consumida por el motor el 90% se disipe inútilmente en la resistencia en serie. Además cuando se tratan de alcanzar velocidades superiores a los 1000 pasos por segundo la relación anterior debe elevarse haciendo incosteable usar este tipo de acoplamientos de potencia.

#### Acoplamientos de fuente de voltaje dual

Este tipo de acoplamiento, como su nombre lo indica, funciona con base en dos fuentes de voltaje. La primera proporciona un voltaje cuyo valor corresponde al necesario para mantener la corriente de estado estable en los motores. La segunda alimenta al circuito con un voltaje mucho mayor al realmente necesario. El funcionamiento grosso modo es como sigue: al energizar un embobinado se le alimenta inicialmente con la fuente de alto voltaje, en forma paralela funciona un detector de corriente que verifica el instante en que esta alcanza el valor nominal. Cuando ocurre esto último, se desconecta la fuente de alto voltaje y se conecta la de bajo valor, Con esta estrategia se puede reducir enormemente el tiempo de levantamiento real y es posible alcanzar velocidades del orden de los 5,000 pasos por segundo. La relación entre los voltajes de las fuentes es más o menos de treinta. En la Fig. 2.10 se muestra el diagrama que correspondería a una fase del motor.

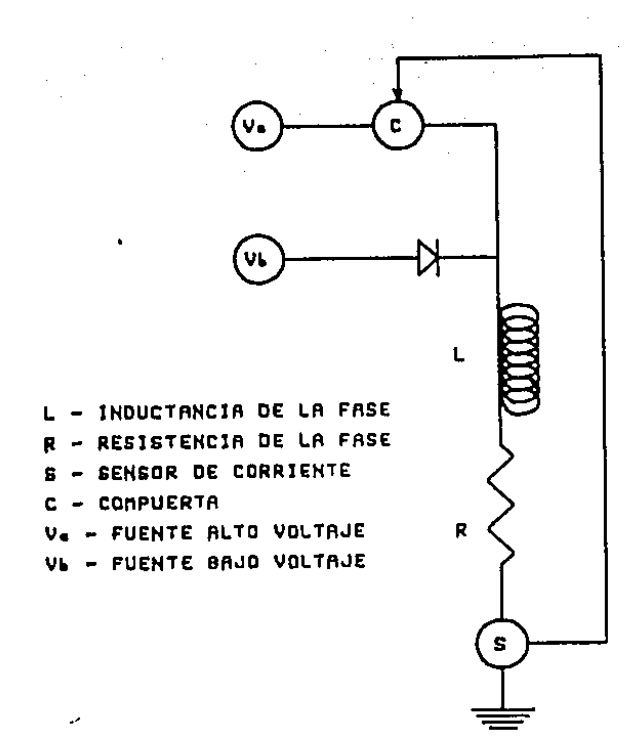

FIC, 2.10 DIACRANA DE UNA FASE CON ACOPLAMIENTO DE VOLTAJE DUAL

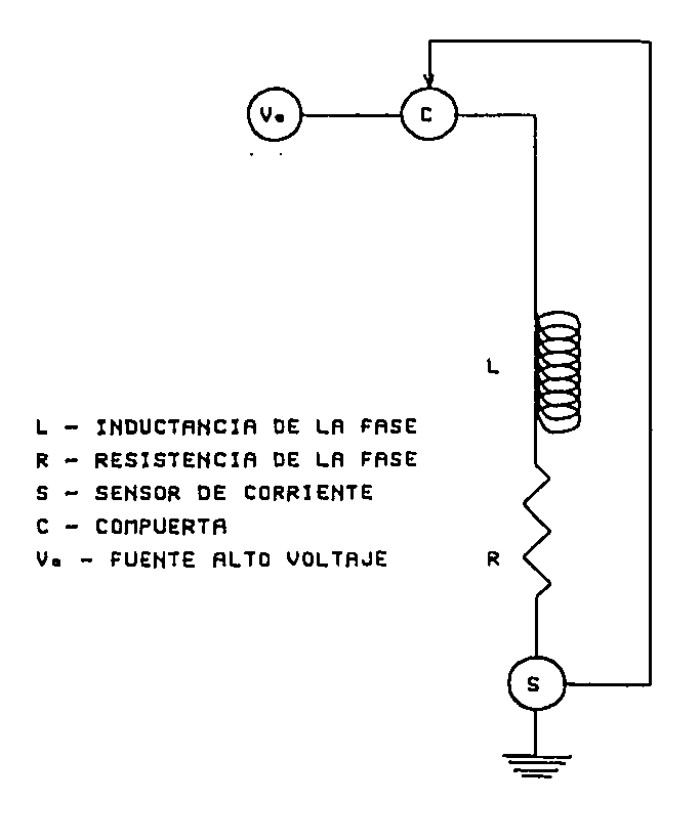

FIG, 2.11 DIAGRAMA DE UNA FASE CON ACOPLAMIENTO POR CORTE DE CORRIENTE

 $13$ 

## Acoplamiento por corte de corriente

En este tipo de acoplamientos se utiliza únicamente una fuente de alimentación de alto valor. Existen detectores de corriente que alternativamente conectan y desconectan la fuente de alimentación según el valor de la corriente esté por abajo o arriba de la corriente nominal. El voltaje de la fuente excede en un factor de hasta 50 al voltaje nominal necesario en el motor, lo que permite que con este tipo de acoplamientos de potencia se alcancen velocidades del orden de los 10,000 pasos por segundo. La Fig. 2.11 muestra un diagrama para una fase del motor.

#### 3. MODELOS MATEMATICOS DE LOS MOTORES DE PASOS

En este capítulo se describirán los modelos matemáticos empleados para describir el comportamiento de los motores de pasos. Se presentarán modelos para describir los elementos mecánicos, eléctricos y magnéticos de los motores. Los modelos magnéticos se basan en un par de suposiciones, cuya validez se discute en un inciso por separado. Por último, se incuye un modelo para explicar el problema de la resonancia de los motores a bajas velocidades.

Los modelos se presentan de manera constructiva: se parte de los elementos básicos y se incorporan después los de mayor complejidad. Se procede de esta forma pues el trabajo pone especial énfasis en el empleo de modelos simplificados para el diseño de las técnicas de control.

Todas las descripciones se basarán en el motor híbrido de dos fases bipartidas, pues como ya se explicó, es el tipo más difundido *y* para el cual se realizaron los experimentos de validación de los algoritmos propuestos en este trabajo.

#### FUNCIONAMIENTO BASICO DEL MOTOR HIBRIDO

En la Fig. 3.1 se muestra el diagrama que corresponde a un motor de pasos híbrido. En la parte mecánica se distingue el rotor, con una inercia J, un amortiguador viscoso, con constante By un par aplicado T. En la parte electromagnética se muestran las resistencias e inductancias correspondientes a las cuatro fases del motor. Los valores de aquellas se consideran iguales para todas las fases. Puede notarse que las fases A y C, y las fases B y D tienen puntos de salida comunes.

Existen dos maneras para conseguir que este tipo de motor se mueva de manera discreta, La primera consiste en tratar las fases A y C como una sola fase AC, y las fases B y D como otra sola fase, BD. El funcionamiento bajo este tratamiento coincide con el que se expuso en el capítulo anterior (ver Fig. 2.6). La otra forma se consigue si se energiza a la vez solamente una de las fases de cada pareja A-C y B-D. Bajo este esquema el movimiento del motor se produce cuando se sigue una secuencia como la que describe la Tabla 3.1. Esta segunda forma de manejo es la más usada en la actualidad, a pesar de que implica una pérdida en el par total que puede suministrar el motor. La razón parn su uso estriba en la simplicidad de la electrónica del acoplador de potencia que maneja los trenes de pulsos que se envían al motor.

Existe una tercera posibilidad para mover los motores que consiste en dividir en dos etapas el proceso de apagar una fase y prender la otra (este proceso se realiza en una sola etapa en la Tabla 3.1). Cuando se adopta este esquema el motor se mueve únicamente la mitad de un paso, pero se pierde de nueva cuenta la mitad del par disponible para las posiciones en que está energizada una sola fase. La Tabla 3.2 describe las secuencias de energización para el movimiento a medio paso.

MODELO MECANICO

El modelo mecánico para un motor de pasos y el sistema de cargas que se le acople se obtiene al aplicar la segunda ley de Newton al movimiento del motor, La ecuación que se deriva es:

$$
J \ddot{\theta} + B \dot{\theta} + F \frac{\dot{\theta}}{|\dot{\theta}|} = T
$$
 (3.1)

 $\sim$  ,  $\sim$  ,  $\sim$ 

$$
\tau = - T \text{ sen } (\frac{N}{N_f} \theta + K(t) \frac{\pi}{2})
$$

16

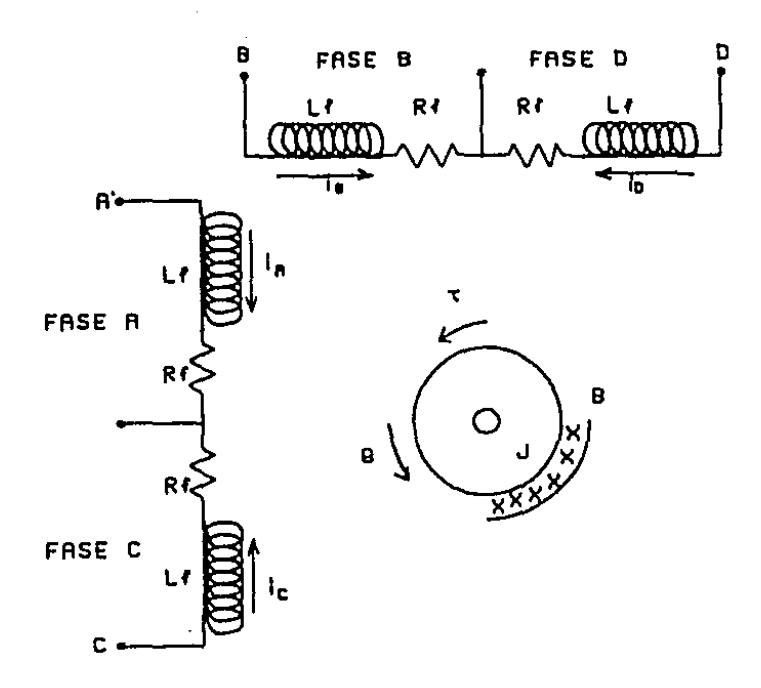

FIG. 9.1 DIACRANA DE UN MOTOR DE PASOS HIBRIDO

PAR DISPONIBLE

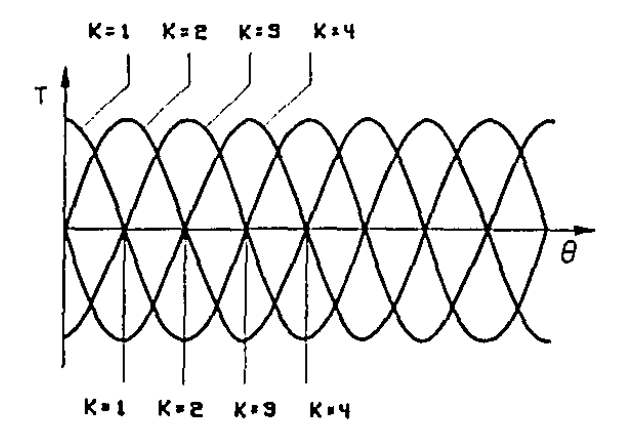

PUNTOS DE EQUILIBRIO

FIG. 3.2 CURVAS PAR-POSICION ANGULAR

 $17$ 

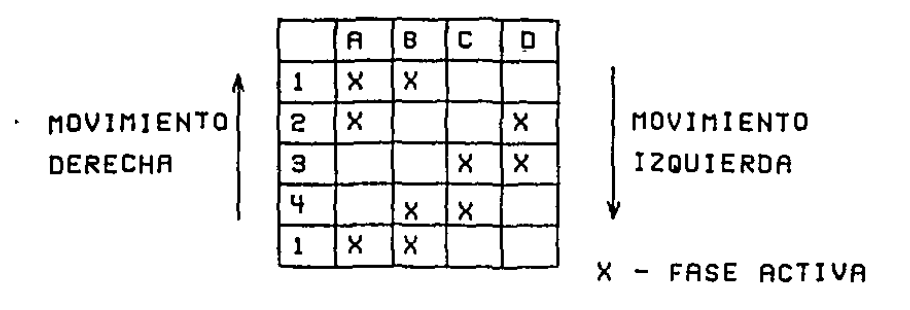

 $\sim$ 

 $\sim 10^{11}$  km  $^{-1}$ 

TABLA 3.1 SECUENCIA PARA MOVINIENTO DE UN MOTOR DE PASOS

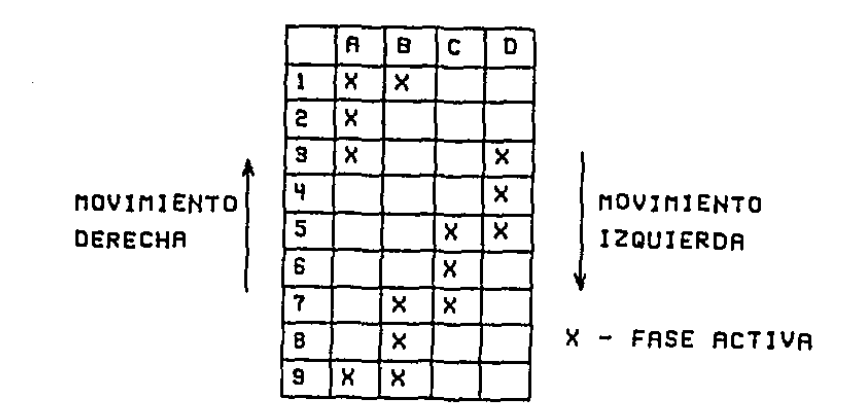

TABLA 3.2 SECUENCIA DE ACTIVACION PARA MOVIMIENTO A MEDIO PASO

 $16<sup>-1</sup>$ 

donde  $\theta$  =posición angular del rotor;  $\dot{\theta}$  =velocidad del rotor;  $\theta$  = aceleración del rotor; J•inercia del rotor-carga; B•coeficiente de amortiguomienºto viscoso¡ F•coeficiente de fricción de Coulomb;1•par aplicado por el motor de pasos¡ T•máximo par que puede aplicar el motor de pasos; N •número de pasos por revolución que proporciona el motor; N<sub>r</sub>=número de lases del motor; K(t) es una función de conmutación que cumple con las siguientes condiciones:

$$
K(t) = \{1, 2, 3, 4\} \tag{3.2}
$$

donde además el tiempo t se puede dividir en un conjunto de subintervalos disjuntos, cuyo límites están dados por los tiempos

$$
t_1 < t_2 < \ldots < t_n \tag{3.3}
$$

llamados tiempos de conmutación. Los valores de k(t) satisfacen:

$$
K(t) = K(t_{i}) \quad ; \quad \Psi \quad I \quad [t_{i}, t_{i+1})
$$
  

$$
i = 1, 2, ..., n-1
$$
 (3.4)

La ecuación (3,l) indica que el par que proporcionan los motores de pasos varía de manera senoidal con la posición angular del rotor. Esto implica que cuando el motor ha alcanzado la posición que corresponde a un paso entero, el par que apljca es nulo, mientras que cuando se encuentra alejado una distancia angular igual a la magnitud del paso, el par aplicado es máximo y su efecto es el de acercar al motor de pasos hacia la posición de par nulo. A esta última se le conoce como posición de equilibrio estable, y al efecto de restitución, par de retención.

La Fig. 3.2 muestra las curvas par posición que corresponden a las cuatro posiciones estables que se indicaron en la Tabla 3.1. Puede notarse que se trata de curvas senoidales desplazadas noventa grados una con respecto a la otra.

En el inciso que describe los modelos electromágneticos se retoma esta suposición sobre la variación del par, y se da una comprobación cualitativa para la misma.

Si la ecuación (3.1) se escribe en términos de variables de estado se llega a:

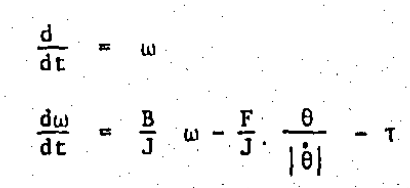

(3.5)

#### MODELO ELECTRlCO

El modelo mecánico del inciso anterior no toma en cuenta la forma en que la variación de las corrientes en las fases del motor de pasos puede influir sobre el par generado. Para tomar en cuenta dicho efecto se requiere proponer modelos eléctricos para cada fase del motor.

Cuando se energiza cualquier fase la corriente en la misma satisface la ecuación:

$$
V_{j} = R_{f} I_{j} + L_{f} \frac{dI_{j}}{dt} \quad j = A_{1} ... , D
$$
 (3.6)

donde j=fase que se describe; V=voltnje aplicaao; l=corriente de fase; R<sub>f</sub>=resistencia eléctrica de cada fase; L<sub>f</sub>=inductancia de cada fase. La Fig. 3.3 describe el circuito eléctrico para una fase energizada.

En el instante en que se desconecta una fase, la corriente en la misma satisface la ecuación:

$$
0 = (R_{D} + R_{f}) I_{j} + L_{f} \frac{dI_{j}}{dt}
$$
 (3.7)

donde R<sub>n</sub> es la resistencia para descarga. La Fig. 3.4 describe el circuito eléctrico de descarga. Este circuito está dotado de un diodo que impide el paso de corriente durante el ciclo de energización de los embobinados, pero que permite el paso de corriente durante la desconexión del embobinado para evitar sobrevoltajes innecesarios.

La constante de tiempo del circuito de carga es  $L_f/R_f$ , y la del circuito de descarga  $L_f/(R_f+R_D)$ , de donde se concluye que si:

$$
R_{\overline{D}} \geq R_{\overline{f}} \tag{3.8}
$$

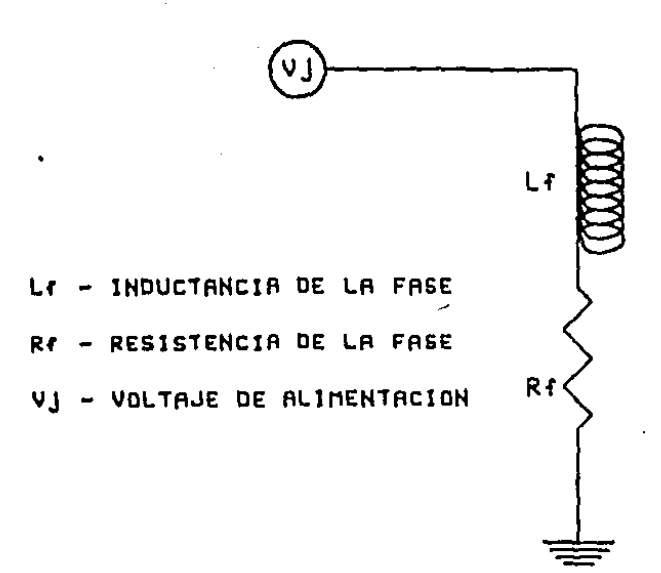

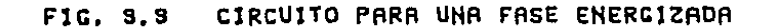

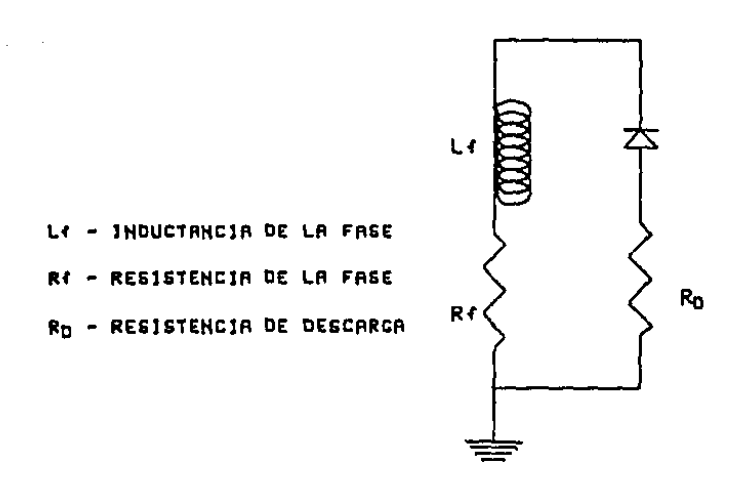

#### FIC. 9.4 CIRCUITO DE DESCARGA DE UNA FASE

 $21$ 

el tiempo de descarga es despreciable y basta con tomar en cuenta los circuitos relacionados con la energización. La Fig. 3.5 muestra la forma de la corriente para la energización y desenergización de una fase,

 $\mathcal{O}(\mathcal{A})$  and  $\mathcal{O}(\mathcal{A})$  . The  $\mathcal{O}(\mathcal{A})$ 

Tomar todas las ecuaciones posibles en (3.6) implica formar un sistema de ecuaciones diferenciales de cuarto orden. Se pueden hacer consideraciones para reducir esta dimensión. La primera es que como sólo se energizan a la vez una de las fases A y C, y otra de las B y D, es suficiente tomar dos ecuaciones para describir eléctricamente al motor, una para la fase A y otra para la B.

El proceso de conmutación se modela a través de un cambio de condiciones iniciales, este implica resolver la ecuaci6n (3.6) para cada energización de alguna de las fases asociada con ella considerando que la corriente inicial es nula. Otra forma de tomar en cuenta dicho proceso de conmutación es la de modificar la ecuación (3.6) para hacerla de la forma:

$$
V_j - V_{nom} \delta(t - t_c) \cdot R_f I_j + L_f \frac{dI_j}{dt} j = A, ..., D \qquad (3.9)
$$

 $\rightarrow$ 

donde V<sub>nom</sub>=voltaje nominal, siempre y cuando los tiempos de conmutación cumplan con:

$$
|\mathbf{t}_{i+1} - \mathbf{t}_i| > \frac{L_f}{R_f}
$$
 ;  $i = 1, 2, ..., n-1$  (3.10)

El efecto de la variación de la corriente sobre el par que proporciona el motor se modela a través de

$$
\tau = -\frac{T(I_A + I_B)}{2I_{\text{nom}}} \quad \text{sen } [N_r - K(t) \frac{\pi}{2}] \tag{3.11}
$$

donde  $Nr=N_p/N_f$  e I<sub>nom</sub>=corriente nominal.

MODELO ELECTROMAGNETICO

 $\mathcal{L}$ 

El desarrollo de este modelo se debe a que la variación de la posición del rotor sobre el campo magnético que producen las diferentes fases,

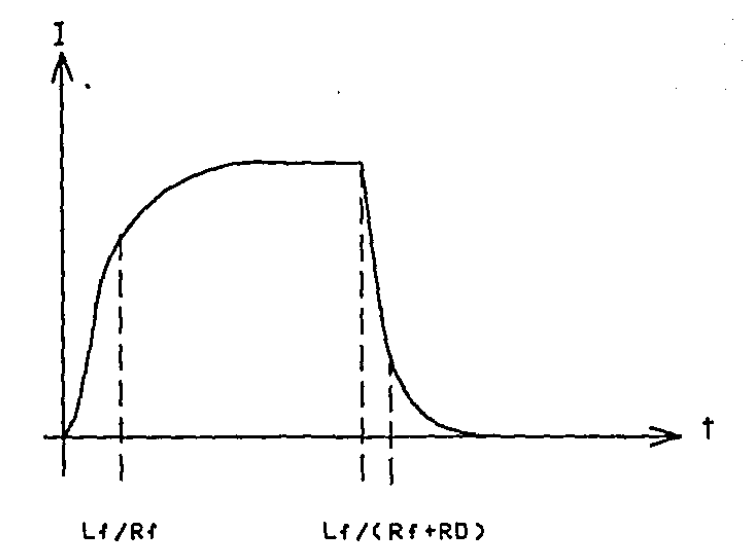

FIG. 3.5 CORRIENTE DE CARGA Y DESCARGA DE UNA FASE

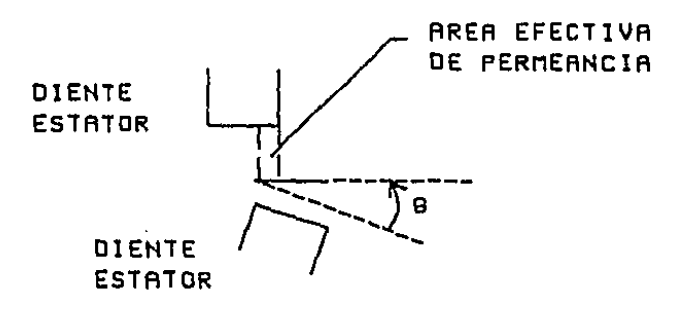

FIG. 3.6 VARIACION DE LA PERMEANCIA CON LA POSICION ANGULAR

produce a su vez una variación en la inductancia de los embobinados. Esta última se consideró constante en el inciso anterior. Si se desea tomar· en cuenta dicha variación se debe modificar la ecuación (3.6) para incluir el efecto del acoplamiento magnético sobre el comportamiento de la corriente en los embobinados. El modelo que se presenta fue desarrollado por Kuo (Ref, 6),

Bajo las circunstancias anteriores el modelo que decribe cada fase es:

$$
V_j = R_f I_j + \frac{d\lambda_j}{dt} \qquad j = A, ..., D \qquad (3.12)
$$

donde A=acoplamiento magnético. Desde el punto de vista electromagnético se supone que las fases A y C tienen un 100% de acoplamiento magnético <sup>y</sup> que las corrientes de cada una producen efectos magnéticos contrarios. La suposición es válida también para las fases B y D. Adicionalmente se supone que las fases A y C están en cuadratura magnética con las fases B y D, por lo que no existen efectos electrom5gneticos entre cada par de fases.

El acoplamiento magnético de cada fase tiene dos componentes: una debida a la acción del imán permanente del rotor y la otra debido a la autoinductancia. La componente debida al im5n se supone que varía según la expresión:

$$
\lambda_{\text{im}} = K_{\lambda}
$$
 cos [Nr  $\theta - (i-1)\frac{\pi}{2}$ ] ;  $i = 1, 2, \ldots, 4$  (3.13)

con  $K_{\lambda}$ =constante de proporcionalidad. La autoinductancia de cada fase se considera constante e igual a L. De acuerdo con lo anterior los acoplamientos magnéticos están dados por:

$$
\lambda_{A} = L(I_{A} - I_{C}) + K_{\lambda} \cos (N_{r} \theta)
$$
  
\n
$$
\lambda_{B} = L(I_{B} - I_{D}) + K_{\lambda} \cos (N_{r} \theta - \pi/2)
$$
 (3.14)  
\n
$$
\lambda_{C} = -\lambda_{A}
$$
  
\n
$$
\lambda_{D} = -\lambda_{B}
$$

Para este modelo el par que proporciona el motor es:

$$
\tau = \frac{R_T}{L} \left[ (I_C - I_A) \text{ sen } (N_T \theta) + (I_D - I_B) \text{ cos } (N_T \theta) \right] \qquad (3.15)
$$

con K<sub>r</sub>=constante de propocionalidad, o bien en términos de los  $acoplanitentos.$  la ecuación  $(3.15)$  sería:

$$
\tau = \frac{K_T}{L} \left[ \lambda_A \text{ sen } (N_T, \theta) + \lambda_B \text{ cos } (N_T, \theta) \right] \tag{3.16}
$$

 $1 - 1 - 1$ 

En variables de estado el modelo completo es:

$$
\frac{d\lambda}{d_t} = \frac{1}{2} [V_A - V_C] - \frac{R}{2L} \lambda_A + \frac{RK_A}{2L} \cos (N_T \theta)
$$
  
\n
$$
\frac{d\lambda_B}{d_t} = \frac{1}{2} [V_B - V_D] - \frac{R}{2L} \lambda_B + \frac{RK_A}{2L} \sin (N_T \theta)
$$
\n(3.17)  
\n
$$
\frac{d\theta}{dt} = \omega
$$
\n
$$
\frac{d\omega}{dt} = -\frac{B}{J} \omega - \frac{K_T}{JL} \lambda_A \sin (N_T \theta) + \frac{K_T}{JL} \lambda_B \cos (N_T \theta)
$$

HIPOTESIS BASICAS PARA LOS MODELOS MATEMATICOS

La ecuación (3.13) incluye el origen de la suposición básica sobre la variación del par versus la posición angular del rotor. Para justificar esta hipótesis considérese la Fig. 3.6. En ella se muestra un esquema simplificado de un diente del rotor, que se mueve para alinearse con el diente correspondiente del estator. La permeancia del flujo magnético está dominada por la proporción del área del diente del rotor que coincide con el diente del estator, por lo que la permeancia está dada por:

$$
P = P_1 + P_0 \cos(N_x \theta) \tag{3.18}
$$

el término P<sub>i</sub> está asociado con la permeancia mínima, que corresponde con un defasamiento total de los dientes del rotor y estator, mientras que a la el término P<sub>0</sub> tiene que ver con la ganancia en la permeancia debido<br>coincidencia de los dientes.

Se sabe además (Ref. 7) que en la posición de máxima permeancia se da también el máximo acoplamiento magnético, pero se dispone del mínimo par en la flecha del motor. Esto se debe a que el par se produce por la tendencia de los circuitos magnéticos con partes móviles a encontrar las posiciones .de mínima reluctancia o máxima permeancia.

El otro supuesto importante que se realiza en la Ref, 6 para derivar el modelo electromagnético, es que los embobinados de las fases están distribuidos senoidalmente sobre la periferia del estator, A partir de esta suposición se determina el número de vueltas efectivas que acopla cada fase con cada diente del estator. La justificación al respecto se encuentra si se considera que la rotación de un embobinado con respecto a un diente fijo es equivalente, desde el punto de vista del flujo magnético, al efecto de una bobina perpendicular pero con un número menor de vueltas. La Fig. 3.7 ilustra este hecho.

RESONANCIA EN LOS MOTORES DE PASOS

Este inciso describe las causas del problema de resonancia de los motores de pasos. Este fenómeno se presenta a velocidades de movimiento relativamente bajas. Las primeras explicaciones para su presencia se referían a una pérdida brusca en el par que proporciona el motor de pasos (Ref, 8). El desarrollo que se presenta a continuación está basado en el trabajo de Pollack (Ref. 9), quien postula que la resonancia se debe a una pérdida relativamente brusca de amortiguamiento.

Si se desea mover un motor a una velocidad fija  $\omega_{n}$ , es posible establecer un sistema de coordenadas angulares que se mueva a dicha velocidad. En este sistema el problema de resonancia de un motor se puede modelar a través de un oscilador amortiguado, es decir, por la expresión:

$$
\theta_m = \theta_{on} e^{-Dt} \cos \omega_0 t \qquad (3.19)
$$

donde  $\theta_m$  =posición del rotor en sistema de coordenadas móviles;  $\theta_m$  =valor inicial de la perturbación en la posición por alteración en la velocidad;  $\omega_0$  =frecuencia de oscilación en el sistema rotatitivo; D=coeficiente de amortiguamiento.

La tesis de Pollack es que el coeficiente de amortiguamiento es una función de la velocidad de movimiento es decir:

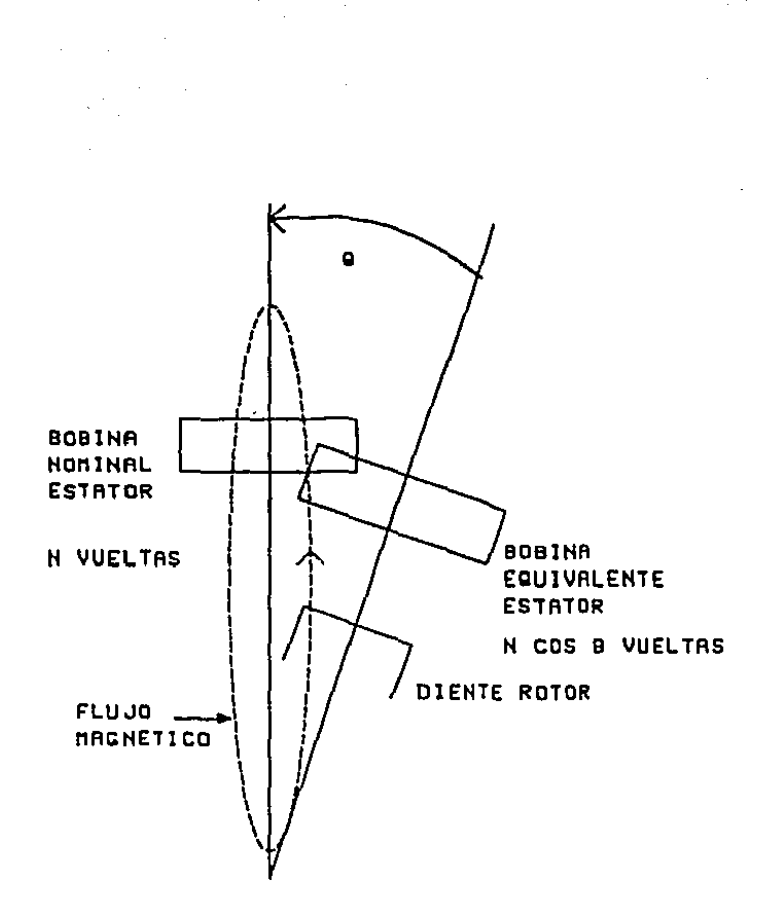

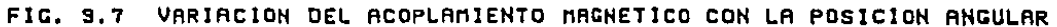

$$
D = D(\omega_p)
$$

Para demostrar la validez de esta hipótesis se realizaron mediciones de el coeficiente de amortiguamiento. La Fig. 3.8 muestra dicho coeficiente en función de la velocidad de desplazamiento del motor, para un motor determinado. Se puede notar una rápida disminución en el valor de D para la zona de velocidades entre 950 y 1050 pasos por segundo, Esta zona corresponde con la de resonancia observada experimentalmente para el motor bajo prueba.

La demostración analítica de la hipótesis (3.20) se basa en el modelo presentado en el inciso anterior (ver ecuación 3.17). Se obtiene una solución que corresponde a velocidad invariante, y a partir de ello se muestra que para obtener error de velocidad nulo, la variación de los voltajes de alimentación de las distintas fases debe tener forma senoidal. Este resultado es de esperarse pues el motor de pasos híbrido se diseñ6 originalmente como un motor síncrono de baja velocidad.

Una vez mostrado lo anterior el modelo de (3.17) se linealiza respecto a la solución para velocidad constante. Para este modelo linealizado se propone que la variación de la velocidad tenga la misma estructura que la variación de la posición angular en el sistema de coordenadas móviles mencionado en la ecuación (3.19).

Pollack demuestra que el sistema linealizado tiene solución para la forma propuesta. Nótese que (3.19) es de la forma:

$$
\theta_{\rm m} = e^{\alpha t} \cos \gamma t \tag{3.21}
$$

los parámetros  $\alpha$  y  $\gamma$  de (3.20) cumplen con:

$$
\alpha = -\frac{B}{J} + \frac{RK_{\lambda} N_{p} K_{T}}{2 J L^{2} (\alpha^{2} + \gamma^{2})} \left[ \frac{(R/2L + \alpha) \alpha - (N_{r} \omega \theta + \gamma) \gamma}{(N_{r} \omega \theta + \gamma)^{2} + (R/2L + \alpha)^{2}} \right] +
$$
(3.22)

$$
+\left[\frac{(R/2L+\alpha) \alpha + (N_{r} \omega_{0} - \gamma)}{(N_{r} \omega_{0} \gamma)^{2} + (R/2L+\alpha)^{2}}\right]
$$

$$
- \gamma = \frac{R K_{\lambda} N_{r} K_{t}}{2J L^{2} (\alpha^{2} + \gamma^{2})} \left[ \frac{(N_{r} \omega_{0} + \gamma) \alpha + (R/2L + \alpha) \gamma}{(N \omega_{0} + \gamma)^{2} + (R/2L + \alpha)^{2}} \right] + \qquad (3.23)
$$

$$
+ \left[ \frac{(R/2L + \alpha)\gamma - (\omega_0 - \gamma)\alpha}{(\omega_0 - \gamma)^2 + (R/2L + \alpha)^2} \right]
$$

El primer término de (3.21) depende del amortiguamiento mecánico, mientras que el segundo de la interacción mecánica eléctrica. La conclusión del trabajo es que la resonancia de ios motores de pasos se debe efectivamente a la pérdida brusca de amortiguamiento viscoso.

4. TECNICAS PARA CONTROL DE MOTORES DE PASOS

En este capítulo se describirán las técnicas más empleadas para el control de motores de pasos. Estas pueden agruparse según la naturaleza de las cargas, viscosas o inerciales, que se acoplan a los motores. Las que se describirán en este escrito son:

Técnica para cargas viscosas.

Técnicas para cargas inerciales. del plano de fase de Venkataratnam. del ángulo de adelanto o conmutación. de control realimentado. de Leenhouts. de Kuo.

Todas las técnicas, salvo las del ángulo de adelanto o conmutación y la de control realimentado se implantan en malla abierta.

TECNICA PARA CONTROL DE CARGAS VISCOSAS

Cuando los motores de pasos se ocupan para mover cargas de tipo viscoso, la ecuación que describe la relación entre la posición angular de rotor  $(0)$  y el par  $\tau$  está dada por:

$$
B \hat{\theta} = T
$$
 (4.1)  

$$
T = T \cos \theta
$$

donde B y, T han sido definidos con anterioridad y  $\theta$  se ha definido de forma tal que un paso equivale a n/2 radianes.

Del análisis de las ecuaciones (4.1) se desprende en primera instancia que cuando el par que se aplica es cero, la velocidad resultante también lo es, por lo que el motor estará en reposo en esta circunstancia. Esto implica que para cada paso el sistema carga-motor alcanza un punto de equilibrio estable.

El movimiento que describirá el rotor entre cada paso se puede describir a partir de la solución exacta a (4.1) que está dada por:

$$
\theta(t) = 2 \arctg \left(\exp \frac{\tau}{B}\right) - \pi/2 \qquad (4.2)
$$

Cuando las velocidades son bajas, el movimiento que se describe tiene una forma similar a la que se ilustra en la Fig, 4.1. Conforme la velocidad aumenta, el perfil del movimiento se parece al que se presenta en la Fig. 4.2. Resulta claro que no es posible incrementar indefinidamente la velocidad del motor. Más específicamente, la máxima velocidad que se puede alcanzar está determinada por el tiempo de levantamiento( $t_1$ ) del sistema (en este contexto se define a dicho tiempo como el necesario para que el sistema alcance el 95% de su valor final) y que se puede aproximar por (Ref. 10):

$$
t_1 = \frac{3.25}{T/B}
$$
 (4.3)

Cuando se desea mover un motor acoplado a cargas viscosas y los tiempos de conmutación están separados por tiempos menores al de levantamiento, el motor no podrá seguir el movimiento que se le impone y perderá sincronía.

La aplicación de los conceptos anteriores al control de cargas viscosas se puede plantear así. Si se desea que el motor describa un patrón de movimiento prescrito de antemano y que se especifica como una función del tiempo  $\theta_n(t)$ , se debe seguir el siguiente proceso.

En primer término se divide al movimiento en pasos enteros. Acto seguido se encuentran los tiempos que corresponden *a* dichos pasos y que
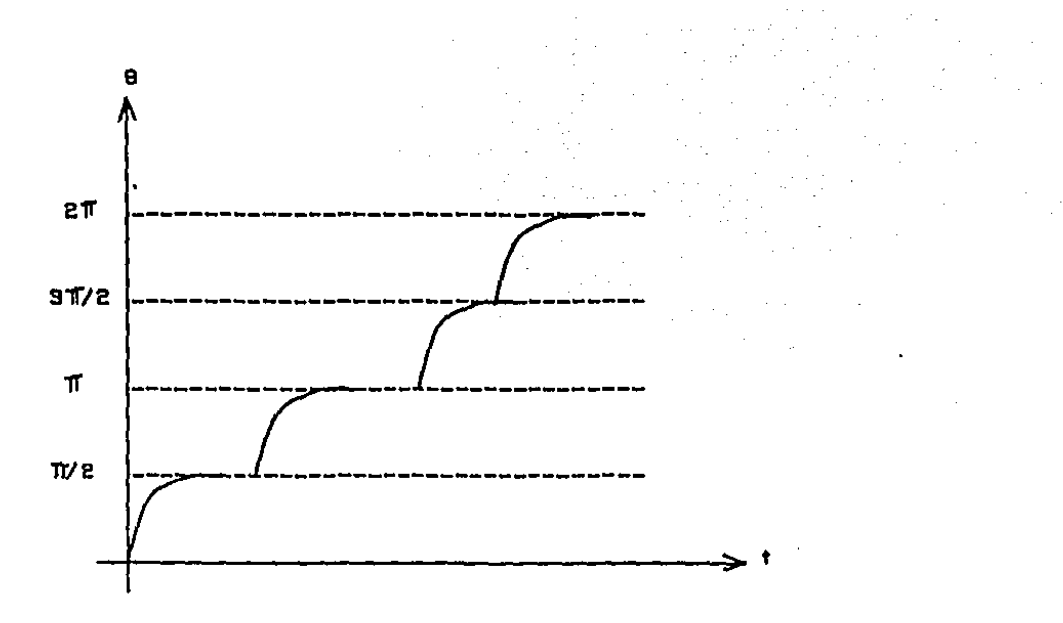

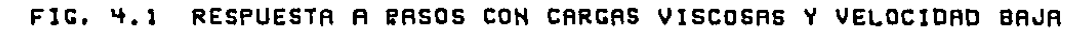

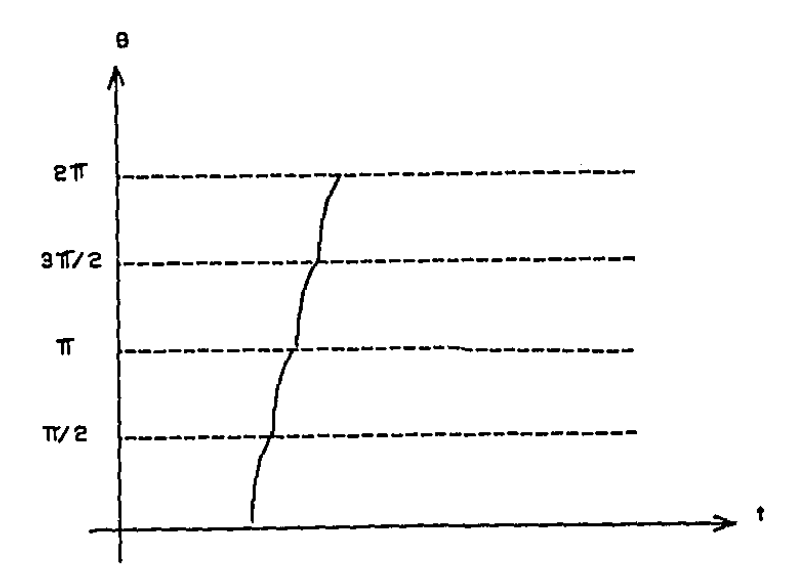

RESPUESTA A PASOS CON CARGAS VISCOSAS Y VELOCIDAD ALTA F1G. 4.2

correspondenrán a los tiempos de conmutación de energía en los embobinados del motor. El conjunto de tiempos de conmutación puede hallar de: se

$$
t_{ci} = \min_{t} (t: |\theta_{D}(t) - \theta_{D} (t_{ci-1})| > \pi/2, t > t_{ci-1})
$$
  

$$
t_{Co} = 0
$$
 (4.4)

La ecuación (4.4) se resuelva tantas veces como sea necesario hasta que se agote el patrón de movimiento deseado  $\theta_{\bf n}({\bf t})$ .

El movimiento que se ha prescrito al sistema motor-carga viscosa se podrá realizar si se cumple la siguiente condición para todos los tiempos de conmutación:

$$
|t_{ci} - t_{c_{i-1}}| > t_1 \t{ii=1,...,NP} \t(4.5)
$$

con NP el número de pasos que se obtiene como el máximo i necesario para discretizar toda la función  $\theta_{\bf p}({\bf t})$  según (4.4).

Cuando la condición (4.5) no se satisface totalmente se debe modificar el patrón de movimiento deseado  $\theta_D(t)$  de tal forma que se cumpla la condición.

Las conclusiones más importantes que se pueden derivar para este tipo de movimiento son que: primero, no es posible seguir referencias con dinámicas complejas, más específicamente sólo se podrán seguir movimientos cuya derivada esté acotada por:

$$
\left|\theta_{\text{max}}\right| \leq 1/t_1 \tag{4.6}
$$

Segundo, aquellos movimientos cuya magnitud sea inferior a la resolución del motor empleado, no podrán realizarse.

En la Fig. 4.3 se muestra esquemáticamente el proceso que se ha descrito en estos párrafos.

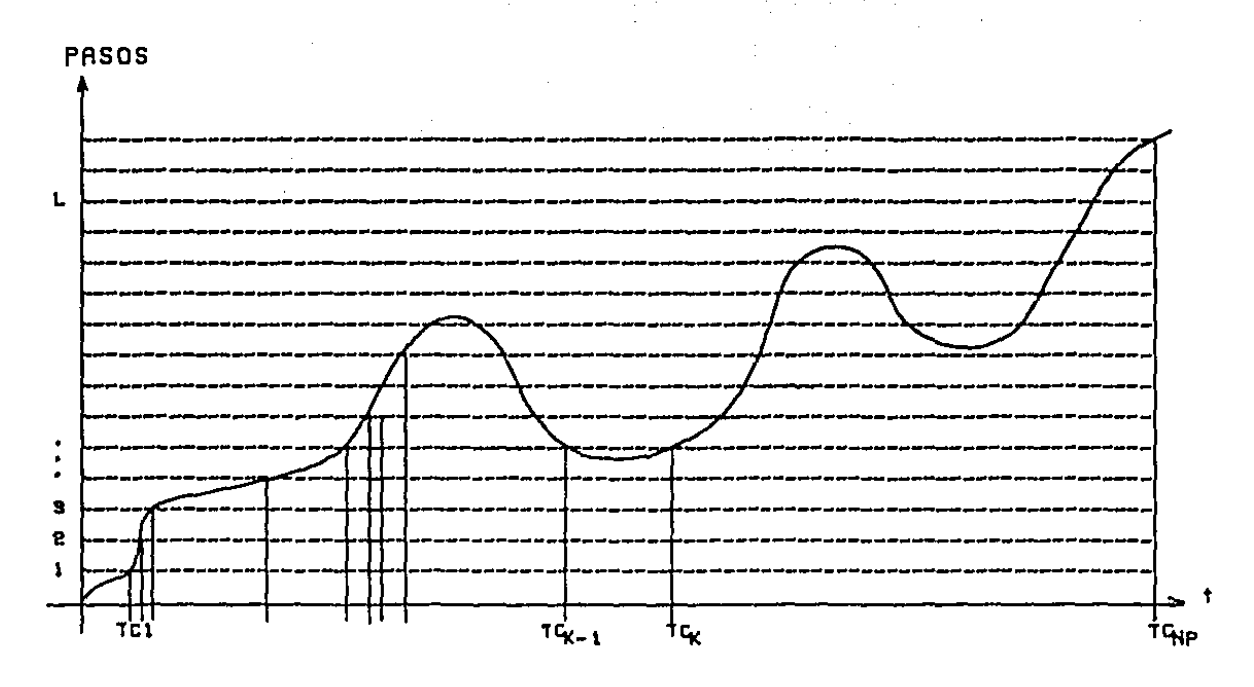

FIG. 4.9 TIEMPOS DE CONNUTACION PARA CONTROL DE CARGAS VISCOSAS

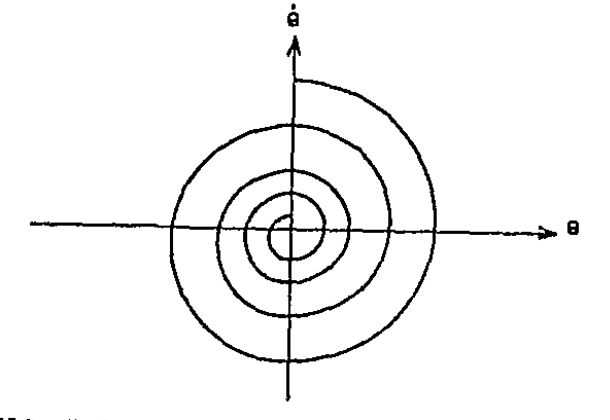

FIC. 4.4 RESPUESTA A PASO EN EL PLANO DE FASE

## TECNICA DEL PLANO DE FASE

La aplicación del plano de fase al control de motores de pasos se describe con detalle en las Refs. 11 a 13. La idea· básica detrás de esta técnica es la de aprovechar la fácil visualización que proporciona el plano de fase sobre la dinámica del motor de pasos. En la Fig. 4.4 se muestro la respuesta a un paso en dicho plano.

Si se tiene como modelo simplificado del comportamiento del motor de pasos el que describe la ecuación

$$
J\ddot{\theta} + B\dot{\theta} + K_{\dot{\Gamma}} \text{ i sen } (N_{\dot{\Gamma}} \theta) = F \frac{\dot{\theta}}{|\dot{\theta}|} - K_{\dot{\rho}} \dot{\theta} \text{ sen}^2 (N_{\dot{\Gamma}} \theta) \qquad (4.7)
$$

es posible modificar esta ecuación para incluir el efecto de las conmutaciones de energía en los embobinados si se hace que:

$$
\operatorname{sen} \left( N_{r} \theta \right) = \operatorname{sen} \left( N_{r} \theta - K \frac{\pi}{2} \right) \tag{4.8}
$$

donde K es un parámetro que domina las conmutaciones y que indica el número de pasos que se ha enviado en un momento dado. Si el valor de K se incrementa en la unidad al tiempo t, el motor se moverá un paso hacia adelante, y se decrementa en uno, lo hará hacia atrás. Incrementos o decrementos en K de 2 o 3 unidades implican ese número de conmutaciones instantáneas y corresponderían a secuencias de conmutación inapropiadas, en principio.

La implicación de este modelo para las conmutaciones es que cuando el valor de K se incrementa, la posición de equilibrio se desplaza  $\pi/2$ radianes hacia la derecha. Este desplazamiento puede hacerse relativo a la posición actual de equilibrio del motor si se altera la posición angular en  $-\pi/2$  radianes. La Fig. 4.5 muestra una secuencia de conmutación de cuatro pasos bajo esta última consideración.

La Fig. 4.6 ilustra un plano de fase que contiene tres posiciones de equilibrio. Se puede notar que existen muchas líneas por arriba de los movimientos que se realizan hacia los tres focos. Esta líneas

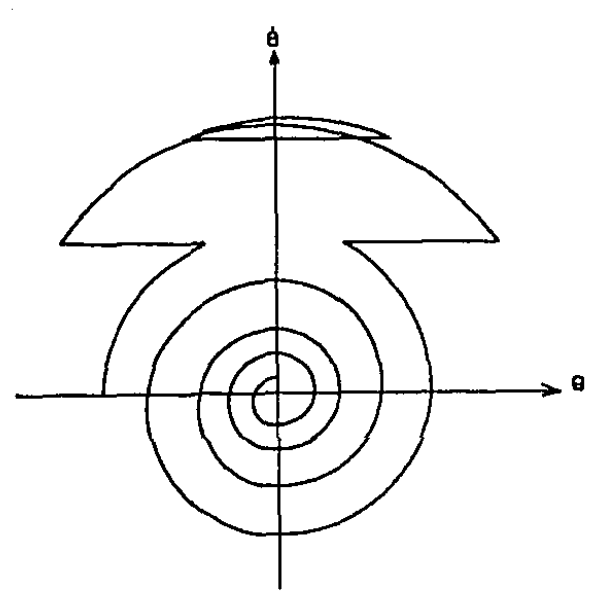

FIG, 4.5 SECUENCIA DE CONNUTACION EN EL PLANO DE FASE (4 PASOS)

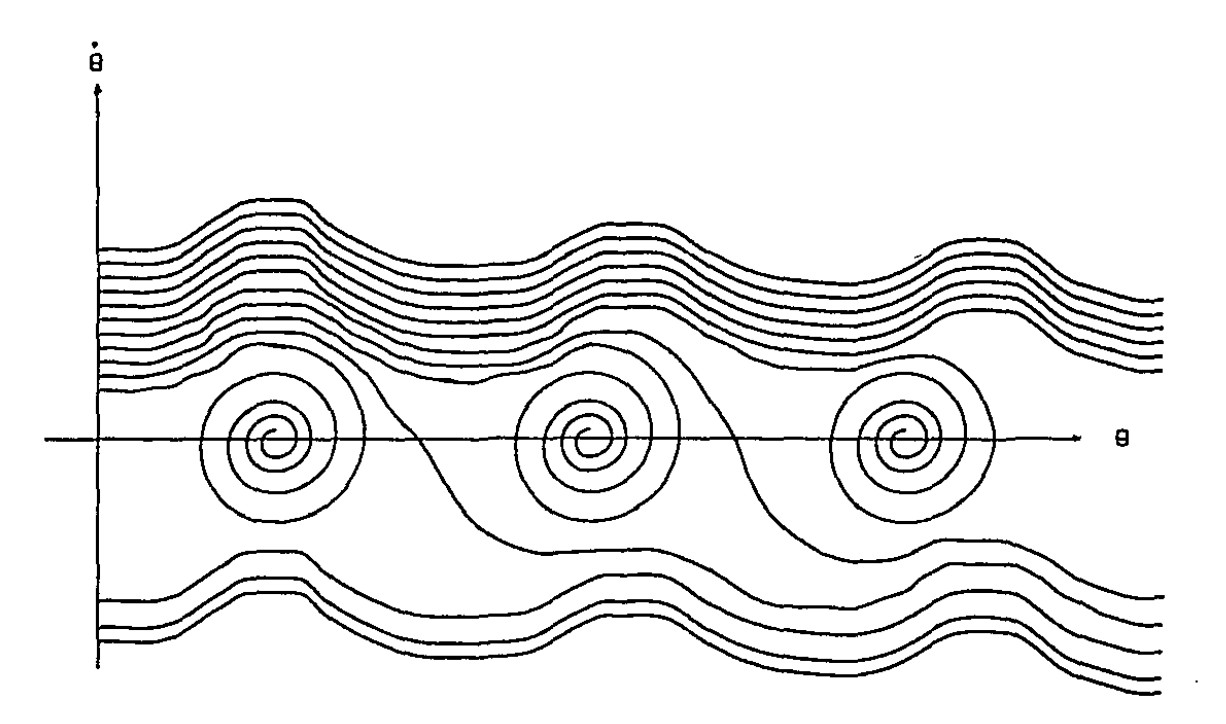

FIG. 4.6 PLANO DE FASE CON TRES POSICIONES DE EQUILIBRIO

 $\sim 10^{-11}$ 

representan movimientos cuya velocidad les impide llegar a los puntos de equilibrio mostrados y que llegarían a puntos de equilibrio situados más a la derecha.

Lo que Gauthier y equipo hicieron fue proponer una lista inicial de tiempos de conmutación y simular después el comportamiento del motor con base en la ecuación (4.8). Una vez simulado se representa el movimiento en el plano de fase y se encuentran por inspección aquellos puntos en los que la dinámica del motor difiera de la deseada. A partir de estos puntos se modifica la lista de tiempos de conmutación, adelantándolos o atrasándolos hasta conseguir que la simulación indique que el motor realiza adecuadamente el movimiento prescrito.

De la inspección del plano de fase que corresponde a un movimiento se pueden derivar condiciones más benignas para la aceleración y frenado, que es uno de los puntos críticos en los patrones de movimiento para motores de pasos. La Fig. 4.7 muestra la misma secuencia que la Fig. 4.5, pero con modificaciones en los tiempos de conmutación. Puede notarse que las oscilaciones que corresponden al último paso han desaparecido.

La técnica presenta limitaciones que la hacen poco manejable para condiciones normales. Las principales son las siguientes:

1) Se requieren conocer con precisión los valores de los parámetros del sistema. 2) Las secuencias de tiempos de conmutación son muy sensibles a pequeñas variaciones en las trayectorias. 3) Sólo se pueden manejar movimientos de pequeña magnitud (máximo decenas de pasos).

TECNICA DE VENKATARATNAM

Esta técnica esta diseñada para determinar las condiciones bajo las cuales es posible que un motor de pasos en reposo se sincronice con una secuencia de conmutación de una frecuencia dada. En tanto, únicamente considera el control de motores a velocidad constante. A diferencia de las demás técnicas, no hace diferencia entre los movimientos de arranque y de paro, con los de deslizamiento a velocidad constante.

El desarrollo que se presenta en la Ref. 27 se basa en un modelo eléctrico de un motor de pasos híbrido (ver Fig. 4.8), en el que se consideran los efectos de variación de permeancia. Por otro lado se

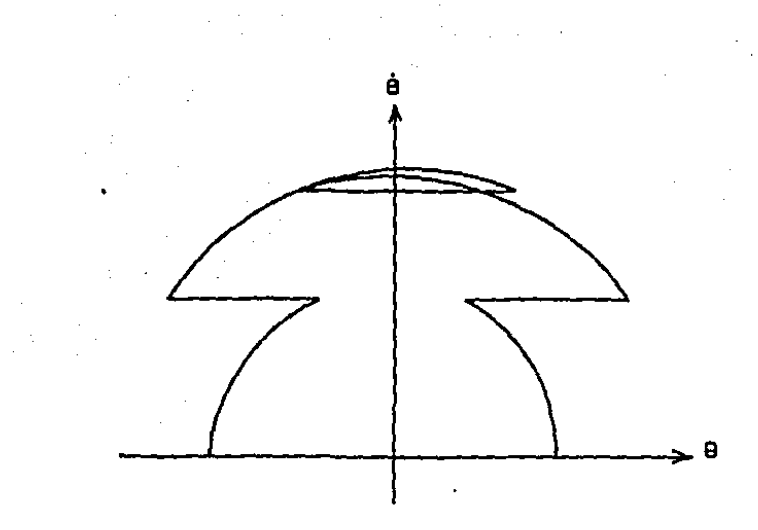

SECUENCIA DE CONNUTACION MODIFICADA (4 PASOS) FIC. 4.7

 $\cdot$ 

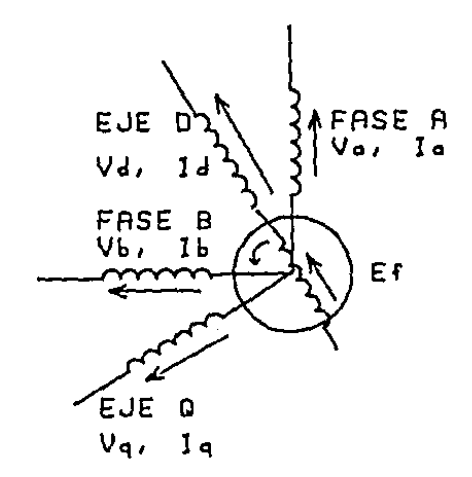

MODELD ELECTRICO EMPLEADO FIG. 4.8 POR VENKATARATNAM

deriva el modelo mecánico del movimiento. El modelo total resultante es de cuarto orden (ver capítulo 3 para más detalles).

A partir de este modelo, se deriva un sistema de ecuaciones diferenciales de cuarto orden. Este sistema se normaliza y se encuentran las coordenadas de los puntos singulares, que corresponden a los puntos de equilibrio estables e inestables.

El problema de arranque y sincronía de un de un motor de pasos se resuelve por analogía del comportamiento de estos con las máquinas eléctricas síncronas, por lo que se proponen ángulos de cuadratura y de deslizamiento. El sistema anterior se convierte en uno en el espacio fase y se procede entonces a derivar las condiciones bajo las cuales el motor puede seguir un movimiento propuesto, dada una velocidad de referencia.

Esta derivación se basa en una solución analítica por series de potencias de las ecuaciones en el espacio de fase, a partir de la cual .<br>se obtienen dos resultados básicos. El primero es que existe una velocidad crítica por arriba de la cual el motor no podrá sincronizarse con el movimiento que se le pide, y que cumple con:

$$
2\xi_e \sigma_c \cos \beta + \frac{2\xi_m \sigma_c + J_{\ell}}{\cos \beta} = 1
$$
 (4.9)

donde O c =velocidad crítica, *B* =ángulo que depende de la constante de tiempo del circuito eléctrico del motor,  $\zeta_{\rm e}$  ,  $\zeta_{\rm m}$  =los coeficientes normalizados de amortiguamiento interno y externo, U =carga normalizada.

El segundo resultado proporcionado se refiere al error de estado estable $(δ)$ que se presenta cuando se pide al motor que se mueva a una velocidad por abajo de la crítica, error que cumple con:

$$
\text{sen } (\delta - \beta) = 2\zeta_{\text{e}} \text{ o } \cos \beta + \frac{2\zeta_{\text{m}} \text{ o } + \text{ J } \ell}{\cos \beta} \tag{4.10}
$$

donde o =velocidad de movimiento deseada tal que

$$
|\sigma| < |\sigma_c| \tag{4.11}
$$

Los resultados obtenidos se validan experimentalmente y muestran buena concordancia con los esperado. En la Fig. 4.9 se muestra un ejemplo de una curva velocidad crítica versus constante de tiempo normalizada.

La principal limitación de la técnica estriba en que se limita a resolver el problema de movimientos a velocidad constante, y no puede manejar otro tipo de cinemática.

TECNICA DEL ANGULO DE ADELANTO O CONMUTACION

Esta técnica de lazo cerrado se diseñó para resolver el problema de mover un motor de pasos según patrones de movimiento similares a los que se muestran en la Fig. 4.10 (para más detalles ver la Ref. 6)

La idea en que se basa es la siguiente: cuando un motor de pasos se mueve a velocidad constante, se produce sincronía entre el tren de pulsos que ordena el movimiento y la velocidad a que se mueve el motor.

La sincronía descrita implica que las posiciones angulares en que ocurre la conmutación son invariantes en relación con los puntos de equilibrio estables. A esta posición angular invariante se le conoce como ángulo de conmutación  $(a)$ , cuando se hace relativa a la posición de equilibrio desde la cual se hizo la comutación. En caso de que la posición se haga relativa a la siguiente posición de equilibrio, se le llama ángulo de adelanto (  $\delta$  ). En la Fig. 4.11 se describe gráficamente la interpretación de los ángulos de adelanto y atraso. Estos ángulos están relacionados por la siguiente expresión:

$$
\alpha = 2 \theta_p - \delta \tag{4.12}
$$

 $\emph{con} \ \theta_{\texttt{p}}$ = tamaño angular de un paso del motor.

Para la implantación de esta técnica es necesario dotar al motor de pasos con un sensor de posición. Se usa para ello un detector .<br>optoelectrónico y un disco que contiene tantas marcas como pasos por revolución proporcione el motor.

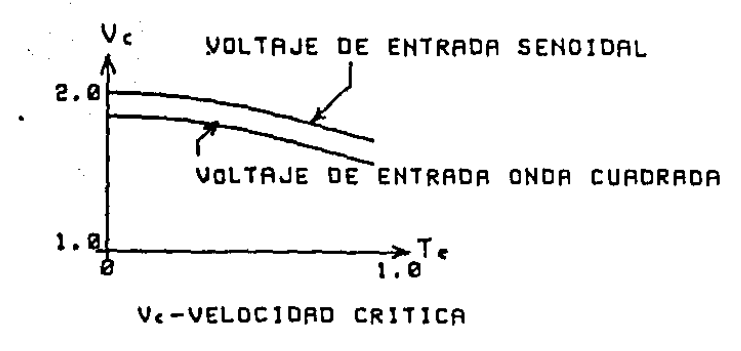

 $\tau \sim 0$ 

T.-CONSTANTE DE TIEMPO NORMALIZADA

FIG. 4.9 VARIACION DE LA VELOCIDAD CRITICA CON LA CONSTANTE DE TIEMPO

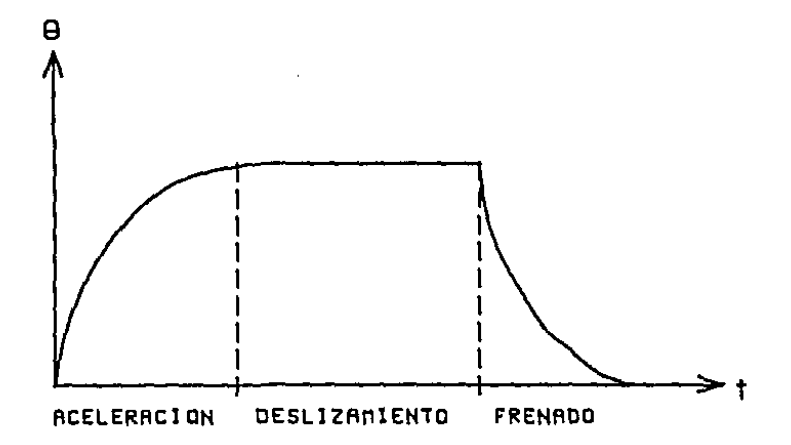

## FIG. 4.10 PATRON DE MOVIMIENTO SIMPLE

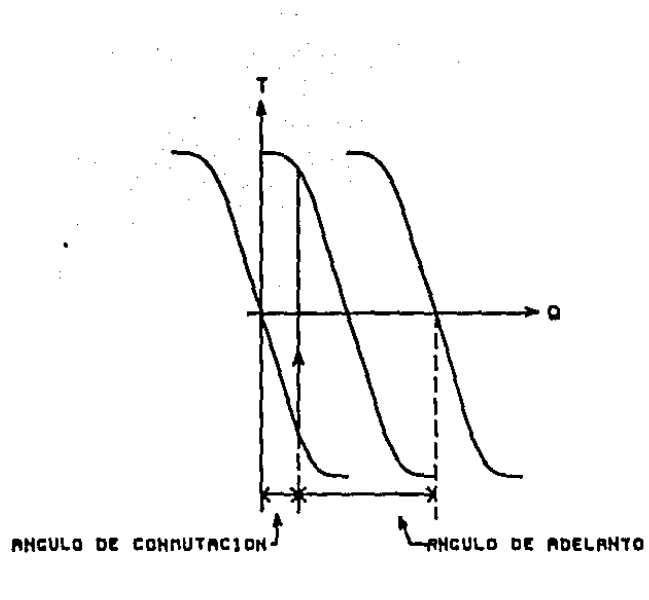

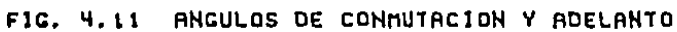

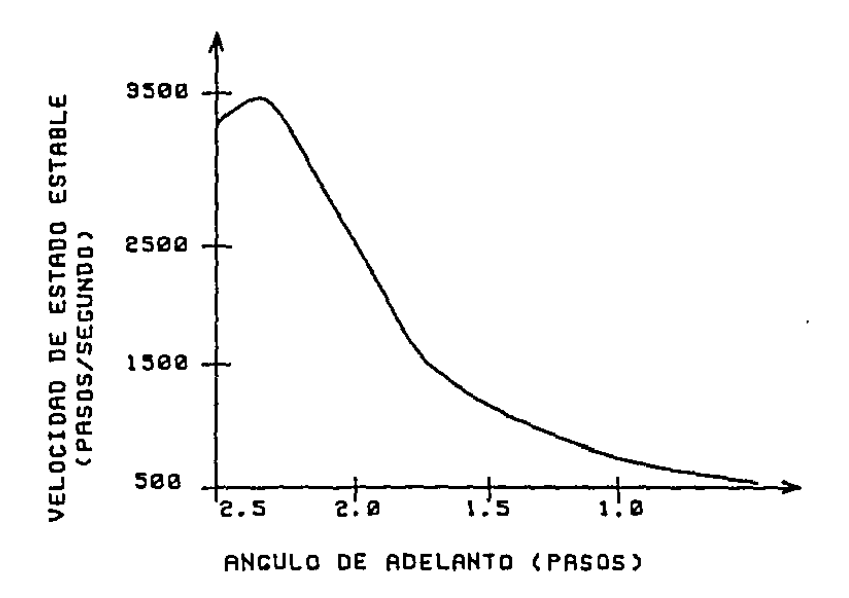

FIG. 4.12 VELOCIDAD VS. ANGULO DE ADELANTO

La velocidad de estado estable que se desea alcanzar en un motor de pasos es una función del ángulo de conmutación. En la Fig. 4.12 se muestra una curva típica para esta relación.

Para sincronizar el movimiento del motor en lazo cerrado, el disco con marcas se debe desplazar un valor igual al ángulo de conmutación que corresponda a la velocidad deseada. De esta forma las transiciones del optodetector por las perforaciones determinan precisamente el envío de nuevos pulsos.

Si se desea acelerar o frenar el motor, es necesario alterar la sincronía descrita. Para lograrlo se debe modificar el tiempo entre pulsos. Si el tiempo se alarga, se produce un frenado, y en caso contrario, aceleración del motor. El efecto práctico de estos retrasos y adelantos de tiempo sobre el ángulo de conmutación en las curvas par-posición angular, es el de adelantar o atrasar el ángulo de conmutación. En esta técnica a los pulsos que se envían fuera de sincronía se les conoce como pulsos inyectados.

Estos pulsos inyectados corresponden a pulsos adicionnles y su efecto se puede apreciar en la Fig. 4.13 que muestra dos secuencias de conmutación, una que corresponde a un movimiento a velocidad constante y otra a un movimiento después de la inyección de un pulso. Puede notarse que en este caso la inyección del pulso produce un frenado del motor. pues se aplica un par en promedio negativo.

Como resulta evidente, es totclmente impróctíco mover el disco con marcas cada vez que se cambia la velocidad de estado estable. Para evitar este problema se coloca el disco en una posición fija y se introduce un retraso para enviar los pulsos cuya magnitud depende de la velocidad angular deseada. Este retraso se calcula a partir del tiempo que tarda el motor en pasar desde la posición de equilibrio hasta la del ángulo de conmutación, cuando el recorrido se realiza a la velocidad deseada.

Aunque la técnica ha sido diseñada para emplearse en lazo cerrado, resulta claro que su aplicación se puede también llevar a cabo en lazo abierto. Para este último caso se debe poner especial énfasis en los movimentos de arranque y paro, pero una vez alcanzada la velocidad de estado estable deseada, el proceso resulta bastante seguro.

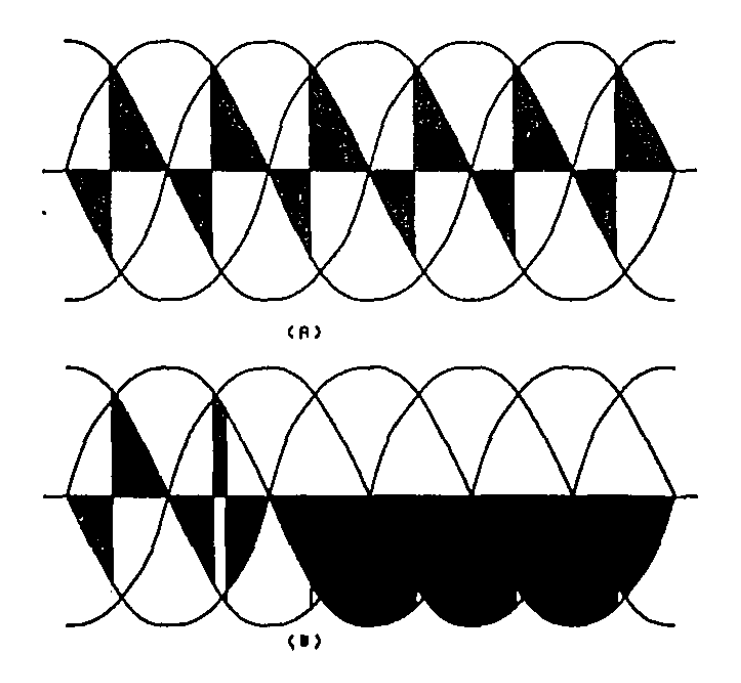

FIG. 4.13 PULSOS INYECTADOS (A) SECUENCIA SIN INYECCION (B) SECUENCIA CON INYECCION

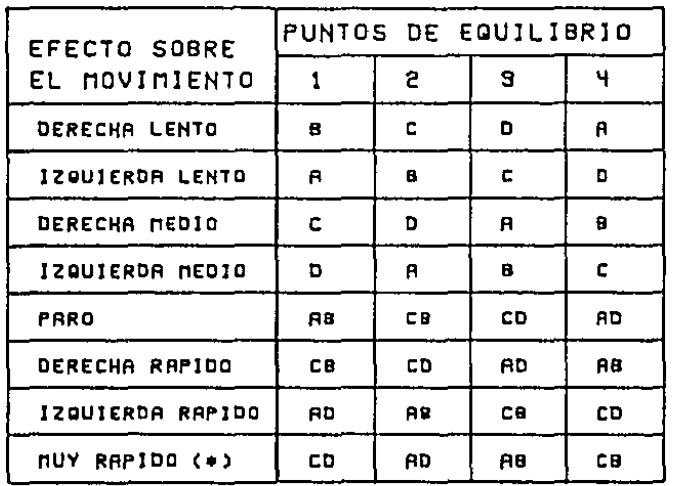

(\*)EN ANGAS DIRECCIONES, SOLO PARA VELOCIDAD NO NULA

TABLA 4,1 DIACRAMA DE TRANSICION DE ESTADOS PARA LA TECNICA DE CONTROL REALIMENTADO

## TECNICA DE CONTROL REALIMENTADO

Esta técnica fue diseñada por Frediksen (Ref. 14) y como se mencionó en la introducción a este capítulo se trata de una técnica que funciona en lazo cerrado. Se pretende que a través de la realimentación el motor de pasos puede funcionar como un servomotor que responda en tiempo mínimo. Se consideran únicamente las dinámicas de primero y segundo orden (posición y velocidad). Su descripción grosso modo es como sigue.

 $\gamma$  ,  $\gamma$  .

A partir de una análisis de los diagramas de transición de estados de las conmutaciones de energía en los embobinados, y de las curvas par-posición angular mencionadas en el capítulo 3, se puede deducir que dichas conmutaciones equivalen a la aplicación de controles discretos para el movimiento del motor. ·En la Tabla 4.1 se muestra el diagrama de transición de estados, incluyendo su interpretación en términos del efecto que produce sobre el movimiento del motor. Cabe aclarar que Frediksen utiliza todas las posibles conmutaciones de energía en los embobinados, lo que arroja un total de ocho controles diferentes.

El trabajo de Frediksen consistió en la implantación de un sistema de realimentación de la posición y de un tacómetro digital sencillo (ver Fig. 4.14), a partir del cual se puede obtener información sobre la transición de estados que más conviente para minimizar el error de seguimiento. Las aplicaciones que se muestran en la referencia citada se refieren únicamente a movimientos punto a punto con velocidad máxima restringida.

El sistema implantado es equivalente a un autómata finito que divide los movimientos en cuatro zonas siempre iguales: dos zonas de aceleración y dos de frenndo. A cada zona corresponde una secuencia de conmutación que puede incluir una o dos fases energizadas. Cuando se energiza una fase se trata de un movimiento de aceleración o frenado lento. Cuando se energizan las dos fases se trata de aceleraciones de frenado de la máxima magnitud posible (ver Fig. 4. 15).

La política de control que se sigue consiste en analizar instantáneamente el error de posici6n y de velocidad que existe. Si existe un gran error de velocidad, se usa un movimiento a máxima aceleración. Cuando el error de velocidad disminuye en magnitud, se cambia a los movimentos de aceleración mínima.

Para conocer la posición se cuenta con un contador con el número de pasos ordenados inicialmente, cuyo valor decrece según la señal de los optoemisores (Fig. 4.16). La velocidad se estima con base en una

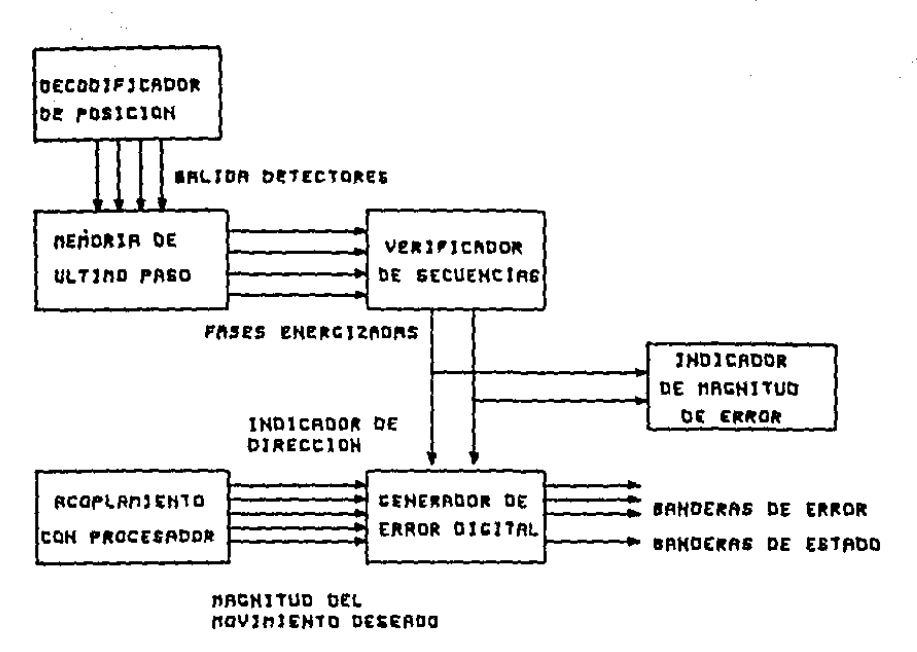

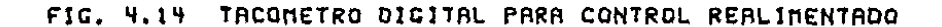

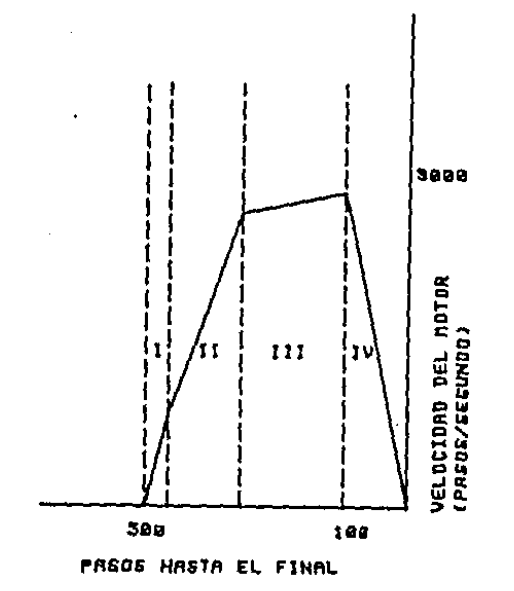

FIC. 4.15 CURVAS DE ACELERACION Y FRENADO PARA CONTROL REALIMENTADO

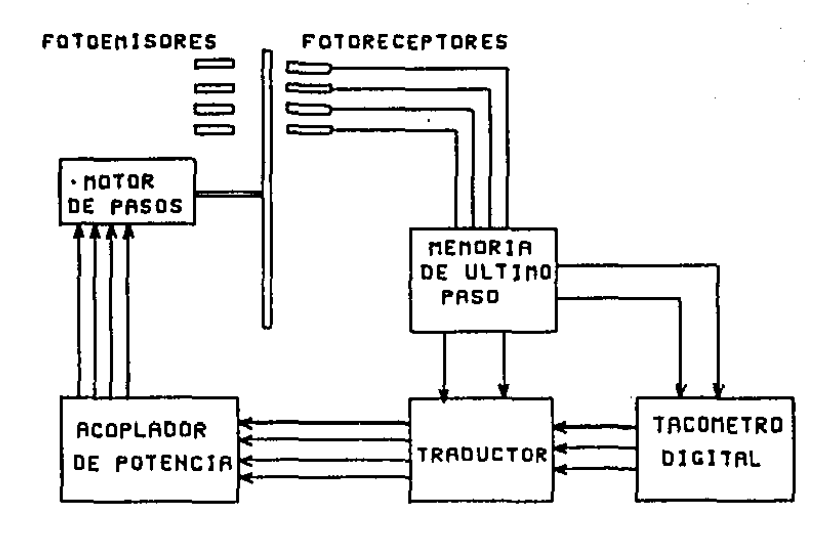

 $\tau \sim 0$ 

FIG. 4.16 ESQUEMA GENERAL DEL SISTEMA DE CONTROL REALIMENTADO

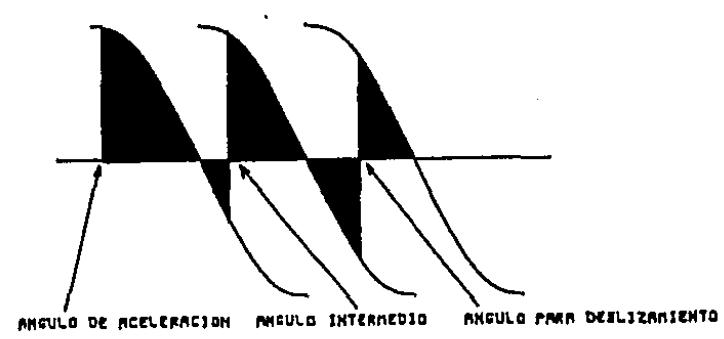

FIG. 4.17 ANGULO INTERNEDIO EN TRANSICION ACELERACION-DESLIZANIENTO

 $\sim$  10  $\mu$   $\sim$ 

interpolación lineal entre los dos últimos pasos ejecutados, pero para la instrumentación del control realimentado sólo es necesario tener una idea gruesa de la misma, ya que el error de velocidad sólo determina el tipo de aceleración a emplear,

El trabajo de Frediksen presenta la aplicación de los motores de pasos como servomotores, la cual coincide con la tendencia más reciente en el uso de los motores de pasos, en este sentido se trata de una experiencia precursora

Se pueden notar, sin embargo, las siguientes desventajas: se propone el uso de todas las formas de conmutación posible, lo que implica que no es posible garantizar la robustez de los esquemas de control, y que podrán presentarse errores importantes en el desempeño del seguimiento cuando exista variación en la carga, o problemas de alineamiento en los sensores Ópticos.

TECNICA DE LEENHOUTS

Esta técnica de lazo abierto, que se reporta en la Ref. 15, está diseñada para lograr que un motor de pasos pueda seguir algún perfil de velocidad. Como resultado del empleo de la técnica se obtiene la tabla de los tiempos de conmutación de energía en los embobinados.

En la descripción de esta técnica se introduce el concepto de par promedio (T), como áquel que se obtiene al promediar el par que proporciona un motor de determinado, la expresión para calcularlo es: pasos dado un desplazamiento angular

$$
\bar{\mathbf{T}} = -\frac{\mathbf{T}}{\theta_p} \int_{\theta_1}^{\theta_2} \text{sen } \theta \, d\theta \tag{4.13}
$$

donde  $\theta_1$  y  $\theta_2$  representan los ángulos inicial y final del desplazamiento dado, y los demás términos se han definido con anterioridad. La integración de (4,13) conduce a:

$$
\bar{T} = \frac{T}{\theta_2 - \theta_1} \quad \text{(cos } \theta_2 - \cos \theta_1) \tag{4.14}
$$

$$
\frac{\pi}{\theta} = \frac{\bar{T} - F}{J} \tag{4.15}
$$

 $\zeta_{\rm{max}}$ 

Adicionalmente, Leenhouts introduce un factor de utilización  $F_{+}$ , que equivale a limitar la zona de las curvas par-posici6n angular sobre la que se pueden realizar conmutaciones. Este factor debe cumplir con:

$$
-\frac{\theta_p}{2} - \text{sen}^{-1} \text{ (F}_t) \le \theta \le \frac{\theta_p}{2} + \text{sen}^{-1} \text{ (F}_t) \tag{4.16}
$$

(intervalo de validez para Ft).

El tipo de movimientos para los que se aplica esta técnica se muestra en la Fig. 4.10. El movimiento total se divide en cinco etapas: arranque, aceleración, deslizamiento, desaceleración y paro. A continuación se describe brevemente cada una.

El arranque se maneja bajo la suposición de que el motor se encuentra en reposo y que se debe realizar una conmutación de la posición de equilibrio a la siguiente fase.

La aceleración se realiza siempre con el máximo valor posible según lo indiquen las ecuaciones (4.15) y (4, 16), En seguida se calcula la velocidad con la que el motor alcanza el siguiente punto de equilibrio estable ( $\theta_0$ ). Para ello se calcula primero la posición de este último, que está dada por:

$$
\theta_{o} = -\text{ sen}^{-1}[\frac{F}{T}]
$$
 (4.17)

La velocidad en dicho punto ( $\omega_0$ ) se calcula considerando que el movimiento del motor se realiza con aceleración uniforme, su valor es:

$$
\omega_{\mathbf{o}} = \sqrt{2 \cdot \overline{\theta} \frac{\overline{\theta} - \theta}{\theta_{\mathbf{p}}} + \omega_{\mathbf{i}}^2}
$$
 (4.18)

donde  $\omega_i$  es la velocidad inicial.

El tiempo para la conmutación se encuentra de:

$$
t = \frac{\theta_0 - \theta}{\theta_p} \cdot \frac{2}{\omega_0 + \omega_1} \tag{4.19}
$$

Si la velocidad alcanzada es menor que la de deslizamiento propuesta se continúa con la rutina de aceleración. Si es aproximadamente igual, se pasa a la rutina de deslizamiento. En el Último caso, cuando la velocidad es mayor que la deseada, se pasa a la rutina de frenado.

En la rutina de deslizamiento se calcula el ángulo de conmutación ( $\alpha$ ) como el necesario para que el motor venza la fuerza de fricción. Este ángulo se encuentra de:

$$
\alpha = \frac{\frac{p}{p}}{2 \text{ sen} \frac{\theta p}{2}} \text{ sen}^{-1} \left(\frac{-F}{T}\right) + \frac{\frac{\theta}{s}}{2}
$$
 (4.20)

Existe un problema adicional que proviene del hecho de que el ángulo que se calcula en la ecuación (4.20) corresponde con el que se debe mantener cuando el motor se desliza a la velocidad deseada ( wp), pero no toma en cuenta que cuando se pasa de la rutina de aceleración a la de deslizamiento, se debe encontrar un ángulo de conmutación intermedio que permita garantizar que al empezar con la secuencia de pulsos de deslizamiento el motor se mueva a la velocidad deseada, y no a la que tiene al terminar de acelerar. Para lograr lo anterior se usan de nueva cuenta las ecuaciones (4.13) y (4,14), y se considera que el desplazamiento en cuestión se realiza desde la Última posición de aceleración hasta una situada dos pasos adelante. El ángulo para el paso intermedio ( $\theta_i$ ) se calcula de (ver Fig. 4.17):

$$
(4.21)
$$

$$
\theta_{1} = \frac{\theta_{p}}{2} + \text{sgn}^{-1} \left[ \frac{\theta_{p}(\cos \theta_{c} - \cos \theta_{o}) \theta_{p}^{T} - F(\theta_{c} - \theta_{o} + \theta_{p}) - (\omega_{c} - \omega_{o})\theta_{p}^{2} J}{\theta_{p}} \right]
$$
  
2  $\text{sgn} \left( \frac{\theta_{p}}{2} \right) T \theta_{p}$ 

El movimiento de desaceleración se realiza de manera inversa al de aceleración. Se considera que se frena al motor con el par más negativo que se pueda obtener de (4.15) y (4.13).

La rutina de paro se basa en la ecuación (4.21), valuada para velocidad final nula.

Los resultados experimentales indican buena concordancia con los esperados. La técnica es apropiada para resolver movimientos de pequeña magnitud y con patrones como el que describe la Fig. 4.10, pero resulta de poca utilidad en otras circunstancias.

TECNICA DE KUO

La técnica de Kuo se basa en la simulación detallada del movimiento de un motor de pasos y en las ideas de ángulo de conmutación y de adelanto, y de pulsos inyectados, que se describieron en un inciso anterior (ver Ref. 6 para más detalles).

El modelo que usa Kuo es equivalente al que usa Venkataratnam y al que se deriva en el capítulo 3. La técnica consiste en simular el comportamiento del motor de pasos y hallar por aproximaciones sucesivas los ángulos y tiempos de conmutación, y los tiempos para los pulsos inyectados.

El número de pulsos a inyectar, la forma de frenado y demás características importantes de los desarrollos de Kuo, requieren de experiencia y conocimiento profundo de los motores de pasos. Los resultados que se obtienen son muy buenos, aunque se limitan a movimientos de pequeña magnitud.

## 5. ROBUSTEZ DE LAS SECUENCIAS DE CONMUTACION

Del análisis de las técnicas descritas en el capítulo anterior se desprenden las siguientes conclusiones generales:

a) En ninguno de los métodos propuestos se consideran los efectos de la variación de las cargas nominales sobre el movimiento del motor de pasos.

b) Salvo la técnica de Leenhouts en todas las demás se permiten conmutaciones en cualquier región de las curvas par-posición angular.

A partir de los puntos anteriores surge la necesidad de estudiar la robustez de las conmutaciones frente a variaciones de los parámetros del motor y su sistema de cargas.

En este capítulo se deducen las condiciones de las que depende que una secuencia de conmutación en la energía de los embobinados sea robusta.

El análisis que se propone se puede realizar a partir de modelos completos o simplificados de las motores de pasos. Se consideró que esta última alternativa era más atractiva desde el punto de vista de diseño, pues los datos básicos que se requieren para este tipo de modelos se pueden obtener de los datos del fabricante y de mediciones sencillas de los parámetros del sistema de· cargas. De esta manera sería posible que un usuario potencial del método pudiera usar los resultados sin conocer profundamente el funcionamiento de los motores de pasos. Además se decidió tomar en cuenta únicamente sistemas de cargas inerciales, dado que la técnica descrita en el capítulo anterior para cargas viscosas, establece claramente las condiciones para un buen desempeño.

El capítulo se divide en dos partes, la primera presenta un análisis de estabilidad del comportamiento del motor de pasos considerando únicamente una posición fija en los voltajes de los embobinados. La segunda deriva las condiciones bajo las cuales se puede garantizar la robustez de las secuencias de conmutación.

ESTABILIDAD DE LOS MOTORES DE PASOS

La estabilidad de los motores de pasos se puede estudiar considerando el modelo simplificado que sigue:

$$
J\hat{\theta} + B\hat{\theta} = \tau
$$
  
 
$$
\tau = -T \text{ sen } [\theta]
$$
 (5.1)

Si se integran en una sola ecuación se llega a:

$$
\ddot{\theta} + \ddot{\theta} + \ddot{\theta} + \ddot{\theta} = 0 \qquad (5.2)
$$

como puede notarse la ecuación (5,2) coincide con la ecuación que describe el movimiento de un péndulo amortiguado, que es una ecuación diferencial no lineal de segundo orden.

La estabilidad en el sentido Lyapunov (Ref, 16) de dicho sistema se a cocapionale in is conclude hydronomical condiciones iniciales 80 y wo, el sistema llega a una posición de equilibrio estable.

La ecuación (5.2) reescrita en variables de estado es:

$$
\dot{\hat{\theta}} = \omega \tag{5.3}
$$
\n
$$
\dot{\omega} = -\frac{B}{J} \omega - \frac{T}{J} \text{ sen } \theta
$$

La pendiente de las curvas posición-velocidad angular en el plano de fase para el sistema (5.3) está dada por:

$$
\frac{\dot{\omega}}{\dot{\theta}} = \frac{-\frac{B}{J}\omega - \frac{T}{J}\sin\theta}{\omega}
$$
 (5.4)

Los puntos de equilibrio se obtienen cuando la derivada es nula en (5.3) y son:

$$
\theta = n\pi \quad n \in E \tag{5.5}
$$

Para determinar cuales son los puntos de equilibrio estables se utiliza el segundo método de Lyapunov (Ref. 17) que se puede plantear a través del siguiente:

 $Teorema 5.1$ . Un sistema dinámico  $\phi = f(\theta)$  es asintóticamente estable en la vecindad de un punto de equilibrio 00 si existe una</u> estable en la vecindad de un punto de equilibrio 00 si existe una función escalar  $V(\theta)$ , tal que:

> i)  $V(-\theta)$  es continua y tiene primeras derivadas parciales continuas en una vecindad s del punto de equilibrio.

> ii)  $V(\theta) > \emptyset$ ;  $\theta \neq \infty$ (5.6) iii)  $V(\theta o) = \emptyset$ iv)  $V(\theta) < 0$ ;  $\theta \neq 0$

las funciones  $V( \theta )$  se conocen como funciones de Lyapunov.

Para sistemas mecánicos, la energía total del sistema cumple con las condiciones del Teorema 5.1 para ser considerada como una función de Lyapunov. En efecto si la energía total del sistema se define como:

$$
V(\theta) = \frac{1}{2} J \dot{\theta}^2 + T(1 - \cos \theta)
$$
 (5.7)

su derivada está dada por:

 $\bullet$  .

$$
\dot{V}(\theta) = \dot{\theta} \ddot{\theta} + T \text{ sen } \theta \dot{\theta} = -\frac{B}{J} \dot{\theta}^2 \qquad (5.8)
$$

que se puede comprobar cumple con dichas condiciones.

La interpretación de le elección de (S.7) como función de Lyapunov es que para que un motor de pasos vaya hacia una posición de equilibrio estable debe encontrarse en la zona de las curvas par-posición angular que poseen pendiente negativa (ver Fig. 5.1).

El teorema 5.1 garantiza que el movimiento de un motor de pasos lo llevará al punto de equilibrio estable sólo si se encuentra en la vecindad del mismo, Sin embargo, no dice nada respecto a los casos en que esa condición no se cumple, Al respecto se puede plantear la siguiente condición.

La máxima energ{a de frenado ( E) que puede proporcionar un motor de pasos para una posición fija de los embobinados está dada por:

$$
E = T \int_0^{\pi/2} \text{sen } \theta \ d\theta = T \qquad (5.9)
$$

Si se considera que el motor tiene una posición angular  $\theta_{\mathbf{o}}$  y una velocidad e, entonces se puede asegurar que el motor de pasos llegará a la posición de equilibrio más próxima si y sólo si se cumple que:

$$
\frac{1}{2} J \dot{\theta}_o^2 + T[1 - \cos \theta_o] \leq T
$$
 (5.10)

La interpretación de (5.10) en el movimiento de los motores de pasos justifica el fenómeno de pérdida o ganancia de pasos durante el frenado, cuando los motores de pasos se acoplan a cargas inerciales, pues para velocidades altas de movimiento la energía cinética del motor es mucho mayor que la capacidad de frenado de este.

Además si se dividen ambos lados de la desigualdad entre J, la inercia, se concluye que la posibilidad de que la desigualdad se siga cumpliendo depende de la relación T/J. Esto es, que cuando se cuenta con un motor grande para mover una carga relativamente pequeña es posible acelerar o frenar dicha carga con brusquedad. Este hecho explica algunas de las experiencias descritas en la literatura y que se detallaron en el capítulo anterior,

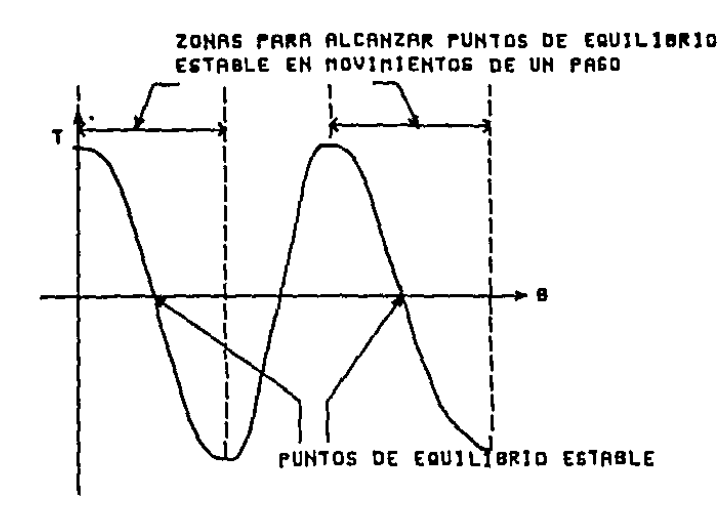

FIG. 1.1 ESTABILIDAD EN NOVINIENTOS DE UN PASO

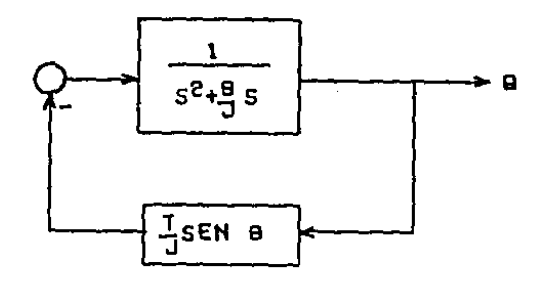

FIG. S. 2 NOTOR DE PASOS COMO UN SISTEMA LINEAL CON REALIMENTACION NO LINEAL

## ROBUSTEZ DE .LAS SECUENCIAS DE CONMUTACION

En este inciso se pretende tomar en cuenta el efecto de la variación en los parámetros del sistema de cargas de un motor, cuando ya se toman en cuenta las conmutaciones de energía en los embobinados.

Supóngase que se tiene una secuencia de conmutación dada por la función K(t), donde K es una función entera de argumento real. Los valores de K(t) cumplen con:

$$
K(t) = \{1, 2, 3, 4\}
$$
 (5.11)

<sup>y</sup>el argumento real, o tiempo, se puede partir en un conjunto de subintervalos  $t_1$ ,  $t_2$ , ...,  $t_n$  tal que:

$$
t_1 < t_2 < \cdots < t_n \tag{5.12}
$$

y que además:

$$
K(t) = K(t_{i}) \quad \Psi \quad t_{i} \leq t \leq t_{i+1} \quad \text{if } t = 1, \ldots, t_{n-1} \tag{5.13}
$$

Considérese que el sistema motor-carga se puede especificar dados los parámetros  $J_1$ ,  $B_1$ ,  $T_1$ . El efecto de K(t) sobre este sistema se puede describir a través de la función  $\theta_1(t)$  que satisface la ecuación:

$$
J_1 \ddot{\theta}_1 (t) + B_1 \dot{\theta}_1 (t) = T_1 \text{ sen } [\alpha \theta_1 (T) + \beta K \omega]
$$
 (5.14)

donde  $\alpha$  y  $\beta$  se obtienen de  $(3.1)$ .

Propóngase ahora un nuevo juego de parámetros.<br>función-de conmutación K(t) producirá ahora una trayectória descrita por:

$$
J_2 \ddot{\theta}_2(t) + B_2 \dot{\theta}_2(t) = T_2 \text{ sen } [\alpha \theta_2(t) + \beta K(t)]
$$
 (5.15)

defínase el error como:

 $\bar{\psi}$  ,

 $\mathcal{I}^{\mathcal{I}}$ 

$$
\varepsilon(t) = \theta_2(t) - \theta_1(t) \tag{5.16}
$$

<sup>y</sup>las diferencias paramétricas como:

 $\sim 1$ 

 $\alpha = 1, \ldots, n$ 

$$
\delta J = J_2 - J_1
$$
  
\n
$$
\delta B = B_2 - B_1
$$
  
\n
$$
\delta T = T_2 - T_1
$$
\n(5.17)

De (5.14) a (5.17) se puede determinar que el-error-satisface-la ecuación:

$$
(J_1 + \delta J) (\tilde{\theta}_1(t) + \tilde{\epsilon}(t)) + (B_1 + \delta B) (\tilde{\theta}_1(t) + \dot{\epsilon}(t)) = (5.18)
$$
  
=  $(T_1 + \delta T)$  sen  $[\alpha(\theta_1(t) + \epsilon(t)) + \beta K(t)]$ 

Si se supone que los cocientes de (5.17) a los parámetros originales son pequeños, se pueden ignorar los términos de segundo orden en la diferencia de (5.18) y (5.14), lo cual proporciona la siguiente ecuación diferencial lineal variante con el tiempo:

$$
J_1 \ddot{\epsilon}(t) + B_1 \dot{\epsilon}(t) + \epsilon(t) \cos [\alpha \theta_1(t) + \beta K(t)] =
$$
\n(5.19)  
\n
$$
\ddot{\theta}_1(t) - \delta B \dot{\theta}_1(t) + T_1 \sin [\alpha \theta_1(t) + \beta K(t)]
$$

Para estudiar la estabilidad de (5.19) se recurre al Criterio del Círculo (Ref. 16). Este se desarrolló para estudiar la estabilidad de sistemas con realimentación no lineal. Como puede notarse de la Fig. 5.2 que muestra un diagrama de bloques del modelo de un motor de pasos, el efecto de la variación del par con la posición angular se puede tratar considerando la realimentación de un término no lineal.

El Criterio del Círculo se puede enunciar a través del siguiente

Teorema 5.2.- El sistema dinámico descrito por la ecuación

$$
x(t) + a x(t) + g(t) K(t) = \gamma(t)
$$
 (5.20)

计算机 医苯甲醇乙烯酸

con a > O es estable en el sentido entrada-salida, si existe un valor  $\gamma > 0$ , tal que:

$$
\gamma^2 \le g(t) \le (\gamma + a)^2 \tag{5.21}
$$

El resultado básico del Criterio del Círculo indica que la ecuación (5.19) tendrá una solución acotada cuando se cumpla que:

$$
\gamma^2 \leq -\frac{T}{J} \cos \left[ \alpha \theta_1(t) + \beta K(t) \right] \leq (\gamma + \frac{B}{J})^2 \tag{5.22}
$$

se define la función m(t) como:

$$
m(t) = \alpha \theta_1(t) + \beta K(t) \qquad (5.23)
$$

la desigualdad se puede reescribir como:

$$
\cos \left[ m(t) \right] \geq -\frac{J}{T} \left( \gamma + \frac{B}{J} \right)^2 \tag{5.24}
$$

El análisis se realiza ahora desde un punto de equilibrio estable de las curvas par-posición, lo que implica hacer:

$$
m(t) = (2n+1)\pi
$$
;  $n \in E$  (5.25)

Para la primera desigualdad de (5.24) esto implica que:

$$
- 1 \geq - \frac{J}{T} (\gamma + \frac{B}{J})^2
$$
 (5.26)

o bien en términos de  $Y$ :

$$
\gamma > [\sqrt{\frac{T}{J}} - \frac{B}{J}] \tag{5.27}
$$

 $\mathbf{A} \cdot \mathbf{A} = \mathbf{A}$ 

Enseguida se averiguan los límites para los cuales se cumple que Y > 0, lo que se consigue valuando (5.27) para  $\gamma = 0$ , que es:

$$
\frac{B}{\sqrt{JT}} \rightarrow 1 \tag{5.28}
$$

En (5.28) se define el coeficiente de amortiguamiento relativo del sistema como:

$$
\xi = \frac{B}{2\sqrt{JT}}\tag{5.29}
$$

de (5.29) en (5.28) se concluye que la primera se satisface siempre que cumpla con:

$$
\zeta > 1/2 \qquad \Rightarrow \quad \gamma = 0 \tag{5.30}
$$

y la desigualdad (5.22) se satisface para cualquier valor de m(t) tal que cos( m(t) ) sea negativo, lo que implica situarse en la parte negativa de las curvas par-posición angular. Este resultado coincide con el que se obtiene de la ecuación (5,8).

Si se toma ahora la otra parte de la desigualdad (5.24) y se substituye (5.27) en ella se llega a:

cos [m(t)] 
$$
\leq - (1 - \frac{B}{\sqrt{JT}})^2
$$
 (5.31)

la cual expresada según (5.29) da:

$$
\cos[\pi(t)] \leq - (1 - 2\xi)^2 \tag{5.32}
$$

La ecuación (5.32) impone un límite al valor del cos( m(t) ), que depende de los parámetros  $\alpha$  y  $\beta$  de (5.23), es decir,  $\xi$  no puede disminuir arbitrariamente so pena de no satisfacer (5.32). Para el caso que se estudia, el de un motor híbrido de cuatro fases e1. mínimo valor de E;, aceptable es O.OS. Para este valor. las conmutaciones deben· ocurrir cuando m(t).cumple con:

 $\mathbf{r} = \mathbf{r}$ 

$$
m(t) = \pi (n + 1/4)
$$
 (5.33)

además de que :

$$
\cos (\pi(t)) < 0 \tag{5.34}
$$

lo que implica que para conmutaciones robustas se debe conmutar únicamente en ese ángulo.

Conforme el valor de  $\zeta$  pasa de 0.08 a 1/2, la zona en la que es posible realizar conmutaciones crece. La Fig, 5.3 muestra cuatro casos de zonas de conmutación para diferentes valores de  $\zeta$ .

Cuando el valor de  $\zeta$  es mayor que 1/2, las conmutaciones son robustas siempre que se cumpla con (5.34).

La Fig. 5.4 muestra dos secuencias de conmutación, una robusta y la otra no,

Existe una interpretación cualitativa para los resultados obtenidos que se puede resumir en los siguientes puntos:

i) Para que en presencia de conmutaciones se preserve la estabilidad. es necesario que los movimientos realizados en cada paso cumplan con las condiciones que se derivaron para movimientos de un sólo paso, que indican que para permanecer en las curvas par posición se debe permanecer en la zona de pendiente negativa.

ii) Cuando las conmutaciones se realizan en la zona de pendiente negativa se presenta un efecto de corrección. La situación se plantea en la Fig. 5.5 y se explica a continuación.

Supóngase que por la presencia de perturbaciones la velocidad del motor ha disminuido en relación a la deseada. En esta situación el ángulo en el cual se presentará la conmutación se retrasará con respecto al originalmente previsto. Este retraso producirá un aumento neto en la

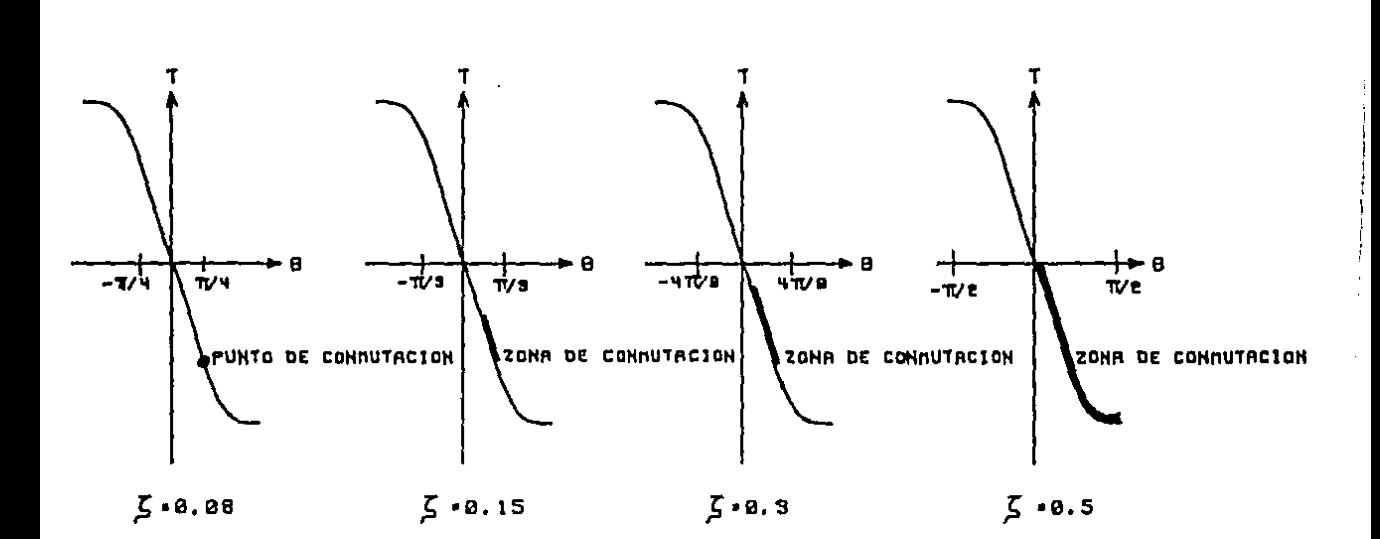

#### ZONAS PARA CONNUTACIONES ESTABLES VS, COEFICIENTE DE FIG. 5.9 AMORTIGUAMIENTO RELATIVO

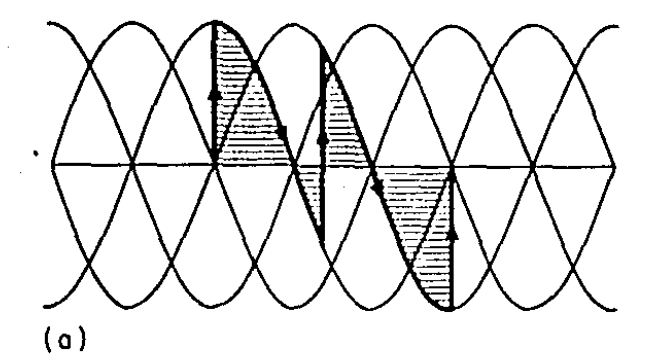

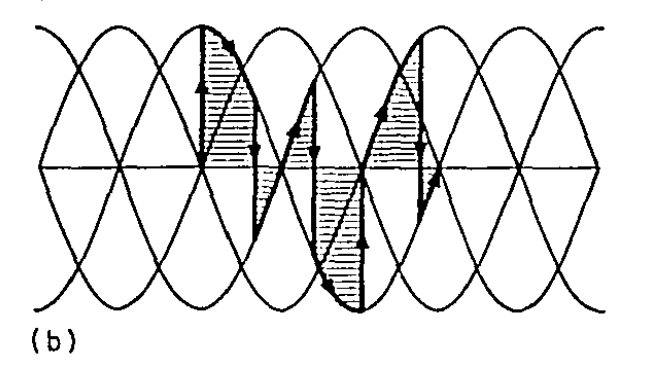

# FIG. 5.4 SECUENCIAS DE CONMUTACION: (a) ROBUSTA (b) NO ROBUSTA

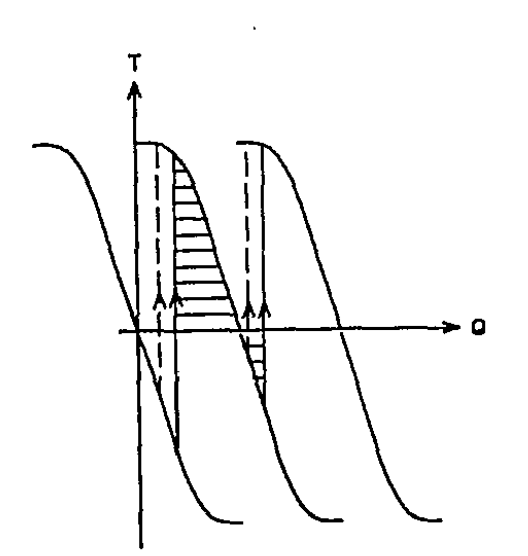

### EFECTO CORRECTIVO DEL PAR EN FIG. 5.5 LA ZONA DE PENDIENTE NEGATIVA

cantidad de energía que recibe el motor durante el trayecto del siguiente paso (ver la líneas punteadas en la Fig. 5.5). Con el aumento de energía .la velocidad aumentará hasta hacerse igual a la deseada. La explicación se puede reproducir para los casos en que la velocidad es mayor que la deseada y se notará que en dicho caso la energía neta proporcionada es menor que la necesaria, lo que frenará al motor.

Los desarrollos presentados son independientes de la dirección del movimiento, por lo que los resultados son válidos también para desplazamientos en la dirección negativa de *e* .

Los resultados presentados en este capítulo se publicaron primeramente en la Ref. 28 •

. . . ' . ".

## 6. METODOLOGIA DE CONTROL PROPUESTA

Una vez que en el capítulo anterior se derivaron las condiciones para encontrar secuencias robustas de conmutación para el movimiento de los motores de pasos, hace falta proponer un esquema de control que las incorpore y que ofrezca además ventajas en relación con los que se plantearon en el capítulo 4.

Las conclusiones generales a las que se puede llegar del análisis de las técnicas de control para motores de pasos que se han descrito son:

a) Las técnicas han sido diseñadas para patrones de movimiento sencillos: máxima aceleración, deslizamiento y frenado.

b) Sólo se consideran movimiento de pequeña magnitud angular, del orden de las decenas de pasos.

e) Las técnica que da mejor resultados se basa en un proceso iterativo regido por reglas heurísticas.

En este capítulo se pretende proponer una técnica de control para motores de pasos que sea robusta y que además considere la posibilidad de que el motor de pasos siga patrones arbitrarios de movimiento. La técnica no debe estar basada en procedimientos heurísticos, ni implicar un conocimiento profundo de los motores de pasos,'

Como resultado del empleo de esta técnica se debe obtener una secuencia de tiempos de conmutación que hagan que el motor de pasos siga la trayectoria especificada.

El desarrollo de la técnica se presenta en cuatro partes. en la primera se derivan las condiciones bajo las cuales se puede sustituir el par instántaneo que proporciona el motor de pasos, por un par promedio. La segunda parte se dedica a calcular el ángulo de conmutación que corresponde a un par promedio dado. En la tercera parte se deriva la ley de control que se empleará en la técnica que se propone, y por último se relaciona el cálculo del ángulo de conmutación con el del tiempo de conmutación.

## EQUIVALENCIA PAR INSTANTANEO-PAR PROMEDIO

Para conseguir que la secuencia de tiempos que se obtendrá como resultado del empleo de la técnica sea manejable, su tamaño debe minimizarse. Para lograr esto se ha considerado que sólo debe efectuarse una conmutación por cada recorrido del motor sobre las zonas de conmutación que se describieron en el capítulo anterior, lo que equivale a realizar una sola conmutación por paso del motor.

Para poder justificar adecuadamente esta restricción se debe garantizar que existe una equivalencia entre el efecto de un par que varía a lo largo de un cierto desplazamiento angular y un par promedio constante que se aplica durante el mismo (ver Fig, 6.1).

Cónsiderese de nueva cuenta la energía total del motor de pasos:

$$
V(\theta) = \frac{1}{2} J \dot{\theta}^{2} + T[1 - \cos \theta]
$$
 (6.1)

y la máxima energía que se puede proporcionar durante un paso del motor, que está dada por:

$$
E = -T \int_0^{\pi/2} \text{sen } \theta \, d\theta = T \tag{6.2}
$$

Supóngase ahora que el motor se encuentra en un punto de par nulo, en estas condiciones se puede anular el último término del lado derecho de (6.1), y además que la energía cinética en dicho punto es un múltiplo de

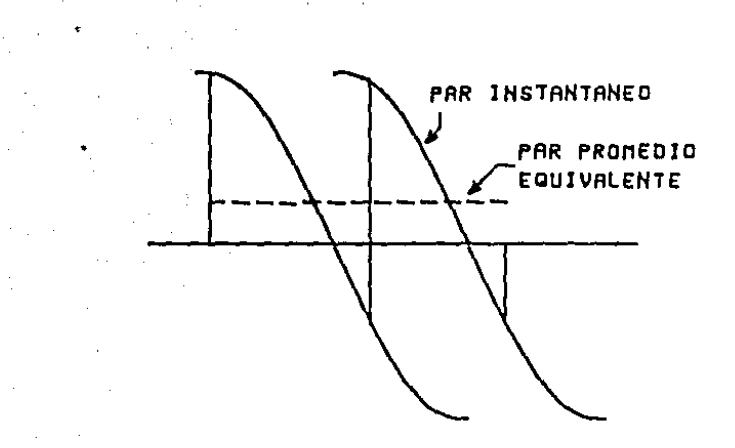

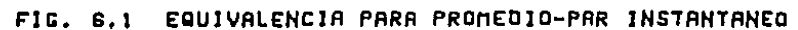

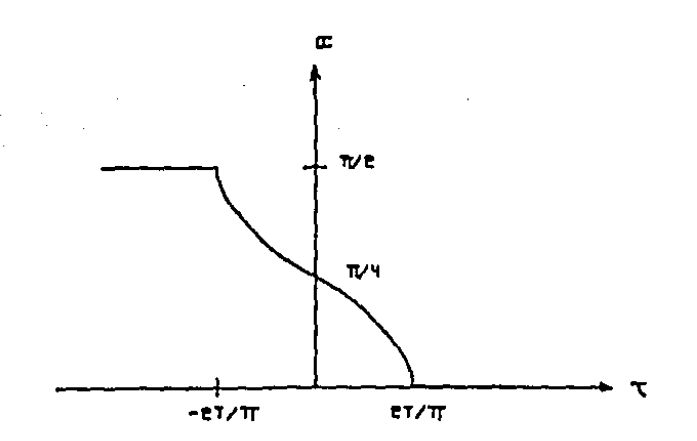

FIG. 6.2 PAR REQUERIDO VS. ANGULO DE CONNUTACION
la máxima que puede proporcionar el motor, es decir:

$$
\frac{1}{2} J \dot{\theta}_1^2 = K T
$$
 (6.3)

si a partir de dicho punto de equilibrio no se realiza ninguna conmutación, y despreciando los efectos por pérdidas viscosas, al final de la parte negativa de la curva par-posición se tendría como energía cinética:

$$
\frac{1}{2} J \stackrel{\bullet}{0} \stackrel{2}{1} = (K-1) T
$$
 (6.4)

el cociente entre (6.4) y (6,3) es:

$$
\frac{\dot{\theta}_2}{\theta_1} = \frac{k-1}{K}
$$
 (6.5)

si se desea que la velocidad no cambie más del 10% en el intervalo en cuestión se debe cumplir que:

$$
(K-1) / K = 0.92 = > K = 5.26
$$
 (6.6)

De (6.5) en (6.3) y despejando para  $\dot{\theta}_1$ :

$$
\dot{\theta}_1 \rightarrow \frac{2KT}{J} \tag{6.7}
$$

Se puede presentar un segundo análisis si se considera cual es la variación de velocidad en la que se incurre si se desea mover el motor a una velocidad constante dada. Para el análisis se despreciarán de nueva cuenta las pérdidas por efectos viscosos.

La energía cinética para una-velocidad.<br>conmuta-cuando-el-ángulo-ha aumentado  $\pi$  /4<sup>1</sup> disminuido en una cantidad dada por: está dada por (6.2), si se radianes, la energía ha

$$
\Delta V = 2T (1 - \frac{1}{\sqrt{2}})
$$
 (6.8)

que se obtiene de la ecuación (4,13) desde un punto de equilibrio hasta  $\frac{\pi}{4}$  radianes adelante.

En esta condición la velocidad cumplirá con:

 $\sim 100$  km s  $^{-1}$ 

$$
\frac{1}{2} J \hat{\theta}_2 = T (K - 2 + \sqrt{2})
$$
 (6.9)

el cociente entre (6.9) y (6.8) es:

$$
\frac{\dot{\phi}_2^2}{\dot{\phi}_1^2} = \frac{K - 2 + \sqrt{2}}{K}
$$
 (6.10)

si se desea que la velocidad no varía más del 10% de nueva cuenta se tiene que K debe cumplir con:

$$
(K-2 + \sqrt{2})/K = 0.81 \Rightarrow K = 3.06
$$
 (6.11)

De (6.11) se puede derivar que la condición para que el par instantáneo se pueda aproximar por el par promedio es que la velocidad cumpla con:

$$
\dot{\theta}_1 \rightarrow \sqrt{\frac{3T}{J}} \tag{6.12}
$$

CALCULO DEL PAR PROMEDIO

Una vez que se propuso una condición para que el par instantáneo se pueda aproximar por el par promedio, en necesario resolver el problema inverso, es decir, como calcularla posición angular de conmutación, o ángulo de conmutación, simplemente, que correponde a un par predeterminado.

Para conseguirlo considérese que un tiempo t $\theta_{\texttt{C}}$  que corresponde a una cierta posición angular . Llámese t $\theta_c + \pi/2$  al tiempo que correspondería a una posición un paso adelante. Supóngase además que se conoce el par promedio T que se desea aplicar.

El ángulo de conmutación *a* es un ángulo que cumple con:

$$
\theta_c \le \alpha \le \theta_c + \pi/2 \tag{6.13}
$$

 $\mathbf{S}_{\text{in}}$  ,  $\mathbf{S}_{\text{in}}$  ,  $\mathbf{S}_{\text{in}}$  ,  $\mathbf{S}_{\text{in}}$ 

y con:

$$
\tau = \int_{t_{\theta}}^{t_{\theta c + \pi/2}} r(\sigma) d\sigma
$$

Según la equivalencia encontrada (6.14) se puede aproximar por:

$$
T = \int_{\alpha - \pi/2}^{\alpha} T \, \text{sen} \, \theta \, d\theta \tag{6}
$$

cuya solución está dada por:

$$
\tau = \frac{2}{\pi} T \text{ [cos } \alpha - \cos (\alpha - \pi/2)] \qquad (6.16)
$$

que conduce a:

$$
\alpha = \pi/4 - \text{sen}^{-1} \left[ \frac{\tau \pi}{2T} \right] \tag{6.17}
$$

La ecuación (6.17) determina el ángulo de conmutación siempre que se cumpla que:

$$
|\tau| < \frac{2\pi}{\pi} \tag{6.18}
$$

cuando la desigualdad (6.18) no se cumple el ángulo de conmutación está dado por:

$$
\alpha = 0; \tau > 2T/\pi \qquad (6.19)
$$

y

$$
\alpha = \pi/2 \ \tau < -2T/\pi \tag{6.20}
$$

La Fig. 6.2 muestra el ángulo de conmutación vs. el par requerido.

(6.14)

(6.15)

LEY DE CONTROL

Una vez que se han presentado los resultados de anteriores, resta por derivar una ley de control motor de pasos describa un movimiento arbitrario predeterminado de antemano. los dos incisos que permita que un

Sean  $\theta_D(t)$ ,  $\dot{\theta}_D(t)$  y  $\theta_D(t)$  las funciones que describen la la aceleración, velocidad y posición angular deseadas en la flecha del motor de pasos. Consíderese que el comportamiento del motor está descrito por la ecuación:

$$
\ddot{\theta} + f(\dot{\theta}, \theta) = \tau \tag{6.21}
$$

A partir de la trayectoria deseada y del modelo del motor dado por  $(6.21)$  se desea el problema de calcular el par  $\tau_{\rm D}$  que se debe aplicar al motor de pasos para que describa dicha trayectoria. Este problema se resuelve como un problema inverso de cinética. Para conseguirlo se propone que el par deseado satisfaga:

> $\tau_n = \ddot{\theta}_n + g_n (\dot{\theta}_n - \dot{\theta}, \theta_n - \theta) + f(\dot{\theta}, \theta)$ (6.22)

donde el segundo término del lado derecho de (6.22) se interpreta como una corrección el valor del par aplicado según el error de seguimiento.

Si se considera que el par deseado y el requerido coinciden y de la diferencia de (6.22) y (6.21) se llega a:

$$
\ddot{\theta}_{\rm D} - \ddot{\theta} - \dot{g}_{\rm N} (\dot{\theta}_{\rm N} - \dot{\theta}, \theta_{\rm D} - \theta) = 0 \qquad (6.23)
$$

o bien si se define la función de error:

$$
\epsilon(t) = \theta_{\text{D}}(t) - \theta(t) \tag{6.24}
$$

se tiene que el error satisface la ecuación:

$$
\varepsilon - g_{\text{D}} \left( \varepsilon, \varepsilon \right) = 0 \tag{6.25}
$$

Existen muçhas posibilidades para elegir Existen muçhas posibilidades para elegir la función g<sub>n</sub>. Para el<br>desarrollo del trabajo se decidió elegirla como una función lineal del error de posici6n y de velocidad, esto es:

$$
g_D(\varepsilon, \varepsilon) = \alpha_1 \varepsilon + \alpha_2 \varepsilon \qquad (6.26)
$$

La elección tomada implica la resolución de un problema de asignación· de polos para la función de error. De esta manera los valores de  $a_1 y \alpha_2$  se eligen para conseguir que la ecuación:

$$
\ddot{\epsilon} + \alpha_1 \quad \dot{\epsilon} + \alpha_2 \epsilon = 0
$$

tenga una solución nsintóticamente estable.

Lo anterior se resume en la expresión:

$$
\tau_{\mathbf{D}} = \theta_{\mathbf{D}} + \alpha_1 [\dot{\theta}_{\mathbf{D}} - \dot{\theta}] + \alpha_2 (\theta_{\mathbf{D}} - \theta) + \mathbf{f}(\dot{\theta}, \theta) \tag{6.28}
$$

que permite calcular el par deseado.

La forma en que se propone calcular el par deseado para el motor de pasos difiere de las que se proponen en otras técnicas en que se incorpora la posible diferencia entre el comportamiento deseado y el que efectivamente puede describir el motor de pasos.

CALCULO DEL TIEMPO DE CONMUTACION

Para que la técnica que se describe en los párrafos anteriores sea completa, falta relacionar los ángulos de conmutación con los tiempos en que deben ocurrir. Para conseguir esto último .se debe calcular el par deseado en cada momento, asociar dicho par con el par promedio que debe proporcionar el motor para el siguiente paso y finalmente encontrar el tiempo que corresponde al ángulo de conmutación determinado. Este último pasci implica integrar la ecuación diferencial que describe el comportamiento del motor de pasos (6,21). Por la naturaleza no lineal este modelo se debe recurrir a técnicas numéricas para su solución.

(6.27)

El algoritmo completo de solución es el que sigue:

i) Se considera que el motor parte del reposo.

ii) Se calcula el par deseado según la ecuación (6.28)

iii) Se calcula el ángulo de conmutación que corresponde con el par deseado calculado en (ii).

iv) Se integra la ecuación (6.21) hasta que se alcanza el ángulo de conmutación que se calculó en (iii).

v) Si pasado un cierto número de pasos de integraci6n no se ha llegado al ángulo de conmutación se regresa a (ii).

vi) Cuando se cumple (iv) se iguala el tiempo corriente en la integración con el tiempo de conmutación.

vii) Si no se ha terminado con la trayectoria deseada se regresa a (ii).

#### 7. DESCRIPCION DEL MODELO USADO PARA LAS SIMULACIONES

En este cnpítulo se describen los programas empleados para simular el comportamiento de los motores de pasos. El objeto de este proceso de simulación es generar las tablas de tiempos de conmutación y verificar el efecto que estos tiempos de conmutación producen sobre un sistema motor-carga que tenga un juego de parámetros diferente al que se usó para generar la tabla de tiempos mencionada.

El capítulo se divide en tres incisos, el primero describe la estructura y funcionamiento del programa que genera la tabla de tiempos de conmutación. El segundo se avoca a describir la forma en que se simula el efecto de dicha tabla. Finalmente se incluye una descripción de un programa auxiliar a las simulaciones que permite generar los patrones de movimiento que se desea que siga el motor de pasos y de otro para modificar los parámetros de las simulaciones.

PROGRAMA DE GENERACION DE TIEMPOS DE CONMUTACION

Este programa realiza las siguientes tareas:

- i) Calcular las condiciones deseadas de movimiento
- ii) Calcular los parámetros variables
- iii) Calcular el par requerido
- iv) Integrar numéricamente las ecuaciones de movimiento
- v) Verificar el ángulo de conmutación
- vi) Elaborar la tabla de tiempos de conmutación

que se describen brevemente a continuación.

# Condiciones deseadas de movimiento

En esta parte del programa se calculan los movimientos deseados en el motor de pasos. Para hacerlo se supone que la aceleración del motor es de la forma:

$$
\ddot{\theta}_{D} = C_1 + C_2 t + C_3 \text{ sen } (C_4 t) \tag{7.1}
$$

75

la velocidad se encuentran integrando (6.1) y proporcionando las condiciones iniciales para la misma, es decir:

$$
\dot{\theta}_{D} = \omega_{o} + C_{1}t + C_{2} \frac{t^{2}}{2} - \frac{C_{3}}{C_{4}} (C_{4}t)
$$
 (7.2)

Finalmente la posición corresponde a la integral de (7.2) más la posición inicial:

$$
\theta_{D} = \theta_{o} + \omega_{o} t + C_{1} \frac{t^{2}}{2} + C_{2} \frac{t^{3}}{6} - \frac{C_{3}}{C_{4}} \text{sen} (C_{4} t)
$$
 (7.3)

Las constantes  $C_1, C_2, C_3$  y  $C_4$  de (7.1) sólo son válidas para un intervalo de tiempo arbitrárió. Lo anterior significa que dado un conjunto de tiempos iniciales para dichos intervalos, la posición, velocidad <sup>y</sup> aceleración deseadas se pueden calcular si se conocen las constantes para cada intervalo.

Los patrones de aceleración que se pueden imponer a través de (7.1) son de una variedad mucho más extensa que la que se considera en la literatura. Es posible, además, aproximar un patrón arbitrario de aceleración por interpolación, si se elige un número adecuado de intervalos y se ajustan apropiadamente los valores de las constantes para cada uno de ellos.

## Parámetros del sistema de cargas

La mayoría de los parámetros del sistema motor-cargas son invariantes durante la simulación de su movimiento, sin embargo, el efecto de la masa y la magnitud del par máximo disponible pueden variar con la posición y velocidad angular, respectivamente.

El efecto de la masa se calcula de:

$$
J\dot{\theta} = -B\dot{\theta} - T - (m_1 \text{ gr}_1 + m_2 \text{ gr}_2) \text{ sen } \theta
$$
 (7.4)

donde J está dada por:

$$
J = \frac{m_0 r_0^2}{2} + \frac{m_1 r_1^2}{3} + \frac{m_2 r_2^2}{3}
$$
 (7.5)

que corresponde a suponer que la inercia se integra con un disco, un brazo y una masa concentrada al final del mismo (ver Fig. 7.1).

El par máximo disponible decrece al aumentar la velocidad de movimiento. Este efecto es de esperarse debido al amortiguamiento viscoso del sistema. A partir de las curvas que proporcionan los fabricantes de motores de pasos para la combinación acoplamiento de potencia-motor se puede encontrar por interpolación lineal una constante de decrecimiento de dicho par de tal forma que el par disponible obedezca a:

$$
T = T_{max} - K_v |\dot{\theta}| \; ; \; T_{max} > K |\dot{\theta}|
$$
  
\n
$$
T = 0 \; ; \; T_{max} \; ; \; |\dot{\theta}| \tag{7.6}
$$

donde Tmax=par de retención.

# Par requerido

El par requerido se calcula según la ley de control que se derivó en el capítulo anterior (ver ecuación·6.28), a la que se añadió el efecto sobre el par del brazo y la masa concentrada al final del mismo.

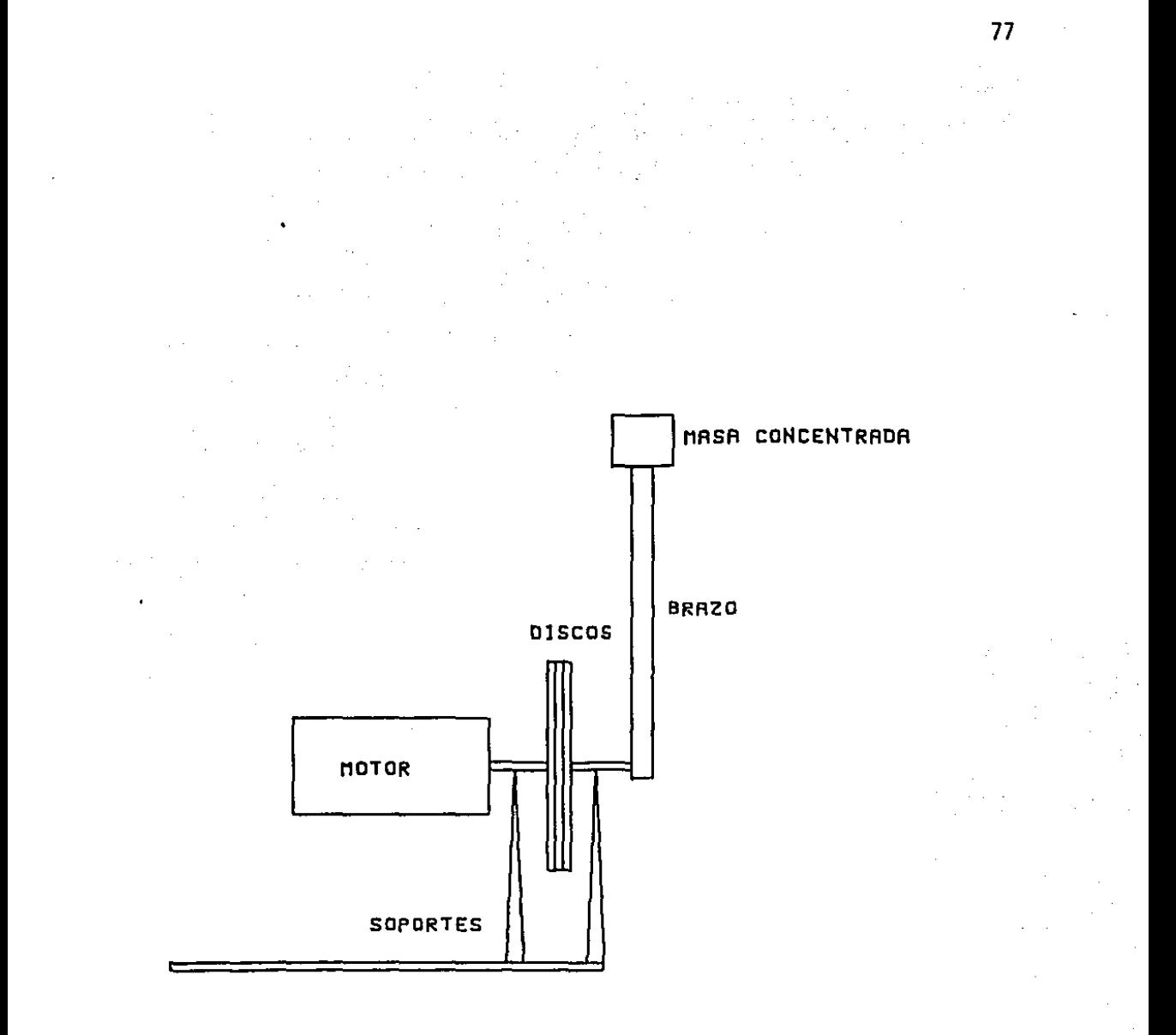

# FIG. 7.1 ARREGLO DE CARGAS DEL SISTEMA

Integración de las ecuaciones de movimiento

La integración de las ecuaciones de movimiento se realizó con un método Runge-Kutta de segundo orden (Refs. 18 y 19).El paso de integración puede variar cada vez que se cambian las constantes  $C_1$  a  $C_4$  que determinan los patrones de aceleración.

Para seleccionar el tamaño del incremento de integración se usó como criterio que, a la máxima velocidad de operación prevista para el intervalo de validez de las constantes mencionadas, fuera posible integrar las ecuaciones al menos diez veces para cada paso del motor. Cuando la velocidad prevista estaba por abajo de un umbral (1000 pasos/segundo) se tomaba como paso de integración el correspondiente a dicho umbral.

Este criterio se validó realizando pruebas con pasos de integración menores y observando que los resultados obtenidos no cambiaban de manera significativa.

Con el fin de reducir el tiempo de cómputo, las condiciones deseadas de movimiento no se calculan cada paso de integración, sino que se toma un tiempo múltiplo de este último para hacerlo,

Los resultados de la integración se conservan en un archivo para su posterior análisis. Tampoco en este caso se guardan los resultados de todas las integraciones.

## Angulo de conmutación

El ángulo de conmutación se calcula según las ecuaciones (6.18) a (6.20), Normalmente el cálculo se realiza cuando se detecta un cruce por cero en las curvas par-posición angular. Sin embargo, debido a problemas de tipo numérico se incluyeron otras condiciones para calcular dicho ángulo. A continuación se describe el proceso completo:

a) Si el motor se mueve a velocidades mayores que un umbral determinado, se calcula el ángulo de conmutación normalmente,

b) Una vez que se ha calculado el ángulo de conmutación se levanta una

bandera para indicar su cálculo.

c) Si pasado un cierto número de iteraciones no se ha alcanzado el ángulo de conmutación determinado, y la bandera mencionada en (b) estó levantada, se pregunta si el movimiento del motor se encuentra en alguna de las siguientes situaciones:

- La velocidad es menor que el umbral mencionado en {a)
- Ha cambiado la dirección del movimiento

d) Si se cumplen las condiciones de (e) y las condiciones deseadas indican que el motor se debería estar moviendo, se recalcula el ángulo de conmutación.

Tiempo de conmutación

El tiempo de conmutación se registra cuando el ángulo de desplazamiento real es mayor o igunl,en valor absoluto, que el ángulo de conmutación que se haya calculado.

Cuando en el proceso descrito en el párrafo anterior se pasa varias veces por los puntos (c) y (d), el par requerido aumenta, hasta que se hace igual al máximo par que puede proporcionar el motor. En estos casos el ángulo de conmutación coincidirá con el ángulo corriente y la conmutación ocurrirá instáneamente. Esta situación se presenta para todos los arranques del motor.

SIMULACION DE LAS TRAYECTORIAS

Este programa es una reproducción de las partes de cálculo de condiciones deseadas, parámetros e integración de las ecuaciones de movimiento descritas en el inciso anterior, Su funcionamiento grosso modo es como sigue.

La integración de las ecuaciones de movimiento se realiza con un paso de integración menor o igual que el menor que se utilizó en la generación de la tabla de tiempos de conmutación. Para cada paso de integración se revisa que el tiempo de simulación no sea mayor que el tiempo de la siguiente conmutación por realizar. En caso contrario se realiza la conmutación. Los resultados de la simulación se guardan con el mismo

criterio que en el programa anterior.

Cuando la simulación se realiza para verificar la robustez de la secuencia de tiempos de conmutación para un juego de parámetros diferente del original, los parámetros correspondientes deben cambiarse en el archivo de datos.

PROGRAMAS AUXILIARES

Existe un programa auxiliar que permite generar las tablas para las condiciones deseadas de movimiento. Este programa pregunta por los valores de las constantes de aceleración, el tiempo a partir de cual son válida y el el paso de integración que se usará durante el intervalo de validez de dichas constantes.

Existe otro programa para modificar el archivo de parámetros de la simulación que al ejecutarse permite cambiar con facilidad cualquier parámetro.

Todos los programas descritos en este capítulo se codificaron en Pascal (Ref, 20) y se implantaron en una microcomputadorn Apple II (Refs. 21 <sup>y</sup> 22). Los textos se incluyen en el anexo A.

#### 8, BANCO DE PRUEBAS,

En este capítulo se describe el banco de pruebas para motores de pasos diseñado y construido para validar experimentalmente los resultados obtenidos. El banco se controla desde una microcomputadora y permite medir la respuesta dinámica de motores sujetos a distintas técnicas de control. El funcionamiento del banco se realiza a través de un conjunto de programas que ejecutan las siguientes tareas:

> 1) Envío de pulsos n los motores de pasos según los tiempos de conmutación.

> 2) Medición de posición y velocidad en movimientos de pequeña o gran magnitud.

3) Pruebas de los dispositivos de medición.

4) Presentación gráfica de resultados.

El banco se desarrolló con base en tres subsistemas: mecánico, de control y de medición. En la Fig. 8.1 se muestra un diagrama de bloques de la instalación, los diferentes subsistemas están integrados como sigue:

Subsistema mecánico.- lo integran aquellos bloques que están en movimiento, es decir, el rotor del motor, el juego de cargas y el detector de posición.

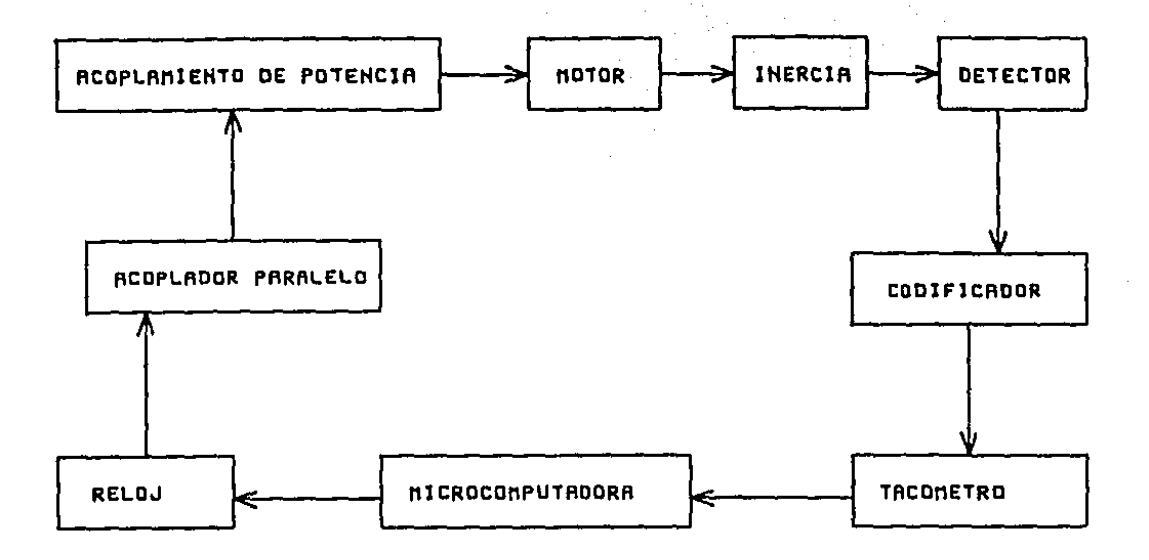

FIG. 8.1 DIAGRAMA DE BLOQUES DEL BANCO DE PRUEBAS

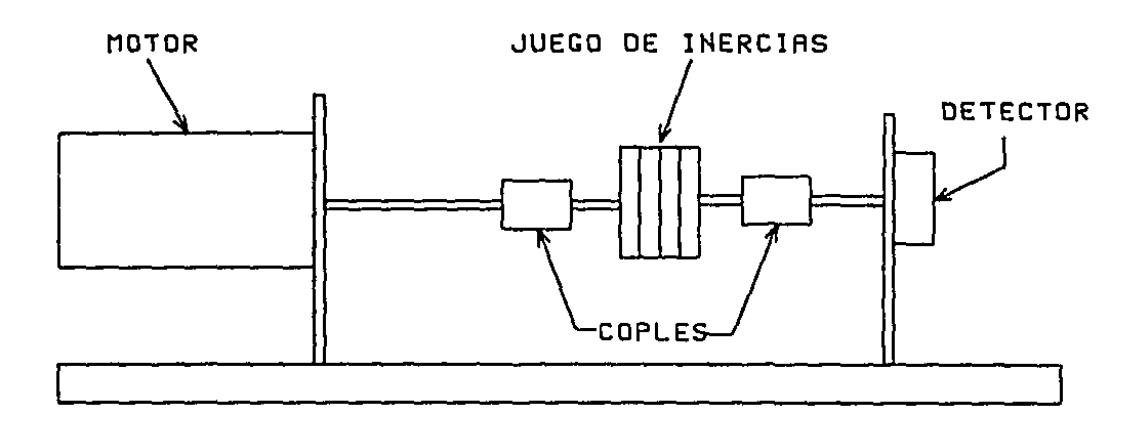

FIG. 8.2 ARREGLO DEL SUBSISTEMA MECANICO

Subsistema de control.- lo forman todos aquellos componentes dirigidos a producir las señales eléctricás que permiten el movimiento del motor. En este caso lo integran un reloj, un acoplador paralelo y el controlador del motor de pasos.

بهاشا الدالة

Subsistema de medición.- es áquel que permite obtener información acerce del movimiento del motor. Esta constituido por un codificador y un tacómetro digital.

Los subsistemas de control y medición se manejan a través de un microcomputador Apple II en la que se implantaron los programas necesarios para manejarlos. En los siguientes incisos se describe con mayor amplitud cada subsistema, así como también los distintos programas que ejecutan los experimentos con los motores de pasos.

SUBSISTEMA MEGANICO

El subsistema mecánico se coloca sobre un banco. componentes se unen por medio de coples, El banco pruebas de motores que proporcionen pares menores que 19 Nm. Sus diferentes puede soportar

El juego de cargas consiste de un conjunto de discos de acero y aluminio colocados sobre una flecha de fácil desmonte que varía la inercia que debe mover el motor. Es posible también acoplar la flecha del motor con un reductor de velocidad y colocar a la salida de éste discos de acero que cumplan la función descrita. En el anexo D se encuentran las especificaciones de las componentes mecánicas del banco de pruebas.

La salida del sistema de cargas se acopla con un detector de posición relativa de tipo optoelectrónico. Se utilizó el modelo HEDS-5000 de Hewlett-Packard, Este detector entrega quinientos pulsos eléctricos por revolución del motor a través de dos canales defasados 90° eléctricos. En la Fig. 8.2 se muestra un diagrama del arreglo del subsistema mecánico.

SUBSISTEMA DE CONTROL

Como se mencionó, este subsistema está integrado por el reloj, el acoplador paralelo y el acoplamiento de potencia para los motores de pasos. A continuación se describe brevemente cada componente.

#### Reloj

El reloj que genera señales según los tiempos en que deban enviarse pulsos a los motores de pasos se construyó con base en la componente MC6840 de Motorola (Ref. 23) que tiene tres contadores de 16 bits cuyo valor se decrementa con una señal externa de sincronía, Se utilizó un arreglo en cascada de dos de estos contadores. El primero se alimenta con el reloj de sincronía de la microcomputadora (que posee un periodo aproximado de 1 microsegundo) y produce señales de sincronía con periodos de uno, diez, cien y mil microsegundos que alimentan al segundo contador. De esta forma se pueden lograr señales de tiempo separadas por periodos desde 1 microsegundo hasta 65 segundos, aproximadamente, En la Tabla 8.1 se muestran los rangos de las señales producidas incluyendo su precisión.

La señal del reloj produce una interrupción al microprocesador que al detectarla ejecutará una rutina para enviar por el acoplador en paralelo el pulso eléctrico correspondiente.

#### Acoplador paralelo

El acoplador paralelo se implantó con base en un alimentador de 2 bits que mantiene estable el valor de la salida que se controla con operaciones de escritura del microprocesador. Se utilizaron como biestables dos de los anunciadores que provee la Apple II (Ref. 24).

Tanto el reloj como el acoplador paralelo están colocados en las ranuras para interfase de la microcomputadora (Ref, 24).

#### Acoplamiento de potencia

El acoplamiento de potencia que se usó para el motor de pasos es comercial. Se utilizó el modelo TBM-105 de Superior Electric Co. Es de<br>tipo voltaje dual y permite mover los motores bajo prueba hasta 5000 tipo voltaje dual y permite mover los motores bajo prueba hasta pasos por segundo. El acoplamiento impone como limitación el empleo de motores de pasos de tipo imán permanente con dos fases bipartidas, que es el tipo más usado en la actualidad. Es posible sustituir este acoplamiento por cualquier otro que requiera para su manejo de pulsos electrícos TTL. En la Reí. 6 se describen con amplitud los diversos tipos de acoplamientos existentes.

| DESDE | <b>HASTA</b> | UNIDADES              | <b>ERROR</b> |
|-------|--------------|-----------------------|--------------|
|       | 85 556       | 1 CROSE CUNDOS        | $+/-$ 1      |
| 10    | 655 960      | NICROSECUNDOS         | $+/- 10$     |
| 196   | G 333 600    | <b>InicrosecuNDOS</b> | $+/-$ 180    |
|       | 65 536       | MILISECUNDOS          |              |

TRALA 8.1 PRECISION DE LOS PERIODOS PARA ENVIO DE PULSOS A LOS MOTORES DE PASOS

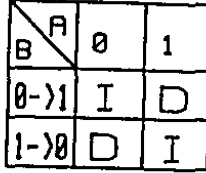

 $\ddot{\phantom{a}}$ 

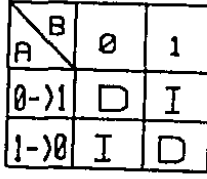

A Y B SENALES DEL CODIFICADOR  $I - IZQUIERDA$ 

 $D - DERECHA$ 

TABLA 8.2 INTERPRETACION DE LAS SENALES DEL CODIFICADOR

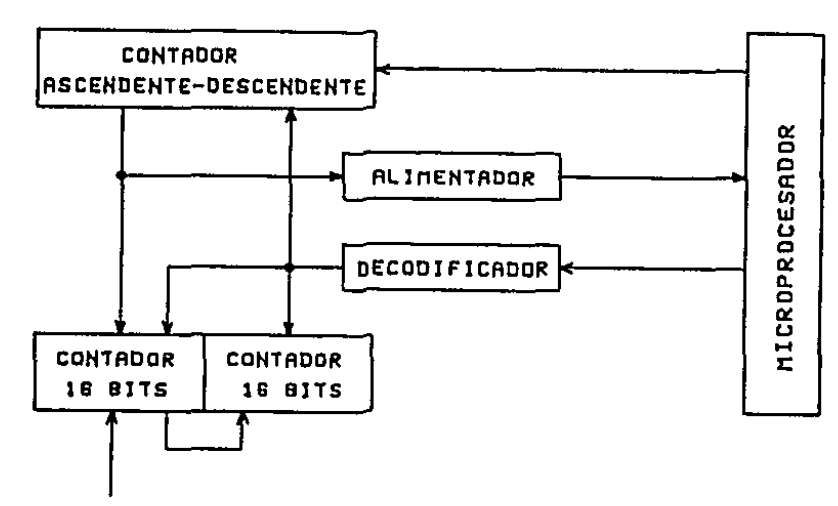

RELOJ APPLE

FIG. 8.3 DIAGRANA DE BLOQUES DEL TACOMETRO DIGITAL

En el anexo C se encuentran loe diagramas de conexiones que corresponden a los componentes de este subsistema y las especificaciones más importantes•del acoplamiento de potencia.

#### SUBSISTEMA DE MEDICION

Está integrado por el codificador y el tacómetro digital, la descripción groase modo de los mismos se presenta a continuación.

#### Codificador

El codificador recibe los pulsos eléctricos de los dos canales del detector de posición. A partir de estas señales genera otras dos que indican movimientos a la izquierda o a la derecha del motor también a través de pulsos eléctricos, En la Tabla 8.2 se muestran los diagramas de interpretación de las señales del detector. Como puede notarse su diagrama de transición de estados corresponde a un autómata finito.

La resolución del codificador es de 1/2000 de revolución en ambas direcciones que corresponde a todas las transiciones que se presentan para dos bandas ópticas con 500 marcas cada uno.

En en el anexo C se encuentran las hojas de especificaciones del detector de posición usado y del automáta finito que se construyó para codificar las salidas del primero.

#### Tacómetro digital

El tacómetro digital es el dispositivo más importante de todos los que se contruyeron. Su función es recibir las señales provenientes del codificador y miden el tiempo que transcurre entre una o varias de ellas. Consta de dos unidades idénticas, por lo que en adelante sólo se describirá una de ellas. La razón para esta duplicación estriba en que bajo ciertas condiciones anormales, el motor se moverá en la dirección contraria a la esperada y no es posible predecir el momento en que ello sucederá.

En la Fig. 8.3 se muestra un diagrama de bloques de una unidad del tacómetro digital que consta de un contador ascendente-descendente de 12 bits, de dos contadores descendentes de 16 bits y de un conjunto de decodificadores, biestables y compuertas tres estados que lo conectan al microprocesador.

Los contadores ascendente-descendentes se forman con tres circuitos

74LS193 en coscada. Las señales de salida del codificador se conectan a las señales cuenta arriba y cuenta abajo de los contadores inviertiendo su papel en cada tacómetro. De esta forma el contenido de los contadores aumenta en un tacómetro mientras que disminuye en el otro. La señal de cuenta mínima se conecta a los contadores de 16 bits mencionados y además produce una interrupción al microprocesador cuando se filtra a través de un biestable.

La medición de tiempo se realiza en una componente INTEL 8253 (Ref, 25). Nuevamente se utilizan dos contadores de 16 bits en cascada. El primero de ellos se alimenta también con el reloj de sincronía de la Apple II y su salida sirve de sincronía al segundo.

El resto de los elementos del tacómetro permite que el microprocesador accese a los contadores o relojes, o bien interrogue para conocer cual tacómetro produjo la señal de interrupción.

El funcionamiento del tacómetro es como sigue: se precargan los contadores ascendente-descendentes con el número de eventos que se desea medir. Cada evento correponde a 1/2000 de revolución de detector de posición (que corresponde a 1/10 de paso para los motores que se probaron). Acto seguido se desinhibe el funcionamiento de los contadores de 16 bits. Cuando se presenta una señal de cuenta mínima, ésta inhibe a los contadores que miden el tiempo y avisa al microprocesador. De esta forma el tiempo medido en los contadores de tiempo es el que transcurrió para que se midiesen la cantidad de eventos deseada, sin tomar en cuenta las oscilaciones de pequeña amplitud que es posible se presenten en el movimiento de los motores de pasos y que se filtran a través de los contadores ascendente-descendentes.

Para las pruebas del conjunto codificador-tacómetro se construyó un emulador electrónico del detector de posición con el que fue posible verificar el funcionamiento.

De nueva cuenta en el anexo C se encuentra la descripción del tacómetro digital y el emulador del detector de posición,

PROGRAMAS PARA CONTROLAR EL BANCO DE PRUEBAS.

Los programas para el manejo del banco de pruebas se implantaron en el

sistema operativo de Pascal de la Apple Il y se codificaron en lenguajes Pascal y ensamblador. A continuación ee encuentra su descripción.

#### Programa para medición de moyimientos grandes

A partir de la lista de tiempos que generó el programa de simulación del movimiento que se describió en el capítulo anterior, este programa controla simultáneamente los subsistemas de control y medición. Para el primero, carga el primer y segundo contador de tal forma que produzcan una señal de interrupción al microprocesador en el momento de envío de un pulso a los motores de pasos. En el segundo subsistema precarga los contadores ascendente-descendente según la magnitud de las muestras que se desea tomar, arranca los relojes al recibir una señal de inicio de experimento y coloca en zonas conocidas de memoria el resultado de las mediciones.

El programa itera sobre la lista de tiempo hasta agotarlo o bien concluye cuando ha tomado un número de muestras predeterminado. Adicionalmente, verifica una señal que indica paro forzoso del experimento. Al concluir las mediciones avisa sobre la forma en que concluyó el experimento y almacena en disco los resultados.

## Programa para medición de eventos pequeños

Este programa se realizó para medir la respuesta del motor en un sólo paso con el fin de determinar la validez de las suposiciones efectuadas en el modelo matemático. Se envía un paso al motor y se mide el tiempo de cualquier evento que exceda la resolución del detector en ambas direcciones. Los resultados se almacenan también en disco.

## Programa de pruebas

Está dirigido a comprobar el funcionamiento del reloj y del conjunto codificador-tacómetro. Para el primero, lo obliga a producir un tren de pulsos de frecuencia conocida que puede ser analizado en un osciloscopio o en un frecuencímetro de alta resolución.

El codificador y tacómetro se prueban de dos maneras. En la primera se emplea el emulador del detector de posición y se lo hace funcionar a una velocidad conocida, La segunda prueba consiste en alimentar el motor de pasos con un generador de pulsos a una frecuencia predeterinada. En ambos casos se toman mediciones y se contrastan los resultados obtenidos

contra las velocidades de les fuentes que los produjeron.

La precisión obtenida para todos los casos fué menor que 0.1%.

# Programa para graficación de resultados

Este programa tiene por objeto elaborar gráficas con base en los archivos en disco que se produjeron en los programas anteriores. Se utiliza el sistema para gráficas de alta resolución de la Apple 11, sobre el que se implantó una unidad (conjunto de programas) para facilitar el manejo de la graficación y reducir en todos los casos la producción de una gráfica al llamado de un procedimiento. Por otro lado se producen copias en papel de estas gráficas en una impresora ATI JI. En el capítulo 9 se muestran ejemplos de los resultados obtenidos.

En el anexo B de este escrito se encuentran los listados de todos los programas para computadora digital que aquí se describieron.

## 9. RESULTADOS

En este capítulo se presentan los resultados obtenidos al aplicar la técnica descrita en los capítulos 5 y 6. Se muestran siete ejemplos significativos de los experimentos realizados. Los datos para cada experimentos se encuentran en el anexo D.

En todos los casos se presentan las siguientes gráficas:

- posición real y posición deseada vs. tiempo
- velocidad real y velocidad deseada vs. tiempo
- posición simulada y posición deseada vs. tiempo
- velocidad simulada y velocidad real vs. tiempo

Las posiciones y velocidades reales corresponden a las que se midieron en el banco de pruebas, mientras que las simuladas se obtuvieron del programa de simulación descrito en el capítulo 7. Las líneas punteadas en las gráficas corresponden siempre a las condiciones deseadas.

# Experimento 1: movimiento a velocidad constante

El objetivo del experimento era mover el motor de pasos a una velocidad de 1500 pasos/segundo durante medio segundo. La Fig. 9.1 muestra los resultados obtenidos. El desempeño del motor es correcto y los hechos más notables son: las oscilaciones de velocidad reales son menores que

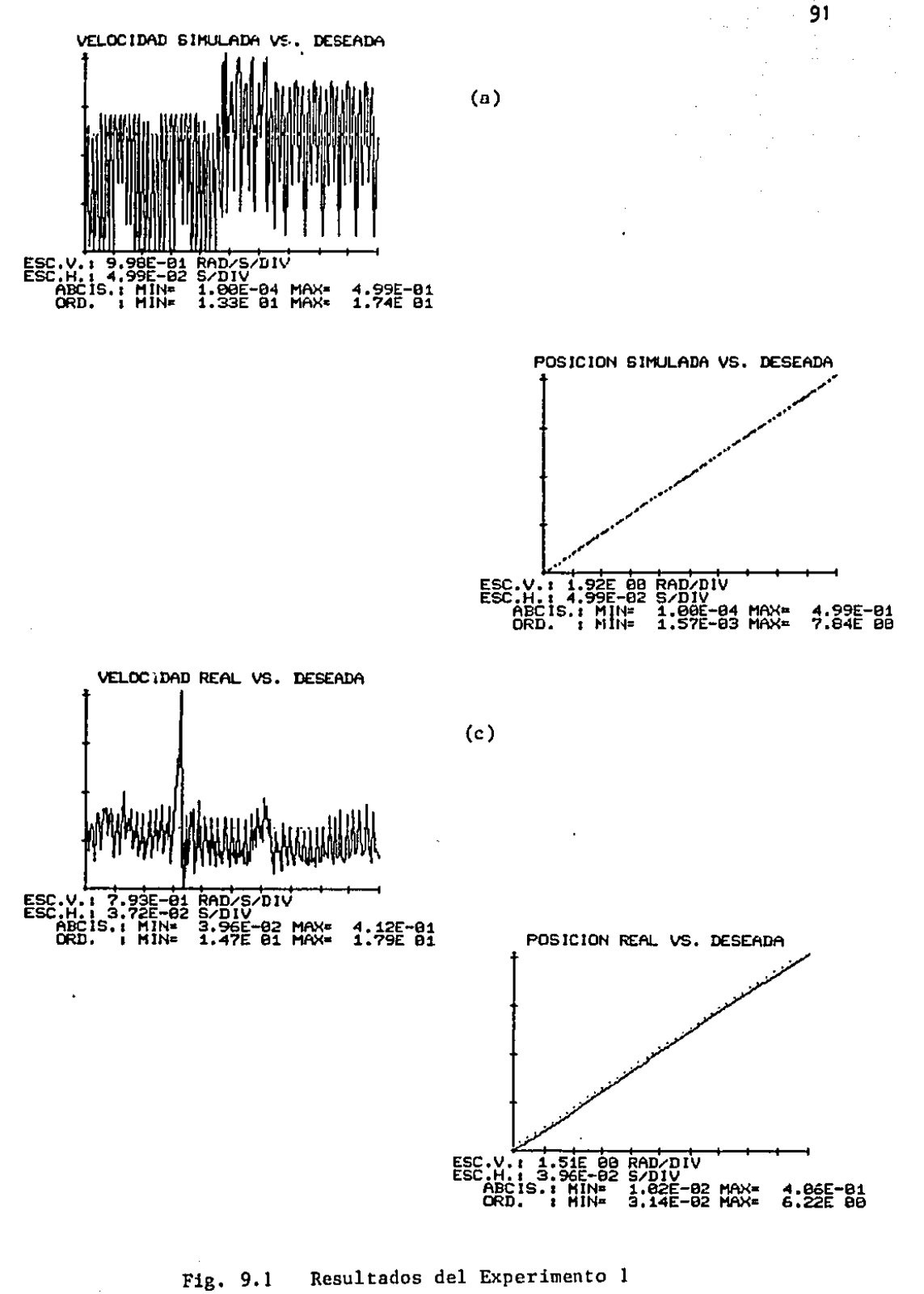

a) Velocidad simulada b) Posición simulada c) Velocidad real

d) Posición real

 $\approx 80$  $\sim$  solution las simuladas y que existe un pequeño error de estado estable en el seguimiento de posición.

 $\label{eq:2.1} \frac{1}{2}\left(\frac{2\pi}{\pi}\right)^2\left(\frac{1}{2}\left(\frac{1}{2}\right)^2\right)\left(\frac{1}{2}\left(\frac{1}{2}\right)^2\right)\left(\frac{1}{2}\left(\frac{1}{2}\right)^2\right)\left(\frac{1}{2}\left(\frac{1}{2}\right)^2\right).$ 

# Experimento 2: movimiento uniformemente acelerado  $y = a$  velocidad constante

En este experimento se pretendía acelerar durante 0.1 segundos un motor hasta llevarlo a 3000 pasos/segundo y mantenerlo en esa velocidad durante 0.4 segundos.

La Fig. 9.2 muestra que el resultado es adecuado. En este caso se observa que las oscilaciones de velocidad reales son mayores que las simuladas.

# Experimento *3:* movimiento uniformemente acelerado, a velocidad constante y uniformemente desacelerado.

En este experimento se parte de tener el motor en reposo, acelerarlo durante 0.1 segundos, mantener su velocidad por 0.3 segundos y finalmente frenarlo en 0.1 segundos.

La Fig. 9.3 muestra los resultados del experimento. De nueva cuenta se observa que las oscilaciones de velocidad son mayores en la realidad que durante la simulación,

## Experimento 4: movimiento uniformemente acelerado y desacelerado

En este caso se aceleró el motor durante 0.15 segundos y se le frenó en el mismo lapso hasta llevarlo al reposo de nueva cuenta. Los resultados se grafican en la Fig, 9.4. El comportamiento simulado y real concuerdan básicamente.

# Experimento 5: movimiento uniformemente acelerado, desacelerado y uniformente acelerado

En este caso se aplican aceleraciones positivas y negativas. Se acelera al motor durante 0.15 segundos, se deacelera 0.3 segundos y se acelera de nuevo 0.15 segundos. Las posiciones inicial y final deben coincidir, por lo que debe ocurrir un cambio de dirección a la mitad del movimiento. Los resultados están contenidos en la Fig. 9.5.

92

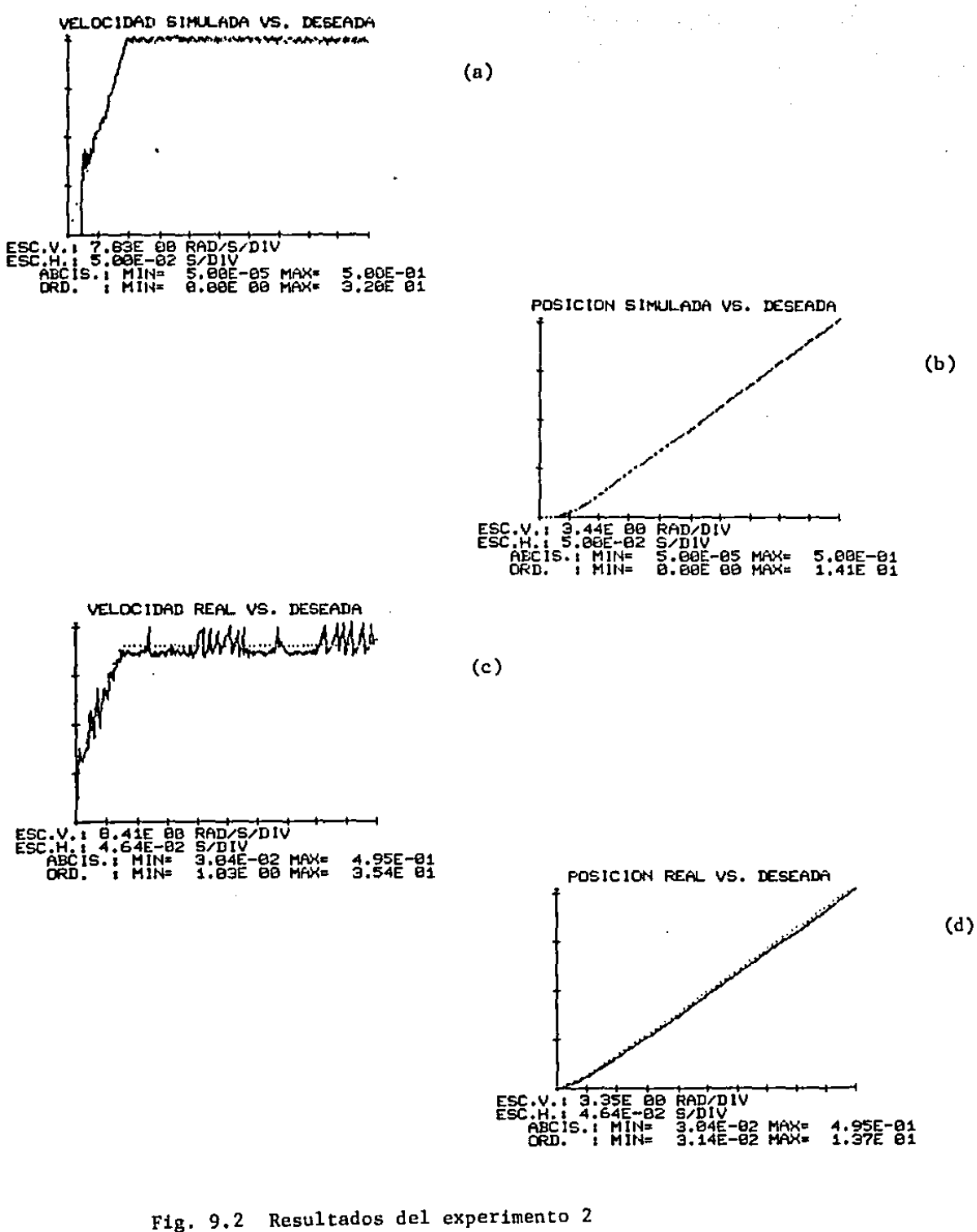

a) Velocidad simulada

- b) Posición simulada d) posición real c) Velocidad real
	-

93

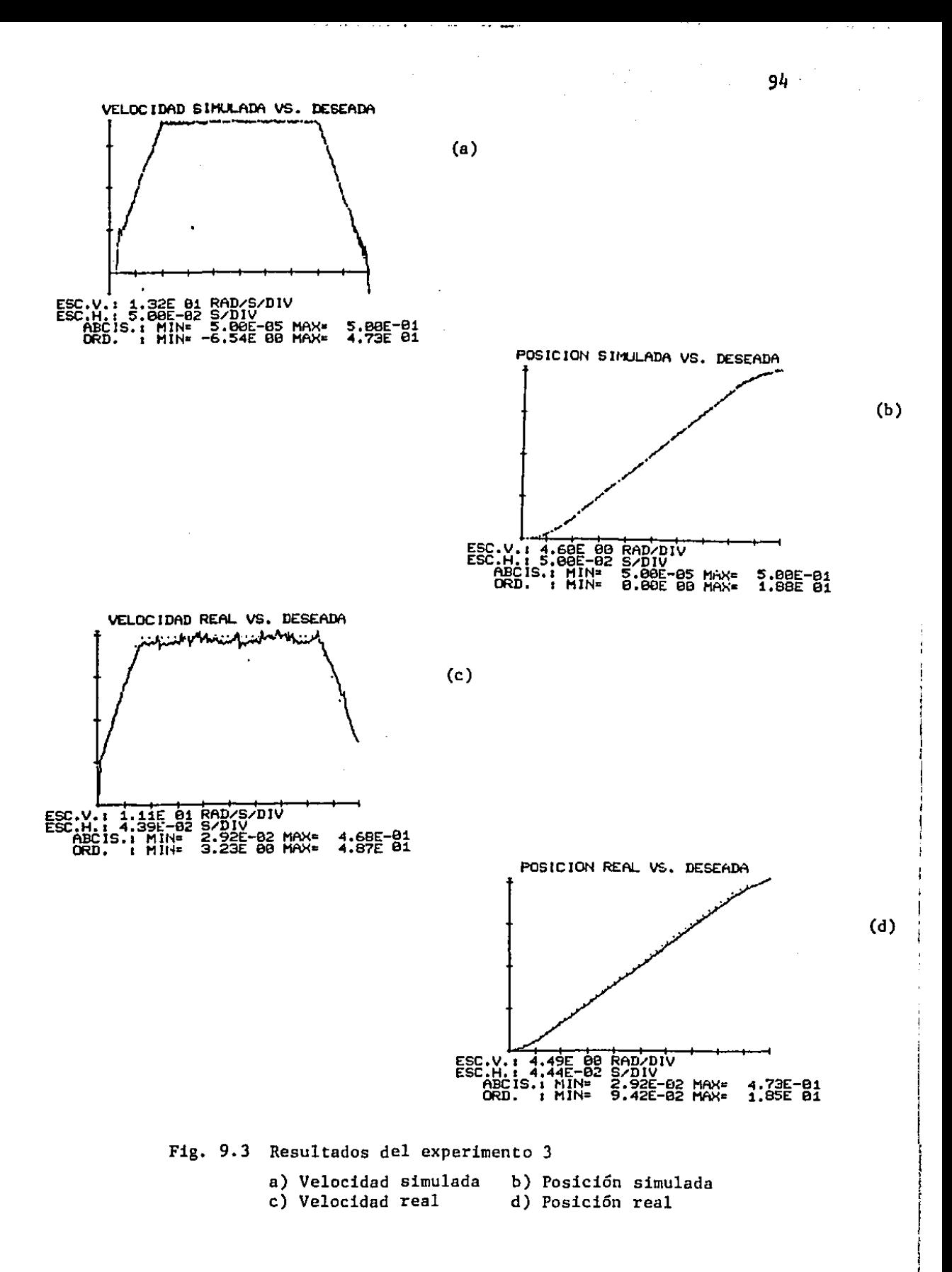

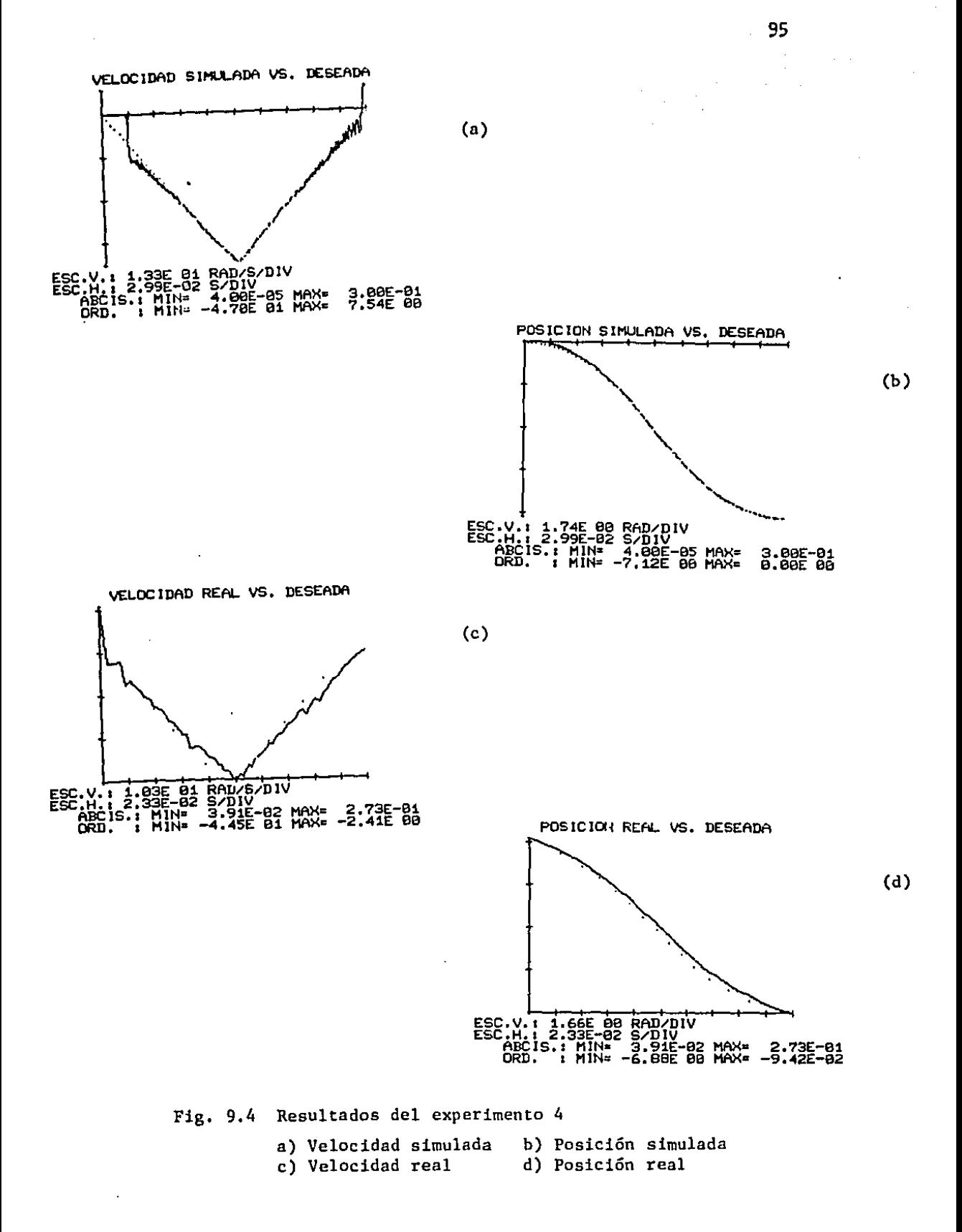

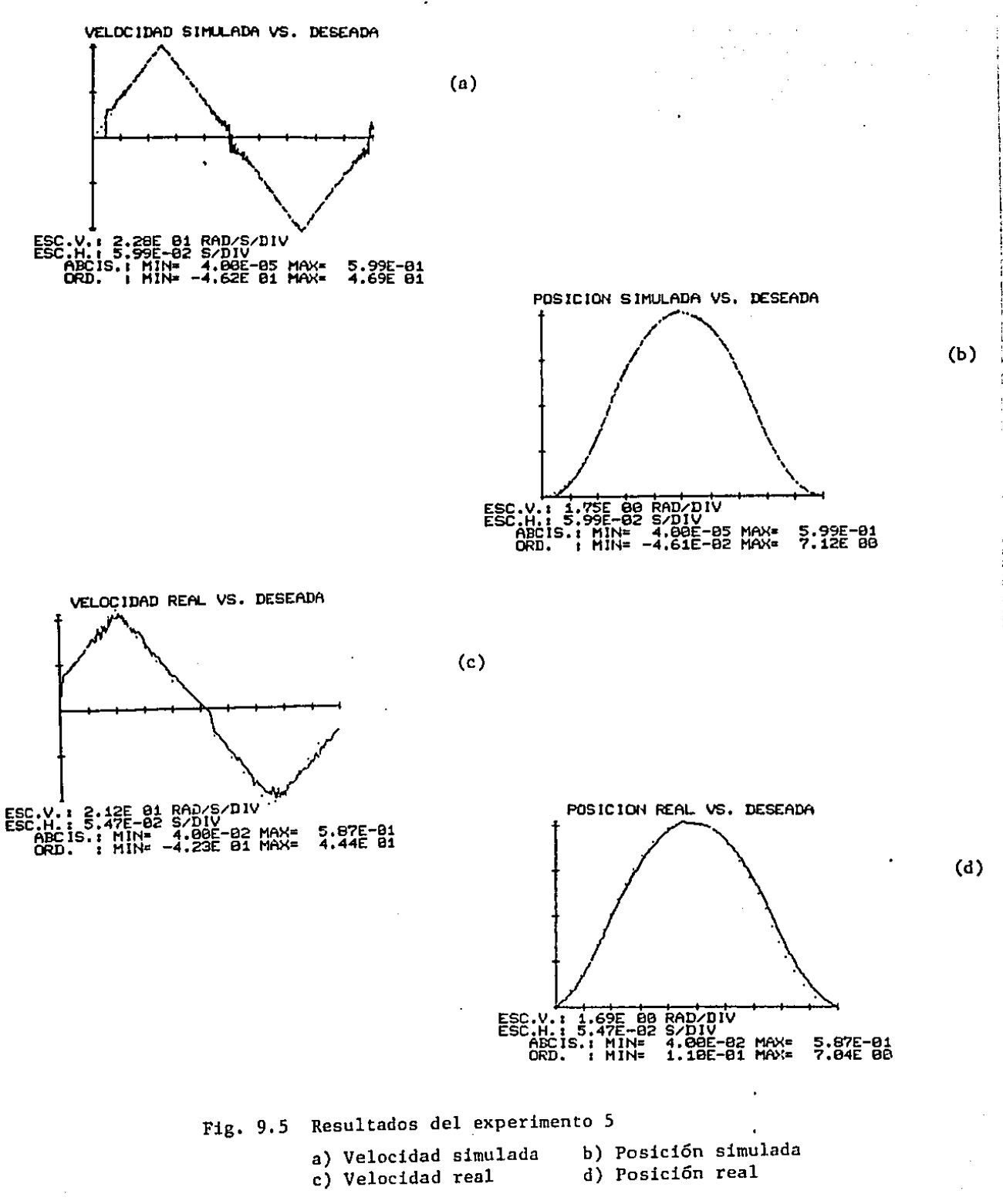

96

## Experimento 6: movimiento con aceleraci6n lineal

Para este experimento se introdujo una aceleración de forma más compleja. La velocidad debe describir una parábola y la posición una cúbica. Los resultados se muestran en las Fig. 9.6.

## Experimento 7: movimiento con aceleración lineal y cambio de inercia

En este caso se prescribió al motor un movimiento igual al que se impuso en el experimento 6, pero se realizaron cambios en la inercia real, en relación con la que se usó para generar la tabla de tiempos. La Fig. 9.7 muestra los resultados.

# Experimento 8: respuesta a paso

Este experimento tenía como objetivo obtener la curva de respuesta de un motor de pasos a una conmutación simple. Se pretendía verificar si el modelo de segundo orden propuesto para el comportamiento del motor correspondía con el respuesta real. La Fig. 9.8 muestra el resultado obtenido. Puede notarse que la forma de la respuesta coincide con la esperada, aunque se detectaron dos problemas. El primero fue una leve asimetría entre los dos canales de detector de posición empleado, que explica que los puntos se asocien por parejas. La segunda anomalía detectada fue una zona de transición, o de cambio de pendiente, cuya presencia se debe a la influencia del tipo de acoplamiento de potencia sobre la forma de la respuesta. En este caso se uso un acoplador de votaje dual, y la zona de transición corresponde a la desconexión de la fuente de alto voltaje y la conexión de la de bajo.

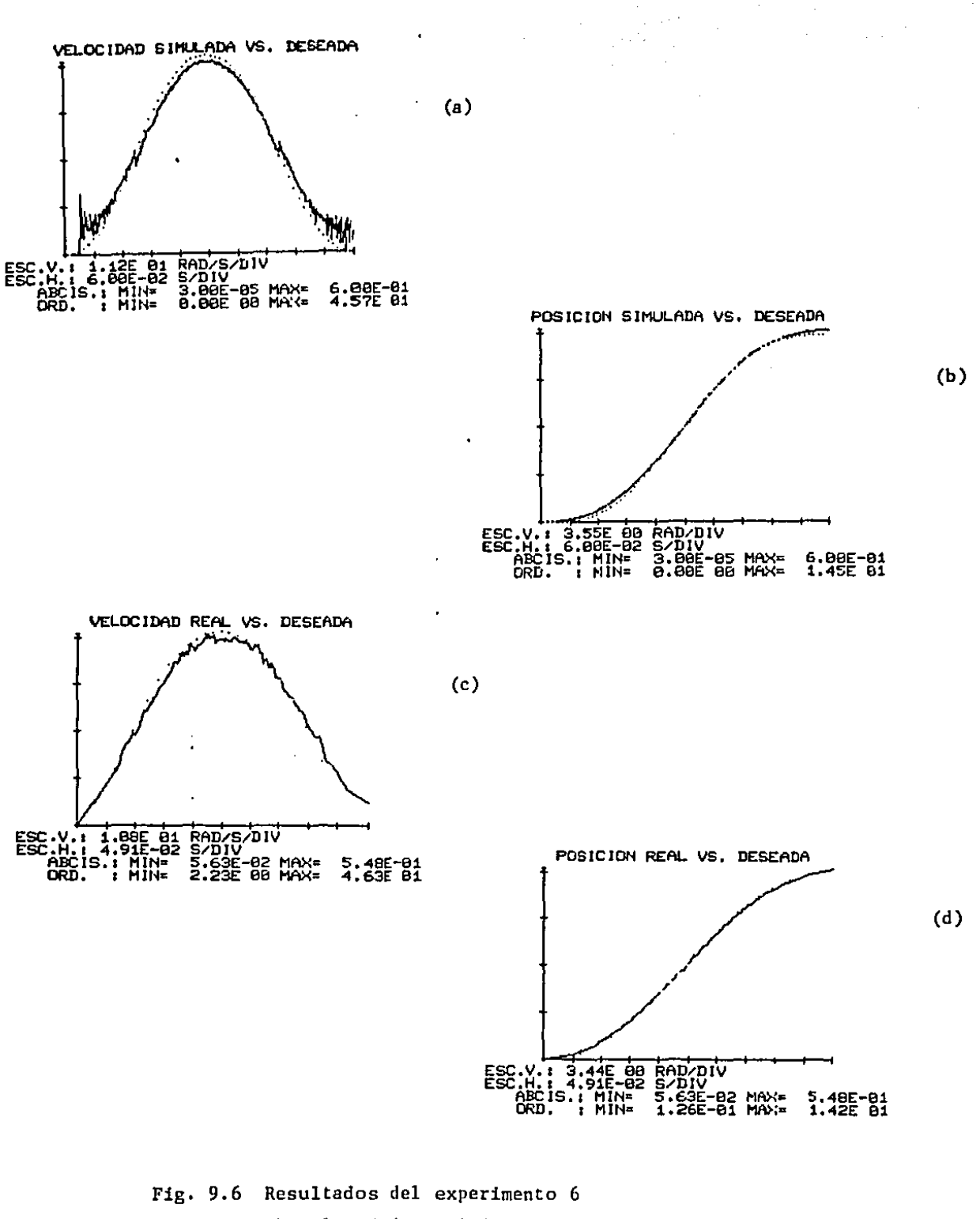

a car existing the

 $.98<sub>0</sub>$ 

a) Velocidad simulada b) Posición simulada<br>c) Velocidad real d) Posición real

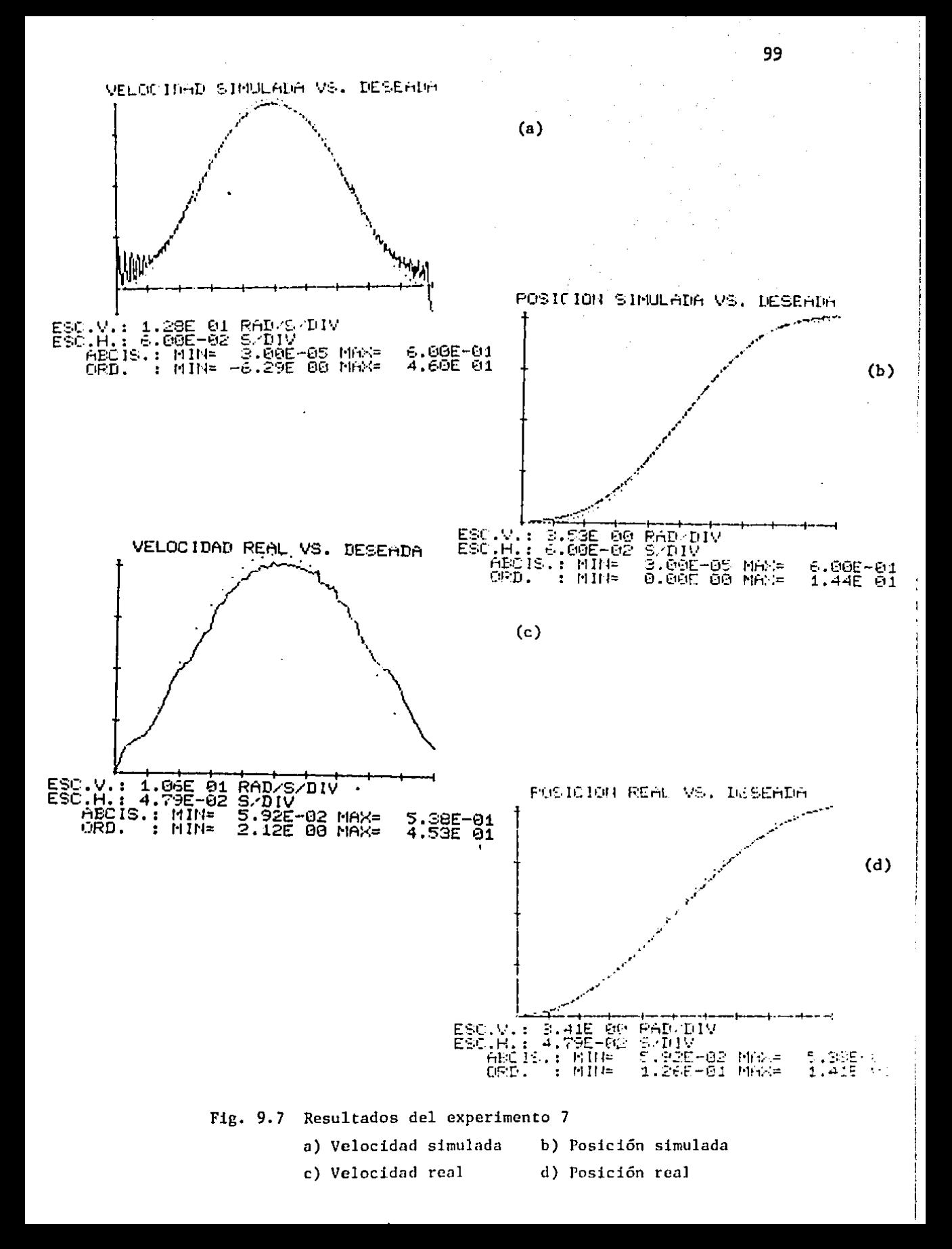

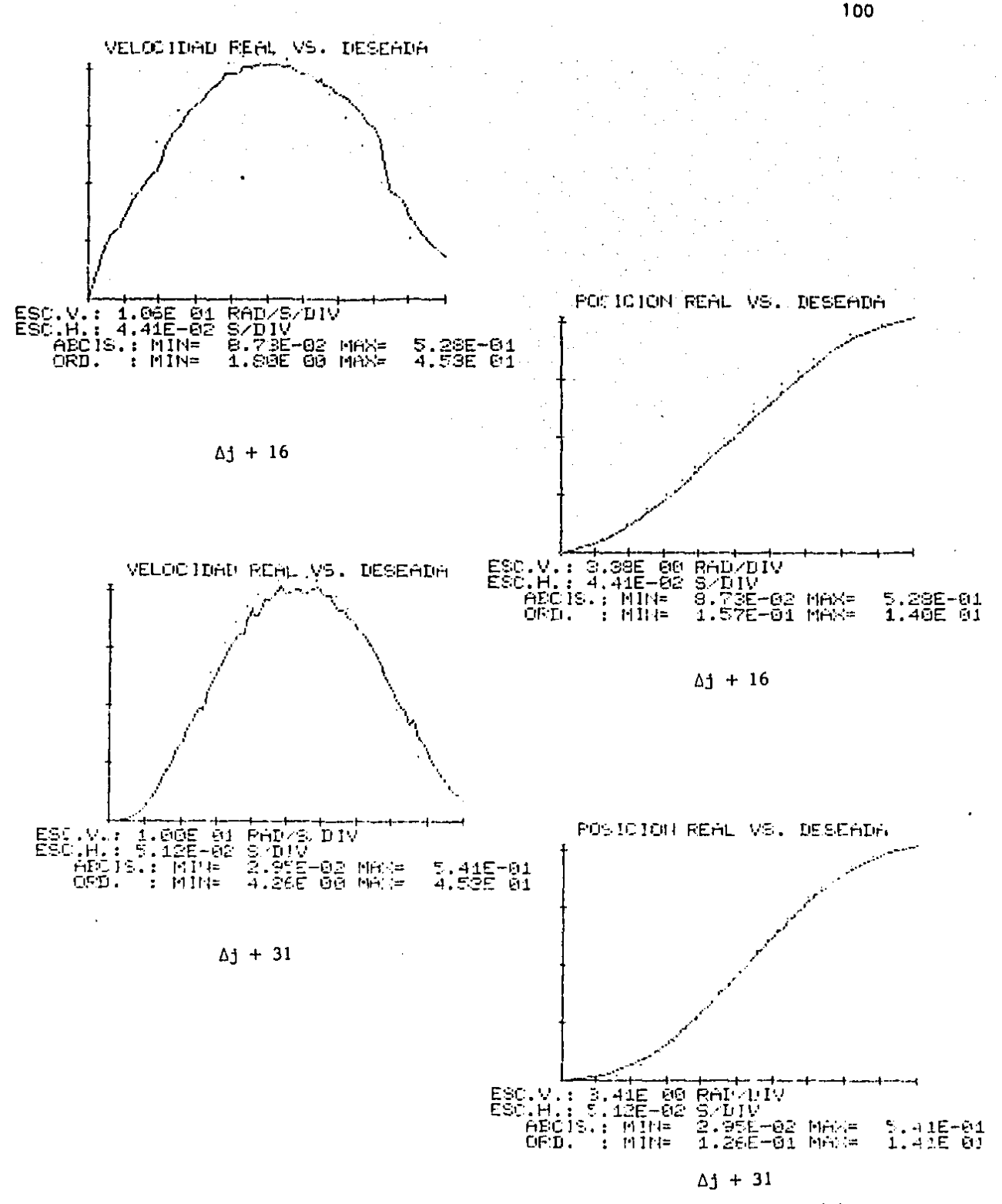

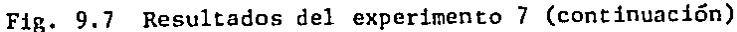

a) Velocidad real con incremento inercia  $\Delta j = +16\%$  b) Posición real con incremento inercia  $\Delta j = +16\%$  c) Velocidad real con incremento inercia  $\Delta j = +31\%$  d) Posición real con incremento inercia  $\Delta j = +31\%$ .

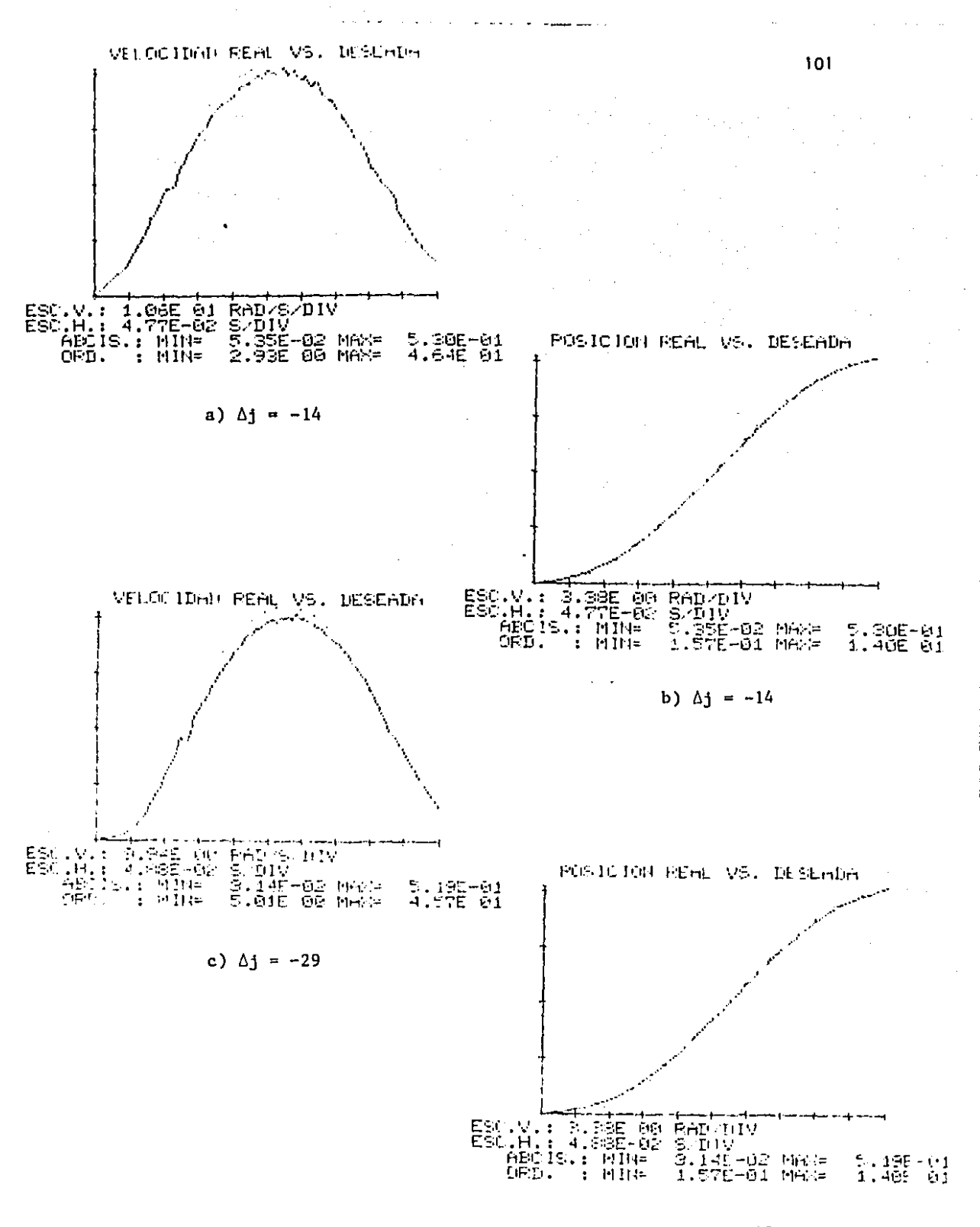

d)  $\Delta j = -29$ 

Fig. 9.7 Resultados experimento 7 (valor final) a) Velocidad real; decremento de inercia Aj = -14% b) Posición real; decremento de inercia  $\Delta j = -14\%$  c) Velocidad real; decremento de inercia  $\Delta j = -29\%$  d) Posición real; decremento de inercia  $\Delta j = -29\%$ .

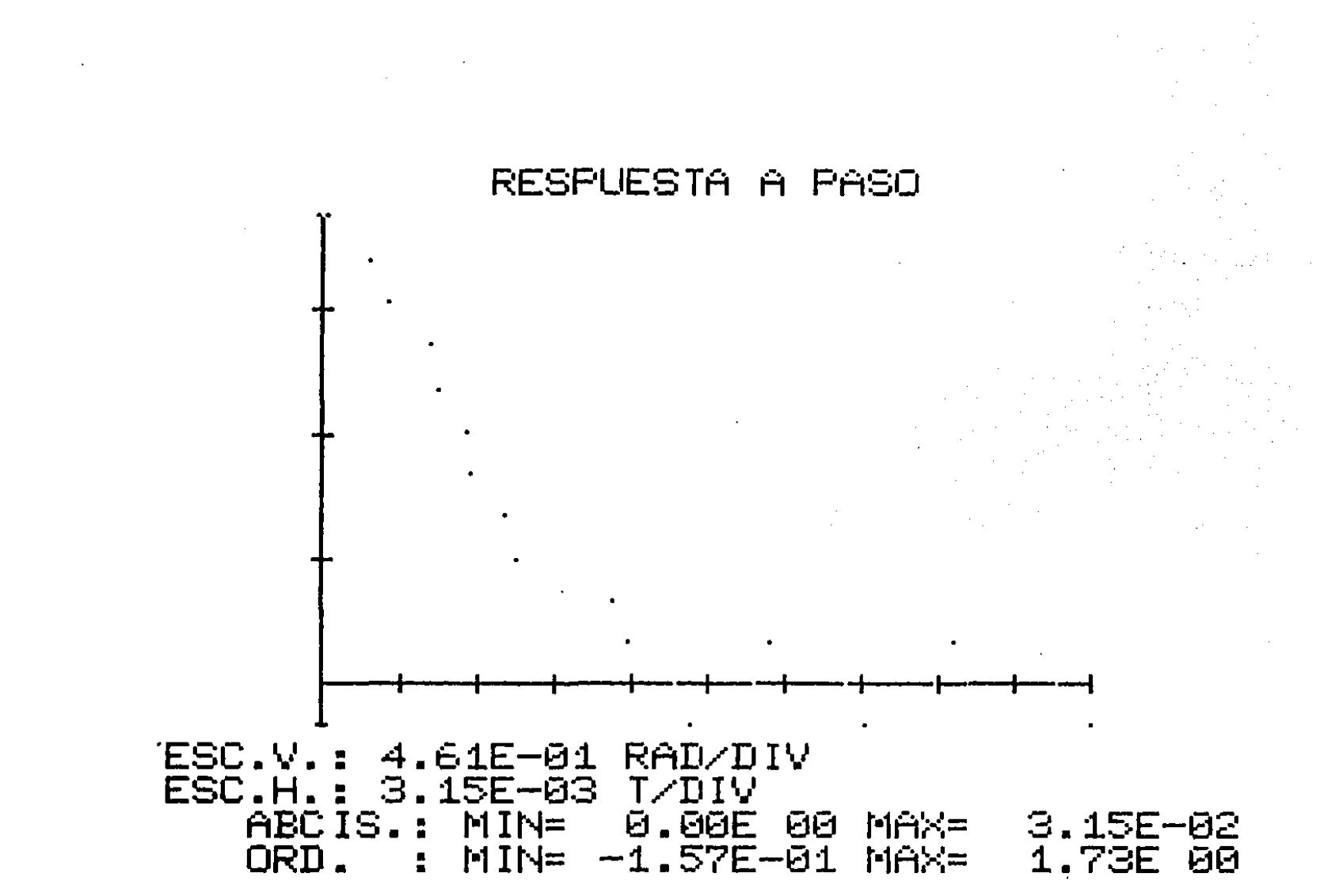

Fig. 9.8 Resultados experimento 8. Respuesta a paso

## 10. CONCLUSIONES

Este capítulo presenta las conclusiones del trabajo, estas se pueden dividir en las relativas a la evaluación de la técnica de control propuesta y aquellas que se refieren a condiciones generales para el empleo de motores de pasos. Se incluye además recomendaciones sobre líneas de trabajo que conviene desarrollar para un mejor aprovechamiento de los motores de pasos.

#### Técnica de control propuesta

Del análisis de los resultados mostrados en el capítulo anterior se puede concluir que la técnica propuesta cumple con las expectativas que motivaron el trabajo aquí descrito. Se pudo imponer al motor de pasos patrones de movimiento más complicados y de mayor magnitud que los que se reportan en la literatura. La coincidencia de los resultados reales con los deseados está dentro de márgenes de tolerancia apropiados.

La tècnica permite manejar de manera natural el problema del arranque de los motores de pasos, que es una de las limitantes importantes que presentan las demás técnicas que se describieron en el capítulo 4. Estos problemas en el arranque de los motores se deben a la alta aceleración que se obtiene cuando se aplica el primer paso. De cualquier forma, bajo el criterio de control empleado, se obtiene el mejor resultado posible.
La presencia·en algunos de los experimentos de errores de estado estable entre las posiciones reales y las deseadas, que resulta definitivamente inapropiada, se puede eliminar si se incluye un término integral en la ley de control, o bien si se da mayor valor a la constante que pesa el error de posición.

## Condiciones para el empleo de los motores de pasos

Las conclusiones generales sobre el empleo de los motores de pasos son:

i) Si se deben mover cargas viscosas debe emplearse la técnica descrita en el primer inciso del capitulo 4.

ii) Si se desea mover cargas a velocidad constante, se debe usar el criterio de Venkantaratnam.

iii) Si se quieren mover cargas inerciales con patrones de movimiento sencillos, la Técnica de Leenhouts es recomendable por que se basa en datos fácilmente asequibles.

iv) Si se desea mover cargas inerciales con patrones arbitrarios de movimiento se debe utilizar la técnica descrita en los capítulos *5* <sup>y</sup> 6 de este trabajo.

v) En todos los casos es conveniente que la relación par-inercia, o coeficiente de amortiguamiento-inercia para cargas viscosas, tenga un valor mayor que la unidad. Entre mayor este valor, mayor la seguridad de completar los movimientos prescritos sin pérdida de sincronía.

## Recomendaciones generales

Las técnicas aquí descritas permiten resolver el problema de control de motores de pasos en malla abierta. A Últimas fechas se han empezado a utilizar estos dispositivos en esquemas de malla cerrada (Ref. 26). La razón para ello estriba en el descenso en el costo de la electrónica de control y en que es posible obtener información sobre el desplazamiento de los motores si se mide apropiadamente el voltaje en los embobinados, lo que ahorra los detectores de posición.

Se considera por tanto necesario realizar estudios conducentes al empleo de los motores de pasos como servomecanismos, que pueden competir favorablemente en costo y precisión con los motores de corriente directa.

## 11. REFERENCIAS

- l. L. Alvarez, M. Dovalí, R. Canetti y J. Nieto. Cortadora automática de tubos. Memorias del IX Congreso de la Academia Nacional de Ingeniería. León, Gto. Septiembre 1983. pp. 107-112.
- 2. L. Alvarez y R. Canales. Diseño y construcción de una cortadora automática de tubos. Informe del Instituto de Ingeniería, UNAM. Abril 1981. 169 pp.
- 3. L. Alvarez, R. Canales y otros. Modificaciones a la.cortadora automática de tubos. Informe del Instituto de Ingeniería, UNAM.<br>Junio 1982. 156 pp.
- 4. L. Alvarez, R. Canales y otros. Empujador electro-electrónico de envases. Informe del Instituto de Ingeniería, UNAM. Agosto 1982. 349 pp.
- 5. A. Leenhouts. Stepping motora in Proceedings of the Joint Automatic Francisco, USA. 1980. pp. WPlO-A. industrial motion control. Control Conference. San
- 6. B. C. Kuo. Incremental Motion Systems. SRL Publishing Company. Champaign, lllinois, USA. 1979. pp. 1-45, 114-133.
- 7. S. Papaioannou. Stepping motors a review. Computer and Electrical Engineering Vol. 7. Great Britain. 1980. pp. 243-266.

8. A. Hughes, P.J. Lawrenson and T.s. Davies. Factora determining high speed torque in hybrid motors. Proceedings, International Conference on Stepping Motora and Systems. Leeds, England. 1976. pp. 150-157.

 $\mathcal{L}^{\text{max}}_{\text{max}}$  and  $\mathcal{L}^{\text{max}}_{\text{max}}$ 

 $\sim$ 

- 9. S.H. Pollack. On stability characteristics of permanent-magnet step motors. Proceedigns of the Seventh Annual Symposium on Incremental Motion Svstems nnd Devices. Illinois, USA. 1978. pp. 55-62,
- 10. R. Canales y R. Barrera. Análisis de Sistemas Dinámicos v Control Automático. Ed. Limusa. México. 1980. pp. 193-195.
- 11. R. Gauthier nnd others, Stepping motor dynamics and the phase plane. Proceedings of the Joint Automatic Control Conference. San Francisco, USA. 1980. pp. WPlO-A.
- 12. F.M. DiNuzzo. Development of preprogrammed sequences for stepping motors. Proceedings of the Joint Automatic Control Conference. San Francisco, USA. 1980. pp. WPlO-D.
- 13. T.J. Harned. An unique measurement system for experimental phase plane generation. Proceedings of the Joint Automatic Control Conference. San Francisco, USA. 1980. pp. WPlO-E.
- 14. T.R. Frediksen. Applications of the close-loop stepping motor. IEEE Transactions on Automatic Control, Vol. AC-13 No. 5. USA. October 1968. pp. 464-474.
- 15. A. C. Leenhouts and C. S. Wilson. Torque control of P.M. step motors ín high performance open loop applications. Proceedings of the Symposium on Incremental Motion Systems. Illinois, USA. 1979.  $pp. 1-15.$
- 16. J.L. Willems. Stability Theory of Dynamical Systems. Nelson. London, England. 1970. pp. 145-169.
- 17. J.J. D'Azzo and C. Houpis. Linear Control Analysis and Design. Mc. Graw-Hill. USA. 1981. pp. 485-522.
- 18. B. Carnahan, H. A. Luther and J. O. Hilkes, Applied Numerical Methods. John Wiley 1969. U. S. A.

19. J. Stoer and R. Burlisch. Introduction to Numerical Analysis. Springer-Verlag. New York, USA. 1980. pp. 410-423.

20. K. Jensen and N. Wirth. Pascal: User Manual and Report. Springer Verlag. New York, USA. 1978. 167 pp.

21. Apple Computer, !ne. Apple Pascal: System Reference Manual. Apple Computer, Inc. Cupertino, USA. 1980. 209 pp.

22. Apple Computer, Inc. Apple Pascal: Language Reference Manual. Apple Computer, Inc. Cupertino, USA. 1980. 298 pp.

23. Motorola Inc. The Complete Microcomputer Data Library. Technical Information Center. Motorola Inc. USA. 1978, pp. 1-107 a 1-118,

24. Apple Computer, Inc. Apple Reference Manual. Apple Computer, Inc. Cupertino, USA. 1979. 196 pp.

25. Intel Corp. Component Data Catalog, Literature Department Intel Corp. Santa Clara, USA. 1981. pp. 8-59 a 8-69.

26. S.J. Bailey. Lessening the gap between incremental and continuos motion control. Control Engineering, USA. February 1987. pp. 72-78.

27. K. Venkataratnam and others. Stability of *a* stepping motor. Proceedings of the IEE. Vol. 113 No. 6, June 1971 pp. 805-812.

28. R. Canales and L. Alvarez-Icaza. Stepping motors control. Proceedings of the IFAC/IFIP Symposium on Real Time Digital Control Applications. Pergamon-Press. USA. 1983. pp. 527-533.

## ANEXO A ,

PROGRAMAS PARA SIMULAR EL COMPORTAMIENTO DE LOS MOTORES DE PASOS

Este anexo contiene los listados de los siguientes programas:

MOTOR: genera la lista de tiempos de conmutación.

SIMULA: simula el efecto de la lista sobre el motor con un juego de parámetros distinto.

CURVAS: genera las tiempos iniciales de integración. tablas validez de condiciones deseadas de movimiento, de las constantes e intervalos de

PARAMETRO: modifica cualquier parámetro de los que se emplean para en MOTOR y SIMULA.

SERVICIO: consulta cualquier archivo de texto, enteros o reales y lo presenta de manera flexible.

GRAFSIM: graf ica los resultados de las simulaciones

# INTCPAR: simula la respuesta del motor a una sola conmutación

PARTETA: grafica las curvas par-posición angular que corresponden a los resultados de MOTOR o SIMULA.

 $\sim$   $\sim$ 

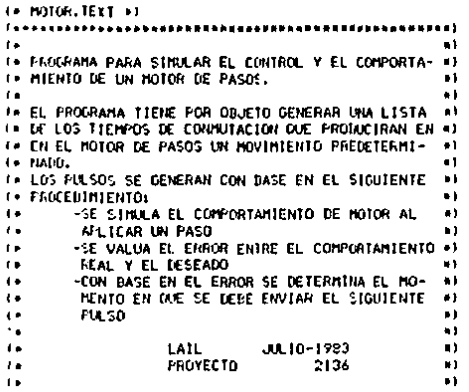

#### PROGRAM MOTOR:

1445443

USES THANSCEND: LILLERERTA DE FUNCTONES TRASCENDENTES ::

(. CATALOGO DE VARIADLES \*) 

CONST P1=3.14150F

DATOSHAX=50; OHO, MAXINO DE PUNTOS EN LAS CONDICIONES DESEADAS=)

VAR

(«VARIABLES RELACIONADOS CON EL MOTOR DE PASOS»)

NFASES ( »NUMERO DE FASES DEL MOTOR DE PASOS») **1 INTEGERI** FESOLUCTON, (\*DIMENSION EN RADIANES DEL PASO») R. (»RELACTON DEL REDUCTOR DE VELOCIDAD») THAT, I+PAR MAXIMO DUE PUEDE APLICAR EL MOTOR=) AUVEL, COPENDIENTE DE LA RECTA DE DISMINUCION DE PAR SEGUN VELOCIDADO) F1.F2. (#VARIABLES AUXILIARES PARA CALCULAR EL PAR DISPONIBLE#) CONT. (\*CONTADOR DEL NUMERO DE PASOS ENVIADOS»)

(+VARIABLES RELACIONADOS CON EL SISTEMA DE CARGAS \*)

INERCIA. (WINERCIA DEL SISTEMAN) **D. (=COEFICIENTE DE FRICCION VISCOSA=)** FRICCION, (#FRICCION DE COULOND#) HO. (PHASA DEL DISCO DE INERCIAM) RO. (\*RADIO DEL DISCO D INERCIA») MI. (\*MASA DEL BRAZO#) LI. (»LONGITUD DEL BRAZO») **M2. (\*MASA CONCENTRADA\*)** L2. (\*RADIO DE LA MASA CONCENTRADA\*)

THUARTABLES RELACTORADAS CON LA STRULACTOR®)

TAO, (\*PAR REQUERIDO\*) T. (\*PAR DISPONIBLE\*) TNETO, CEPAR DISPONIBLE MAXIMOED ALFAD, I HACELERACION ANGULAR DESEADA ... DISEGAR, UNVELOCIDAD ANGULAR REAL+1 OMEGANT, LEVEL OCTDAD, ANNUAR, ANTERIOR®) OMEGAD, LEVELOCIDAD ANGULAR DESEADAMI TETAR. (\*POSICION ANGULAR REAL\*) TETAD, (\*POSICION ANGULAR DESEADA\*) TETACON, LEANGLED PARA LA CONNUTACIONES TIEMPO, INTIENPO CORRIENTENT DELTATIE, (\*TIENPO COVINENTE MENOS TIETABENACTUALI\*) TOL. (\*TOLERANCIA PARA EL CALCILO DE LOS TIEMPOS DE CONMUTACION®) SIGANT. STGACT. (#SIGNO DEL PAR DISPONIBLE IANTERIOR Y CORRIENTE») FRACPASO, CAFRACCION DE PASO ENTERONI REDITE. (»FACTOR DE REDUCCION DEL TIENPO DE SIMULACION«) KP.KVI=CONSTANTES DE AMPLIFICACION DEL ERROR DE POSICION Y VELOCIDADE) **IREAL1** 

CI.C2.C3.C4. (\*CONSTANTES PARA DETERMINAR LA ACELERACION\*) OMEGATAB, INTABLA DE VELOCIDADES») TETATAB, (\*TADLA DE POSICIONES») HTAB, I=TABLA DE PASOS DE INTEGRACION=1 TIEMTAB(\*TADLA DE TIEMPOS») : ARRAYEL..DATOSHAKE OF REALT

TIPO, (#TIPO DE CONHUTACION#) NITER.(\*)#NHERO DE TIERACIONES DESDE LA ULTIMA CONNUTACION\*) NHAT, (\*NUHERO HAXIMO DE ITERACIONES SIN COMMUTACION\*) IMMYESIDN, UFRECUENCIA PARA LA SALIDA DE DATOS AL ARCHIVO DE DATOS#1 CONTIMPRESSON. (#1TERACIONES DESDE LA LLTINA INFILSION=) NACTUAL, (\*REGISTRO ACTUAL DE LAS TABLAS DE CONDICIONES») NUMBATOS, (100, DE REGISTROS DE LAS TABLAS DE CONDICIONES») DESEADAS, (»FRECUENCIA PARA EL CALCILO DE LAS CONSICIONES DESEADAS») NDESEADAS, INNITERACIONES DESDE EL CALCULO DE CONDICONES DESEADAS=) DANDERA, (\*INDICADOR DE CONDICION DE CONNUTALIGNA) I (»CONTAININ PARA REGISTROS DE TARLAS DE CONDICIONES») **INTEGERI** 

VELBAJI DOOLEANI (\*INDICADOR DE VELOCIDAD BAJA\*)

(WARTABLES RELACTORADAS CON LA INTEGRACTON NUMERICA+)

OMEGAI-LIPRIMERA ESTÍNACION DE LA VELOCIDAD ANGULARE) TETAL COPRIMERA ESTIMACIÓN DE LA POSICIÓN ANGULARO) H. (\*PASO DE INTEGRACION\*) AILI, AK12, AI21, AI22, I=VARTABLES AUXILIARES EN LA INTEGRACION®) FACHI FACTOR DE ANVLIFICACION DEL PASO DE INTEGRACION®) **IREAL1** 

(\*VARIABLES AUXILIARES Y APUNIADORES A ARCHIVOS\*)

MUESTRAS, LONDIERO DE MUESTRAS DEL RESULTADO DE LA SIMULACIONA) PASOS (\*NUMERO DE PASOS ENVIADOS\*) **I INTEGER?** 

AO. BO, CO; REAL; ( NVARIABLES AUXILIARES PARA LECTURA ...

## AE1: INTERACTIVE:

AE2. (HARCHIVO QUE CONTIENE LAS TABLAS DE CONDICIONES DESEADASM) AS1. (P = CON LAS MUESTRAS DEL RESULTADO DE LA SIMULACIÓN®)  $A52.14 - 7$ " LOS TIEMPOS DE CONNUTACIONAL ANGULOS  $A33$  ( $A$ - 11 ٠., **IFILE OF REALI** 

*<u><i><u>Assosia, investational</u>*</del></u> IN LECTURA DE DATOS NI {#\*\*\*\*\*\*\*\*\*\*\*\*\*\*\*\*\*\*\*\*

(=5) \$5:LECTURA.TEXT \*) (\*INCLUYE LOS PROCEDIMIENTOS PARA LECTURA Y \*) L\*CALCULO DE CONDICIONES DESEADAS »1

**IN FUNCTON STONOMY** 

FUNCTION SCRIDNEDATREALTTREALT

BEGING\*SGN\*1

**IF DIFGALO** THEN SCNI#1 ELSE IF ONEGA (0 THEN SCHI == I ELSE SUN+01 ENDI (+SGN+)

1. CALCULA EL PAR NECESARIO EN FUNCION DE LOS PARANETROS +) (\* DEL SISTEMA Y DE LOS ERFORES EN VELOCIDAD Y POSICION \*) THE LAS CONSTANTES KP Y KV DETERMINAN LA UBICACION DE LOS. #) (\* POLOS DE LA FUNCION DE ERROR. \*)

FROCEDURE PARREQUERITION

**BEGIN: +PARREQUERIDO\*1** 

TAO: = INERCIA=(YP#(TETAD-TETAR)+KV#(ONEGAD-ONEGAR)+ALFAD)+R#ONEGAR +FRICCION=SCH(OMEGAR);

#### **ENDI (\*FARREQUERIDO\*)**

(\* CALCULA EL DISPONIBLE EN FUNCIÓN DE LA POSICION Y VELOCIDAD \*) L# ANGULAR CORRIENTE #}

FROCETAINE PARDISPONIBLE (ONEGAL TETA : REAL) +

#### DEGIN(+PARDISPONIBLE+)

TI=-{THAX-ADS(OHEGA) \*AI:VEL) \*SIN(K) =TETA-CONT=K2); IF ABSTOMEGAVAKVELI > THAX THEN TI=01THANULA EL PAR A VELOCIDADES ALTAS #)

#### END: (\*PARDISPONIBLE\*)

(\* 1NTEGRACION POR EL METODO DE RUNGE-KUTTA DE SEGUNDO ORDEN CON PARAMÉTROS \*) (\* IGUALES (INTEGRACION TRAPEZOIDAL) .\*)

PROCEDURE FITOMEGALREALLIVAR AKI REALIS

#### **BEGINGHETHY**

AK1=DNFGA1

END: (MF1w1

PROCEDURE F2(OHEGA, TETA) REAL) VAR AKI REAL) I

BEGIN(+F2+)

PARDISPONIBLE (DECGA, TETA) +

AK:= (T-B=0MEGA-FRICCION=SON(OMEGA))/INERCIA:

END: (#F2#1

PROCEDURE RUNCE:

**DEGINI «RINGE»**)

F1 (OMEGAR, AK11): F2(ONEGAR, TETAR, AKI2):

TETATI=TETAR+H=AK11; (=ESTIMACION DE LOS VALORE DE TETA Y OMEGA \*) OHEGA1+=OHEGAR+H=AK12+

FI (OHEGA1, AK21)1 F2(ONEGAL, TETAL, AK22)

TETAP:=TETAR+H/2=(AK11+AK21);(= VALORES FINALES DE TETA Y OMEGA+) OREGAR: = OREGAR+H/2+(AK12+AK221)

## END: LERUNGE #1

**I\* ESCRIBE EN LOS ARCHIVOS DE SALIDA EL TIENPO. EL ANGULO Y EL M)** (\* TIPO(170, 0 DER.) DE LA ULTIMA CONNUTACIONA)

PROCEDURE ESCRIBE:

**BEOININESCRIBE®** 

AS1\*i=TIENPOL PUT(AS1)1 ASI\*: \* TIPO: PUTIASI):

AS3\*: \* TETAR: PUT (AS31) AS3\*1=CONTI PUT(AS3)1 PASOSI =PASOS+1i (#ACTUALIZA INDICADOR DE PASOS ENVIADOS#)

#### END: (\*ESCRIBE\*)

(\* TOMA MUESTRAS DE LOS RESULTADOS DE LA SIMULACIÓN Y LOS IMPRIME 4) (# EN UN ARCHIVO DE SALIDA, LA FRECUENCIA DE MUESTREO DEPENDE DEL #) (\* PRODUCTO IMPRESION\*H . GUARDA VELOCIDAD Y POSICION; REALES Y DESEADAS. \*\*)

> مہ  $\rightarrow$ ..19

## PROCEDURE GRAFICAL

#### **CEGINI CRAFICALI**

#### **NRTTELN CORAFTCACTS**

AS2" INTERPOR PUT (AS2)1 A52\*1=TETAD: **FUTIAS211** AS2\*I . TETARL **PUT(A52)** AS2\*: «DHECAD» **FUTIAS21+** A521: OMEGAR: FUTTAS211 MILSTRAS: = MUESTRAS+1; (\* ACTUALIZA INDICADOR DE MUESTAS TOMADAS \*)

#### END1 L+GRAFICA+)

(\* CALCULA EL MAXÍMO PAR PROMEDIO EN FUNCÍON DE LA VELOCIDAD \*) **14 CORRIS NIE . HI** 

## FACCELURE PARNETO:

#### LEGINI + PARNETO\*1

THE TO: = (THAX-AKVEL>ADS(ONEGAR) ); IF THETOC O THEN THETOL=01 (PANULA EL PAR A VELOCIDADES ALTAS ») THETO: = THETO>2/PT:

## END: L=PARNETO=>

(\* JONA PARA EL CALCULO DE LAS CONDICIONES DE CONNUTACION \*)

. In CALCULA EL ANGLEO DE CONFITACION PARA HOVIMIENTOS POSITIVOS NE

**FROCEDURE CALTETALI** 

#### **LEGINI +CALTETAI\*)**

PARKETOLLE PAR PROMEDIO DISPONIBLE #)

(\* CALCULA LA DIFERENCIA ENINE LA POSICION CORRIENTE Y LA DE EQUILIBRIO ») 1. MAS CENCANA. . ) FRACPASO: = IE1=TETAR-CONT=K2)/2/Pl: FRACPASOL - IFRACPASO-TRUNC IFRACPASOLI \*2 - P1+ IF FRACPASO < 0 THEN FRACPASOL=2xP1+FRACPASOL

### IF ADSITAD) ( THETO

THEN CAPAR REQUERIDO MENOR QUE MAXIMO PAR PROMEDIO \*)

#### **REGINERTHEN ABSETABLE)**

**INTETACON EN ANGULO ELFITRICO #)** TETACON: +TAO/SORT(2)/TNETO: TETACONI=P1/4-ATANLTETACON/SORT(1-SORLTETACON))) TETACON: = TETACON-FRACPASO:

ENDIATHEN ABS(TAO)#)

## EL SE

IF TAD > 0

THENLPTAD)0#1 TETACON:=0 ELSE(\*TAO(\*0\*) TETACON:\*P1/2-TOL-FRACPASO: LELSE ABS(TAD)+)

TETACONI=TETACON/KI+TETARI I=TETACON A ANGULO MÉCANICO=)

ENDI (#CALTETA1#)

(\* CALCULA EL ANGULO DE CONNUTACION PARA HOVIMIETOS NEGATIVOS \*)

**I ROCEDURE CALTETA2:** 

BEGIN ( »CALTETA2»)

PARNETOI (\* PAR PROMETITO DISPONTBLE #1

( »DIFERENCIA ENTHE LA POSICIÓN CORRIENTE Y LA DE EQUILIBRIO DEL MOTOR ») FRACPASOL=IMI=TETAR-CONT=K23/2/P11 FRACPASO: (FRACPASO-TRUNCIFRACPASO))=2=P1; IF FRACPASO > 0 THEN FRACPASOx=FRACPASO+2+PT+

IF ADSETAD) < THETOEW PAR REGUERIDO HENOR QUE EL PAR PROMEDIO #)

THEN

**REGINE+THEN ABSETACINI** 

**(# TETACON EN ANGULO ELECTRICO #)** TETACON: "TAD/SORT (2)/TNETO: TETACON: =- PT/4 ATANTTETACON/SORT (1-SORTTETACON))); TETACON: \*TETACON-FRACPASO:

ENDINTHEN ANSITACLES

**ELSE** 

IF TAD CO

THEN(#TAO(0#) TETACON:=0 ELSE(#TAO)=0=) TETACON; =- PI/2+TOL-FRACPASO; **CIELSE ADSCTADIES** 

TETACONI: #TETACON/K1+TETARI: L#TETACON A ANGULO HECANICO+)

### END: 4+CALTETA2+1

(\* VERIFICA LA OCURRENÇIA DE LAS CONDICIONES DE CONMUTACION #) I\* ESTAS SONI CRUCE POR CERO EN LAS CURVAS PAR VS. POSICION .. I (\* RUHERO EXCESIVO DE ITERACIONES SIN COMMUTACION Y VELOCIDADO) (\* DEMASIALO BAJA(MOTOR PARADO) »)

PROCEDURE VERIFICAL

DEGIN( \*VERIFICA \*\*

IF (BANDERA=0) OR (NITER)NMAXI(=LAS CONDICIONES DE ENTRADA SON)CONNUTACION=1

м.

## (\*EN EL PERIODO ANTERIOR Y NO. DE ITERACIONES»)

THEN

**IEGINIFIKEN BANDERAFI** 

PAREFOUER IDD: L+PAR\_NECESAR ID+1

SIGACTIN-SIN(K)+TETAR-K2+CONT):(+SIGNO DE LA CURVA T VS. TETAK) IF ABSIONEGARICAE-4 THEN VELBAJI>FALSE FLSE VELBAJI>TRIEL

**L\*CONDICIONES CONFLETAS PARA CONNUTACION POSITIVA»)** IFIDHEGAR > 01 OR UNOTIVELBAJI AND IDHEGADIOJI OR (IDNEGARC=0) AND (ONEGANI)=0) AND (ONEGAD)D) AND (SIGACI)=0))

#### THEM

(\*VERIFICA NECESIDAD DE CALCULO DE COND. IN: CONMUTACION\*) **REGINIATION DIFICANT** 

IF (ISIGANI)=0) AND ISIGACI(=0)) OR **CINITER>MMAX) AND ISIGACT(\*0)) OR** (IDMEGAR(=0) AND IDMEGANT)=0) AND ISIGACT>=0) AND IDMEGAD>0))

THEN

**DEGIN(#THEN SIGANT#)** 

BANDERA:=1:(#CALCULO DE CONDICIONES DE LA PROTINA #) CALTETA1: (#CONNUTACION PARA MOVIMIENTOS POSITIVOS#) IF NITEROIRWI THEN NITERI=0; (\*ACTUALIZA NO. ITERAC.\*)

END: (#THEN SIGANT#)

END: LUTHEN OMEGANY

(\*CONDICIONES COMPLETAS PARA CONNUTACION NEGATIVA\*) IF (ONEGAR < 0) OR (NOTIVELBAJ) AND (ONEGAD(0)) OR (IOMEGAR>=0) AND IONEGANT<=0) AND IONEGAD<0) AND ISJGACT<=0))

#### THEN

(#VERIFICA LA NECESIDAD DE CALCULAR CONDICIONES DE CONVIUTACION\*) BEGIN(#THEN DISEDA(O\*)

IF (ISIGANT(=0) AND ISIGACT>=0)) OR (INITER)NNAX) AND ISIGACT>=0)) OR ((ONEGAR)=0) AND (DHEGANT(=0) AND (SIGACT(=0) AND (ONEGAD(0))

THEN

BEGININTHEN SIGARIEST

**DANDERA: =- 1:** CALTETA21 IF NITERENNAX THEN NITERL=01

END: ( HTHEN STGANT .. )

END: UNTHEN ONEGA(OR)

STOANTs >STOACTS ( #ACTUAL 12A STONO Y VELOCIDAD ANTERTORES\*) ONFOANT . EDNFGAR

ENDLOCHEN BANDERANT

**ENDLEVERIFICANT** 

**(# REALIZA UNA CONNUTACION HACIA ADELANTE \*)** 

PROCEDURE INYECTAPOS!

**REGISTAL INVECTAPOSES** 

**MRITELNI**<sup>\*</sup> INYECTAPOS ' ) ;

TIPO: \* 1: { \*DEFINE APUNTADORES Y ACTUALIZA INDICADORES \* ) **EANDERATION** CONTESCONT+1+ **ESCRIBE:** NITER1=01 IF SIGARIO THEN SIGARITELL

**ERD: LEINYECTAPOSKI** 

(\* REALIZA UNA CONFUTACON HACIA ATRAS \*)

PROCEDURE INYECTANEG:

**REGINININIECTANEGNI** 

URITELNI" INYECTANEO'J1

TIPOI==1(\*DEFINE APUNTADORES Y ACTUALIZA INDICADORES\*); CONT : +CONT-1+ **ESCRIBE: DANICRAL-OL** NITER: = 0; IF SIGANT > 0 THEN SIGANT :== IT

ENDI (#INYECTANEG#)

(« VERIFICA QUE SE CUMPLAN LAS CONDICIONES PARA LA CONMUTACIÓN »)

فقنا

PROCEDURE COUNTITAT

**EEGININCONNUTANT** 

NITER: \*NITER+S: ("ACTUALIZA NO. DE ITERACTOMES»)

IF BANDERA <> OL\*VERIFICA NECESIDAD DE ENVIAR PULSO\*)

THEN

DEGIN(#THEN BANDERA(>0#)

IF BANDERA®I

THEN

**DEGIN(\*THEN BANDERA\*I\*)** 

#### (AVERIFICA QUE EL ANGULO CUMPLA CON LA CONDICION #) IF TETAR>=TETACON THEN INYECTAPOS:

ENDITHEN BANDERA\*1#1

**ELSE** 

**GEGINI+ELSE BANDERA=1+1** 

(FVERIFICA QUE EL ANGULO CUNPLA CON LA CONDICION #) IF TETARC=TETACON THEN INYEL TANEDE

ENDLOELSE BANGERAFILL

ENDI L.THEN BANDERACIONI

### **Chin LeCreatures**

{}---------------------------------(\* INICIA EL PROGRAMA PRINCIPAL \*) ,,,,,,,,,,,,,,,,,,,,,,,,,,,,,,,,,,,,,

#### ГЕОГИГАНОТОВАТ

LECTURAT **INICIALIZAL** (+ADRE ARCHIVOS DE DATOS Y REPOSICIONA APUNTADORES \*) **CALOS ARCHIVOS INTEN EXISTIR EN DISCO**  $\ddot{\phantom{a}}$ 

**FESETIASI, "#5: SENALE -. DATA ...** SEEK(ASI.O) RESETTAS2. '#5) PLANOS. DATA' ?! SEEK(AS2.01+ RESETIAS3. 'BS; PARESTETA, DATA'J; SEEMIAS3, 011

(.ITERA MIENTRAS NO SE AGOTE EL TIEMPO DE SIMULACION») WHILE TIENPO < TIENTABINAMDATOS)/REDTIE DO

**LEGININHHILE TIEMPON)** 

IF NDESEADAS >= DESEADAS(\*CALCULO DE CONDICIONES DESEADAS\*)

THEN

**DEGIN(FTHEN NDESEDASK)** 

VALDESEADOS1 WRITELNIYDIF POSI Y.TETAD-TETARIT MRITELNIYOIF VELI Y, ONEGAD-ONEGAR) | URITELNI 'TIEMPO: ', TIEMTABINAMINATOSI/REDTIE-TIEMPO); **URITELII: NUESEADAS1=01** 

ENDI (#THEN NDESEADAS#)

NIESEADAS: =NIESEADAS+1: (=INDICAIOR DE CALCULO DE COND. DESEADAS=)

**FUNGE: ULINTEGRACION NUMERICA+)** 

TIEMPO: = TIEMPO+H: CHACTUAL 12A TIEMFO+1

VERIFICAL (\*VERIFICA COND. DE CONNUTACION\*) CONNUTATIVEREALIZA CONNUTACIÓN DE SER NECESARION :

(\*ACTUALIZA APUNTADOR A TADLAS») IF TIENPO > TIENTAETNACTUM +11 TIEN NATTUM ++NACTUM +1+

IF CONTIMPRESION=IMPRESIONL=TOMA MJESTRAS LE RESULTADOS»)

THEN

**BELLING STHEN CONTINEXY** 

GRAFICA: CONTINERESION: = 0;

**ENDIATHEN CONTIMPAT** 

**ELSE** 

(HACTULIZA INDICADOR PARA TONA DE MUESTRASH) CONTIMPRESION: = CONTIMMESION+1:

ENDITIONALLE TIENPO+)

(\*IMPRIME NO. DE REGISTROS\*) HRITELNI'NO, REG EN PLANOSI ', MUESTRAS) | URITELNI 'NO. REG EN SENALES Y PARESTETAL', PASOS);

CLOSE (AS1): (=CIERRA ARCHIVOS+) CLOSE (AS2) : CLOSE(AS3)1

FEWRITE(AS), '#5:NUMSENALES.DATA'); ASI\*J\*PASOS: PUT(ASI): (\*GUARDA NO, DE PASOS\*) ASI \*:= HUESTRASIPUT/ASI 1 | ENGUARDA 100, DE MUESTRAS») CLOSE (AS L.), DCKP)

END, THROTORN V.

**FELECTURALTEXTRE** \*\* SUGPROCRANA DE MOTOR.TEXT I. EN EL SE DEFINEN LAS CURVAS DE ACELERACION PO-R) **I. STILES.ESTAS DEBEN SER DE LA FORMAI** n V  $\mathbf{f}$ ALFANCIAC2eT+C3eSFN(CAsT)  $\bullet$  1  $\mathbf{r}$ шħ. (\* LAS TRAYECTORIAS DESEADAS SE PARTEN EN INTER-#1 TH VALOS DE TIEMPO, LOS VALORES DE CL A C4 SON #1 I+ VALIIOS BURANTE TODO EL INTERVALO.  $\bullet$ (\* ADICIONALMENTE SE PROPORCIONA LA VELOCIDAD Y #) I. POSICION ANGULAR AL INICIO DE ESTOS INTERVALDS#)

 $I + I + 777777777899999998881$ (# LECTURA DE DATOS \*) 

(+CADA REGISTRO CONTIENE LA ACELERACIONIEN TERMINOS DE CI A C5), VELOCIDAD, a) (»POSICION Y PASO DE INTEGRACION VS. TIENPO EN QUE CONTENZAN À SER VALIDOS»)

### **FROCEDIRE LEE:**

#### **BEGING (LEEN)**

CIELDI+AE2\*+GET(AE2))(HCONSTANTES GUE DEFINEN LA AFELERACION+) C2011: AE2': GET(AE2): C3CTJ+AE2\*+GET(AE2)+ C4E11: AE2" (GETIAE2) (

OMEGATABE11:=AE2\*(GET(AE2):(\*VELOCIDAD AL INICIO DEL INTERVALD\*)

TETATABLII:=AE2\*:GET(AE2):(\*POSICION AL INICIO DEL INTERVALO+)

HTABELI) \*AE2\*; GET(AE2); CHPASO DE INTEGRACION PARA EL INTERVALO»)

TIEMTABEET: =AE2\*:GET(AE2): CHTIEMPO EN QUE INICIA EL INTERVALO»)

ENTH (+LEE+)

ь.

FALEC LOS PARAMETROS PARA LA SIMULACION»)

*PROCELURE LECTURAL* 

LEGINI »LECTURA»)

HRITELNI'LECTURA DE DATOS' 11

FESETIAEL. "#5; PARAMETROS. DATA"); READIAE1, AO, RESOLUCION, THAX, ALVEL, R11 **INFASESIFTRUNC(AO)1** READIAEL, TOL, KP, KVIT **READIAEL FRICCION, BIT** FEADIAE1, RO, MO, L1, MI, L2, M2J1 FEADIAE1, AO, BO, CO11 THPRESION: = TRUNC(AO); TIESEADAS: \*TRUNC(BOJ) NHAT: \* IRUNC(CO): CLOSETAE111

FESETIAE2, '#SECURVAS.DATA'); FRJHDATOS: = TRURIC (AE2\*);

GET(AE2): FOR TIME TO NUMBATOS DO LEE: CLOSE (AE21+

**END: (»LECTURA»)** 

and consideration of the state of the state of the state of the state of the state of the state of the state of the state of the state of the state of the state of the state of the state of the state of the state of the st

#### (a) THIFTAI TZACION OF UARTARIES at

PROCEDURE INICIALIZAL

DEGIN(\*INICIALIZA\*)

WRITELN("INICIALIZACION:");

(\* EL FACTOR DE REDUCCION DE TIENPO SIRVE PARA SIMULAR UNICAMENTÉ UNA \*) (\* FRACCION DEL TIEMPO TOTAL+)

ر الأن التي التي التي يتم التي تعليم التي تتم التي تعليم التي تتم التي تتم التي تتم التي التي التي ت التي التي<br>التي تتم التي التي التي يتم التي تتم التي تتم التي تتم التي تتم التي تتم التي تتم التي تتم التي التي التي التي

WRITEL'EACTOR DE REDUCCIÓN DEL TIEMPO: '): **READLNUGEDTTETI** 

(\* EL FACTOR DE AMPLIFICACION DEL PASO DE INTEGRACION CAMBIA EL VALOR DEL \*) (# PASO DE INTEGRACION #)

MRITEL'EACTOR DE AMPLIFICACION DE Hi <11 READLN(FACH):

(\* INICIALIZA VARIABLES PARA LA SIMULACION \*)

NACTUAL LETT TIENPO: = TIENTABINACTUAL 1+ HI-HTABINACTUAL I=FACH:

CONTIMPRESION: \* IMPRESION: HUESTRAS: = 01 PASOSI=01 NDESEADAS: = DESEADAS:

(\* CALCILA LA INERCIA EQUIVALENTE, CONSIDERA TRES TIPO DE MASASI DISCOS, \*) (\* DRATOS 16 MASA UNIFORME Y MASAS CONCENTRADAS EN ALGUN PUNTO, LA NATU-\*) ( RALEZA DE LAS CARGAS DEL SISTEMA DEBE DARCE EN FORMA EDUIVALENTE A 4) **IN ESTA NY** 

INERCIA: «MO»SOR(RO)/2+MI=SOR(LI)/3+M2+SOR(L2);

(\* HODIFICA LAS CONSTANTES DEL MOTOR SEGUN LA REINA (ION EMFLEADA \*)

IMAX: "IMAX\*R: AKVELI=AKVEL\*SOR(R);

K1:=2PI/NFASES/RESOLUCION=Ri K2: \*2\*PL/I#ASES;

NITERI=01

(\* ACTUALIZA LA POSICION INICAL DEL MOTOR PARA NACERA COINCIDIR CON UNA \*) (\* POSICION DE EQUILIBRIO \*)

FRACPASO; =KI \*TETATABINACTUAL J/2/PI;

## FRACPASOL=IFRACPASO-TRUNCIFRACPASO)1/K1+2+P1;

### TETAR: = TETATABENACTUALI-FRACPASO;

## (\* INICIALIZA INDICADORES Y AUXILIARES DEL TIPO DE CONNUTACIÓN \*)

Contreor EANDERA: \*0: FPACEASO1=01 ONEGANITI #CANEGA TABENIACTUAL III CHEGAR: = ONEGATABINACTUAL 1:

NATTELN<sup>e</sup> TIENPO: ', TIENPO); **LIRTTELNI** NUMDATOS: 'NUMDATOS);

### END: (+INICIALIZA+)

**IF CALCULA LAS CONDICIONES DESEADAS #J** 

**IN POSTCION DESEADA #J** 

FROCEDURE POSICION:

REGINA-POSICION-1

TETAD:= TETATABINACTUAL1+IOMEGATABINACTUAL1 +C3INACTUAL1/C4INACTUAL11# DELTATIE + CIINACTUALI=SORIDELTATIE)/2 + C2INACTUALI= SORICELTATIE: »DELTATIE/6 - C3[NACTUAL]/SORIC4[NACTUAL]) = SINICATNACTUALIPDELTATIE):

ENDIT POSICION >>

(\* VELOCIDAD DESEADA \*)

FROCEDURE VELOCIDAD?

BEGIN ( = VELOC ( DAD > )

CHEGAD) = OHEGATABINACTUAL 3+C3INACTUAL 3/C4INACTUAL 3+C1INACTUAL 3+DELTATIE+ C2ENACTUAL1+SOR(DELTATIE)/2-C3ENACTUAL1/C4ENACTUAL1+ SINICALNACTUALJ=DELTATIEJ;

ENDIT ( \*VELOCIDAD \*)

(\* ACELERACION DESEADA »)

**PROCEDISTE ACELERACTONI** 

**DEGINIVACELERACION\*)** 

ALFADI=CLENACTUAL1+C2ENACTUAL1+C3ENACTUAL1= SIN(C4CNACTUAL) \*DELTATIE) :

END: ( »ACELLRAC LC/I \*)

# CONDICIONES CINEMATICAS DESEAUAS #1

PROCEDURE VALDESEADOSI

I/EGIN (+VALDESEADOS +)

## DELTATIE:=TIENPO-TIENTABENACTUALI: UNDEFINE EL TIENPO CON RELACION AL ») **INICIO DE INTERVALONT**

๛

POSICION: VELOCI DAD **ACELERACTON:** 

END; (\*VALDESEADOS\*)

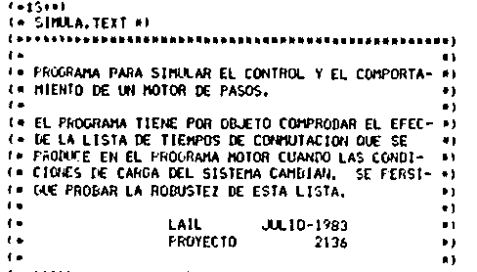

#### 

#### **FROGRAM SIMULAL**

USES TRANSCENDI (\*LIBRERIA DE FUNCIONES TRASCENDENTES»)

I \* CATALOGO DE VARIABLES \*)

CONST P1=3.14159r

DATOSHAX=50; LHKD, MAXINO DE PUNTOS EN LAS CONDICIONES DESEADAS#)

**VAR** 

ŧ

**INVARIABLES RELACIONADOS CON EL MOTOR DE PASOS »** 

NFASES (WAUNERO DE FASES DEL MOTOR DE PASOS») **I INTEGERI** RESOLUCTON, (\*DINENSTON EN RADIANES DEL PASO») **R. IFRELACTON DEL REDUCTOR DE VELOCITAD#1** THAT, (\*PAR MAXIMO QUE PUEDE APLICAR EL MOTOR#) AUVEL, LOPENDIENTE DE LA RECTA DE DISHINUCION DE PAR SEGUN VELOCIDADO) F1.F2, CHVARIABLES AUXILIANES PARA CALCULAR EL PAR DISPONIBLE») CONT. ( CONTADOR DEL NUMERO DE PASOS ENVIADOS»)

(+VARTABLES RELACIONALOS CON EL SISTEMA DE CARGAS #)

INERCIA, (\*INERCIA DEL SISTEMA\*) **BIGCOEFICIENTE DE FRICCION VISCOSA.)** FRICCION, LERICCION DE COULONS») NO. (\*MASA DEL DISCO DE INERCIA») RO. (FRADIO DEL DISCO D INERCIAN) MI. ( HASA DEL BRAZO=) LI-F\*LONGITUD DEL BRAZO\*) **N2.1\*MASA CONCENTRADA\*I** L2. URADIO DE LA MASA CONCENTRADA I

(+VARIABLES RELACIONADAS CON LA SIMULACION#)

T. FPAR DISPONIBLE=) ALFAD, (\*ACELERACION ANGULAR DESEADA\*) ONEGAR, ENVELOCIDAD ANGLAR REAL #3 (MEGAD, (\*VELOCIDAD ANGULAR DESEADA\*) TETAR, (\*POSICION ANGULAR REAL\*)

TETAD, (#POSTCION ANGULAR DESEANA#) TIENPO, L. TIENPO CORRIENTE ... TCOMMUTACION, I=TIEMPO DE LA SIGUIENTE CONNUTACION») DELTATTE, LATTENPO CORRIENTE NENOS TIETABENACTUAL 1+) FRACPASO, (+FRALL THIL DE PASO ENTERO+) REDTIEL+FACTOR DE REDUCCION DEL TIEMPO DE SIMULACION+) 1 REAL1

CLLC2.C3.C4. (»CONSTANTES PARA DETERMINAR LA ACCLERACTIVI») ONEGATAB, (#TABLA DE VELOCIDADES ) TETATAB. INTADLA DE POSICIONESNI HTAB (#TABLA DE PASOS DE INTEGRACIONAL TIENTABLETABLA DE TIENPOSE) :ARRAY(1..DATOSMAX) OF REAL:

TIPO. INTIPO DE CONNUTACIONAL INPRESION, (\*FRECUENCIA PARA LA SALIDA DE DATOS AL ARCHIVO DE DATOS\*) CONTINPRESION, (\*ITERACIONES DESDE LA ULTIMA IMPRESION\*) NACTUAL, (»REGISTRO ACTUAL DE LAS TABLAS DE CONDICIONES») NUMBATOS, (+NO, DE REGISTROS DE LAS TABLAS DE CONDICIONES+) DESEADAS, LEFRECUENCIA PARA EL CALCULO DE LAS CONDICIONES DESEADAS») NEESEADAS, (+NO. ITERACIONES DESDE EL CALCULO DE CONDICONES DESEADAS») IFFORTADOR PARA REGISTROS DE TABLAS DE CONDICIONES ») LINTEGER:

(\*VARIABLES RELACIONADAS CON LA INTEGRACION NUMERICA\*)

ONEGAL, UPRIMERA ESTINACION DE LA VELOCIDAD ANGULAR#) TETA1, COPRIMERA ESTIMACIÓN DE LA POSICION ANGULAR®1 H. (\*PASO DE INTEGRACION\*) AFI1.AFI2.AF21.AF22. (HVARIABLES AUXILIARES EN LA INTEGRACION#) FACHI FACTOR DE ANFLIFICACION DEL PASO DE INTEGRACIONE) **IREALI** 

(#VARIARLES AUXILIARES Y APUNIALORES A ARCHIVOS#)

HUESTRASI=NUMERO DE MUESTRAS DEL RESULTADO DE LA SIMULACION®) **L INTEGERI** 

AO, BO, CO1 REAL1 (.WARTABLES AUXILIARES PARA LECTURA»)

AE1: INTERACTIVE:

and a series of the

AE2, (\*ARCHIVO OUE CONTIENE LAS TABLAS DE CONDICIONES DESEADAS\*) **IFILE OF REAL!** 

÷

(\* LECTURA DE DATOS \*) 

(\* EN EL SE DEFINEN LAS CURVAS DE ACELERACION PO-\*) L# SIDLES, ESTAS DEBEN SER DE LA FORMAL  $\sim 1$ ALFA=C1+C2+T+C3+SEN(C4+T)  $\bullet$  ).  $\epsilon$  and  $\ddot{\phantom{a}}$ a t (\* LAS TRAYECTORIAS DESEADAS SE PARTEN EN INTER-\*) (N. VALOS DE TIENPO, LOS VALORES DE CL A C4 SON = P) (\* VALIDOS DURANTE TODO EL INTERVALO.  $\bullet$   $\bullet$ (# ADICTONALNENTE SE PROPORCIONA LA VELOCIDAD Y \*) (+ FOSICION ANGLEAR AL INICIO DE ESTOS INTERVALDS»)

 $1 + 2222211112212121222224$ te LECTURA DE DATOS #) 

F+EARA REGISTRO CONTIENE LA ACELERACION(EN TERMINOS DE C1 A C5), VELOCIDAD. #1 (+FOSICION Y PASO DE INTEGRACION VS., TIEMPO EN DUE COMIENZAN A SER VALIDOS»)

PROCEDURE LEFT

**REGININIER1** 

CILIII=AE2\*tGET(AE2)1(\*CONSTANTES GUE DEFINEN LA ACELERACION\*) C2011 1: \* AE2\* : GET (AE2) : CSELLIPAE2\*+GETtAE211 C4(1): \* AE2\* : GET(AE2):

EMEGATABE11:=AE2\*(GETTAE2))(\*VELOFTDAD AL INTCIO DEL INTERVALO\*)

TETATABLI 1: = AE2\*: GET (AE2): (xPOSICION AL INICIO DEL INTERVALD+)

HTABET1) \*AE2\* : GET (AE2) ; ( \*PASO DE INTEGRACION PARA EL INTERVALO\*)

TIENTABLIJ:=AE2\*:GET(AE2):(#TIENPO EN CHE INICIA EL INTERVALO#)

**ENUT (+LEE+)** 

FALEE LOS PARAMETROS PARA LA SIMULACION#)

**FROCEDURE LECTURAL** 

**(EGINGLECTURAN)** 

WRITELN('LECTURA DE DATOS');

FESET(AE1, '#5) PARAMETROS.DATA'): FEADIAEL.NFASES.RESOLUCTON.THAX.AKVEL.R) FEARLACL 40.80.0011 FEAD(AE), FRICCION, 8): READ(AE1.RO.MO.LI.MI.L2.M2): **READIAE1.AO. BO. COTI** INFECSION: TRUNCIAO): DESEADAS: = TRUNC(BO): **CLOSE(AE1)1** 

PESETIAE3. '#5; SENALES, DATA' ) ; I #TABLAS DE TIEMPOS DE CONNUTACION#) TCONNUTACIONI=AE3\*: GET(AE3): (+PRINER\_TIENPO+) TIFUL=TRUNC(AE3\*)+GET(AE3)+(\*PRIMER\_TIPO\_DE\_CONNUTACION=)

RESET(AE2, 'B5) CURVAS, DATA' ) ; { \*TABLAS DE CONDICIONES DESEADAS \*) FAMILATOSE=TRUNC (AE2\*)1 GETTAF211 FOR 1s+1 TO NUMBATOS DO LEEs CLOSE (AE2) (

**THIN INLECTURAL!** 

 $( 0.27372221333318773382232323312338)$ **IF INICIALIZACION DE VARIADLES #)** 

#### 

PROCEDURE INICIALIZA:

BEGINI\*INICIALIZATI

**WRITELNI "INTCTALTZACTON: "3+** 

16 EL FACTOR DE RÉDUCCION DE TIEMPO SIRVE PARA SINULAR UNICAMENTE INA «) (\* FRACCION DEL TIEMPO TOTAL+)

WRITE('FACTOR DE REDUCCION DEL TIENPO) '): **READLN(REDTIE)** 

(. EL FACTOR DE AMPLIFICACION DEL PASO DE INTEGRACION CAMBIA EL VALOR DEL ») (\* PASO DC INTEGRACION \*)

MRITEL'FACTOR DE AMPLIFICACIÓN DE HE '): **READLNIFACHIS** 

(\* INTETALIZA VARIABLES PARA LA SIMULACION \*)

**NACTUAL LETT** TIENPOLETIENTARTNACTIJAL 11. **HE-HTABENACTUAL THEACHE** 

CONTIMPRESION: \*IMPRESION: **NUESTRAS: \* OL** NDESEADAS1 = LESEADAS1

# CALCULA LA INERCIA EQUIVALENTE, CONSIDERA TRES TIPO DE MASASI DISCOS. #) I. DRAZOS DE MASA UNIFORME Y MASAS CONCENTRADAS EN ALGUN PUNTO. LA NATU-»> (> RALEZA DE LAS CARGAS DEL SISTEMA DEDE DARSE EN FORMA EQUIVALENTE A = +) **IR ESTA NI** 

INERCIA: \*MO\*SOR(RO)/2+M1\*SOR(L1)/3+H2+SOR(L2);

(» HODIFICA LAS CHASTANTES DEL MOTOR SEGUN LA REDUCCIÓN EMPLEADA »)

*IMAT: \* IMATER:* AKVEL: \*AKVEL\*SOR(R);

K1: = 2 PT/NFASES/RESOLUCION+R+ K21\*2\*P1/NFASES:

(# ACTUAL12A LA POSICION INICAL DEL HOTOR PARA HACERA COINCIDIR CON UNA ») **(\* POSICION DE EQUILIBRIO »**)

๛

FRACPASO;=I/I=TETATABINACTUAL 3/2/PI+ FRACPASO: = (FRACPASO-TRUNC (FRACPASO)) / K1=2=P1;

TETARI=TETATABINACTUAL1-FRACPASO;

(\* INICIALIZA INDICADORES Y AUXILIARES DEL TIPO DE CONNUTACION \*)

CONT1=0: OREGAR: = OREGATABINACTUAL1;

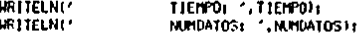

END: (#INICIAL 17A+)

1. CALCULA LAS CONDICIONES DESEADAS #1

(\* POSICION DESEADA #)

*PROCEDURE POSTCION:* 

### **LEGING POSTCIONS**

TETADI = TETATABINACTUALI+IONEGATABINACTUALI +C3INACTUALI/C4INACTUALII = DELTATIE + CIENACTUALI=SOR(DELTATIE)/2 + C2ENACTUALI= SOR(BELTATIE) = DELTATIE/6 - C3ENACTUAL1/SOR(C4ENACTUAL1) \* SINIC4(NACTUAL 1):

END (\*POSTCTCN+)

(\* VELOCIDAD DESEADA \*)

**FROCEDURE VELOCIDAD:** 

EEGINI «VELOCITIAD»)

OMEGAD: = OMEGATABINACTUAL1+C3INACTUAL1/C4INACTUAL1+C1INACTUAL1+DELTAT1E+ C2ENACTUAL 3 = SOR (DELTATIE) / 2-C3ENACTUAL J/C4ENACTUAL 3 = SINICALNACTUAL1=DELTATIE);

END ( »VELDCTDAD»)

\*\* ACELERACION DESEADA \*)

PROCEDURE ACELERACION)

**IEGINI-ACELERACION\*)** 

ALFADI=C1 [ NACTUAL 1+C2 [ NACTUAL 1+C3 [ NACTUAL 1+ SINCOLMACTUAL I=DELTATIE);

END: ( «ACELERACION»)

**1+ CONDICIONES CINEMATICAS DESEADAS #)** 

PROCEDURE VALDESEADOS:

#### [EG]N(\*VALDESEAD0\$\*)

ICLIATIE: \*TIENPO-TIEMTABINACTUALI: (»DEFINE EL TIEMPO CON RELACION AL «) **IFINICIO DE INTERVALORI** 

**POSTC10NT** VELCOTDAD: **ACELERACTON:** 

## END: (+VALDESEADOS+)

\*\* CALCULA EL DISPONIBLE EN FUNCION DE LA POSICION Y VELOCIDAD \*) **(\* ANJULAR CONRIENTE \*)** 

FROCEIAFE PARDISPONIBLE (OMEOA, TETALREAL) ;

#### BEGIN(\*PARDISPONIBLE=)

TI=-(TMAI-ABS(OMEGA)>AKVELI\*SIN(E)(sIFTA-CONTaP2)); IF ABSIDHEGANAEU > THAX THEN T:=01 (NAIXLA EL PAR A VELOCIDADES ALTAS \*)

ENDI (\*PARDISPONIBLE\*)

(\* INTEGRACION POR EL METODO DE RUNGE-KUTTA DE SEGUNDO ORDEN CON PARAMETROS \*) (# IGUALES (INTEGRACION TRAPEZOTDAL) .#)

PROCEDURE FLIOHEGAIREALIVAR APL REALLY

BEGIN(+Fix)

AK1=DNEGA1

END: L+F1+1

PROCEDURE F2(OMEGA.TETA) REALIVAR AKI REALT:

BEGININE2#1

PARDISPONTRLE CONFLATETATE

AF: = (T-B=OHEGA)/INERCIA:

END: (\*F2\*)

PROCEDURE RIUKET

**DEGIN(\*RUNGE\*)** 

F1 (ONEGAR, AK11)) F210HEGAR, TETAR, AK1211

TETAI:=TETAR+H=AMii: (+ESTIMACION DE LOS VALORE DE TETA Y OMEGA =) OHEGA1: = OHEGAR+H+AF12:

F110NEGA1.A/211r F2(ONEGA), TETAL, AK22J)

TETARI=TETAR+H/2x(AKI1+AK211z(= VALORES FINALES DE TETA Y DIEGA=) OPIEGAR) =OPIEGAR+H/2= (AF12+AF22))

END: ( · RUNGE » )

(\* LEE UN NUEVO TIENPO DE CONMUTACION Y SU TIPO \*)

PROCEDURE CAMBIOS:

**BEGIN(\*CAMBIOS\*)** 

TCONNUTACION: = AE3\*: GET(AE3); (+LEE TIEMPO=) TIPOI=TRUNC(AE3\*) (GET(AE3) ; (»LEE TIPO=)

END: (=CAMBIOS=)

(# TOHA HUESTRAS DE LOS RESULTADOS DE LA SINULACION Y LOS IMPRIME #)

∘ ص

PROCEDURE CRAFICAL

l r

(+ITERA MIENTRAS NO SE AGOTE EL TIEMPO DE SIMULACIONA) WHILE TIENPO < TIENTABINAMOATOSI/REDTIE DO

FESET (AS1, '#5:PLANOS, DATA'); SEEP(ASI, 01)

IFAERE ARCHIVOS DE DATOS Y REPOSICIONA APUNTADORES ») GLOS ARCHIVOS DEBEN EXISTIR EN DISCO  $\bullet$  :

BEGINI+SIMULA+1 **LECTURAL INICIALIZAI** 

(\* INICIA EL PROGRAMA PRINCIPAL \*) 

END: 1 - INYECTANEG+1

CONTE=CONT-TECHACTUALIZA INDICADOR=31

INYECTANES 11 **MITELNI**'

LEGIN (+1N/ECTANEG+)

**FROCEDURE INYECTANEGT** 

(\* FEAL1ZA UNA CONHUTACON HACIA ATRAS \*)

**ENDLIFINYECTAPOSES** 

CONT:=CONT+1; ( WACTUAL 12A INDICADOR=)

INYECTAPOS')1 URITELNI"

**I-EGIN(\*INYECTAPOS\*)** 

PROCEDURE INVECTAPOS!

<= REALIZA UNA CONNUTACION HACIA ADELANTE =>

END: ( »GRAFICA=)

ASI INTETADI **FUTTASTEL** AST 1+TETAR1 **FUT(AS1)1** AS I'LL FOMEGAD: **FUTIASI**I ASI \* r = ONE GAR: PUT(AS11) HUESTRAS: HUESTRAS+1; ( > ACTUALIZA INDICADOR DE MUESTAS TOMADAS »)

*URTTELNI 'GRAFICA')* 

LEGIN +GRAFICA+)

ASI NETICIPEDI PUTTAS131

END: (NMILE TIENPO»)

(\*ACTULIZA INDICAROR PARA TOMA DE MUESTRAS») CONTIMPRESION: = CONTIMPRESION+1;

ដ

**ELSE** 

ENDITHEN CONTINPAT

**GRAFICA1** CONTINERESION: = 0;

**BEGING THEN CONTINED** 

THEN

IF CONTIMPRESION=IMPRESION(\*TOMA MUESTRAS DE RESULTADOS\*)

WRITELN("TIEMPO: ",TIEMTABINUMDATOSI-TIEMPO);

(PACTUALIZA APUNTADOR A TABLAS=) IF TIENPO > TIENTABINACTUAL+11 THEN NACTUAL+NACTUAL+11

END: UNTHEN TIENPO+)

CANDIOS: (»LEE NUEVO TIEMPO Y TIPO DE CONNUTACION«)

THEN(+TIPO+) INYECTAPOS ELSE(#T]PD+) INYECTANEG:

IF TIPO  $>0$ 

**REGINININEN TIEMPORT** 

**HEN** 

(\*VERIFICA SI ES TIEMPO DE ENVIAR UN PULSO») IF TIENPO >=TCONNUTACION

RUNGE) (\*INTEGRACION NUMERICA\*) TIENPOI=TIENPO+H: (+ACTUALIZA TIENPO+)

NDESEADASI=NDESEADAS+1; (=INDICADOR DE CALCULO DE COND, DESEADAS#)

END: ( THEN NIESEADAS !! )

VALDESEADOS: URITELNI DIF POS: / TETAD-TETAR); HRITELNI'DIF VEL: .GHEGAD-OMEGARIT **URITELN!** "11 NDESEADAS1=01

THEN **BEGING THEN NDESEDAS#1** 

IF NDESEADAS >= DESEADAS(»CALCULO DE CONUICIONES DESEADAS»)

REGINIVANILE TIENFO\*)

(\*IMPRIME NO. DE REGISTROS\*) URITELNI'NO, REG EN PLANDS: '.NUESTRASTI

CLOSE (AS1) + (+CIERRA ARCHIVOS+) **CLOSE (AE31)** 

FEHRITE(ASI, "#5) NUMSENALES, DATA"); AST\*1\*OIPUT(AST) (\*GUARDA NO. DE PASOS\*) ASI\*I=MUESTRASIPUT(ASI) ; (=GUARDA NO. DE MUESTRAS=) CLOSETAS1, LOCKIT

END. (+SINULA=)

*FACURVAS, TEXTAS* 14 PROGRAMA PARA GENERAR EL ARCHIVO CURVAS DATA  $\bullet$ (# ESTE ARCHIVO DEFINE LOS IN BELLES DEL MOVIMIENTO #) **/\* DESEADO EN EL NOTOR DE PASOS.**  $\sim 1$  $\overline{1}$  $\sim 1$ IN LAS CURVAS DE AFFLERACION SON DE LA EDRNAL  $\sim 1$  $\bullet$  $\sim 5$  $\mathbf{r}$ ALFA=CL+C2=T+C3+SENIC4+T)  $\sim 1$ £h (\* LAS TRAYECTORIAS DESEADAS SE PARTEN EN INTERVA- +) (# LOS DE TIENPO, LOS VALORES DE C1 A C4 SON VALI- \*) **1. DOS DURANTE TODO UN INTERVALO.**  $\sim 1$ (\* ADICIONALMENTE Y PARA EVITAR ERRORES NUMERICOS \*) (# SE INCLUYEN LA VELOCIDAD Y POSICION ANGULAR, EL #) (\* PASO PARA LA INTEGRACION NUMERICA Y EL TIEMPO  $\mathbf{a}$  . **IN EN QUE COMIENZA EL INTERVALO.**  $\sim 1$ (\* EL NUMERO DE JUEGOS DE DATUS SE ENCUENTRA EN EL \*) (\* PRIMER REGISTRO DEL ARCHIVO,  $\blacksquare$  $\overline{1}$  $\bullet$  ).  $16$ INSTITUTO DE INGENIERIA  $\mathbf{A}$  $\ddot{\phantom{a}}$ FROYECTO 2136  $\bullet$  $^{\prime}$  $\bullet$  ).  $\bullet$ LUIS ALVAREZ ICAZA LONGORIA  $\bullet$ OCTUBRE 1983  $\mathbf{f}$  $\bullet$ 

**CONST** NHAX = 100x1+NO. NAX1MO DE PUNIOS EN EL ARCHIVO+)

(\* 201A DE TIPOS \*)

**Contractor Contractor** 

TYPE DATOS = RECORD (\*REGISTRO CON LA ESTRUCTURA LE LOS DATOS\*)

C1.C2.C3.C4. UCONSTANTES PARA DEFINIR ACELERACION®) TETA. (»POSICION ANGULAR») (+VELOCIDAD ANGULAR\*) OMEGA. н. (+FASO DE INTEGRACION\*) TIEMPO (+TIEMPO DE INICIO DEL INTERVALO+) : REAL ENDI ( #DATOS#3

**IN ZONA DE VARIABLES #1** 

**UAR** ARREGLO: ARRAY(1,,NMAX) OF DATOS: (HARREGLO PARA LOS DATOS=)

> NREG. (\*IIO. DE PUNTOS DESEADO\*) I: INTEGER: (=AUXILIAR PARA ITERACIONES>)

R.S. CHARL (\*AUXILIARES PARA PREGUNTAS»)

DAT: FILE OF REAL: ("ARCHIVO DE DATOS\*)

**(\*PROCEDIMENTO IE LECTURA\*)** 

**FROCEDURE LECTURAT** 

BEGINIPLECTURA\*)

WITH ARREGLOITI DO

**BEOIN(\*WITH\*)** 

C1: - IWT': GET(DAT): (+SALVA\_DATOS\_EN\_ARREGLO+) C2: < DAT" : GET(DAT) : C3t=DAT1:GET(DAT); C4: = DAT\*: GET/DAT): CHEGAL=DAT\*:GET(DAT); TETAI=DAT\*IGET(DAT); HE=DAT\*:GET(DAT); TIEMPO: \*DAT\*:GET(DAT):

END LOWETHOL

END: ULECTURA+1

(\*PROCEDIMIENTO DE ESCRITURA\*)

**PROCEDURE ESCRIBE:** 

DEGINI-ESCRIBE-)

WITH ARREGEOUT1 DO

**TEGINI-WITH+1** 

EIAT':= CL: PUT(DAT); (+SALVA\_DATOS\_EN\_ARREGLO\*) IST\*1\*C2: FUT(DAT): DAT\*: = C3+PUT+DAT >: IMT\*I=C4:FUT(DAT); [41": \* OMEGA: PUT (DAT): DAT\*1=TETAtFUT1DATJ1 T4T\*: \*HIPUTIDAT): [(AT\*:=TIEMPO; PUT (DAT);

ринтентных

ENULL-ESCRIBE-1

F+FROCEDIMIENTO PARA PEDIR JUEGOS DE DATOS POR CONSOLA\*3

PROCEDURE, PEDIDO:

LEGINI\*PEDIDU\*)

**WITH ARREGLO[I] DO** 

LEGINI »WITH»)

MOTECCIES LIST OF PEADLN(C11) MRITELIC201.1.131+ 131 READLN(C2); **REALLN(C3)** WEITER TOTAL (3) = 791 READLN(C4): URITE("CAL", I, "J:= "J: WPITE("TETAI", 1, "3)\* '3) READUNITETA); URITET 'OMEGAT', I, '1:= '); READLIN(OMEGAT) **FEADLN(H):** NATION NO. 1. 1994, 1997 WRITE("TIENPOT", 1, '1(+ ") ; READUN(TIENPO))

ENG CONTROL

END: (+FEDIDO+)

FEGINI+CURVAS+1

HRITE CARCHIVO NIUEVO O MIGDIFICACIONE CIREADORI (MRITELNE (#TIPO DE MODIFICACION»)

IF  $R = 10^{\circ}$ **THEN DEGINIVITED Res** FEMRITE(DAT, "#5) CURVAS, DATA" FLANSKE ARCHIVO HUEVO=) HRITEL'CUANTOS JUEGOS DE DATOS: 'LIREADLININREGIL FOR THE TO NEED TO PEDIDOLINPINE DATOSHI **ENDIATIEN RUT ELSE BEGINDELSE R#1** FESETIDAT, "#5: CURVAS, DATA"1; INEG: "TRUNCIDAT" I GETIDATI ("ABRE ARCHIVO Y ODTIENE NO. REGISTROS») FOR 1:=1 10 NREG DO LECTURA, LALEE JUEGOS DE DATOS EN EL ARCHIVO») URITE("HODIFICA EL NO. DE JUEGOSIS/N): "FIREADISTINRITELNI IF  $S = 151$ THEN DEGINI-THEN S-) WRITEL CUANTOS JUEGOS: "FIREADUNINGEGFIENDI (#THEN+) CLOSE(DAT) : ( \*CIERRA ARCHIVO Y ADRE NUEVO PARA LECTURA») REURITE(DAT, '#SICURVAS.DATA'); END: L+ELSE R+1

REPEAT (HUNTIL SO 'S'+)

HRITE! MODIFICA ALGUN JUEGO DE DATOSIS/N): "HREADISH MRITELNI (\*PREGUNTA POR MODIFICACIONES») IF S = 'S' THEN DEGINI (THEN S .) HRITEL'OUE NO. DE JUCGOLI A ".NREG.')') (READLN(1); IF (IIGO) OR (EINEGI) THENC+I+1WRITELNC NUMERO INVALIDO!!!!.REPITA') **ELSE(\*I\*)PEDIDOr ENDITATION SAT** 

> w Ñ

UNTIL 5 O /S's LIFTH REPEATOR

DAT\*1=NREG1PUT(DAT): (\*GUARDA EL NO. DE REGISTROS»)

FOR 11\*1 TO NREG DO ESCRIBEIT LESCRIBE DATOS=)

CLOSE (EWT.LOCK) LISALVA ARCHIVOIL)

END. (+CURVAS+)

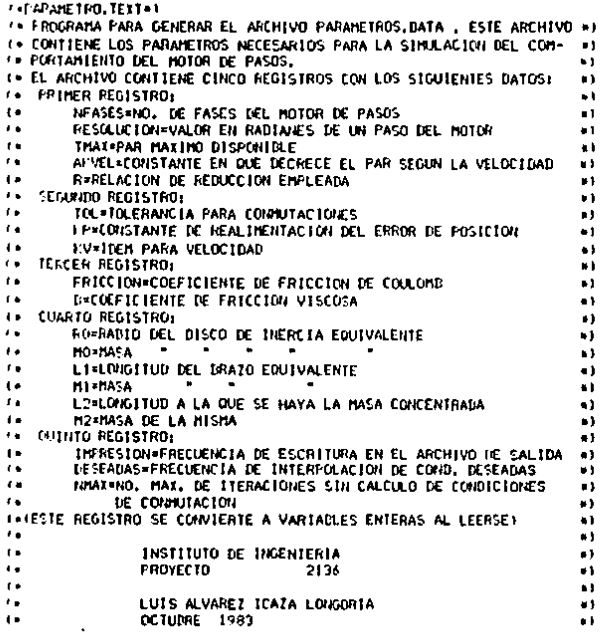

CONST. NHAT = 191(+NO, MAXIMO DE PUNTOS EN EL ARCHIVO»)

**I. IONA DE VARIABLES #)** 

 $22R$ DATO: ARRAY(1,,NMAX) OF REAL; (#ARREGLO PARA LOS DATOS»)

1: INTEGERI (\*AUXILIAR PARA ITERACIONES»)

**P.S: CHAR: (\*AUXILIARES PARA PREGUNTAS\*)** 

DATI INTERACTIVE I (\*ARCHIVO DE DATOS\*)

#### **INFROCEDIMENTO DE LECTURANY**

#### **FROCETIURE LECTURA:**

#### LEGINI .LECTURA .)

ſ

FEADLNIDAT.DATO[1],DATO[2],DATO[3],DATO[4].DATO[5]); READLNIDAT, DATOL61, DATOL71, DATOL8111 READLN(DAT, DATOL9), DATOL10331 READLN(DAT, DATO(11), DATO(121, DATO(13), DATO(14), DATO(15), DATO(16)); FEADLN(DAT.DATOL17).DATOL181.DATOL1911:

END: ULECTURANT

(\*PROCEDIMIENTO DE ESCRITURA\*)

PROCEDURE ESCRIBE:

DEGINIVESCRIBE»)

WRITELN(DAT-DATOI)1, DATOI21, DATOI31, DATOI41, DATOI511; URITELNIDAT.DATOL61.DATOL71.DATOL8111 URITELN(DAT, DATOL9), DATOL101); WRITELN(DAT, DATOTII), DATOTI2), DATOTI31, DATOTI41, DATOTI51, DATOTI61); URITELNIDAT. DATORI 71. DATORI 91. DATORI 9111

END: (\*ESCRIBE\*)

(\*PROCEDIMIENTO PARA PEDIR JUEGOS DE DATOS POR CONSOLA=)

PROCEDURE PEDIDO:

**PEGINIMPERIDOM** 

CASE 1 OF (ALEE DATO+)

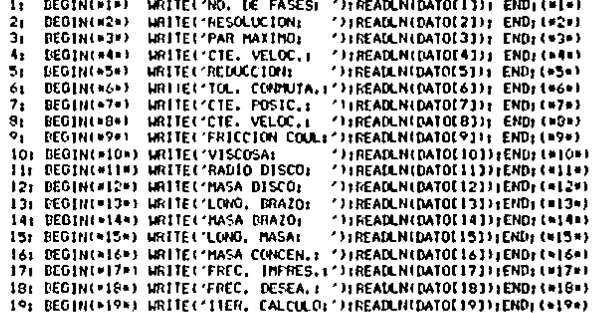

END: (+CASE I+)

END: (\*PED1D0\*)

(\*PROCEDIHIENTO PARA DESPLEGAR LOS DATOS POR CONSOLA\*)

PROCEDURE DESPLIEGA!

**DEGINIODESPLIEGAM)** 

CASE I OF I=LEE DATO=1

1) BEGIN(\*1\*) WRITE('NO, DE FASES) 'J)WRITELN(DATO[1])) END;(\*1\*) 2: BEGINI#2#) WRITE('RESOLUCION: ');WRITELHIDATOI23); END;(#2#)  $\mathcal{F}_\bullet$ 

Z w 34,972

```
ECONOMIC MRITECTRAR MAXIMOL
                                      "TENRITELNIDATOESTIE ENDER#3*1
л.
\ddot{ }BEGING (4) WRITEC/CTE, VELOC.: 'JEWRITELN(GATOL43): END: C44)
\mathbf{r}_{1}LEGINIANAL
               HRITEL REDUCCION
                                      "JINKITELNIDATOISJ): ENDI(+5+)
   GEGIN(*6*) WRITE('TOL, CONNUTA.:'):WRITELN(GATO[A]): END:(*6*)
6t.
\tilde{\mathcal{H}}ECOIN(*7*) WRITE("CTE, POSIC.1 ");WRITELNIDATO(73); END:(*7*)
31SEGINIVERT URITELICTE, VELOC.1 13 INRITELNIDATO(81)1 END1 (+8+1)
   ECGINI+9+) WRITE('FRICCION COULS'):WRITELN(BATOI9)); ENDI(+9+)
\sim10: DEGINI-10+) WRITEL-VISCOSA:
                                      "TINRITELNIDATOLIOITIENDI (#10)
IL: ECGININITIO URITE('RADIO DISCOL 'FINRITELINIDATO[11]FINDI(WILLE)
12: BEGIN(+12+) WRITE('MASA DISCO:
                                     "); URITELN(DATOL) 21); END; (+12+)
13: EEGINI 13:1 WRITEL/LOVO, BRAZOL
                                     CHARTTELNINATOLISTICENNICALSEL
14: BEGIN(*14*) URITE(*MASA BRAZO)
                                     CONNECTER NUMBER OF LATING PROPERTY.
15: BEGININISH) URITEL'LING, MASAL
                                      "FINKLTELN(DATOL 153); END; (+15+)
Tet DEGINIMINAL WRITELMASA CONCEN.: 'JIWRITELNIDATOLIATICITINING'I
17: BEGINI*17*) WRITE('FREC. IMPRES.1');WRITELNIDATOL171);END:(*17%)
13: DEGINI#18#) WRITEL'FREC. DESEA.: ');WRITELNIDATOLIB3);END;t=18#1
19: EEGINE 194) HRITEL ITER, CALCIA DI "JIHRITELNEDATOLI SI LEFINI (#194)
```
END: L+CASE 1+1

ENDs ( »DESPLIEGA»)

**EFGINI «PARANE TRISS»)** 

REFLET ARCHIVO NIUEVO O MIGDIFICACIONE "TEREADORIENATELNE (+TIFO DE MODIFICACION«)

in kilk the THEN **LEGIBLE THEN Red** FEHRLTEIDAT, '#5) PARAMETROS. DATA' 1: I+ALRE ARCHIVO JUFVON) FOR THE TO NHAY DO PEDIDOL GPIDE DATOS.1 **ENDIVERSION** ELSE. DEGINI VELSE RAY FESETIMI. '#5; PARAMETROS. DATA' I: ( »ADRE. ARCHIVO») LECTURALIPLEE DATOS EN EL ARCHIVON) (LOSE UNIT) L+CTERRA ARCHIVO Y AME NUEVO PARA LECTURA») REURITEIDAT. '#5: PARAMETROS. DATA '); **LIBRATELSE Rel** 

REPEAT (NUNTIL SC>1S1#)

```
WHITEN HODIFICA ALGUN DATO(S/N)) SHREAD(S)) INRITELNI
I-PREGUNIA FOR HOLLIFICACIONES*)
IF S = S' THEN
 BEGINGTHEN SAI
 GRITE("OUE NO. DE DATOIL A ".NMAT.")") (READURLI) (
  IF (11(=0) OR (1)NNAX1)
  THEN I FEMALTELNI TRUBERO INVALIDO (111, REPLIAT)
   ELSE
    LEGINIFELSE INT
     HRITELNI "VALOR ACTUAL" IT
     DESPL1EGA+
     HATTELNI "NUEVO VALOR"):
     PEDIDO:
    END: L+FLSE 1+>
CHILL FOTHER SAT
```
UNTIL S O 'S': CPEIN REPEATO'

ESCRIBErT+ESCRIBE DATOS+)

CLOSE (DAT. LOCK) (+SALVA\_ARCHIVO+)

END. ( »PARAMETROS»)

#### 14SERVICTO, TEXTAL

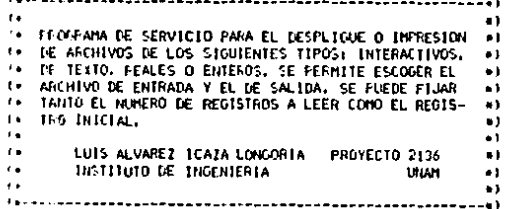

#### **PROTRAH SERVICIOL**

**'\*I'ECLARACION DE VARIAILES\*)** 

#### VAL.

SALIDA, CHIOMBRE DE LA UNIDAD DE SALIDA») DATOS (\* DEL ARCHIVO DE DATOS +) **I STRINGE 4011** 

F: CHARI ( AUXILIAR PARA PREGUNTAS »)

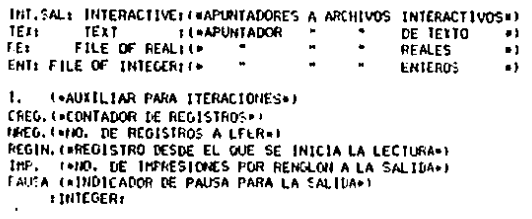

MUGA: STRING(BO); (\*VARIABLE PARA LECTURA DE TEXTO O INTERACTIVOS#)

**IFFACCEDIMIENTO PARA LECTURA DE REALES®)** 

FRUCEDURE LEEREAL!

**BEGINI+LEEREAL+1** 

**CETIFELI (HLEE REALW)** IF EOFIRE) (\*PREGUNTA POR FIN DE ARCHIVO\*)

THEN CREGIMMEG

**ELSE** BEGININELSE EOF#)

> IF ((CREG+1) MOD IMP) = 0 THENCOCREG+INOD+) HRITELNISAL, RE\*) (\*INFRINE DATOS+) ELSE(\*CREG\*1HOD\*) WRITE (SAL, RE\*,\* \*);

IF (CREG+1)HOD(IHP+PAUSA) = 0

**THEN DEGIN(\*CREG+1)DIV\*) WRITELF CRETURILY PARA CONTINUAR \*1; READLN:** ENDI (=CREG+1)DJV\*)

**ENDERVELSE EDENT** 

END: (PLEEREAL+)

**ENPROCEDIMIENTO PARA LECTURA DE ENTEROS»** 

PROCEDURE LEEINTI

**BEGINNULEE INT+1** 

GET(ENT): (ALEE ENTEROS) IF EOFIENT) (\*PREGUNTA POR FIN DE ARCHIVO\*)

TIEN CREGI=IREG

**ELSE BEGIN LAELSE ECF+1** 

IF ((CREG+1) MOD INP) =  $0$ 

THEN(=CREG+1MOD=) WRITELNISAL, ENT\*) (\*IMPRIME DATOS=) ELSE(+CREG+1HOD+) WRITE (SAL, ENT\*, ');

٠

N Ù1.

IF (CREG+1)MOD(IMP+PAUSA) = 0 **TIEN BEGINIFCKEC+11DIV++** MRITER CRETURN: PARA CONTINUAR 11 **READLIN** END LOCKED LI DUIVET

END: ( ELSE EOF .. )

END DECINIED

(\*PROCEDIMIENTO PARA LECTURA DE ARCHIVOS INTERACTIVOS\*)

PROCEDURE REGISTROS: 4

BEGIN: \*REGISTROS\*1

READLNITHT, MUDALLIFLEE REGISTROLL IF EOF (INT) THEN CREGIFIREG **ELSE BEGIN** HRITELNISAL, MUMI) IN INFRINE REGISTRO+J IF((CREG+1) HOD PAUSA) = 0 THEN **DEGIN** URITE("(RETURN) PARA CONTINUAR"); READLN; (\*PAUSA POR PAGINA®) END1 END:

END: L\*REGISTRO\*1

(\*PROCEDIMIENTO PARA LECTURA DE ARCHIVOS DE TEXTO»)

## PROCEDURE TEXTUAL:

**LEGIBIO-TEXTUAL 61** 

FEATURE TEXT MUDATE OF FE REGISTROST IF FOR LIFEL THEN CREG HARDS **ELTE** LEGIN HALTELNISAL, MUDALLI FINERINE REGISTROFI IFIICREGILI HOD PAUSAL = 0 THEN **CEGIN** WRITE("RETURN) PARA CONTINUAR") (READLIN (\*PAUSA POR PAGINA#) FND. rnte

END: GERTUAL ..

LEGINI -SERVICIO->

REFEAT INUNTIL R (2) 15183

TIMENT THUNTIL Red

HEITELHI OUE TIPO DE ARCHIVO DE DATOS'): WHITE I'LLIEXTO, INTERACTIVO, RIEN, EINTEROIS () **FEADIRITEDNI LICE TIPO DE ARCHIVORI** 

TRITLE R. INFORM. TO PROVE STA.

URITEC ARCHIVO DE SALIDAT / 12 FEATILINDATOS11 (+ARCHIVO DE SALIDA+) RESETTSAL, DATOS) (1410 ABRE#1)

HRITE! "ARCHIVO DE ENTRABA: "11 **READLNIDATOS3+ LARCHIVO DE ENTRADA+3** 

METTE! REGISTROS A LEERE (1) FEATLININREG! **IRITEL'PEGISTRO INICIAL: '11** READLINAEGIN) REGIN := REGIN-1; UREGISTRO INICIAL Y 110, DE ELLOS») UFTTEF TRI, IMPRESIONES POR LINEAL THE **FEATAIN THEST** WRITE("TANANO DE LA PAGINATEN LINEAS): "); **FEADLINPAUSA1: (\*FORMATOS PARA SALIDA\*)** 

CASE P OF GABRE ARCHIVO DE ENTRADA»)

"T": ECGIN(\*T\*)RESET(TEX.DATOS): FOR II=1 TO REGIN DO READLINITEX, MUDALLENDI (+T\*) "I": BEGIN(#1#)RESET(INT,DATOS);

FOR 11=1 TO REGIN DO REATLINITHT. MUDAT(END) (=1=) 'R': DEGIN(\*R#)RESET(RE, DATOS): SEEK(RE, REGIN):END; UMR#)

'E': BEGINI-ENIRESETIENT.DATOSI: SELYIENT.REGINI:END: (PEN)

END: (=CASE R#)

CFEG1\*01 (+CONTADOR DE REGISTROS\*)

WILE ICRES & NOEGA TO

**BEGININUMILE CREGO** 

CASE R OF THEFE DATOSHE

**"T": TEXTIM :** '1'I REGISTRO, "R": LEEREAL! 'E': LEEINTI

END: (+CASC B#)

CREGI «CREG+1+

**FRID: (MINITE CREGIL)** 

CASE R OF INCIERRA ARCHIVOS»)

"T": CLOSE (TEX): **'1': CLOSELTHT!** "R": CLOSE(RE): "E": CLOSE(ENT):

ENDLOCASE REV

CLOSE(SAL) ( HCICRRA ARCHIVO DE SALÍDA») HRITELNIHRITE("OTRO ARCHIVO(S/IF): "); READIRITMRITELN: I\*DECIDE SI LEER OTRO ARCHIVO\*)

> œ  $\mathbf{5}$

UNTIL R. C. 'S') LEDID UNTIL R. O. 'S'+1

END. (\*SERVICIO)

**Garage** T+GRAFSIM, TEXT+1

FROGRAM GRAESTIN

(\* DECLARA UNIDADES DE LIBRERIA \*)

UNES TRANSCEND, TURTLEGRAPHICS, GRAFICASKYL

 $C015T$  MJESTRA = 5:  $MESIMX = SOI$ 

(\* 2004 DE VARIADIES \*) "JAR X. HARREGLODATOS1 (#ARREGLOS PARA GRAFICACION»)

XX.YY:ARRAYE1..MUESTMAXIOF REAL:EMUESTRAS DE VALORES DE CADOS®)

1917, FERRITADES DE LAS ORDENADASEL **GOTI STRINGEROTI (\*ROTIX.O DE LA GRAFICA»)** 

Fr. CHART CHAUXILIAR PARA PREGINIAS»)

**FACTOR, LeFACTOR PARA LECTURALL** ACUMEREALL CHAIN IL CAR. PARA LECTURALE

T.L. («AUXILIARES PARA LECTURA») FEGIN, LIGEGISTRO INICIAL+1 **AFLE IN: INTEGER:** 

\*\* PROCEDIMIENTO PARA LEER LA CURVA DE CONDICIONES REALES \*)

SEGMENT PROCEDURE UND:

1. EEF HE FORHATO DEL ARCHIVO DE ENTRADA #1

TYFE DATOS = RECORD ONR. OHD. TR. TD. TIE: REAL: END:

1. ASCHIVOS DE ENTRADA »)

VAR AE11 FILE OF REAL1 AC2+FILE OF DATOS: **EEGIN GEFECULTA POR TIPO DE GRAFICAN)** 

WRITEL'ORAFICA DE VIELOCIDAD O PIOSICION 'JIREADIRIJWRITELNI

(\*OBTIENE NO. DE REGISTROS EN EL ARCHIVO\*) FESET (AEL, "#5; NUMSENALES, DATA"); GETTAEL 111: TRUNCIAE1\*11 URITELNI'EXISTEN: '.I. ' REGISTROS'): **ELOSE (AE11)** 

**I+PFECURITA POR REGITROS INTCTALES Y FINALES+)** WRITE('REGISTRO INICIAL '); READLINIREGIN);<br>WRITE('REGISTRO FINAL ''); READLINIREGFIN);

+ HISTIENE FACTOR PARA LECTURAS\*1 IF REGETH-REGIN <= 300 THEN FACTOR =1 ELSE FACTOR = 1.0\*(REGETH-REGIN)/3001

**I** »LEE BATOS»)

RESET(AE2.185) PLANOS. DATA1) ACUMI =FACTORI 1+=REGIN-1+SEEKLAE2. I 1+GETLAE21+ FOR THE TO TRUNCH (REGETN-REGIN) (EACTOR) ON DEGIN  $1$ <sup>+[1]</sup> $1$ =AE2<sup>+</sup>.TIE1 IF R# 'P' THEN Y\*!!!!\*AE2\*.TR ELSE Y'LLI: EAE2', DHR (#TOMA MJESTRAS DE CONDICIONES DESEADAS\*)  $IF$   $I$   $MD$   $MLESTRA$  =  $O$ **THEN REGIN** XXIII DIV HJESTRALLI-AE2\*.TIE1 IF R \* 'P' THEN YYELL DIV HUESTRALITHAE2".TD ELSE VYELL DIV HUESTRALI: <AE2'. OMD: EMD: (MM), DEL SIGUIENTE REGISTRO A LEER») ACUNT #ACUN+FACTORT1.1 = TRUNC FACUNT +1 ± SEEK!AE2.L) GET(AE2):  $EIII1$ (\*POT SEGUN ELECCION DE GRAFICA\*) IF R = 'P' THEN UNIVER 'RAD' FLSE THEYE='RAD/S'T IF R = 'P' THEN ROT! = 'POSIC TON SINULADA VS, DESEADA' ELSE ROT: = 'VELOCIDAD SINULADA VS. DESEADA': CLOSE (AE2): (#NO. DE FUNITOS A GRAFICAR#) LI #TRUNCLIRI.GF IN-REGINI/FACTOR N FND+ **COPROCEDIMIENTO PARA HALLAR COPIA EN PAPELHY** PROCEDURE PASAPAPEL(TAHANO) INTEGER1) **EXTERNALI REGIN (#GRAFICA\*)** (PABRE ESPACIO PARA ARREGIOS DE GRAFICACION») NEWCKTONEWCYTE

(HIFF DATOSH) 11NO<sub>1</sub>

(\*CURVA DE CONDICIONES REALES\*) DEFAULTIX, Y. L. CUR. 'S', UNY, ROTJ1

(FINRYA DE CONDICIONES DESEADAS#) LEWTRUNCLICREGEIN-REGIN) DIV MUESTRA 3/FACTOR):

t#TRASPASA DATOS DE CONDICIONES DESEADAS A ARREGLOS DE GRAFICACION®) FOR I:= 1 TO L DO BEGIN X'EID: \*XXIID:Y.'EID: \*YYEID:END: DIRUJALI, Y, L, PUNIT **FIJAIMAGENI** 

÷.

10,557

دالو و به

 $\rightarrow$ N ÷ the agency Contractors

 $\chi \to 0$  $\Delta \sim 0.01$  $\sim 10^{-1}$ 

 $\sim$ 

(#L1BERA ESPACIO DE VARIABLES#) RELEASE(Y): RELEASE(X):

**IFFECURITA POR COPTA EN PAPEL 11** WRITER\*COPIA EN PAPELIS/N)? \*JIREADIRJINRITELNI IF R = 151 THEN PASAPAPEL LOTE

 $\Delta \sim 10^{-11}$ 

 $\sim$ 

 $\sim$   $\sim$ 

 $\mathcal{L}$ 

END. (\*GRAFICA\*)

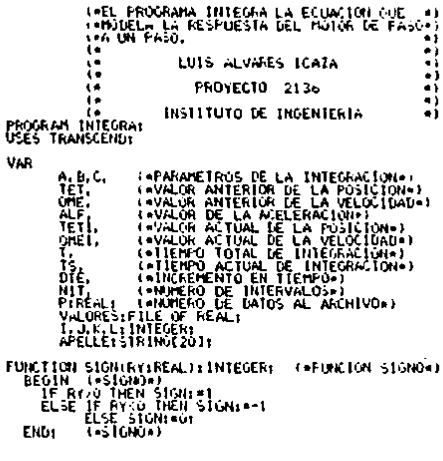

 $\bullet$ 

끊.  $\sim$ 

 $\frac{1}{2}$  .

(\* AVUI SE RESUELVE LA ECUACION DIF. \*)

BEGIN (\*INTEGRA\*)<br>| JimustSs=0jE redi (\*INTCTALTZA\*)|

MITTELN (WELLET)<br>
HETELN (WELFINGTON)<br>
HETELN (WELFINGTON)<br>
HETELN (WELFINGTON)<br>
HETELN (WELFINGTON)<br>
HETELN (WELFINGTON)<br>
HETELN (WELFINGTON)<br>
HETELN (WELFINGTON)<br>
HETELN (WELFINGTON)<br>
HETELN (WELFINGTON)<br>
HETELN (WELFING

REACHN (WELLE) 1<br>
DIE: IANIE : NORTHER DE LECTURAS"<br>
CHERATE (VALURE) ACTEURAS (PENTRE DE LECTURAS (PENTRE DE LECTURAS (PELLE) 1<br>
CHERATE (VALURES (PELLE) 1<br>
CHERATE (PER CHEP DE LECTURAS ESCRIBES )<br>
TE INTERNATIONAL (PESC Jradelie<br>OfficieOffEli<br>TSieTS+DTEL<br>TET:=TETI:

## ALF:=A=ONE1+E=SIN(TET)+C=SIGN(ONE1);

 $\ddot{\phantom{0}}$ 

UNTIL (TS)=(T+DTE));<br>CLOSE(VALORES.LOCK);

END. (\* INTEGRACION \*)

 $\rightarrow$ 

**FASSANT** PROCRAN HOTOP: USES TURTLEGRAPHICS. THAUSCEND: **CONST** ANPLITUD=201 BLOOVE = 1281 POR = 501 P1=3.141592653r **VAR** DELTATETA. NIMEROL. **FILMEROZ. IMFFER.** FACTORINEAL) PRINCIPIO. REGISTROL. DESPLAZA. COLUMNA, CONTROL. RENGLON. CUANTOS. **NUEVETE.** INICIO. **CUENTA.** ORIGEN. REHACT. RENAILT. **DESDE.** HASTA. FINAL. CASOI INTEGER HODI BUJES. SIGNOANT. SIGNART. **BANDERA** CFECE I ROOLEAN ! PREGUNTA. **CUESTIONICHARI** REL FILE OF REALI ARCHIVOIFILE OF RECORD PART. TETAL: REAL1 END: OFFSETIARRAY (0..2) OF INTECCR: TETA. PARIARRAY [1..MLOGUE] OF REAL1  $X_10, .279$ Yr0., 1911

\*\* PROCEDURE PARA PRODUCTR UNA COPTA EN PAPEL DE LA GRAFICA #)

PROCEDURE PASAPAPEL: EXTERIAL:

(\* PROCEDURE DE LECTURA DONDE SE PREGUNTA CUAL ES EL ARCHIVO DE DATOS =) (# QUE SE TIENE QUE PROCESAR PONIENDOLE UNI (DAIVE) DONDE SE ENCUENTRAT#) IF TEMBIEN DA EL NUMERO DE REGISTROS QUE CONTIENE EL ARCHIVO Y PREGUNTAPI (# DESDE DONDE COMIENZA LA LECTURA Y A PARTIR DE AHI CUANTOS REGISTROS #) (\* TIENE DUE PROCESAR, ADEMAS DE ACTUALIZAR VARIABLES Y BANDERAS.  $\bullet$ 

 $\sim$ 

 $\lambda$ 

621  $\sim$ 

 $\sim$ 

**FROCEIORE LECTURAL** \* Afr **IREGISTROS: INTEGER:** PRIMERO. SEGUNDO PEAL1 NONDREISTRING(21): CEGIN **IRTTELNICHK(12)11:** HRITELNI 'COHO SE LLANA TU ARCHIVO DE DATOS ?'11 **READLIN CHOMBRE 1:** RESETTARCHIVO, NOMBRE11 RESETIRE, "BS: NUMSENALES, DATA" ); NFEDISTROS: TRUNCIRE\*); **CLOSE (RE)1** SEEKLARCHIVO.OH  $HASTA_2=-17$ DESDE: == 1: MAILE (DESSE ( 0) OR (DESDE ) NREGISTROS) OR THASTA >= IREGISTROSI OR THASTA < DESDE) OR (FACTOR <= 0.0) DO BEGIN MRITELNICHRIT2111 WRITELN("TIENES ".NREGISTROS." REGISTROS"); HRITELNI'DESDE CUAL EMPIEZO ?'IT READLN(DESDE): URITELNI CITANIOS GRAFICO ? 11 **READLN(HASTA):** DESDE(\*DESDE~1) HASTAINTESDE (HASTA-1) URITELNICHR(121): MRITELNI 'CUANTOS CICLOS POR RENGLON QUIERES ?'): **FIEADLNIFACTORI1 END** URITELNICOUTERES SOMDREADA LA CURVA (S/N) 7'11 **READLN(CUESTION)** FFINCIPIOI=DESDET INICIO: = DESDE+1: FACTOR: = 279/12=P1+FACTOR): EELTATETAI=L/(FACTOR=POR)\*151 SEEKLARCHIVO.DLSDE) J GET (ARCHIVO): FFINERO: \* ARCHIVO\*, TETATI IMMERCIA =PRIMERO: SEEF FARCHTVO, DESDE+LTT GET (ARCHIVO) E SCOUND: = ARCHIVO\*, TETAL: IF (PRIMERO < 0.0) OR (SEGUNDO < 0.0) THEN **TEGIN** SIGNDANT I =FALSE + CRIGEN: = 2791 **END** ELSE. **UEGIN** SIGNOANT LETRUE: DRIGEN: = 01 **END:** IF FRIMERO > SEGUNDO THEN **ECOIN** DELTATETA: =- DELTATETA: . CRECE: =FALSE:

END **ELSE** CRECE: \* TRUE: SIGNDACT: = SIGNDANT: **BANDERA: =FALSE:** OFFSET(03r=146r OFFSET(1)+83r OFFSET[2]:=20; **CUENTALE-11** RENGLON: #01 RENANT (=0) RENACT: = 0;  $CASO1 = 11$ INITIRTLEL X1901 END1 (\* PROCEDURE OUE PONE LOS LETREROS SORRE CADA RENGLON GRAFICADO Y NOS \*) (\* DICE DE QUE REGISTRO A QUE REGISTRO SE GRAFICARON. PROCEDURE LETREROI **VAR** SII. ST21STRING: **MIENTRASIREALI BEGIN** NUMERO21=TETAIREGISTROI~CASO1/PORT HIENTRASI=HUNERO2+DELTATETA: FINAL := CUENTA\*ILLOOUE +REGISTROI +PRINCIPIO-CASO-CUENTA: **SIRCHICIO.ST2+** STIL=CONCATL'REGISTRO '.ST2. AL 'IL STRIFINAL, ST211 STI: CONCATISTI.ST21: STREADSLTRUNCENUMER0111.ST211 STI: = CONCATISTI, 'I'' IF NUMEROI < 0.0 THEN STI (=CONCATISTI, 1-1, ST2, 1, 1) **ELSE** ST1+CONCATIST1.ST2.4.4); NUMERO11=ABSL(NUMERO1-TRUNC (NUMERO1))=100001r STRITRINCIMINER011.57211 ST1:=CONCAT(ST1.ST2. \*\*\*); STRIABSITRUNCIALMERO231, ST231 IF NUMEROZ < 0.0 THEN STIL=CONCATISTI, '-', ST2, ',') **ELSE** ST1: < CONCATISTI.ST2. '.' 'I NUMERO2: = ABS I INUMERO2 - TRUNC INUMERO2 / 1+10000 /: STRITRUNCINUMER021, ST211 ST11=COXCATIST1, ST2, '7') STI: < CONCATISTI, 'RAD, '); MOVETOLO. OFFSETERENGLON MOD 31+301+ PENCOLOR ISHLTEL: MSTRING(STI)+ PENCOLOR INONE 21 INICIO: =FINAL+1: MUEROLI \* MIENTRAS!

> ă  $\sim$   $\sim$

END:

```
** FROCEDURE QUE PONE UNA FLECHA IZOUIERDA A LA MITAD DE LA PANTALLA ***
IN Y A LA ALTIRA SEGUN SE LE ESPECTETOUR EN LA VARIADIE "REN" SALE CON NT
". LA FLIMA SIN PINTAR PARA PODER CAMBIAR DE RENGLON E INFRIMIR POSTE- .)
IN RIORNENIE EL LETRERO.
                                                                         \bulletFROCEDURE FLECHATZO(REN) INTEGER) :
VAR
    217 UNIFGER:
trom
    FENERLOR(NONE):
    Vis (REN) 211
    NOVETO(131, V1)
    PENCOLOR UNITE):
    MSTRINGLY CENTER
    PENCOLORINGME II
    LE TREROS
EMDE
". FROCEDURE DUE PONE UNA FLECHA DERECHA A LA MITAD DE LA PANTALLA ...
THE Y. A. LA ALTURA SEGUN SE LE ESPECIFIQUE EN LA VARIAN E "REN" SALE CON #)
IF LA PLUMA SIN PINTAR PARA PODER CAMBIAR DE RENGLON E IMPRIMIR POSTE- =1
1. RIORHENTE EL LETRERO.
FRIKEINAE FLECHADERIKEN: INTEGER) :
VAR
    V1: INTEGER:
I-EGIN
    FENCOLOR (NONE) |
    VI: RENAZIT
    MC/ET01131.VIII
    PERCLORIMITE):
    USTRING COMPA
    PENCOLOGIONALE 11
    LETRERO:
EMD:
4. FROCEDURE OUE INPRINE LOS EJES X A TRES DIFERENTES ALTURAS SEGUN SE *1
(+ LE ESPECIFIQUE EN LA VARIABLE OFFSET ESTE ES ACCIONADO CUANDO COMIENTI
** ZA EL PROGRAMA Y CADA VEZ QUE YA IMPRIMIO LA ANTERIOR PANTALLA LLENA*)
FROCEDURE EJESXIRENI INTEGER) :
LEGIN.
    FENCOLOR (NONE):
    IF REN > 2 THEN
       EEG1N
       PENCOLOGINONE):
       NWET01140.OFFSET10111
       EXITIEJESXII
       Futu
     HOVETORO, OFFSETERENTI
    FEICOLORIUMLTE11
    HOVETO (279. OFFSETIREN));
    EJESTIREN+1):
END:
(* PROCEDURE QUE IMPRIME UNA L'INEA VERTICAL SODRE EL EJE X QUE SE EN - *)
T+ CUENTRA Y PONTENDO TANTOS PUNTOS HACTA ARRIBA Y ABAJO COMO SE LE IN-+1
" PHOTEN LA VARIABLE "CUANTOS" ESTO SIRVE PARA PONER MARCAS Y ADEMAS H)
F+ PONER EL EJE Y CADA VEZ QUE SE NECESITE.
                                                                         \bullet
```
PROCEDURE MARCAS(COL.REN.CUANTOS: INTEGER): VAR ARRIBA. **ABAJO: INTECER: BEGIN PENCOLORINOISE IT** ARRIBA: =REN+CITANTOS: ANAJO: < REN-CUANTOS HOVETOICOL, ARRICAI) **FENCOLORIMITE II** MOVETO(COL.ABAJO1+ MOVETUICOL.REN): PENCOLOR (NONE) 1 END: (\* PROCEDURE OUE STRVE PARA TR TONARDO DE BLOQUE EN DLOOUE DATOS DEL \*) (\* DISCO VACIANDOLE ESTOS SOBRE LOS VECTORES TETA Y PAR ESTO ES PARA = \*) IN OUE SE HAGA EL PROCESO MAS RAPIDO Y NO ACCESAR TAN SEGUIDO EL DISCO N) PROCEDURE CACHE: **BEGIN** SEEM ARCHIVO, DESDENT GET (ARCHIVO) 1 **CUANTOSITI:** WHILE IDESDE <= HASTA1 AND ICUANTOS <= BLOQUE) DO **DEG1N** TETAICUANTOS1: "ARCHIVO", TETAI \*POR: PARECUANTOS 1: \* ARCHEVO\*, PART: CUANTOS: = CUANTOS+1+ **IESDE: DESDE+1: GETTARCHIVOIT** FND1 CUANTOS: = CUANTOS-11 **CUENTAI=CUENTA+1;** DESDE: #DESDE-1: END **FROCEDURE PINTAL BEGIN** DESPLAZA: \*TRUNC(1,0\*ROUND(FACTOR\*TETALKEGISTROL1)/1.0); MUEVETE: \*TRUNC(1,0\*TETALREGISTROI 1=180/P1)+10; IF DESPLAZA < 0 THEN BEGIN SIGNOACT: =FALSE: DRIGEN: = 2791 CONTROL: =- DESPLAZA: X:=ORIGEN-{CONTROL HOD 2801; RENACT:=CONTROL DIV 2001 END. **ELSE** IF DESELATA () O THEN **BEGIN** STOROACT := TRUE I ORIGEN: = Or TEPDESPLAZA MOD 200+ ORIGEN: RENACTI =DESPLAZA DIV 2001 **END** IF REGISTROI > 1 THEN IF CRECE THEN DEGIN

ĹШ

IF TETATREGISTROLL ( TETATREGISTROL-L) THEN **REGIN CASOIELL DEL TATETA: =- DEI TATETA:** FLECHADER LOFFSET DRENGLON HOD 311 RENGLONI «RENGLON»11 CRECE1=FALSE1 END: END n fr IF TETALREGISTROLL > TETALREGISTROL-L1 THEN DEGIN  $CASO1 = 1 +$ DEL TATETAL = - DEL TATETAL FLECHALZQCOFFSETCRENCLON MOD 31): RENGLON: =RENGLON+1+ CRECE LETRICH FND: IF INVEVETE NOD 450) = 0 THEN (+HAREA CADA 45 GRADOS=) MARCASLE, OFFSETERENGLON NOD 31.211 IF RENANT (> RENACT THEN **BEGIN CASOL+01 IF CRECE THEN** FLECHADER(OFFSET(RENGLON NOD 31) ELSE FLECHAIZOIDFFSETIRENGLON NOD 311: RENGLON: «RENGLON+1: FENCOLOR INDIE IT **FENANT: «RENACT:** Etitit IF SIGNOANT () SIGNOACT THEN BEGIN CASO:=II IF CRECE THEN FLECHADER (OFFSETERENGLON HOD 31) ELSE. FLECHATZQ(OFFSET(RENGLON HOD 31)+ MARCAS(ABS(ORIGEN-279), OFFSETINENCLON MOD 31, ANFLITUD); RENGLON: = RENGLON+11 END: IF LIRENGLON HOD 3) = 0) AND BANDERA THEN **BEGIN TEXTHONE:** HATTELIN QUIERES COPTA EN PAPEL (S/N) ?'): MRITELNI "PARA CONTINUAR VIENDO LA GRAFICA" 11 **WRITELNIYOPHINA LA TECLA (RETURN)')+ READLN: CPAFMODE:** REALLN(PREGUNTA): IF PREGUNTAR'S' THEN PASAPAPELI [:ANDERA: =FALSE: **INTTURTLE: EJESTION:** END<sub>1</sub> IF SIGNARIT () SIGNARIT THEN DEGIN  $CASO(1-1)$ MARCAS LORIGEN, OFFSETIRENCLON MOD 31, AMPLITUDJ:

SIGNDANT: = SIGNDACT: END: IF DESPLAZA = 0 THEM MARCASIORIUEN, OFFSEI (RENGLON NOD 31, ANFLITUD) I BUFFERI\*TETAEREGISTROIJ-PAREREGISTROIJ\*P1/21 YawTHUNCL-ANPLITUD=SIN(BUFFER)+OFFSETIRENGLON HOD 31); HOVETO(I, Y); PENCOLOR(WILTE) **MOVE101X.Y1+** IF CUESTION = 'S' THEN **BEGIN** YESGEESETERENG ON HOD 31+ **HOVETO(1.Y): END1** IF CORRIGLON HOD 31 = 21 THEN BANDERAL \*TRUE **ENDI SEGIN (\*PRINCIPAL\*) REFEAT** LECTURAL  $E.FST(0)$ MARCAS(ORIGEN, 146, ANFL FTUD): WHILE DESDE C HASTA DO **GEG1N** CACHE. FOR REDISTROJI=1 TO CUNITOS-1 DO **REGIN** INDIBU FSI FFALSET **REPEAT PINTA:** IF CHECE THEN **BEGIN** IF (TETAERCGISTROL) + DELTATETA) >= TETAEREGISTROL + 13 THEN NODIBUJES: > IRUE Et CE. TETAIREGISTROI I: \* TETAIREGISTROI I · IELTATETAI Ends **ELSE** IF (TETATREGISIROL) + DELTATETA) <= TETATREGISIRO1 + 13 THEN HODIBUJES: = 1RUE **ELSE** 1ETAIRE6ISTR01J:=TETAIREGISTR01J + DELTATETA: **UNTIL NODIBUJES! ENDI** END: **CLOSE (ARCHIVO) +** CASO: = Ot **IF CRECE THEN** FLECHADER(OFFSETIRENGLON MOD 31) **ELSE** FLECHA120(OFFSETERENGLON MOD 31): MARCAS (ORIGEN, OFFSET (RENGLON NOD 31, AMPLITUD): TEXTHODE: HRITELNI' QUIERES COPTA EN PAPEL (S/N) ?')1 **URITELNI'PARA CONTINUAR VIENDO LA GRAFICA'): URITELNI'DPRINA LA TECLA (RETURN)') I READLNI GRAFHODE:** READLN(PREGUNTA):

់ដ

-189

August 14

 $\sim 10$ 

**SPARAGES THEN<br>FASAPAFELI<br>TEXTHODE:**<br>HRITELN!YOULERES REGRESAR A LEER OTRO ARCHIVO (S/N) ?');<br>HRITEL PREGURIA {\'\$';<br>UNTIL PREGURIA {\'\$';

ر

 $\sim$ 

 $\cdot$ 

یں<br>فعا

 $\sim 10^{11}$ 

 $\ddot{\phantom{0}}$ 

 $\cdot$ 

×

## ANEXO B

# PROGRAMAS PARA CONTROLAR LAS MEDICIONES DEL MOVIMIENTO DE LOS MOTORES DE PASOS

Este anexo contiene los listados de los programas que manejan el banco de prueba de los motores de pasos.

CONTROL: aplica la tabla de tiempos de conmutación a los motores de pasos y mide los resultados obtenidos.

PASO: mide la respuesta del motor de pasos a una sola conmutación.

PRUEBA: permite comprobar el funcionamiento del tacómetro digital.

RELOJ: prueba el reloj que se encarga de enviar los pulsos según la tabla generada en MOTOR.

GRAFREAL: grafica los resultados de los experimentos realizados en CONTROL.

GRAFPASO: grafica los resultados de PASO.

DATOS: genere un archivo con algunos parámetros necesarios para la ejecución de CONTROL.

TIEMPOS: transforma los archivos generados en MOTOR, que contienen números reales, en archivos compatibles con las necesidades de CONTROL, que maneja números enteros.

LINEAL2: realiza un ajuste lineal por mínimos cuadrados de los parámetros del modelo de comportamiento de los motores de pasos, según los resultados de PASO.

PARABOLA: igual que LINEAL2, pero con un ajuste cuadrático.

PASAPAPEL: imprime las gráficas obtenidas en cualquiera de los programas de graficación.

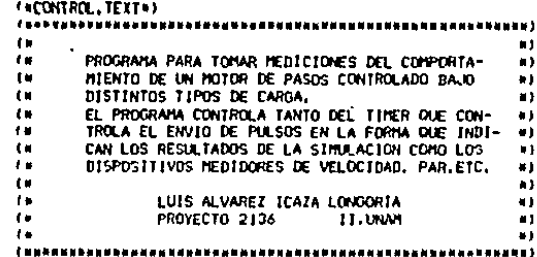

PROGRAM CONTROL:

 $\ddot{\phantom{a}}$ 

( TONA DE DECLARACION DE VARIABLES Y CONSTANTES »)  $\{S_{\texttt{m}}\}$  , and the complete of the contract of  $\{S_{\texttt{m}}\}$ 

**CONST** NREGHAX = 1000r (\* NO. MAXIMO DE PULSOS A ENVIAR »)  $10<sup>2</sup>$ **NEVMAX = 40°5;** THE ST " EVENTOS POR PUESTRA #)  $\mathbf{G}=\mathbf{F}$  $\bullet$  . **PUESTIMAX** 10001 HUESTRAS #) CONTO = 327671 (\* NODULO DE CUENTA EN EL TACONETRO DIGITAL ») (# TIENPO NUERTO EN LAS NEDICIONES DE VELOCIDAD») **NUERTO = 1401** RELAPPLE= 1.0205E6; (#FRECUENCIA DEL RELOJ DE LA APPLE EN HZ #) RESOL #3.14159E-31#RESOLUCION DEL CODIFICADOR#J;

 $(n - - - - - - 1)$ 

**VAR** HASCARA: PACKED ARRAY [1., NREGHAX] OF 0, 255; (\* PULSO CODIFICADO \*) FACTOR I PACKED ARRAY E1. MREGMAXI OF 0. 255; IN ESCALA DE TIEMPO =) SIGNO : PACKED ARRAY [1. NUESTMAX] OF 0. 255; (# TABLA PARA SIGNO #) ARRAY [1., AREGHAX] OF INTEGER: (+TIENPO DEL PULSO >) TIENPO 1 VELBAJ 1 ARRAY [I., MUESTMAX] OF INTEGER: (\* RPS DE MEDICION \*) ARRAY [1., MUESTMAX] OF INTEGER: (\* BMS -- 6 VELALT 1 and a b

I.J. (\*INDICES PARA ITERACIONES\*) NUMBEO, (MNO, DE REGISTROS M) FRECUENCIA, (= NO, DE EVENTOS POR MEDICION EN 1/10 PASO => HUESTRAS, I. NO. DE MUESTRAS #J ERROR (\*INDICADOR DE ERROR EN LA EJECUCION®)

: INTEGER:

R.S: CHARI (\* VARIABLES PARA INTERROGAR \*)

TIEANT, (\*TIENPO ANTERIOR\*) TETANT, LAPOSTCTON ANTERTORAT VELREAL: REAL: (#VARIADLE AUXILIAR PARA EL CALCULO DE VELOCIDADES#)

 $\bar{\mathbf{a}}$ 

AEI: FILE OF INTEGER: (#ARCHIVOS DE ENTRADA#)

ASI: FILE OF REAL: (#ARCHIVO DE SALDA\*)

RESPUESTAL SET OF 0.12551

 $(1 - - - - - - 1)$ 

\*\* FROCEDIMIENTO EXTERNO QUE CONTIENE LOS FROGRAMAS FARA \*\*\* (\* CONTROLAR EL TACOMETRO Y EL ACOPLADOR DE ENVIO DE PULSOS #1

FFOCEINEE TIENPOREAL!

EXTERNAL: ( . SE DECLARA EXTERNO .)

 $18 - 18 - 16 = 16$ 

\*\* FROCEDIMIENTO PARA LEER LOS DATOS DE LOS ARCHIVOS EN DISOUETE \*1 \*\* EL ARCHIVO ESTA DIVIDO EN REGISTROS, CADA UNO CONTIENE DOS - \*) " VAPIARLES ENTERAS, LA PRIMERA INDICA EL TIEMPO ENTRE PULSOS Y «) I. LA SEGUNDA EL FACTOR DE ESCALANTENTO DE TIENPO Y LA MASCARA === (\* PARA EL ENVIO DEL PULSO POR EL ACOPLADOR PARALELO.  $\bullet$ 

FROCEDURE LECTURAL

**DEGIN TOLECTORACT** 

FESETIAE1. '#5;TIEMPOS.DATA'); IPALRE ARCHIVO :: NUMBEG1=AE1\*1 (HOBTTENE NO. DE REGISTROS DEL ARCHIVO=)

IF NEWER 4 ENCOMM

THEN

**SEGINI+THEN IRMREG+1** 

FOR TEMI TO NUMBEG DO

EEGIN(+FOR 1+)

CET(AE1): TIEMPOCI I: «ACI \*:

GETTAE111 J: "AE1"DIV 256: ( \*T0NA B DHS\*) JI=J HOD 4: (=TOMA FACTOR DE ESCALA=) FACTORE LIFE-UP

JI=AE1\* MOD 256: LHTOMA 8 DPS=) JEEJ HOD 64) (#TONA NASCARA#) MASCARACTIVEJI

END: I »FOR 1+1

CLOSE(AE)) (FCIERRA ARCHIVO DATOS=)

**ENDIVTHEN NUMBERS!** 

**ELSE** 

**BEGINI-ELSE MUNICG+)** 

URITELNI "DEMASIADOS REGISTROS EN EL ARCHIVO"); CLOSE (AE1) : (+CIERRA ARCHIVO DATOS\*) EXIT(PROGRAM): (\*ABORTA\_EJECUCTON+)

**ENDLIFELSE NUMBEGAL!** 

#### END: (»LECTURA»)

 $1 + - - - - - - - + 1$ 

(\* PROCEDIMIENTO DE LECTURA DE LOS PARAMETROS PARA LAS MEDICIONES»)

AG.

5.48 10810 ng Baliliès

on only an

PROCEDURE HEDICTON:

**PEGINE VNEDICIONAL** 

RESETTAEL \* #5: DATOS. DATA\* }: FRECUENCIAL=AE1\*s(=TOMA NO. EVENTOS POR HEDICION=)

GET (AE1): MUESTRAS:=AEL\*: I=TONA NO. DE MUESTRAS=)

CLOSE(AE1): (+CIERRA ARCHIVO+)

END: (+HEDICION+)

 $(1 - 1 - 1 - 1)$ 

(\* PROCEDIMIENTO OUE DESPLIEGA LOS DATOS DE LAS MEDICIONES\*)

PROCEDURE DESPLIEGA:

**DEGINI +DESPLIEGA+1** 

WRITELNI'LOS VALORES ACTUALES PARA LAS'): URITELNI "HEDICIONES SON+"1+ URTTELHE ??!:

WRITELNI PACOS FOR HEDICION: "FRECUENCIA DIV 10. ". ". FRECUERCIA HOD 1011 MRITELNI'NO, DE MUESTRAS : ' MUESTRASI: WRITELNI'NO. DE REGISTROS: 'MUNREG):

**END LEGESPLIEGA\*1** 

 $10 - 11 - 11 - 11$ 

**I FPROCEDIMIENTO FARA MODIFICAR ALGUN PARAMETRO#3** 

PROCEDURE HODIFICA:

(\*FROCCOJNJENTO LOCAL PARA FACILITAR LOS CANDIOS»)

PROCEDURE CORRIGE (N. FACTOR) INTEGER/VAR M: INTEGER) :

VAR ArREAL1

DEGIN (+CORRIGE+)

WRITELMALOR: TECHPIDE VALORE) READLN(A) ; CHLEE VALOR CORREGIDO+) AL-TRUNC (ANFACTOR) ; (HLD ESCALAN)

IF (AC=0) OR (A)NI

THENTWIF ANY URLTELN ("VALOR FUERA DE RANGO") **FLSEC-TE AFT MI-THUNCLATE** 

**Eufo for DRR (GEN)** 

**LEGINI+MOIFICA+3** 

**BEFEAT** 

**GEGINIAREPEAT RAY** 

DESPLIEGATIONALIBES ACTUALES») URITECOUTERES CAMBIAR ALGUNO(S/N)? ")) **FEADIRI: URITELNI** 

IF  $B = 151$ 

THEM

**BEGIN(\*TIEN R\*)** 

WRITELNIYOUE DATO: '11 URTTELN(\*NO. EVENTOS/MUESTRA=E\*): WITELNI'NO. MUESTRAS **EN 11** WRITE("NO. REGISTROS  $R = 2H$ READIS) HRITELHI'''I

CASE S OF

"E": CORRIGE (NEVHAX, 10, FRECUENCIA) ;

"N": CORRIGE UNLESTMAX, 1, MUESTRASJI

'R': COGRIGE INSEGNAX, 1, NUMBEO1;

**ENDLIFCASE SET** 

\* ENDI (\*THEN R\*)

ENDI (\*REPEAT R\*)

UNTIL R = 'N't

END: INNODIFICAN)

Facculations &

(\* PROCEDIMIENTO PARA TOMAR LOS DATOS NECESARIOS PARA LA EJECUCIÓN \*)

PROCEDURE DATOS:

BEGIN(+BATOS+)

**LECTURAT** HEDICION: MODIFICAL FRECUENCIA:=FRECUENCIA+1; (=CORRIGE EL NO, DE MUESTRAS»)

END: INDATOSHI

the color security

**(\*PROCEDIMIENTO PARA EL NAVÆJO DEL RESULTADO DE LA PROEBA»)** 

PROCEDURE RESULTA:

REGINIARESULTANI

RESPUESTAL=[0.63]:

IF ERROR IN RESPUESTA

THEM

CASE ERROR OF

O : HRITELNI'CORRIDA NORMAL, CONCLUIDA I I I I I I I I 63: WRITELNI 'INTERRUPCION DE FUENTE DESCONOCIDA'):

ENDIACASE ERRORAL

**ELSE** 

URTTELNI 'ERROR NO IDENTIFICATO, REPITA'):

**FND LeRESLETAPT** 

 $1 - 2 - 3 - 4 - 6$ 

(\*PROCEDIMIENTO FARA CONVERTIR LAS TABLAS DE VELOCIDAD CONTRA TIENPO#)

٠

 $\sim 100$  km s  $^{-1}$ 

w ਨ  $\sim 10$ 

PROCERANE INTERPRETA:

DEGIN ( . INTERFRETA . )

REHRITE (ASIL 195) VELOCIDAD, DATA13) (+ABRE ARCHIVO DE SALITA+) IF (MUESTRAS=1 (FRECUENCIA+1 ) DIV 101) > NUMBEG THEN ASI':=IANNEG DIV ((FRECUENCIA+1) DIV 10) ELSE ASI\* := PRIESTRAS; (\*ESCRIBE NO. DE REGISTROS Y DE PASOS POR MEDICION\*) PUTTASI 11 ASI\*+=FRECUENCIA+1+ PUTTAS111 TIEANTI=OI (\*INICIALIZA TJENPO Y POSICION=) TETANTI=01

FOR 1:=1 TO NUMBEG DO

DEGINATOR 1+1

IF I = 1 THEN (+THEN I+) VELREAL)=CONTO-VELALT[1] ELSE (»ELSE I=1 VELREALI=VELALT(I-I)-VELALT[I];

IF SIGNOLIJ=0 THEN (+THEN SIGNOM) JE=1 ELSE ( .ELSE SIGNO .. Jr .- 1)

VELREALI=(1.0=VELREAL=CONTO+CONTO-VELBAJI)+HUERTO)/RELAPPLE; TIEANT: \*TIEANT+VELREAL; ASI \*; =TIEANT: PUT(ASI): ( \*ESCRIBE TIENPO \*)

TETANTI=TETANT+(FRECUENCIA+1)=RESOL=J:

## ASI\*I=TETAHTIPUT (ASI3) (+INCREMENTO DE TETA+)

VELFEAL; = (FREEUENCIA+)) = J=RESOL/VELREAL; (+VELOCIDAD+) AS1\* := VELREALIPUT (AS1) | (=ESCRIBE\_VELOCITAD=)

ENDERFOR THE

CLOSE (AST, LOCK) ; (+CTERRA ARCHIVO DE RESULTADOS+)

END: FEINTERPRETAKT

1. PRINCIPIO DEL PROGRAMA PRINCIPAL»)

EEGINI (CONTROL+)

DATUS: F+TOHA DATOS PARA EJECUCION#3

ERROR: \* O; ( \*INICIALIZA INDICADOR DE ERROR\*)

TIEMPOREAL: ( FRUTINA EN ENSAMBLADOR » )

RESULTAI (HANALIZA RESULTADOSH)

INTERFRETA: (+TABLAS DE RESULTADOS+)

END. INCONTROL: 1

## ·TIENPOFCAL.TEXT

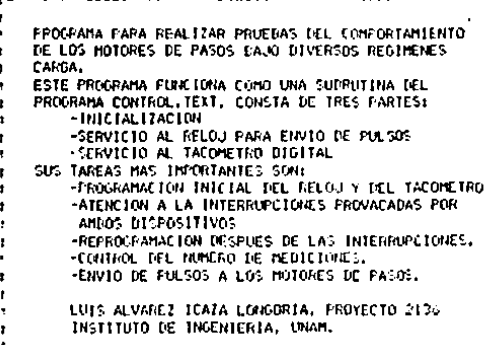

.FROC TIEMPOREAL

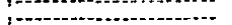

 $\ddot{\phantom{1}}$ 

×

÷

 $\mathbf{r}$ 

÷

+ INCLUYE LAS HACROINSTRUCCIONES , .................................

> US: HACRO, TEXT . INCLUDE

: DECLARACTON DE VARIABLES COMUNES CON EL PROGRAMA EN PASCAL

 $\mathbf{I}$ 

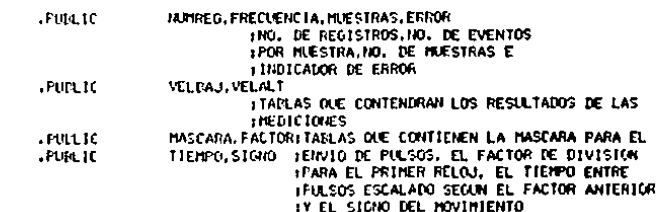

نه<br>ها

I FIN DE LA ZONA DE VARIADLES FUBLICAS 

I ZONA PARA DECLARACTON DE DIRECCIONES DE PERTEERICOS Y DE VARIABLES + DE DIRECCION FIJA EN MENORIA 

RETORNO EOU 00 TOTRECCION DE RETORIO A PASCAL
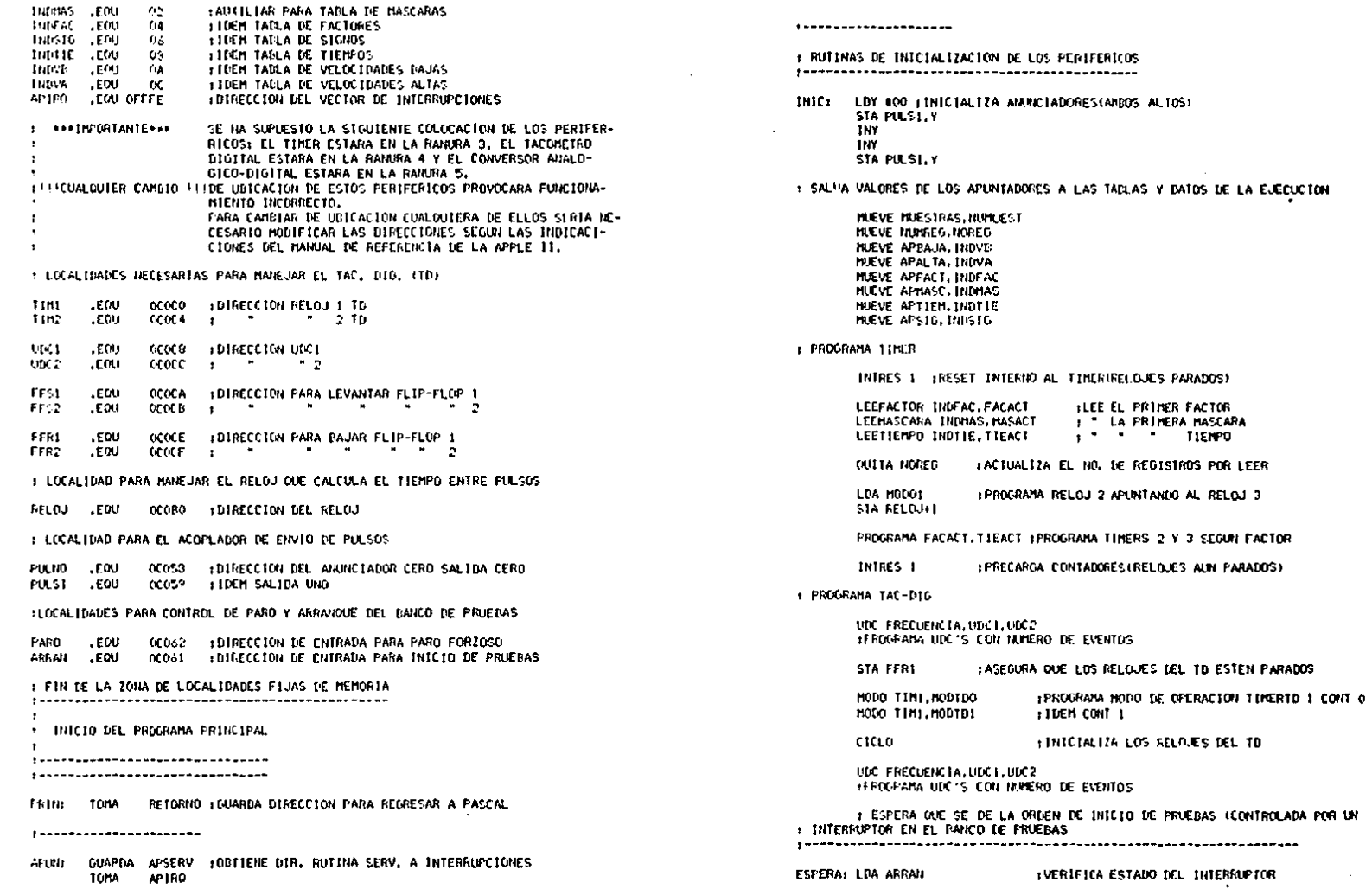

÷.

 $\label{eq:2.1} \frac{1}{\sqrt{2}}\sum_{i=1}^n\frac{1}{\sqrt{2}}\sum_{i=1}^n\frac{1}{\sqrt{2}}\sum_{i=1}^n\frac{1}{\sqrt{2}}\sum_{i=1}^n\frac{1}{\sqrt{2}}\sum_{i=1}^n\frac{1}{\sqrt{2}}\sum_{i=1}^n\frac{1}{\sqrt{2}}\sum_{i=1}^n\frac{1}{\sqrt{2}}\sum_{i=1}^n\frac{1}{\sqrt{2}}\sum_{i=1}^n\frac{1}{\sqrt{2}}\sum_{i=1}^n\frac{1}{\sqrt{2}}\sum_{i=1}^n\frac$ 

 $\sim$ 

 $\mathcal{O}(\mathcal{A})$  .

 $\alpha$  .  $\begin{bmatrix} \mathcal{F}_{\mathcal{G}} \\ \mathcal{F}_{\mathcal{G}} \end{bmatrix}$ 

 $\hat{\mathcal{E}}$ 

 $\mathbf{F}$  $\sim$   $\sim$  $\Delta$ 

ICONTROLADA POR UN

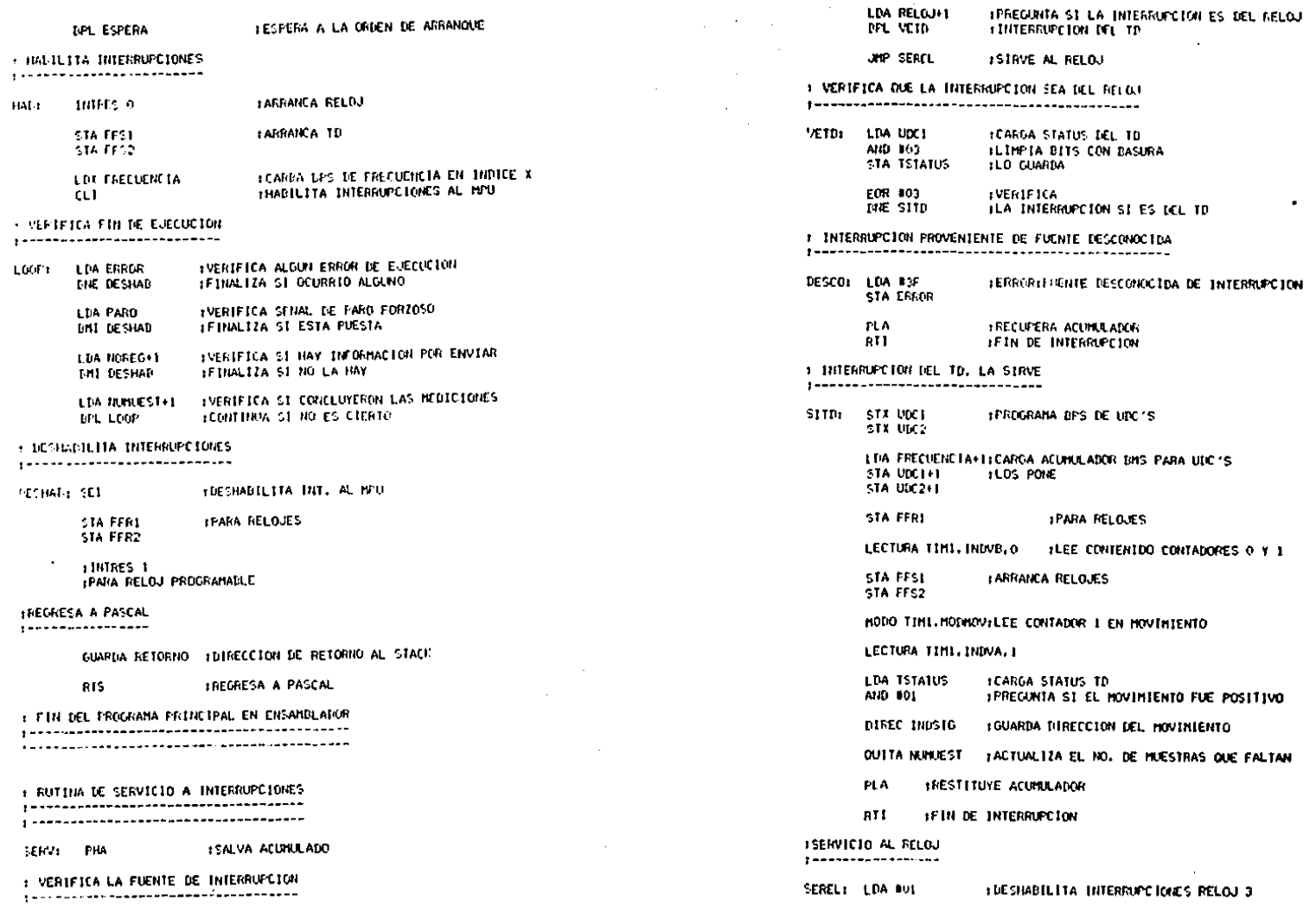

 $\label{eq:2.1} \frac{1}{\sqrt{2}}\int_{\mathbb{R}^{3}}\frac{1}{\sqrt{2}}\left(\frac{1}{\sqrt{2}}\right)^{2}e^{-\frac{1}{2}}\left(\frac{1}{\sqrt{2}}\right)^{2}e^{-\frac{1}{2}}\left(\frac{1}{\sqrt{2}}\right)^{2}e^{-\frac{1}{2}}\left(\frac{1}{\sqrt{2}}\right)^{2}e^{-\frac{1}{2}}\left(\frac{1}{\sqrt{2}}\right)^{2}e^{-\frac{1}{2}}\left(\frac{1}{\sqrt{2}}\right)^{2}e^{-\frac{1}{2}}\left(\frac{1}{\sqrt{2}}\right)^{2$ 

 $\sim$ 

 $\sim$ 

 $\sim$ 

 $\sim 10^7$ 

 $\sim 10^{-1}$ 

 $\sim$ 

 $\sim$ 

 $\mathcal{L}$ 

 $\ddot{\phantom{a}}$ 

#### STA RELOJ LDA NODO1 **EAFUNIA AL RELOU 3**

**STA RELOUIT** 

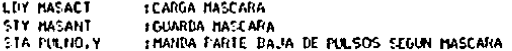

LEEFACTOR INDEAC+FACACT **ILEE FACTOR** LEEMASCARA INDHAS, MASACT T " MASCARA LEETTEMPO INDTIE, TIEACT  $\frac{1}{2}$   $\frac{1}{2}$  TIEMPO

FROGRAHA FACACT.TIEACT (PROGRAHA TIMERS 2 Y 3 SEGUN FACTOR

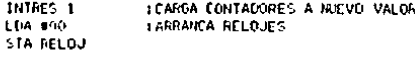

LDY MASANT **ITERMINA DE FORMAR PULSO** STA PULSI-Y

**OUTA ROBEG** : ACTUALIZA EL NO. DE REGISTADS FOR LEER

**FLA** IRECUFERA ACUMULADOR RTI

**IFIN DE INTERRUPCION** 

# : FTN DE LA RUTINA DE SERVICIO A INTERRUFCIONES

ţ. 

# . JONA PAPA LA DECLARACION DE VARIATALES CON VALOR INICIAL Y DE APUNTADORES

 $\cdot$ 

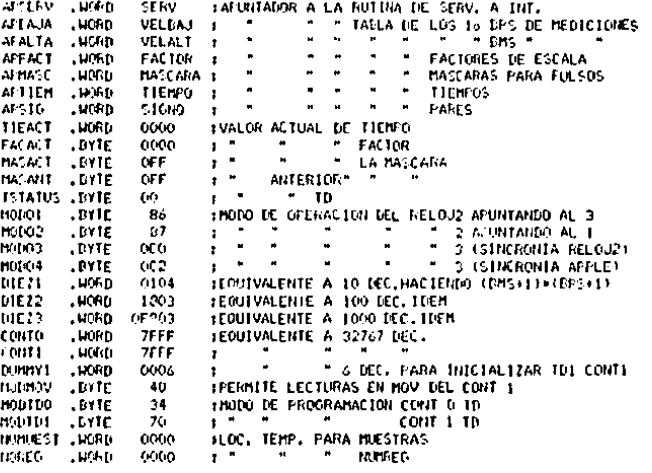

### IFIN DE LA ZONA DE VARIADLES Y APUNTADORES

.END

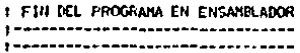

÷  $\bar{\mathbf{v}}$ W

FORTIENE EL BPS PLA -STA 31 FLO GUARDA DN PPS DE LOCALIDAD LOBIIENE EL IMI PLA. STA XI+I:LO GUARDA EN DMS DE LOCALIDAD . Eritm . HACED PARA PONER DOS BYTES DE MEMORIA EN EL STACI" . MACRO GUARDA LDA 31+1:00TIENE PHS FHA. TEO FASA AL STAGI LDA 31 FORTIENE DPS TAL STACE PHA. . ENLM > MACIO PARA CARGAR EL PEGISTRO DE CONTROL DE LOS TIMORS DEL TO. . MACRO MODU LDA 32 (CARGA HODD DE CONTROL STA XI+3HLO PASA AL REGISTRO DE CONTROL DEL TIMER DESEADO .ENM + HACKN FARA PROGRAMAR LOS RELOJES DEL TD. ESCRIPE DOS DYTES SOBRE I ALOUND DE LOS CONTADORES (ES MUY IMPORTANTE ESCRIBIR SIEMPRE LOS **FILOS EYTES!,** .MACRO TP LDA 22 FOARDA BPS STA RI+33:LO GUARDA EN EL CONTADOR DESEATO (0 A 2. SEGUN 33) LDA X2+1 (CARGA DIS STA SERVIAL CONTADOR

THIS ALVAREZ JEAZA LINIGGRIA . FROYECTO 2136 INSTITUTO DE INGENIERIA, UNAM

: CUANDO ESTE ES ENSAMPLADO

+ ESTAS MACROINSTRUCCINES SON INSERTADAS EN EL PROGRAMA TIEMPOREAL.TEXT

: HACKO PARA OBTENER DOS BYTES DEL STACK Y GUARDARLOS EN UNA LOCALIDAD DADA

: IAMIENTO DE LOS MOTORES DE PASOS.

. HACEOTHSTEUCCIONES DEL FROGRAMA PARA HEALIZAR LAS PRUEBAS DEL CONFOR-

THACHO PARA INCREMENTAR EL VALOR DE UNA VARIARLE DE 16 BITS EN DOS UNIDADES

ē ىيا

 $E$   $H(24)$ 

\$01. **FALL** TEE LO CONTRARTO CONTINUA

THE "I+TEACTUALIZA ST OCURRID EL CRUCE

LNE \$01 : PREGUNTA FOR CRUCE DE PAGINA

THO NI FERENENTA EL VALOR DE LA VARTABLE

.HACRO SUMI

TRACRO PARA INCREMENTAR EL VALOR DE UNA VARIADLE EN LA UNIDAD

.ENDM

LDA 21

:CARGA I/PS **STA 22 HITS MUEVE** LDA X1+1 **1CARGA EMS STA X2+1** HLOS MUEVE

.NACRO MIEVE

# MACRO FARA MOVER DOS EYTES CONSECUTIVOS A OTRA LOCALIDAD

HOM3.

5002-02 **FACTUALIZA APUNTADOR** 

LDA X1+73 (CARGA EMS) STA BX2, Y LLOS GUARDA

**TRY I INCREMENTA Y** 

LEM X1+X3 : CARGA RPS DEL TIMER STA @%2.Y #LOS GUARDA

LDY #00 : INICIALIZA INDICE Y

,MACRO LECTURA

# MACRO PAPA LEER EL VALOR DE LOS TIMERS DEL TD

**. ENDM** 

**LDA XI+I+CARGA BMS** STA X2+1 JAL UCD N1 (SOLD LOS 4 BITS NENOS SIGNIFICATIVOS) STA 23+1+10UAL PARA EL UDC #2

LDA "1 FCARGA RPS STA 72 JAL UDC #1 STA 23 1" " #2

.MACRO UDC

\* MACFO FARA PROGRAMAR LOS CONTADORES HACTA ARRITIA Y ARAJO (LIDC)

. ENDM

 $\mathbf{r}$ 

.MACFO TOMA

**INACTOR SUMP** CLC. **I DOGRA CARRY** EGA X1 (CARGA BPS DE ARGUMENTO ANC #02 (LOS INCREMENTA STA 31 ILOS SALVA LDA STELECARGA ARORA INS AIR #00 JLOS ACTUALIZA EN CASO DE CRUCE DE PAGINA STA SIFTILOS SALVA .ENM : HACED PARA OBTERER EL DIVISOR DE FRECUENCIA DEL SEGUNDO RELOJ **. HACRO LEEFACTOR** LDY 800 **I PORRA INDICE Y** FCARGA VALOR DE TABLAS LDA 021.Y AND 803 **:CONSERVA LOS DOS FRIMEROS BITS STA 22 ILOS GUARDA** FACTUALIZA APUNTADOR (DE 1 EN 1 DYTE) 5091-31 .ENEM : MACINO PARA LEER EL VALOR A CARGAN AL SEGUNDO CONTATIOR , MACRO LEETIEMPO LDA @XI.Y :CARGA EPS DEL TIEMPO **ILOS GUARDA (Y=0 EN LEEFACTOR) STA 22** 1NY **INCREMENTA INDICE Y** 401 LDA BX1.Y 11DEM PARA LOS GMS STA 22+1 **SUM2 21** FACTUALIZA APUNTADOR (DE 2 EN 2 BYTES) . ENDH 602. : HACHO PARA LEER LA MASCARA QUE INDICA EL MOTOR AL CUAL ENVIAR EL PULSO **.HACRO LEEMASCARA** (CARGA VALOR DE TABLAS (Y=O EN LEEFACTOR) LDA @ZI.Y **STA 2.2 IGUARDA VALOR LETDO** FACTUALIZA APUNTADOR (DE 1 EN 1 BYTE) 5041-21 **.ENM** 

**.ENM** I MACRO PARA PROGRAMAR LOS RELOUES 2 Y 3 SEGUN FACTOR .MACRO PROGRAMA LEIA XI : 1PASA FACTOR A ACUMULADOR BEQ 101 (FREGUNTA POR PRIMER FACTOR CHP #01 : FREGUNTA POR SEGUNDO FACTOR BEO \$02 CHP 102 1 7 \* TERCER  $\blacksquare$ **IEO \$03** : PROGRAMA PARA FACTOR=1E3 **LDA HODO3** : FROGRAMA MODO DE OPERACTION RELOU 3 **STA RELOU** LDA BIE2011 **ICANGA RMS DE FACTOR STA RELOJ+4** LDA DIEZ3  $\mathfrak{p} = \mathfrak{m} = \mathfrak{BPS}$ **STA RELIGHS** .HP \$04 FROGRAMA FACTOR = IEO LDA HUDO4 **IFROGRAMA RELOU 3 STA RELOJ JPP 104** TEROGRAMA FACTOR = 1E1 **LDA N0003** : PROGRAMA RELOJ 3 STA RELOU LIM DIEZI+1 :CARGA BMS DE FACTOR(RELOU2) STA RELOU+4 LIM DIEZ1 FIDEM BPS STA RELOUIS JHF \$04

> $\overline{\phantom{a}}$ Î,

(FROGRAMA FACTOR = IE2 LDA N0003 **IPROGRAMA RELOU 3** 

**ETA RELOU** 

\$03

. HACPO FARA DAR RESET INTERNO AL TIMER

**.NACRO INTRES** 

LDA HODD2 FEROGRAMA MODO DE OFERACION IAPUNTA A RELOJ 1 **LDA #21** 

**IPARA RELOJESIMESET INTERNOT** 10 LOS ARRAICA

**STA RELOJ** 

STA RELOJET

LIM DIEZ241 +CARGA EMS DE FACTORONELOJZ) STA RELOUIS  $\mathbf{q} = \mathbf{q}$  . LTH DIEZ2 tes **STA RELOUIS** 

**ECARGA RELOU 3** 

LCARGA DHS DE TIEMPO (RELOJ3) 104 1 DA 2241 STA RELOURS LEIA 22  $\mathbf{r} = \mathbf{r}$  . **SPS** STA RELOUR?

# **.ENM**

. MAERO PARA JIK TALTZAR LOS RELOJES DEL TACONETRO DIGITAL

# .MACRO CIELO

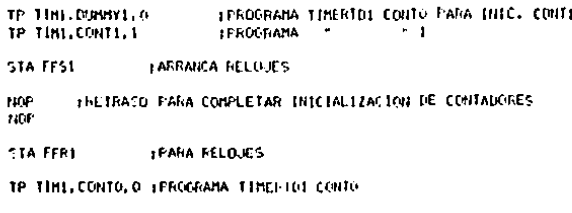

STA FFSI FAMMICA RELOVES **STA FFRI TPAIA RELOJES** 

# **LENIM**

+ MACRO PARA DECREMENTAR UNA NUMERO DE 16 BITS EN UNO DE OCHO

## .MACRO OUITA

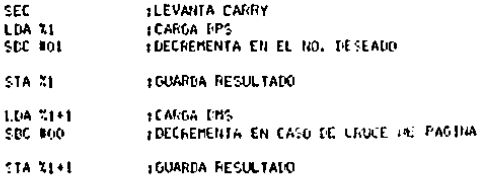

#### LENIM

- HACEO PARA OBTENER LA DIRECCIÓN DE NOVIMIENTO DE LOS MOTORES

# .MACRO DIREC

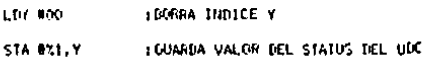

#### SUMI 21 **IACTUAL 12A APUNTADOR**

# .ENDM

in 19

## 1 FIN DEL ARCHIVO DE MACROINSTRUCCIUNES

# 

A. uπ

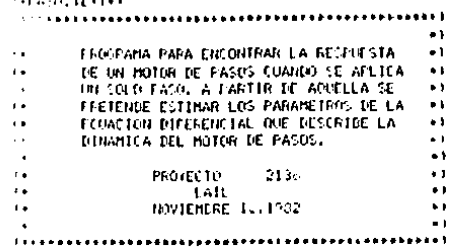

**TERCENNI PASOL** 

a construction of the construction of the

(+ THIS FARA DECLARACION DE CONSTANTES Y VARIATLES +)

CUNET : METHAX \* 5001 LANUMERO MAXIMO DE MEDICIONES OUR TOMARA EL TACOMETRO+) PINGER 49754 FEMBRING MAYING DE EVENTOS FOR MEDICIONS). RESOLUCTON = 6,15707963; F+RESOLUCTON DEL MOTOR DE FASOS EN RADIL+) BELOIREL 0205EZET=FRECUENCIA DEL FELOJ DE LA MIELE 11+1

ARREGLO = ARRAYCL. MEDMAXI VI INTEGER:  $31.1$ (+TIPO DE ANNEGEO FARA GUALDAR FESULTADOS DE NED. \*)

> BITIO! = PACHED ARRAY[1..MEIMAX] OF 0..255; **INVESTIGATION OF CITES PARA GUARDIAR DIRECCIONAT**

FEALES = ARRAYELL, MELMAXI OF FEALL **TAARFCOLOG CON LOS TIENFOS Y VELOCIDADES FINALES #1** 

UF LOOLEAN: (+INDICADOR PARA LETREROS+) **CAR** 

> THEN CONTROLLE HENICIONES DESEANAS OF NEVENTOS, FHAVIERO DE EVENTOS POR HEDICIONAL CONTO, CHARGUMENTO ONE SE DECRESERA EN EL TIMPRIO +1 the company of the company of the CONTECTS TO EAPOR, I HIDICARON DE EJECUCIÓN DE LA NUTTIA EN ENSAMALAMANO In INTEGENT (\*VARIABLE PARA TITRACTONES+)

RE CHARE ( \*VARIABLE BE CONTROL PARA ACEPTAR COMMIDOS \*)

VELBAJ, CHARREGLO CON LOS 16 ETTS MAS SIGNIFICATIVOS DE LA MEDICIONAL VELALT: ARREGLO: L+COMO VELDAJ FEFO LOS DITS MENOS STONIFICATIVOS +1

STOROL RITTOSI (+STORO REL NOVIMENTO+)

FOSICION, FARREGLO CON LAS POSICIONES ANGULARES+) TIENFO: REALES) (+ARREGLO CON LOJ INCRENENTOS DE TÍENFO+)

NOMIFE: SIRINGE403r F+NOMIRE DEL AGCHIVO DE SALIDA+1

AP1 FILE OF REAL: ( \*APUNITATION AL ARCHIVO DE SALIDA \*)

4+ DECLARACTOR DE LA RUTTRA EN ERSAMBLATOR +1

### PROCEDURE MIDEPASO1

EXTERNAL: (+SE DECLARA EXTERNA +)

(\*INICIO PROGRAMA PRINCIPAL\*)

EEGIN(\*PASO\*)

UP ITELHI SEROGANA PARA HALLAR LA RESPUESTA A' LL HRITELNI PULSO DE UN HOTOR DE PASOS ) E

CONTO: +32"57: (+ASIGNA VALOR AL TIMER O+) 

(\*INICIA RUTINA LE MEDICIONES»)

REPEATINUNTIL ROCKET

FEFEAT INNED .Y

URITER CUMMITAS HEDICIONES (HAT+5001) 1 *GEADLININED* TE NHED TWO THEN NHED: HEDHAVELY

LWITTL HINED CAMELYMAXI FORMEDO \*

FEFEAT1+NEVENT05+3

MRITER CUANTOS EVENTOS FOR MEDICIONIMAI×40961: "IT **REALININEVENTOS1:** NEWFRITOS: #NEVENTOS-1: I+CORRIGE EL NO. DE EVENTOS+ I IF NEVENTOS / 0 THEN NEVENTOS: EUPOSETT

UNTTI NEVENTOS EXPINACIONEVENTOS 1

ERROFISOLI FINICIALIZA INDICADOR DE ENTORPI-JEFTINE: ( \* INHICATOR DE CAPEZA DE PAGINA \* )

**1. RUTTINA EN ENEAMELADOR +1** 

MITERWOR

- ++ FIN RUTINA DN ENSAMPLADOR +1
- IF FRANK = 0 (\*ERROR\*)

THEN LOCKED AT

**DEGINI+THEIO)** 

FOR 1:=1 TO SHED DOC+HODIFICA EL ARCHIVO DE DIRECCIONES») IF SIGNOLIJ 42 THEN SIGNOLIJI40 ELSE SIGNOLIJI421

(VALDRES INICIALES DE TIENDO Y POBILIONAL TIEMPOLIJ: = LICCORTO-VELALTELIJ: = CONTO + CONTO - VELPAJELI} + 109 F/RELOJ: FOSTC ICHLI 1: FRESOLUCTON=9: IF SIGNOLLI = 1 THEN POSICION(1):= POSICION(1)+(-1);

> 5  $\bar{\mathbf{o}}$

F044 1:42 TO NMED DO MIDEPASO, TEXT **PEGINIFEOR IST**  $\bullet$ **FULLIJA EN ENSAMBLADOR PARA CONTROLAR EL TA-**TIEMPO? YE IF J THEN URITELNI! FOSICION CONETRO DIGITAL TIEMPO[III=VELALT[I-II-VELALT[II] **PROYECTO** 2106 LAIL NOVIEMBRE B2 TIEMFOLII:=(TIEMPOLII:CONTO: CONTO -VELGAJEII + 109)/RELOJ; CHODILEIGE TIENPO REALPT ESTA RUTINA ES LLAMADA COMO UN PROCEDURE 1 DEL PROGRAMA FASO.CODE ٠ POSTCT04111x=POSTCT0411-11+RESOLUCION+(SIGNOT11-1)) and the control SE INCLUYERON NODIFICACIONES PARA INICIAN LAS MRTTELN(POSIC JUNCTI): 15, TTEMPOLITI: 157: PRIEDAS A PETICION DEL USUARIO, HANDAR EL PIL-SO A TRANES DE LOS ANUNCIADORES Y FORZAR EL x. IF I HON 23 = 0 THEN JI=TRUE ELSE JI=FALSE: L=CADEZA DE PAGINA=) FIN DEL EXPERIMENTO.  $\mathbf{r}$  $\bullet$  $\sim$ ENDI-FOR 1+1 **FRUIT-THEN+1** . PROC MILEFASO **ELSE ( »ERRON»)** 1 ZONA PARA LA DECLARACION DE MACROINSTRUCCIONES **GEGIN (HELSEM)** : MACEO PARA OBIENER DOS DYTES DEL STACK Y GUARINALOS EN UNA LOCALIDAD DADA IF ERROR = 1201+ERROR=120\*1 .HACRO TOMA THEN **FLA FORTTENE EL CFS** MRITELNI / INTERRUPCION MUY GAPIDA'T STA %1 FLO GUARDA **ELSE FLA** TOMTIENE EL IMS STA XI+1-LO GUARDA URITELNI INTERRUPCION DE FUENTE DESCONOCIDA IX . Enter **ENDITOELSEPT** : MACRO PAPA PONER DOS INTES DE MEMORIA EN EL STACK WEITER TROMERE DEL ARCHIVO DE SALIDA: "FEREADLIKROMEREFER MOMBRE ARCHIVO DE SAL. ») REMRITEIAP NOMERE); I+LO ADRE+) **MACRO GUARDA** FOR THEI TO NHED DO DEGINL=FOR 1\*) AP\*1\*POSICION(I3)PUT(AP);AP\*(=TIEMPOII1)PUT(AP))END;(=FOR\*) LDA 21+1:08TIENE IMS CLOSE (AP. LOCK) ( FLO CTERRA Y GUARDA+1 **FHA** HLO FONE EN EL STACK IPTIEL CONTINUO?(S/N); ') (>PREGUNTA SI CONCLUYEN LAS MEDICIONES>) LDA 21 FOOTTENE DPS **READIRY:** FLO PONE EN EL STACK **PHA UNITELIA(11)** . ENR1 UNTIL R. O'S' (HUNTIL R. O'S'H) # MACRO PAPA CARGAR EL REGISTRO DE CONTROL DE LOS TIMERS END, (+PASO+) .MACRO HODO **LDA 32** :CARCA MODO DE CONTROL FAFUNTA AL REGISTRO DE CONTROL DEL TIMER EN CUESTICAL **STA 21+3** . Enne : MACPO PARA PROGRAMAR LOS RELOJES DEL TACOMETRO. # ESCRIBE DOS BYTES SOBRE ALGUNO DE LOS CONTADORES . (ES IMPORTANTE ESCRIBIR SIEMPRE LOS DOS BYTES)

 $\mathbf{r}$ 

and a series

훏

FUILIC VELALT, VELFAU) TADLAS PARA GUARDAR LOS VALORES LEIDOS DE LOS **ITTIMERS RED LEEN 22 DITS)** FUELIC SIGNO:TABLA CON LA DIRECCION DEL MOVIMIENTO

.PUBLIC CONTO, CONTI: INDICADORES DEL VALOR A DECREMENTAR EN LOS TIMERSRS  $11.12$ FUELIC IMEDINEVENTOSINUMERO DE HEDICIONAS Y DE EVENTOS POR HABICION .PUDLIC ERROR: INDICADOR DE EJECUCION CORRECTA DE LA RUTINA

\* ICHA PARA LA DECLARACION DE LAS VARIABLES DE LA RUTINA QUE SE COMPARTEN 1 CCM EL FROGRAMA EN PASCAL

FACTUALTZA AFUNTADOR

ISTORE ST NO HAY CRUCE DE PAGINA

**IACTUALIZA EN CASO DE CRICE** 

--------------------------- -------

1 FIN DE LA ZONA DE MACROINSTRUCCIONES

**.ENTH** 

 $1011$ NOP

the soi : PRECUNTA POR CRUCE DE PAGINA **INC INDIR3+1** 

THE HIBLES TACTUALIZA APUNTANOR

: GUARDA STGRO

STA CINDIRELY

**LUY 100 ITOMAY** 

**IMACRO DIFEC** 

: MACPO PARA GUARDAR EL SIGNO DEL MOVIMIENTO

.ENDM

STA 32+1+605 GUARDA

LDA 21+t+CARGA RHS

LDA X1 : CARGA DPS STA 12 : LOS GUARDA

.HACRO MUFVE

: MACRO PARA MOVER DOS BYTES

. ENIM

LDA 32+1

 $\alpha$ c $\alpha$ 

LDA 32

**STA %2** 

ADC R02

ADC NOO **STA X2+1** 

**LEARCA LIPS ILO GUARDA EN EL CONTADOR ICARGA DIG 1LO GUARDA EN EL CONTADOR STA 21-53** 

**STA SIMS LDA 12-1** 

. IS FOUND LARA SALVAR EN EL STACI. EL VALOR DE LOS ACUMULADORES

:FASA INDICE Y A ACUMULATION

: HIGEN CAFA FECHERAR EL VALOR DEL ACUMULADOR E INDICES AL

: HACRO FARA FROGRAMAR LOS CONTADORES HACIA ARRIBA Y HACIA ADAJO

STA 32+1:LO GUARDA EN EL UDC #1450LO LOS 4 DI1S HENOS SIGNIFICATIVOS)

**CONTRACTOR** 

 $\sim 100$ 

 $\mathbf{r}$ 

<u>sa sa saidh an s</u>

ste ste en en 126 mil

: L'OMRA INDICE Y

FLEE DPS DEL TIMER

**ILOS UUARIA EN TAMLAS** 

**ITHCKEMENTA TROTCE Y** 

FLEE EMS DEL TIMER

**ILOS GUARDA** 

FRIARDA ACURULADOR

**ISALVA INDICE Y** 

TORTICHE INDICE Y

STA 32 ILO GUARDA EN EL UDC #1

FORTTENE ACUMULADOR

LEA NO

.MACRO IP

**LENDER** 

FHA

144

FHA

**TLA**  $141$ 

114 .catm

.MACRO UDC

574-23 (1991)

STA XDEEP -

**.MACRO LECTURA** 

. ENUM

LDY #00

1NY

LDA 31+23 **STA 822.Y** 

LDA "I+X3 **STA 872.Y** 

LEA SI : CARGA EPS

LDA %1+1:CARGA UNS

HAMED PARA LEER EL VALOR DE LOS TIMERS

.Enfot

**1 C INSTER AL OCUMETE INTERREPOIGN** 

LMACRO SALVA

**CONCLUTE LA INTERRUPCION** 

LINCES RECURDRA

# HITH DE LA ZONA DE VARIADLE FUNLICAS

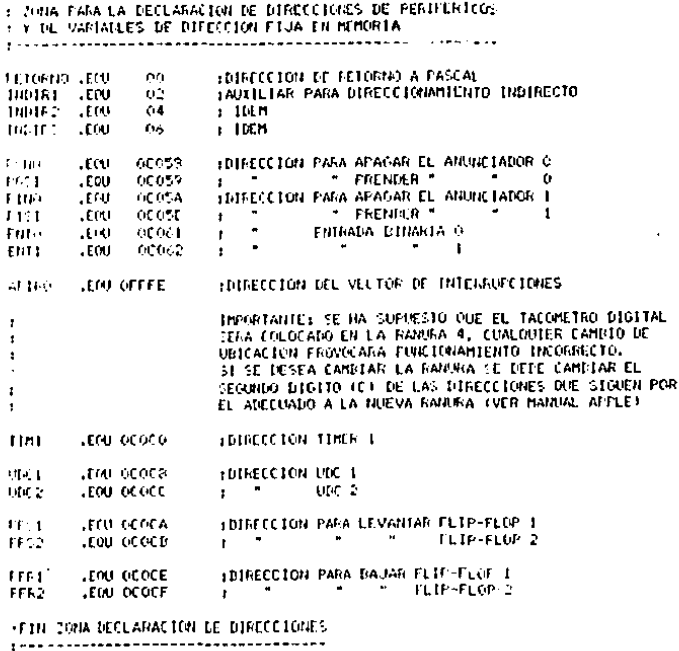

· INTCTO DEL PROGRAMA EN ENSAMPLADOR

, ....................................

- FRITH TONG RETORNO TOURNA DIRECCION DE REGRESO A PASCAL FOARANTIZA EL ESTADO DE LOS ANUNCIADORES STA POST **FIDEDE SER ALTOR** STA PIST
- GUARDA APSERVIDETIENE DIRECCION DE LA RUTINA DE SERV. A INTERRUPCIONES **AF ONE** TONA APINO . ILA PASA AL VECTOR DE INTERRUFCIONES
- LOA NMEDICARGA DPS DE NUMERO DE MEDICIONES FROGE STA NUMEROJ LOS PASA A NUMERO LDA NHED+11LO MISMO FARA LOS THS TTA NUMERO L

 $\sim$ 

MENC APDAJA, INDIRI: SALVA LA DIRECCION DE LAS TADLAS MIEVE APALTA, INDIR2: EN VARIADLES DE PAGINA CURO

# $\sim$ MUEVE APSIG, INDIA3

 $\sim 100$ 

**SAN ARTICLE** 

HAD:

n.

 $\sim$ 

 $\cdot$ 

THE NEVERTOS, ULC1, ULC2) PROGRAMA LINE CON NUMERO DE EVERTOS FOR MEDICION

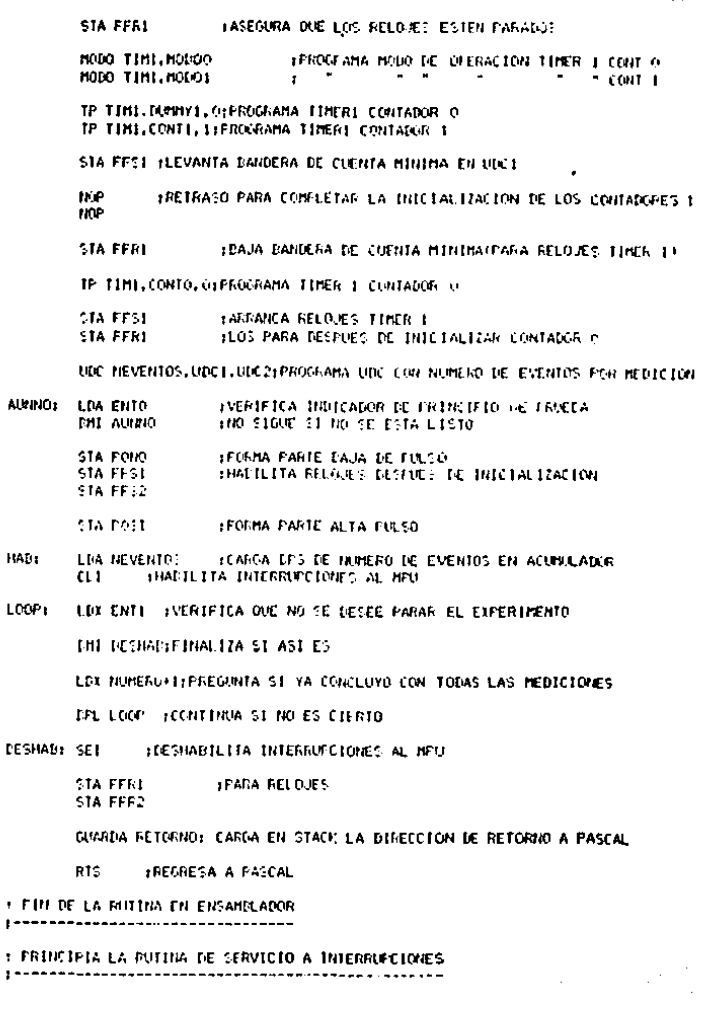

V,

\$

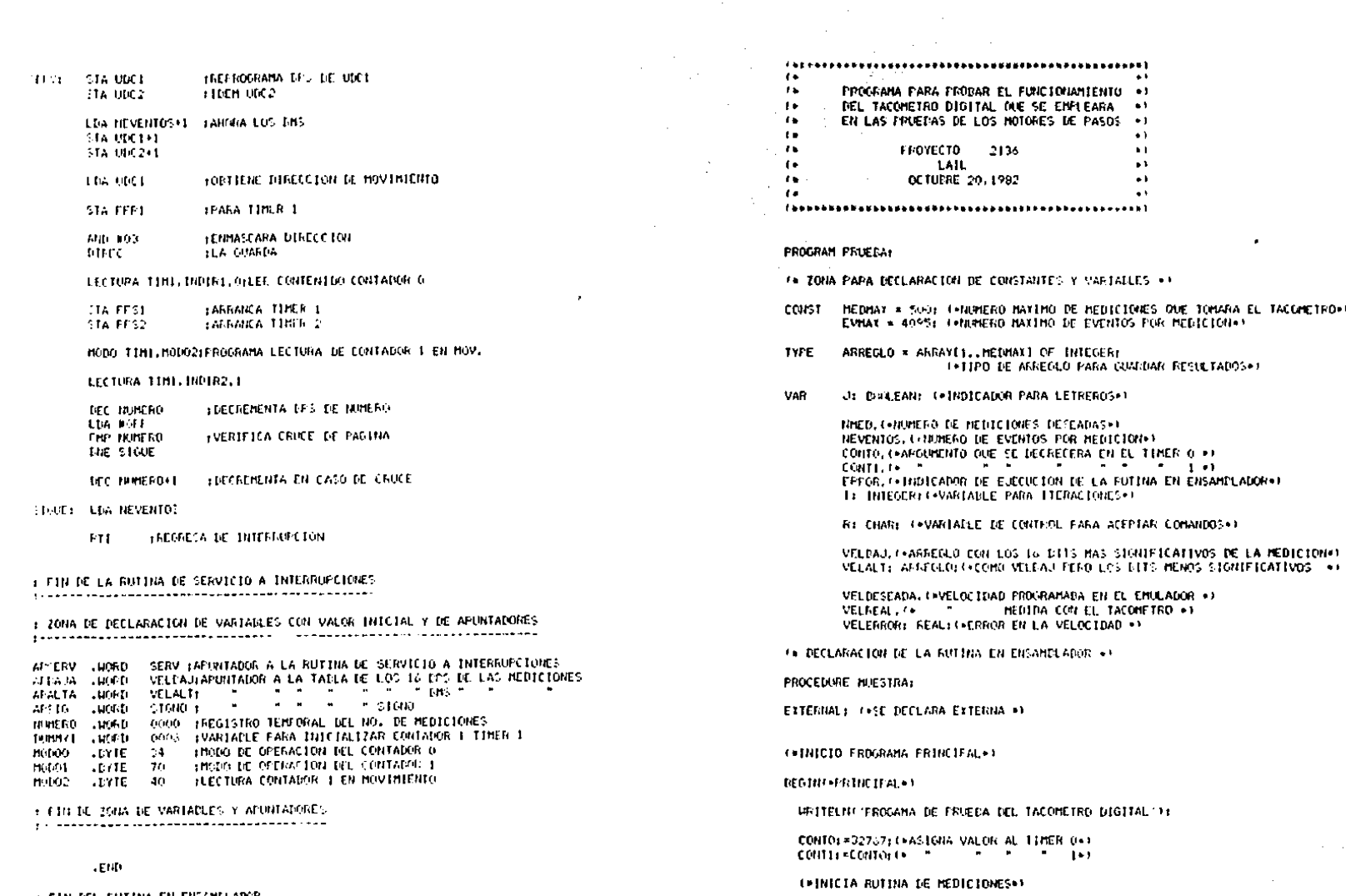

REPEAT CHINTIL IRC 15141.

+ FIN DEL FUTINA EN ENSANLIADOR<br>Internationalementalisticalement

 $\overline{50}$ 

 $\sim 12$ 

 $\mathcal{L}$ 

 $\mu \rightarrow \infty$ 

 $\mathcal{L}$ 

 $\sim 25$ 

 $\bar{L}$ 

 $\mathcal{F}_{\rm{in}}$ 

 $\sim$ 

 $\bullet$ 

TACOMETRO+1

#### **FEFFATI ethere**

MATTER CONNITAS MEDICIONES (MAX 45001) / 13 **READUNINED L** IF NHED '=0 THEN NHED: = REDHAT+1:

### UNTIL NHED (=NEDMAT) (+NPED+)

**FEFEAT/+NEVENTOS+)** 

FEATUREVEL DESEADATE

**PUTSTRAI** 

to RUTINA EN ENCANELADOR +)

FOR 1:21 TO NMED DO **ICOMOTOR 1+1** 

END(+FOR 1+) ELSE ( \* ERROR \* ) BEGIN (HELSEN)

\*\* FIN RUTINA EN ENSAMBLADOR \*\* IF ERROR = 0 (\*ERROR\*) THEN PERROR #1

IRITE CONNIDS EVENTOS POR NEDICIONMAX =409611 (1) REALLNINGVENTOSIT NEVENTOS: =NEVENTOS-1; ( \*COARIGE EL NO, DE EVENTOS = ) IF REVENTOS - O THEN REVENTOS EVMAX+1+

UNTIL NEVENTOS C=EVHAX1 C+NEVENTOS+1

EFROR: \*O: (\*INICIALIZA INDICATOR DE ERROR\*) JETHIEL CHRISTIAN DE CABEZA TE PAGTINA

MRTTEL/VELOCIDAD DESEADATEV/S31 /11 (+FIDE VELOCIDAD DEL ENULADOR)

IF J THEN WRITELNI' VELOCIDAN REAL - ERROR DE VIL 34

ELSE VELREAL : VELALTET-11-VELALTET31 VELREAL: \*1.0205E6\*(NEVENTOS+1)/L1.0\*ALS (VELREAL)\*CONTO- $+$  CONTO  $-$ VELDAJ(I)  $+$  821;

IF I HOD 23 = 0 THEN JERTHUE ELSE JERFALSET (\*CALEZA DE PAGINA»)

IF I = 1 THEN VELREAL: < CONTO-VELALTETT

VELERRORI=ADSTADSTVELREAL)-VELDESEADA); NRITELNIVELREALITS, VELERROR: 151;

CHOBITENE VELOCIDAD REAL+1

IF ERRIR =  $1280*EROR*129*1$ 

HPITEL'CONTINUO?IS/N11 '11L\*FREGUNTA SI CONCLUYEN LAS MEDICIONES\*1 READIRI:

 $\ddot{\phantom{0}}$ 

**Vn** 

**URTIL R.O.S.LONTIL R.O.S.D.** 

ENDLI (FIN PROGRAMA PRINCIPAL)

ENDI THELSEN

UPTTELNI \*\*\*\*

MRITELNI'INTERRUPCION DE FUENTE DESCONOCIDA'):

**WRITELNI' INTERREPCION MIN RAPIDA'S** 

THEN ELSE

THITINA EN ENSANDLADOR PARA CONTROLAR EL TA-COMETRO DIGITAL PROYECTO 2156 LAIL OCTUERE 32 LETA FUTINA ES LLAMADA CONFUN FROCEDURE : IAL FROGRAMA PROEFA.CODE LPHOC INJESTRA : 201A PARA LA DECLARACION DE MACROINSTRUCCIONES : MACFO PARA OBTENER DOS BYTES DEL STACK Y GUARDARLOS EN UNA LOCALIDAD DADA .BACRO TONA FORTICAL EL EPS **FLA** STA SL HLO GUARDA FLA : ORTIENE EL BMS STA SI+1iLO GUARDA **.ENDM** . MACFO PARA PONER DOS DYTES DE MEMORIA EN EL STACK . MACRO GUARDA EIN 21+1:OBTIENE PHS **ILD PUIE EN EL STAD PHA** LDA M1 HORTIENE DPS PHA HLO PONE EN EL STACK - ENDM . HVCRO PARA CARGAR EL REGISTRO DE CONTROL DE LOS TIMERS .HACRO HODO FEARGA MODO DE CONTROL 1.04 1.2 STA XI+3 FAFUNIA AL REGISTRO DE CONTROL DEL TIMER EN CUESTION **LENTH** t MACRO PAPA PROGRAMAR LOS RELOURS DEL TACOMETRO. : ESCRIBE DOS EYTES SODRE ALGUNO DE LOS CONTADORES . (ES IMPORTANTE ESCRIPIR SIEMPAE LOS DOS RYTES) .MACRO TP **ICARGA RPS** LDA 32 'ILO GUARDA EN EL CONTANOR **STA 71+73** 

**E INDICES AL OCURRIR INTERRUPCION** .MACRO SALVA PHA **HOIGRDA ACUBULADOR TYA 1PASA INDICE Y A ACUNULATION** PHA **ISALVA INDICE Y** .ENDN 1 MACFO PAPA RECUPERAR EL VALOR DEL ACUPULADOR E INDICES AL **: CONCLUTA LA INTERRUPCION MACPU RECUPERA** PLA **TOBTIENE INDICE Y** TAY FLA TOD TIENE ACUMULADOR - Etitot : MACPO PARA EROGRAMAR LOS CONTADORES HACIA ARRIBA Y HACIA APAJO .MACRO UDC **LDA "I LICARGA TES"** STA X2 110 GUARDA EN EL UDC PL LDA XI+1:CARGA EMD STA 32+1:LO GUARDA EN EL UDO #1(50LO LOD 4 DITS MENOS SIGNIFICATIVOS) STA 22+1:"  $\cdots$   $\cdots$   $\cdots$   $\cdots$   $\cdots$   $\cdots$   $\cdots$   $\cdots$   $\cdots$   $\cdots$   $\cdots$ .ENDH : MACRO PAPA LEER EL VALOR DE LOS TIMERS -HACRO LECTURA LDY BOO. +LORRA INDICE Y LDA 21+22 HUEE BPS DEL TIMER 5TA 9T2.Y **ILOS GUARDA EN TAPLAS THY INCREMENTA INDICE Y** TLEE CHS DEL TINER LDA 11-40 STA 072.Y **ILOS GUARDA IACTUALIZA APUNTADOR** CLC. ISTOUE ST NO HAY CRUCE DE PAGINA

FACTUALIZA EN CASO DE CRUCE

LDA 22+1

- Enter

LDA Z2

ADC BOZ

 $5T_A$   $T_1$   $T_2$ 

**LCARGA BMS** 

+ HACRO PARA SALVAR EN EL STACI" EL VALOR DE LOS ACUMULADORES

**ILO GUARDA EN FL CONTAIGR** 

 $\mathcal{L}$ 

∸ **ង្ក** 

 $\cdot$ 

51A-52

**LDA 22+1** ALC: NOO STA 22+1

. Friter

: BACAO F-AA MOVER DOS BYTES

**.MACRO HIEVE** 

LDA 31 : CARGA RPS STA '12 FLOS GUARDA

LDA %1+1+CARGA DME STA "2+1:LOS GUARDA

.ENM

. FIN DE LA 20NA DE MACROINSTRUCCIONES

# . ITHA TARA LA IECLARACION DE LAS VARIABLES DE LA RUTINA QUE SE CONFARTEN : CON EL PROGRAMA EN PASCAL

.PUCLIC CONTO.CONTI: INDICADORES DEL VALOR A DECREMENTAR EN LOS TIMERSAS  $11Y<sub>2</sub>$ LIBELIC NABILINEVENTOS (MONECO DE MEDIE CONE? Y DE EVENTOS POR MEDIETON .FUBLIC ERRORITHDICADOR DE EJECUCION CORRECTA DE LA RUTINA

**.FURLIC SELALT.VELLAJITADLAS PARA GUARDAR LITS VALORES LITTINS DE LOS ETIMORS (SE LEEN 32 DITS)** 

# **IFTH IF LA 200A OF VARIABLE FURLICAN**

: ZONA PARA LA DECLARACION DE DIRECCIONES DE PERIFERICOS Y BE VARIAGLES DE DIRECCION FIJA EN MEMORIA

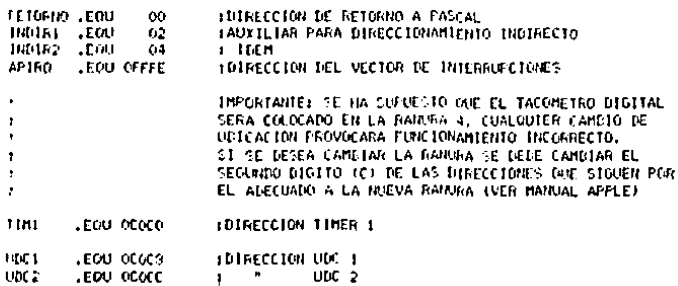

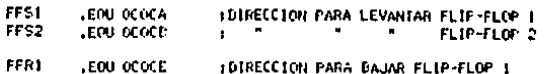

FFR2 .EOU OCOCF  $\ddot{r}$   $\ddot{r}$   $\ddot{$ 

LETN ZONA DECLARACION OF DIRECCIONES 

**Contractor** 

 $\sim 10^{-1}$ 

 $\overline{a}$ 

 $\sim$ 

1. INICIO DEL PROCRAHA EN FISANTO ATOR 

PRIN: TONA RETORNO (GUARDA DIRECCION DE REGRESO A PASCAL

- **AF1011** GUARDA APSERVIORTIENE DIRECCION DE LA RUTINA DE SERV. A INTERRUPCIONES TONA AFINO ... ILA FASA AL VECTOR DE INTERRUPCIONES
- FR061 LDA INEDICATOA DES DE IAMERO DE MEDICIONES STA MUNEROL LOS FASA A MUNERO LDA NIED+1:10 BISMO FARA LOS EMS STA NUMERO ..

MUEVE APTIAJA, HIDIRI: SALVA LA DIRECCION DE LA: TAFLAS MIEVE APALTA, INDIRZIEN VARIATLES DE PAGINA CERO

UTC HEVENTOS, UDC1, UDC2: PROGRAMA UDC CON MUMERO DE EVENTOS POR HEDICION

**STA FFRI** EASEGURA QUE LOS RELOJES ESTEN PARADOS

MGO TIMI MODOG :FROGRAMA MODO DE OFÉRACION TIMER I CONT O B000 11M1. B0001 government and the company  $\sim$   $\sim$   $\sim$   $\sim$   $\sim$ 

TE TIMI DUMNYI OJPROGRAMA TIMERI CONTADOR O TP TIMI, CONTI, I: PROGRAMA TIMERI CONTADOR I

STA FFCL (LEVANIA PANGERA DE CUENTA MINIMA EN UNC)

**NAP** TRETRACO PARA CONPLETAR LA INTETALIZACION DE LOS CONTADORES I **BIGP** 

**STA FFF1** : EAJA BANDERA DE CUENTA MINIMAGEARA RELOJES TIMEN IL

TE TIMI, CONTO, OFFROGRAMA TIMER I CONTADOR O

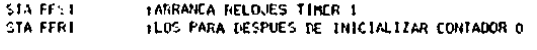

UDC NEVERITOS, UDC1, UDC21PROGRAHA UDC CON NUMERO DE EVENTOS POR NEDICION

v

STA FFS1 THABILITA RELOUSS DESPUES DE INICIALIZACION **STA FFS2** 

- **HAB** LDA NEVENTOS - LLCARGA RPS DE NUMERO DE EVENTOS EN ACUMULADOR  $CL1$ THABILITA INTERRUPCIONES AL MFU
- LOOP: LITE ERROR : VERIFICA OUE NO OCURRIERON INTERRUPCIONES DE FUENTE NO 1 CGNCC LDA THE DESHAD: FINAL LZA SI OCURRIERON

# LDC HUMERO+11FAEGUNTA S1 YA CONCLUYO CON TODAS LAS MEDICIONES

TEL LOOP ECONTENUA SE NO ES CIERTO

**BORD SEL** FRESHARILITA INTERRUPCIONES AL NEU

> **SIA FERI IPARA TELOJES** STA FFR2

GUARDA RETORNOL CARGA EN STACI: LA DIRECCTOR DE RETORIO A PASCAL

**INEGRESA A PASCAL** PT5

. F.D. DE LA BUTTNA EN ENSAMBLADGR

- FEINCIFIA LA RUTINA DE SERVICIO A INTERRUFCIUNES 

10921 STA UDET FREPROGRAHA CPS DE UDC1 STA LICE **FIDEM UDF2** 

> LDA NEVENTOS+1 (ANOKA LOS INS **STA UDC1+1**  $516,0002*1$

**STA FERE LEAGA** TIMER 1

LELTURA TIMI INDIRI DILEE CONTENTDO CONTANOR O

STA FFSI **I ANRANCA TIMER I IMMANCA TIMER 2** STA FFS2

MOIO TIMI.MODO2iPROCRAMA LECTURA DE CONTADOR I EN MUV.

LECTURA TIMILINDIR2.1

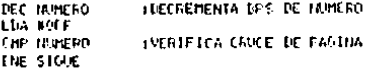

DEC NUMERO+1 EDECREMENTA EN CATO DE CAUCE

**STORY LDA NEVENTOR** 

IRECRESA DE INTERRUFCION INDICANDO ERROR **BTI** 

: FIN DE LA RUTINA DE SERVICIÓ A INTERRUTCIONE.

 $\bullet$  .

: IONA DE DECLARACION DE VARIADLES CON VALOR INICIAL Y DE APUNTADORES 

SERV JAPUNTADOR A LA RUTINA DE SERVICIO A INTERRUPCIONES AFTERY ANOND VELRAJIAFUNTADOR A LA TADLA DE LOS 16 195 DE LAS HEDICIONES **JAN. ALAIA** The commission of the state of the state of **VELALTI** GROUL AT ALL A DOOD IREGISTRO TENFORAL DEL NO, DE MEDICIONES **USON, OSSES** 

EUMMY1 JORD **DOOA** IVARIACLE PARA INICIALIZAR CONTADOR I TIMER 1 TESTIGO . EYTE **OFF ITESTIGO DE SERVICIO A INTERNIPCIONES** 10000 .DYTE  $34$ :HODO DE OPERACION DEL CONTAIGN D  $-20$ matin<sub>1</sub> **LEYTE 1HODO DE OFERACION DEL CONTAGOR I LYTE HODO2**  $\Delta \Delta$ LLECTURA CONTAING 1 FN HOVINIENTO

νı

+ FIN DE 2014 DE MARIAELES Y APUNIADORES 

 $.$ FHD

# Fin DEL RUTINA EN ENSANDLADOR -----------------------------------

 $(1110, 101)$  $\verb|c| is the number of the number of numbers is the number of numbers is the number of.$  $\cdot$  .  $^{\bullet}$  $\ddot{\phantom{a}}$ PROGRAMA PARA PROBAR EL RELOJ QUE GENTRA LOS  $\pm 1$  $\ddot{\phantom{a}}$ TIEMPOS ENTRE PULSOS.  $\bullet$  $\mathbf{A}$  $\bullet$  $\epsilon$  . EL OBJETO DEL PROGRAMA ES GENERAR PULSOS BASADO +) ÷. EN UN ARCHIVO DE DATOS CON EL FORMATO DEL ARCHI-+)  $\mathbf{r}$ VO TIEMPOS DATA, LOS PULSOS DEBERAN VERSE EN UN +1  $\ddot{\phantom{a}}$ **GSC ILOSCOPTO.**  $\sim 1$  $\epsilon$  $\bullet$   $\bullet$ LUIS ALVAREZ ICAZA LONGORIA  $\ddot{\phantom{1}}$  $\bullet$  $\mathbf{r}$ PROYECTO 2136  $\bullet$ **ILLUMAN**  $\sim$  $\bullet$  ).  ${I}$ 

# **TEDGRAM RELOUS**

(\* 200A DE DECLARACION DE VARIAILES Y CONSTANTES \*) 

CONST NREGMAX = 10001 (\* NO, MAXIMO DE PULSOS A ENVIAR \*)

**CAR** MASCARA: PACKED ARRAY 11. NREGMAX1 OF 0..255; (\* PULSO CODIFICADO \*) FACTOR : PACIED ARRAY (1, JUREDMAX) OF 0, 2551 (\* ESCALA DE TIEMPO \*) TIEMFO<sub>I</sub> ARRAY [1..JREGMAX] OF INTEGER: (\*TIEMPO DEL PULSO \*)

> 1.J. (\*INDICES PARA ITERACIONES\*) NUMBEL, 14NO. DE BEGISTROS #1 ERROR LEINDICADOR DE CAROR EN LA EJECULIONEN

1 INTEGERI

R.S.: CHARLER VARIABLES FANA INTERROGAR .I.

AE1: FILE OF INTEGER: CAARCHIVOS DE ENTRADA»)

RESPUESTAL SET OF OLL2557

 $1 + 1 + 1 + 1 + 1 + 1$ 

**/\* FEOCEDIMIENTO EXTERNO DIE CONTIENE LOS FROGRAMAS \*)** \*\* FARA CONTROLAR EL ACOFEADOR DE ENVÍO DE PULCOS \*\*

**FROCEDURE FRUERELOJ:** 

EXTERNAL: L+ SE DECLARA EXTERNO +1

**Countries** 

\*\* EROCEDIMIENTO PARA LEER LOS DATOS DE LOS ARCHIVOS EN DISCUETE \*\* 1. EL ARCHIVO ESTA DIVIDIDO EN REGISTROS, CADA UNO CONTIENE DOS +1 \*\* VARIATLES FHTEFAS. LA FRIMERA INDICA EL TIEMFO ENTRE PULSOS Y \*) 1. LA SEGUNDA EL FACTOR DE ESCALAMIENTO DE TIEMPO Y LA MASCARA = PT  $\bullet$  1. THE PAPALEL, ENVIOLEEL FULSO POR EL ACOPLADOR PARALELO.

**FROCEDURE LECTURAL** 

**CENTR T+LECTURA+1** 

PESETIAEL. '85: TIEMPOS. DATA' 1: THATRE ARCHIVOLY MAREGI=AE1\*: (\*OBTIENE NO. DE REGISTROS DEL ARCHIVO\*)

IF NUMBEG < NREGHAX

THEFT

**DEGINE\*THEN NUMBEGO** 

FOR THAT TO NUMBER DO.

**NEGENLEEOR IFY** 

GETIAE11: TIENFOLITIEAE1":

**GETTAELD** JEFAE1\*DIV 25611\*TOMA 3 BMS+1 JERJ HOD 4: CHIONA FACTOR DE ESCALAR) **FACTORLIJI=JI** 

J:=AE1\* MOD 256: (\*TOMA 3 DPS\*) JERU HOLL 641 (.TOMA MASCARA») MASCARAE11: \* Jr

END: (»EGP 1+)

CLOSE (AE) ) : (+CIERRA ARCHIVO DATOS+)

**ENDI-THEN NUMBEG+1** 

**ELSE** 

**DEGINI-ELSE NUMBEG 1** 

HRITELN! TEMASIADOS REGISTROS EN EL AMENIVO"): CLOCETAE11+1+CIERRA ARCHIVO DATOS+1 EXIT (PROGRAM) I ( »ADDRTA EJECUC ICI» )

FUD: LEELSE INVESTMENT

END: INLECTURALL

 $18 - - - - - - - 61$ 

(\* PROCEDIMIENTO QUE DESPLIEGA LOS DATOS DE LAS MEDICIONES»)

 $\mathbf{u}$  $\sim$  ,  $<$ ιūπ.

عدالي بالأعام

PROCEDURE DESPLIEGAL

**REGINI\*DESFLIEGA\*1** 

WRITELNI 'LOS VALORES ACTUALES PARA LAS' 31 WRITELNIMEDICIONES SONT TH **HRITELNI** 113

HRITELN ('NO. DE REGISTROS: '.NUMBEG):

### **Thie t+DESPLIEGA+1**

الأعششة فحفادتها

. FEFOLEDIMIENTO PARA MODIFICAR ALGUI PARANETRO»).

FRUCEDURE HODIFICAL

**INFIGUERIATENTO LOCAL PARA FACILITAR LOS CAMBIOSO** 

PROCEDURE CORRIGE IN: FACTORI INTEGERIVAR MITNIEGERIT

MAR ALPEALE

LEGIN (+CORRIGE+)

UFITER VALORS TRICKPIDE VALORS) READLINANTIALEE VALOR CORREGITORS ALETRUIC LATHEACTOR: CHLO ESCALA ...

IF (ASSO) OR (A)N)

THEFFER THE HRITELMI VALOR FUERA DE HANGO \*\* ELSE(+IF A+1 Mr=TRUNC(A)+

#### ENTH CONNIGE +1

*FEGINE-MODIFICALL* 

**BEPEAT** 

LEGIBLEAEPEAT R\*)

IRSELIEGALONALORES ACTUALES+) WRITE("OUIERES CANDIAR ALGUNOIS/NIP (); **FEADTRIT UNITELNI** 

If  $P = 15$ 

THEN

### **ECOINCETHEN ALL**

**WITTELMO, REGISTROS**  $ERT11$ **PEADIST: NRITELN(11);** 

1450 S.DF

"F": CORRIGEINFEGMAX, I, NUMREG');

ENDITI FLASE SHIP

END; LATHEN RAI

END; (\*REPEAT R=)

UNITE  $R = 2R^2$ 

END: LeNODIFICA-1

# $10 - 11 - 12 - 11$

(\* PROCEDIMIENTO FARA TOMAR LOS DATOS NECESARIOS PARA LA EJECUCION ++

PROCEDURE DATOS:

BEGINI-DATOSEL

LECTURA? **MODIFICAT** 

END: (+DATOS+)

 $18 - 12 - 12 = 0$ 

**INFPICEDIMIENTO FARA EL MANEJO DEL RESULTADO DE LA FRUEBA»)** 

**FROCEDURE RESULTA:** 

**REGINI «RESULTA»** 

RESPUESTA: = [0,63];

IF ERROR IN RESPUESTA

THEM

CASE ERFOR OF

0 | WRITELNI COGGIDA NOGHAL, CONCEUIDATITITITITI 63) URITELNI INTERALICION DE FUENTE DESCRIACIDA 1)

**ENDI+CASE ERRIGE+1** 

**ELSE** 

**WEITELN! ERROR NO INENTIFICADO, REPITA'T:** 

END) (PRESULTAP)

**Cannoncount** 

**EFFINCIPIO DEL EROGRANA PRINCIPAL»** 

**BEGINI+CONTROL+1** 

DATOS1 ( FTOHA DATOS: FARA EVECUCTON+)

ERRURI=OI (=INICIALIZA INTICADOR DE ERROR+)

56

PRUERELOUI (HRUTTNA EN ENSAMPLADOR»)

RESULTA: (\*ANALEZA\_RESULTADOS#)

END, (+CONTROL+)

**ITTIVEFELOJ, TEST** 1111CUALOUIER CAMBIO 111DE URICACION PROVOCARA FUNCIONAMIENTO INCOARECTO.  $\blacksquare$ FARA CAMBIAR DE UDICACION SERIA NECESAPIO HODIFICAR LAS DIRECCIONES SEGUN LAS INVICACI- $\bullet$ CTONES NEL MANUAL NE REFERENCIA DE LA AFFLE LL. FERGUNA PARA REALIZAR PRIERAS TEL RELIGIONE CENERA LOS PULSOS PARA LOS MOTORES DE PASOS. : LOCALIDAD PARA MANEJAR EL RELOJ OUE CALCULA EL TIEMPO ENTRE PULSOS ESTE EFFICEANA FINICIONA CONDITINA SHREITTINA DEL FACARABA BELOJLIEKI, CONSTA DE IRES PARTES: RELOJ JEGU OCODO JOJNECCIONIDEL RELOJI  $-111111411740101$ # LOCALIDAN PARA EL ACOFLANCR DE ENVIO DE PHUSOS SERVICIO AL RELOJ PARA ENVIO DE F18 SUS SUS TALEAS HAS INPORTANTES SONS -FROGRAMACTON THICTAL DEL RELOJ P18 501 . EOU DCOSD : LOTRECCTAN DEL ANUNCTADOR CERO SALTRA CERO -ATENCION A LA INTERFUECIONES PROVIDENTAS POR PIN.ST .FOLL OCOS2 + TOFH SALIDA UNCL EL AFLOJ FLOCALIDADES PARA CONTROL DE PARO Y ARRANDUE DEL BANCO DE PRUERAS -REPROGRAMAE TON DESPUES DE LAS INTERNATIONES. -ENVIO DE PULSOS A LOS NOTORES DE PASOS. **PARO** .EQU OCOG2 : IDIRECCION DE ENTRADA PARA PARO FORZOSO ARRAN .EOU OCO61 I BIRECCION DE ENTRADA PARA INICIO DE PRUEBAS LUIS ALVAREZ ICAZA LONGORIA, PROYECTO 2136 **INSTITUTO DE INCENIERIA, UNAN.** # FIN DE LA ZONA DE LOCALITATES FIJAS DE MEMORIA .PROC PRUERELOJ THICTO DEL PROGRAMA FRINCIPAL  $\bullet$ ------------------------**\*\*\*\*\*\*\*\*\*\*\*\*\*\*\*\*\*\*\*\*\*\*\*\*\*\*\*\*\*\*\*** · INCLUZE LAS MACROINSTRUCE LONDS FRINI TONA - RETORNO FOUARDA DIRECCIÓN PARA REGRESAR A PASCAL . DICLUME **IS: MACROREL, TEXT** APUNI GUANDA APSERV FORTIENE DIR. RUTINA SERV. A INIERNAFCIONES TOMA AP HO TECLARACION DE VARIABLES COMUNES CON EL PROGRAMA EN PASCAL 1 RUTINAS DE INTOTALIZACION DE LOS PERIFERICOS NUMICO, ENROR **TOBLIC** THO. DE REGISTROS E TROTCADOR DE ERROR INIC: LDY R00 + INICIALIZA ANDO TANVOESTANDOS ALTOS) stars to MACCARA FACTORITAREAS QUE CONTTENEN LA MASCARA FASA EL STA PULSILY **INTER TIENFO** FENVIOLDE FILSOS. FL FACTOR DE DIVISTON **INY** TEARA EL FRIMER RELOJ. EL TIEMPO ENTRE 1 H Y EFULSOS ESCALADO SEGUN EL FACTOR ANTERIÓR STA PULSILY : FIN DE LA ZONA DE VARIADIES PUDLICAS : SALVA VALCAES DE LOS AFUNTADORES A LAS TADLAS Y DATOS DE LA EJECUCION **NUEVE NUMBED NORED** : 20NA PARA DECLARACIÓN DE DIRECCIONES DE PERIFERICOS Y DE VARIALLES HIEVE APFACT THEFAC **E DE DIRECCION FIJA EN MEMORIA MUEVE APMASC, INDIAS** HUCVE AFTIEN, INDITIE FETORIO .EOU  $^{\circ}$ INTRECCTON DE RETORNO A PASCAL 1 PROGRAMA TIMER INDUS .EOU  $02$ TAUXILIAR PARA TABLA DE MASCARAS **INDEAC LEQU ITDEM TATLA DE FACTORES**  $04$ INTRES 1 : FRESET INTERNO AL TIMERIRELOJES PARADOS) THDTIE .EGU 06 TIDEM TAILA DE TIEMFOS AP1PO .EOU OFFFE IDIRECCION DEL VECTOR DE INTERPUTCIONES LEEFACTOR INDEAC, FACACT FLEE EL FRIMER FACTOR LEEMASCARA INDMAS.MASACT + "LA PRIMERA MASCARA<br>+ " TIEMPO \*\*\* IMPRETANTE\*\*\* SE HA SUPUESTO LA SIGUIENTE QUE EL TÍMEN ESTARA LEETIENPO INDITE, TIFACT COLOCADO EN LA RAMIRA 3.  $\mathbf{r}$ 

ਪਾ

 $\mathcal{L}(\mathcal{L}^{\mathcal{L}})$  and  $\mathcal{L}(\mathcal{L}^{\mathcal{L}})$  and  $\mathcal{L}(\mathcal{L}^{\mathcal{L}})$  and  $\mathcal{L}(\mathcal{L}^{\mathcal{L}})$ 

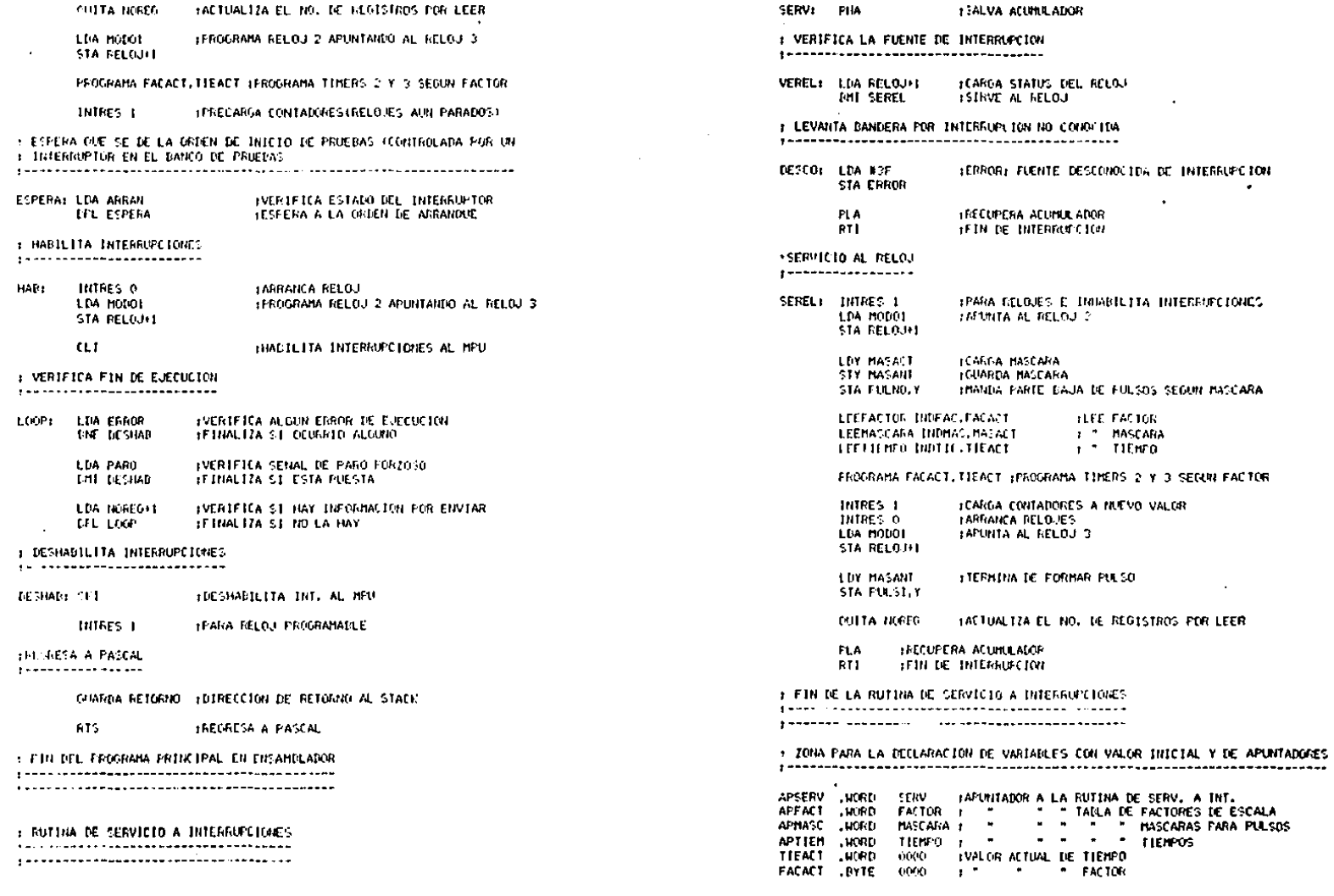

 $\mathcal{L}^{\pm}$ 

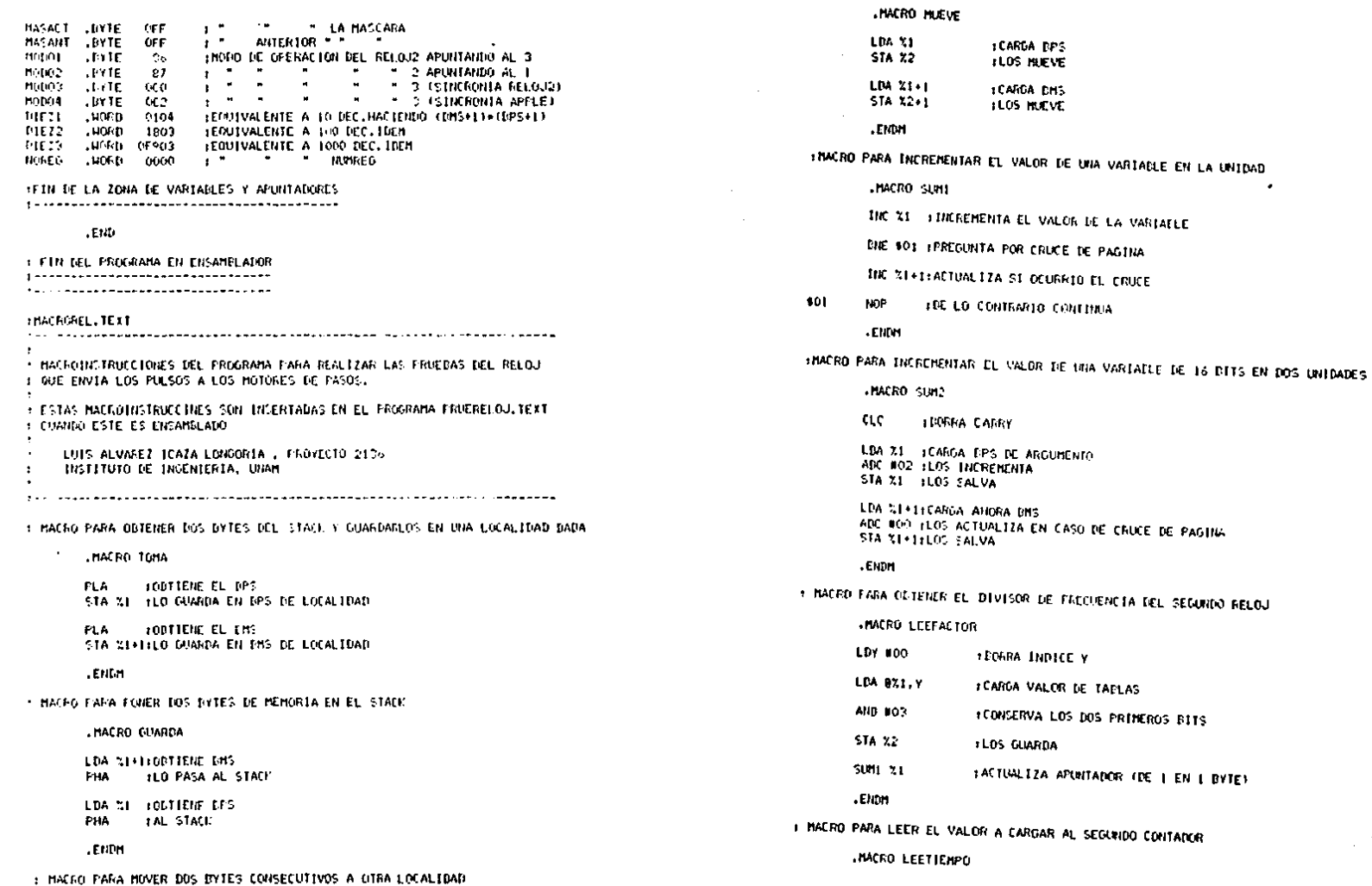

 $\mathbb{Z}^2$ 

 $\sim$ 

 $\sim$ 

 $\alpha = \alpha$ 

 $\gamma_{\rm s}^{(2)}$  $\sim 10$  $\sim$  $\mathcal{A}(\mathcal{A})$  and

> $\omega \sim \omega^{2}$  $\overline{\mathbf{g}}$

 $\frac{1}{2}$  . çin.  $\mathbb{Z}$ 

 $\frac{1}{2} \left( \frac{1}{2} \right)$ 

 $\mathbf{r}$ 

 $\bullet$ 

 $\bullet$ 

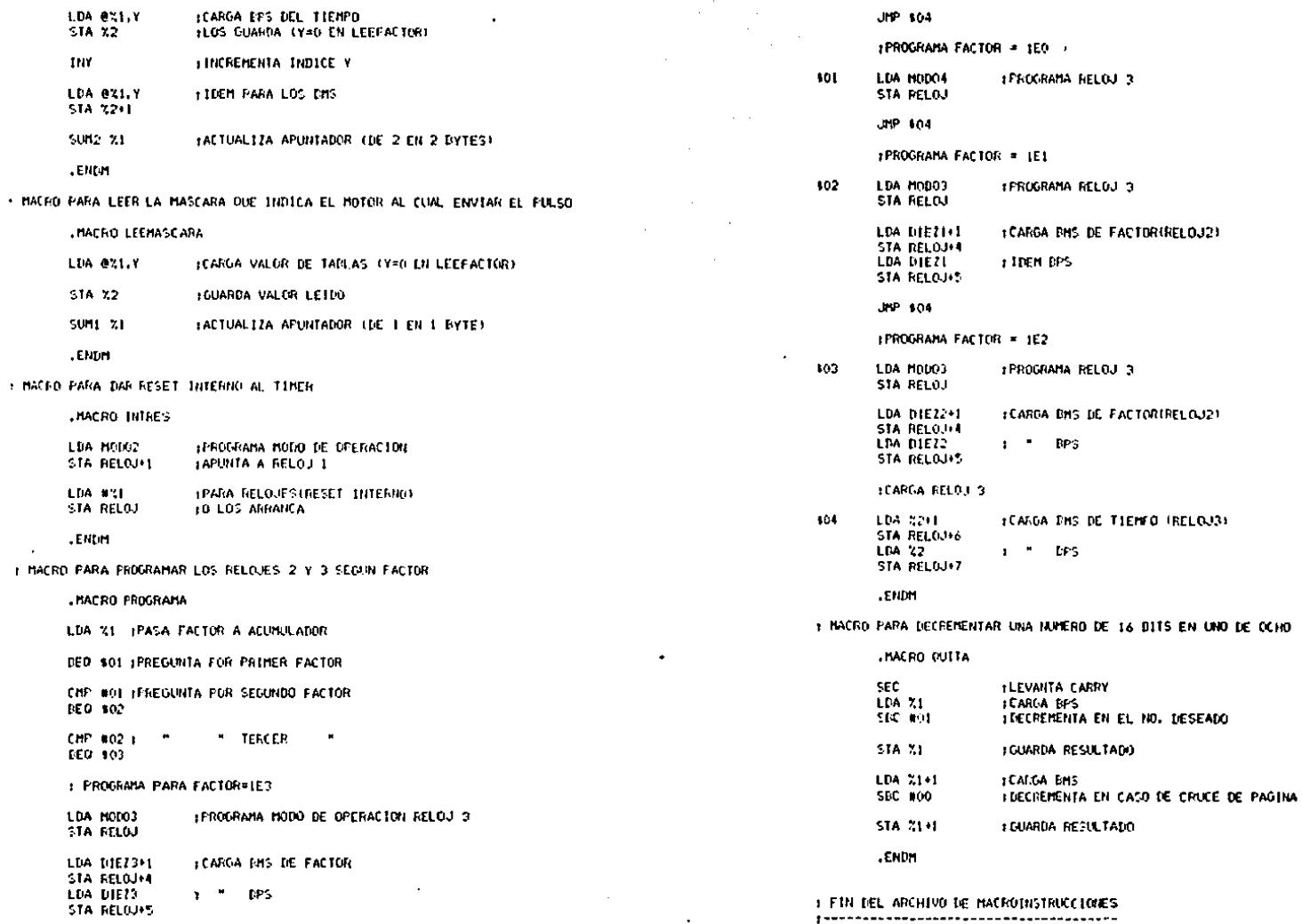

 $\bullet$ 

 $\overline{a}$ 

091

#### **COAFFEAL TEFT+1**  $1 + 1 = 1$

\*\* FROGRAMA FARA GRAFICAR LAS CURVAS DUE RESULTAN DE LAS \*1 **IF HEDICIONES EN EL BANCO DE PROCÚAS DEL COMPONTAMIENTO #3** . OF LOS HOTORES OF PASOS.  $\bullet$ 

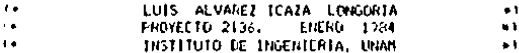

#### **FROGRAM GRAFFEAL:**

#### **CONCLARA LINRERIASOL**

- UTES TRANSCEND, TURTLEGRAPHICS, GRAFICASXY1
- NUESTRA = 51 (\*PERIODO DE NUESTREO PARA CONDICIONES DESEADAS\*) CONST MUESTMAX=c0) (+MAXIMG NO. LE MUESTRAS FARA COND. DESEADAS=) RECHAX \*3E2: (\*MAXING NO. DE REGISTROS \*)
- **F+ZUNA DE VARIABLES+1**
- 1348 ORD, TIEMPOTARREGLODATOS: CHARREGLOS PARA GRAFICACION#1

DRDH, TJENPOM: ARRAYLI.. HUESTMAXJOF REAL: C+ARREGLOS PARA MUESTRAS»)

 $\bullet$ 

UNORD, CALINIDADES DE LAS ORDENADASA) ROTISTRING[10]; C=ROTULO DE LA GRAFICA+1

**RICHARI (+AUXILTAR PARA RESPUESTAS»)** 

EACTOR, L+FACTOR, PARA LECTURA®) ACUMIREAL: I=AUX1LIAR PARA LECTURA+)

I.J. (HAUXILIARESH) NUMBEO, CHNO. DE REGISTROSHI REGIN, CARECISTRO INICIAL DE GRAFICACIONAL REGETH: ENTEGER: CHREGISTRO FINAL+1

*. PROCEDIMIENTO PARA LECTURA .)* 

**ICCHENT PROCEDURE UND:** 

#### **I-ARCHIVO DE ENTRADA-1**

1256 CILC2.C3.C4. («PARAMETROS PARA ACELERACTON ACTUAL») CIP.C2P.C3P.C4P. (\*IDEM PARA ACELERACIÓN SIGUIENTE»)

> DREGALTETA INTERVALO, INVALDEDS INTEIALES PARA CONDICIONES DESEADASKI ONEGAP, TETAP, STGUTENTE, OFTGEH PARA EL CTGUTENTE, INTERVALO +1 DELTA (+TIENPO EFECTIVO PARA LAS COUDICIONES DESEADAS+) **IREAL!**

AELL FILE OF REALL

**I=PROCEDIMIENTO PARA LECTURA DE CONDICIONES DESEADAS=1** 

**PAGCEDURE LECTURAL** 

# **BEGING LECTURA . 1**

**IVACELERACTORY** CIP:=AEI\*;GET(AEI);C2Pi=AEI\*;GET(AEI); C3Pt\*AE(")GET(AE));C4Pt\*AE1";CET(AE));

(\*VELOCIDAD, POSICION Y TIEMPO+) OMEGAP:=AE1";GET(AE1):TETAP:=AE1";GET(AE1); **GET(AEI): SIGUIENTE: «AEI\* (CET(AEI):** 

END: ( FLECTURA .. )

**INPROCEDIMIENTO PARA NOVER ARGUMENTOS DE CONDICIONES DESEADAS\*1** 

PROCEDURE MUEVE:

**BEGIN(\*MUEVE\*)** 

CI:=CIP:C2:=C2P:C3:=C3P:C4:=C4P:C+HUEVE ARGUMENTOS DE ACELERACION=)

OPEGA: < OREGAF: TETA: = TETAP: INTERVALO: = STGUIENTE: L+PUEVE LOS DEPAS+)

LECTURA: L+LEE NUEVOS ARGUMENTOS++

END: L+HUEVE+1

**I+FUNCION PARA CALCULAR LA POSICION+1** FUNCTION POSICION(TIENFO:REAL) : REAL:

**DEGINI+POSICION+1** 

IF TIEN/O \*= STOUIENTE THEN MUEVEL UNLEE NUEVO REGISTRO DE NECESITARSE»1 DELTA: \*TIEMPO-INTERVALO; ( \*TIEMPO DENTRO DEL INTERVALO») POSICION:=TETA+/OMEGA+C3/C41+DELTA+C1+SORIDELTA)/2+C2+SORIDELTA1+DELTA/6-C3/SOR(C4)+SIN(C4+DELTA1) ENDI (\*POSICION\*)

(\*FUNCTON PARA CACLULAR LA VELOCIDAD») FUNCTION VELOCIDAD (TIEMPO) REALTIREALT

**BEGINI+VELOCIDAD+1** 

IF TIENPO '= SIGNIENTE THEN MUEVEL (ALEE NUEVO REGISTRO DE NECESITARSE») DELTA: \*TIEMPO-INTERVALO; ( \*TIEMFO DENTRO DEL INTERVALO») VELOCIDADI=OMEGA+C3/C4+C1+EELTA+C2+SOR(DELTA)/2-C3/C4+SIN(C4+DELTA))

END: I »VELOCIDAD» )

**BEGIN (+UDO+1** 

**T\*FREGUNIA POR TIPO DE GRAFICALI** 

HRITE("GRAFICA DE VIELOCIDAD O PIOSICION" "ITAEAD(R) (URITELN:

CHABRE ARCHIVO Y OBTIENE NO. DE REGISTROSAT RESETIAEL, '15) VELOCIDAD, DATA'); NUMBEG:=1RUNC(AEI\*);GET(AEI);GET(AEI);(HNO, DE PEOISTROS»)

WRITELNI'EXISTEN: ', NUMREG. ' REGISTROS'): (»PREGUITA FOR REGISTROS INTETALES Y FINALES»)  $\sim$ 

RESETTAEL, 145; CURVAS, DATA11; L+ASRE ARCHIVO PARA CONDICTONES DESEADAS#3 GETIAEITT **I + ACELERACI (N+)** 

C1: \* AE1\* (GETTAE1) (C2: \* AE1\* (GETTAE1) (C3: \* AE1\* (GETTAE1) (C4: \* AE1\* (GETTAE1))

**INVELOCIDAD, POSTCION Y TIEMPONT** UPEGA: FAE1\*;GETFAE1);TETA: FAE1\*;GETFAE1);GETTAE1);TRTERVALD: \*AE1\*;GET(AE));

THEN DEGINEWTHEN Red ORD EUDERAET LOCTEACLIFICETEACLIFIEND ENTHEN Red

ELSE BEGINK+ELSE RH) GETIAES170RD\*LUI: FAES110ETTAES171END; LHELSE RH)

FOLEE STOUTENTE REDISTRONT **LECTURA:** 

TLEE LIG REGISTROS NECESARIOS PAPA LLEGAR AL TIEMPO INTEIAL®T WHILE SIGUIENTE < TIEMPO\*(1) DO MUEVE:

TICHFORELIS=TICHFO\*E11s (+TICHFO INICIAL PARA LAS MUESTRAS+) IF R = 'P' (\*ORDENADA INICIAL PARA LAS MUESTRAS\*) THEN OFICILI I POSICIONITIENPOMEITI ELSE. OFINEED: \*VELOCIDAD(TIEMFONEED);

FOR J:=2 TO TRUNCOREGEIN-REGINIZEACTOR/HUESIRA) DO

**LEGINISTOR JET** 

TIEMPO\*IUI:=AE1\*;CET(AE1); (+VALORES INTCIALES+)  $W = W$ 

FANO, DEL SIGUIENTE REGISTRO A LEERAT ACURE ×ACURACAC TORE LETTAURO (ACURTA 1-13) SCELLARS, INSERVATION

CLOSE (AETTER CIERRA ARCHIVO DE ENTRADA»)

LEGIN «FOR J.L.

ENDER#FOR JHT

FILE JERN TO TRUNCLIFEGETH-REGINIZERCTORY DO

 $\mathbf{1} \mathbf{F} \cdot \mathbf{R} \cdot \mathbf{z} \geq \mathbf{P} \cdot \mathbf{z}$ THEN DEGITIVETHEN AND ORDER IS NATURE IN GETTAESS (SETTAESS) END TATHER RAD ELTE DEGINIFELSE R#1 GET(AE)); GRD' [13; \*AE1' (GET(AE1); END; (\*ELSE R\*)

ACUREFREGINE CONTCIALIZA ACUMULADOR PARA LECTURAS®E THEMED'[1]:=AE1\*; (ET(AE1): F=VALORES\_INICTALTS=)

14=1FEGIN=3+11r1=REGISTRO INICIAL EN EL ARCHIVO+1 TELLIAELLINGETIAELIIGHUEVE APUNTADOR®)

**FORTIENE FACTOR PARA LECTIMASAL** IF FEITIN-FEOIN '= REGHAT THEN FACTORIZE ELSE FACTOGES, OF GEGETH-REGINDIREGHATE

MRITEL/REGISTED INTEIAL? "FINEATENTREGINFE MALTER AEOISTRO FINAL? / LIFEADLN/REGEINER

ELSE ROT: = VELOCIDAD REAL V., DECEADA :

IF R = 'P' THEN ROT: = 'POSICION NEAL VS, DESEADA'

IF R = 'P' IREN UNORDER RAD' ELSE UNORDER PADZS'E

TIENPOMIJI:=TIENPO\*I;J-11=MUESTRA+131

OPINIU):=POSICION(TIEMPONIU))

ORDNEJ3: \*VELOCINANCTIEMPONEJ11:

\*\*PROCEDIMIENTO PARA COPIAS EN PAPEL\*1

PROCEDURE PASAPAPEL(TANANO: INTEGER):

CLOTE/AE11: (+CIERRA ARCHIVO DE CONDICIONES DESEADAS»)

NEW (TIENFO); NEW ORD 1 (HEST ACTO PARA ARREGLOS DE GRAFICACIONA)

FOR JEFT TO I DO DEGIN TIEMPOPIUIERTIEMPONIJIERRPPTUIERRRHIJIERRH

 $\sim 100$  km s  $^{-1}$ 

 $\sim$ 

ጡ Ň  $\mathcal{F}_{\mathbf{a},\mathbf{b},\mathbf{c}}$ 

IF  $R = 10^{\circ}$ THEFT

END: INFORMULL

**ELSE** 

END: 1-1000+1

**EXTERNALI** 

UNO<sub>1</sub>

**BEGININGRAFREAL+1** 

**(PLEE DATCO+)** 

**INFOTULOS PARA LA GRAFICANY** 

**FFCURVA DE CONDICIONES REALES+)** 1: = TRUNCLURECFIN REGINIVEACTORI-1:

(\*DIRUJA CONDICIONES DESEADAS+)

**COLIFERA ESPACIO DE VARIADLES»)** RELEASE (DRD); RELEASE (TIEMPO):

**CHEREGUNIA FOR COPIA EN PAPEL+1** 

IF R = 'S' THEN PASAPAPELION

ISHIBLED DIVINGSINA S

**FIJAINAGEN:** 

END. ( CRAFREAL . )

DIBUJACTIENTO, GRD, 1, FUTILI

DEFAULTITIENFO.ORD.1.CUR.151.URAD.ROT);

**I=TRASPASA DATOS DE CONDICIONES DESADAS >>** 

URITET/COPIA EN PAPELIS/N)? "TIREADIRTHURITEUM

 $\sim$ 

 $\mathbf{p}=\mathbf{p}+\mathbf{p}$  .

11064FEAS0, TEXT+1

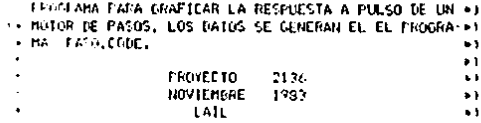

# FREERAN REAFFACOL

**/> ITCLARA LIERERIAS +)** 

HECO TRANSCOND, TURTLEGRAPHICS, GRAFICASYX;

. TONA DE VARTAILLES »)

VAH ALTIARNEREDRATOSI (\*ARREGEOS A GRAFICAR\*) 1 JulhiteGER; (+AUX)LIARES\*) SECHARL CHAUTTLIAR PARA RESPUESTAS+1 P:FEAL: ( \*DEFASAMIENTO PARA LOS ARCHIVOS \*) IRMERE: STRINGE201: (=NOMDRE ARCHIVO DE DATOS») of :FILE OF REALTIGARCHIVO DE ENTRAIGNOT

# 151 GOCFBIRIENTO PARA COPIAS EN PAPEL+1

FROCEDURE EASAPARELY **TEILBIALE** 

EDITO (FAFFASO )

**ELEGEORNIL SOL** 

**FEDERAL DATOS DE LECTURAEI** 

URITER OUE ARCHIVO? THE FEARL NENONLACTI WRITEL'CUANTOS PUNTOS? 'TE **FEALINTS** M-TTET "DEFASAMTENTO THICIAL? ">1 FEATURITY: FESETIAP.NOMINET: LEADRE ARCHIVOLT

# NEW(A))NEW(T);(+DECLARA ARREGLOS DE GRAFICACION+)

(MELENA ARREGEDS DE GRAFICACION®) A1013: = 1.5703-Ri  $1.1111491$ FOR JER2 TO 1+1 DO. **ILGIN** A'(JI:=AP\*-R:GET(AP)) THUIS #THU-FIRAPH (GETIAPH) Etitu. CLUETAP IS FEEDERAL ARCHIVDEL

**FEJECUTA GRAFICACION®)** DEFAULT (T.A. T+1, PUN, "SEG", "RAD", "RESPUESTA A PASO");

### (\*LIBERA ARREGLOS DE GRAFICACION\*) RELEASE(T) IRELEASE(A))

HRITEL'COPIA EN PAPEL(S/N)? 'J)READ(S))IHRITELN; IF S . 'S' THEN PASAPAPEL!

> σ ūл

# WRITEL/CONTINUOLS/NI? 'JEREADISJEMRITELNI

UNTIL S = "N"; (\*END UNTIL\*)

END. LIGRAFPASOFT

#### HADSLIEXTO-

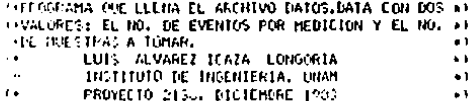

#### -ECCRAM DATOS:

## **FEZONA DE VARIABLESEL**

"AD I: INTEGER: (+AUXILIAR+) AS LEFTLE OF INTEGER: CONCHIVO DE SALIDAO)

### **IFulni -patosei**

FURNITE CAST, CRISIDATOS, DATACT: CHATEE, ARCHIVOLET

**WEITE** (780) DE EVENTOS FOR NEDICTORIEN 1710 DE PASOF<sup>6</sup> 731 TEADLN(I) (AS1')=I:PUT(AS1); (\*IUMA NO, DE EVENTOS))

UNLIE (TH), HE MUTSTRAS EN EL COPERIMENTO" (E) REALLING LEAST \*:= LEPUT/AST FEFTOMA 310, DE MUESTRAS+1

#### FLGCEFACTLEGETTE L+CTERRA ARCHIVG+Y

ENDL F+DATOS+1

**GELERIOS, LEXTOR** 

F\* FPOGRAMA PARA TRANSFORMAT. EL ATCHIVO SENALES TATA <1 **14 EN UN ARCHIVO COMPATIELE CON LOS REQUERIMIENTOS #1** 4 ICL PROGRAMA CONTROL. EL ARCHIVO SE LLAMA  $\bullet$  1 **I. TIENPOS. DATA**  $\bullet$ 1. LOS REGISTROS DE SENALES, DATA CONTIENEN DOS VARIA->) THE BLES REALEST TIEMPO DE LA COMMITACIÓN Y SU TIPO, 193 ". EL NO. DE FEGISTROS SE INDICA EN NUM-CHALES.DATA, .1 (\* EL ARCHIVO TIEMPOS.DATA CONTICHE DOS ENTEROS FOR #1 **G REGISTROL EL FRIMERO INDICA EL TIEMPO PARA LA PERINTENTE DE LA PERINTENTE DE LA PERINTENTE DE LA PERINTENTE DE LA PERINTENTE DE LA PERINTENTE DE LA PERINTENTE DE LA PERINTENTE DE LA PERINTENTE DE LA PERINTENTE DE LA PER 1+ SIGUIENTE COMMUTACION Y EL SEGUNDO SE PARTE EN \*\*\*** '\* DOS FRACCIONES DE OCHO DITS. LA PRIMERA FRACCION +1 (\* ILOS BITS HENOS SIGNIFICATIVOS) INDICA EL LOGARIT-\*) TH NO DASE TO A THE SE FLEVARA LA FRECUEIX LA TEL. AF- +1 (# LOJ DE LA AFFLELI TOUE FUNCTORA A 1 HHZ) (SM O PIE-+). \*\* DE TONAR LOS VALORES 10, 1.2.51, LA SEGUIDA FRAC- \*1 (\* CION INDICA LA DIRECCION DEL MOVIMIENTO: SI SU VA-+) 1+ LOP ES CEPO INDICA MOVIMIENTO A LA DERECHA Y SI ES\*). 1. DOS. INDICA MOVIMIENTO A LA TZOUTERUA.  $\rightarrow$ 

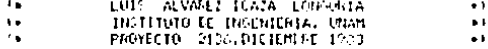

### FROGRAM TIEMFOLY

(+70NA DE VARIADLES+)

**VAR** TIENPOLITIENPO DE CONNUTACIONEL TIEAHT, I+TIEMFO AHTERIOR DE COMMUTACION+) TIFO, I+DISTICTOR DE MINIMIPRID+1 ACUM I FIEMFORAL PARA DEERACIONES ») **IFEAL** 

> TELTA («DIFERENCIA DE TIENFO»). FACTOR OFFACTOR DE MOLTIFLICACION DE DELTA »1 MASCARA, GOINECCION DEL MOVIMIENTO O 1. FEAUXILIAR FAGA ITERACIONES ... **TAMMIED (MID, DE REGISTROS») EDITEGER**

AE1: FILE OF BEAL: (.ARCHIVO DE ENTRADA ») ASI: FILE OF INTEGER: LANCHIVO DE CALIDA 1

**FEROCCOTHIENTO PARA LECTURA DE THEORHACTONES** 

**FROCEDURE LECTURAL** 

DEGENT +LECTURA+1

TIEMPO:=AE1\*:GET(AE1):(+LEE\_TIEMPO+) TIPOI=AE1\*; GET(AE1)1(+LEE TIPO+)

END: INLECTURA-1

**!\*PROCEDIMIENTO FARA ESCRITURA DE LOS RESULTADOS\*)** 

ີ

PROCEDURE ESCRIBE:

LEGINI+ESCRIBE+1

ASI: EPIELTA: PUTIASI I LOESCRIBE TIEMPO+) ASI':=FACTOR+256+MASCARA) PUT(ASI) ; (>ESCRIBE FACTOR Y MASCARA+)

**ENDIA-ECONOMICAL** 

**COLLING COLLULENTO PARA COLVERSION DE LOS DATOS LETDOS»)** 

PROCESSIVE TRANSFORMAL

FROM TANTES PARA LA CONVERSION DE LOS ARCHIVOSAT

**COIST** RELOJ = 1.0205E6 | FREECUENCIA DEL RELOJ DE LA APPLE +) FACTORO= 32767.011+CONSTANTE PARA FACTOR 0+1 FACTORI= 327670.01(+10EM FACTOR 1+) FACTOR2= 2276700, 0) 4+10EM FACTOR 2+F FACT063=22767600.011+10EM FACT0R 3+1 MUERTO = 1.76304E-4) (+TIENFO MUERTO EN LA EJECUCION DEL PROGRAMA CONTROL+)

EEGINE>TRANSFORMA+1

ACUMI=(TIEN/O-TIEANT-MUERTO)+RELGUL(+NO, DE CIELOS DEL RELOJ+)

15 ACUM 15 O THEN TEGINIVIE ACUMVI NIGITELNI TIENFO DEMASIADO CORTOTI E FIT (FROGGAM) : ENDITHE ACUTE)

IF ACUB CK EACTORO THE N LEGINI #FACTORO#11+CICLOS EN MICROSEGUNDOS#) FACTOR: 01 **LELTA: \*TPUNC (ACUM):** END F+FACTDRO+> **ELSE** IF ACUM (= FACTOR) THEM EEUINI FACTORI - IL CICLOS EN DECENAS DE MICROFEGUNDOS»1 FACTORisti ACUM: #ACUM/10: DELTA: = TRUNC LACUM) : END THEACTORERE FLSE. IF ACUM <= FACTOR2 **THEN BEGINI .FACTOR2\*11\*CICLOS EN CENTENAS DE MICROSCOUNDOS\*1** FACTOR: = 21 ACUMI = ACUM/100) IELTA: \*TRUNCTACUM 1: END (\*FACTOR2\*) **ELSE IF ACUM <= FACTOR3** THÊN BEGINI+FACTOR3+11+CIELOS EN MILISEGUNIOS+1 **FACTOR(#3)** ACUM := ACUM / 1000)

DELTAI=TRUNCTACUM):

**CND** ELSE LEGINI+FACTOR3+1L+1IENFO DE ENTRADA POSIBLEMENTE INCORRECTO++ **WRITELN! TIENPO EXCESIVO, NO ES POSITAE GENCHARLO IT CLOSE LASSEE CITT (FROGRAM) CND** 

IF TIFO = IL+DECINE DIRECCION DE MOVIMIENTO+> THEN MASCARA ... ELSE MASCARA+#2+

TTEANT: =TIEMFO: (+REACTUALIZA TTEMPO+)

END: ( +TRANSFORMA + )

DEGININTIEMP03+)

RESETTAEL. INSENUMBENALES.DATA 'LE-ODTIENE NO. DE PEGISTROS DE SENALES.DATA+) **INVIREG: #TRUNCTAET\*1+** CLOSE (AE1 ) LEFT (CENA ARCHIVOL)

> o. Űπ

RESETIAE1, 195) SENALES, DATA 11: CHAERE ANCHIVO DE INTOSHI REMRITE (AS), '85: TIERPOS, GATA' FLOAPRE ARCHIVO DE SALIDA») AS1\*r=NUMREG/PUT(AS1); LAESCRIBE NO. DE REGISTROS»)

TIEANT: \* 0: 0 | HILCIALIZA VARIALLES»)

FOR J =1 TO NUMBEG DO ECOINGFOR 100

LECTURAL (PLEE BATOS+) TPANSFORMALL-LUS CAMBIA DE FORMATO-1 ESCRIPELLEA ARCHIVO DE SALIDARE

END:

CLOSE (AS1.LOCK1)

END. F+TTEMPOS+1

```
-1.111\cdotLIKEM . . . TEST ...
                     1871 -<br>1941 - Frackwin Aussin, 2 fakanethos (f. 1911)<br>1944 - Ecuation Deferencial Alban (f. 1913)<br>1946 - Eueculion, for Medio de Rectas, de 911
                     ANGUERDO AL CRITERIO DE MINIMOS CUA -1.
                       ۰.
                                                                                              жò
                      \blacksquareLUIS ALVARES ICAZA
                                                                                              \ddot{\phantom{0}}i.
                                                                                              \bulleti
                                            FROYEC10 2136
                      i.
                                                                                              \ddot{\phantom{a}}i.
                                                                                              ٠i
                                        INSTITUTO DE INGENIERIA
                                                                                              \ddot{\bullet}FROGRAM AJUSTELY
USES TRANSCERDT
CONST DIM=10001 + HAMERO HAXING DE DATOS+)
TiSE - INDICERO, JUIN;<br>- VECTOREALRATEL, 3) OF FERL;<br>- VECTOREALRARRATENDICE] OF REAL;<br>- MATRIZRARRATEL, 3,1, JJ OF REAL;
            IETA, (*DÉSPLAZAMIENTO ANGULAR*)<br>OMEGA, (*VELOCIDAD ANGUARA)
VAR
            VI. 22 LEVECTORES AUXILIARES TIVEC
            SENOR SUREST, SURRER.<br>VILA, AU, AL, ASIRER.<br>J.M. 1, SUMS LON: INTEGERT<br>NOMBREISTRINGL2011
FUNCTION SIGN(RICREAL)(INTEGER) («FUNCION SIGN»)<br>- EESIN («SIGNO»)<br>- EE REAGN (HEN SIGN)»)<br>- ELGE IF REAGN(RICREAL)<br>- ELGE IF REAGN(RICREAL)<br>- END: («SIGNO»)
FROCEDURE RESUELVE (A)MATRIZIE: VECTOR) ;
VeR
        AC) MATALZ)<br>DI VECTORI<br>TI JI THTEGERT
         DELINENLI
FROCEDURE DET33 (MINATRIZIVAR DELTAIREAL);<br>LACALOULA EL DETERMINANTE DE 3A3+)<br>EEGIN (+ DET33 +)
LELIAS=HELL11=CHE2,21+HE2,31+HE2,31+HE2,21+<br>- HELL21=CHE2,31+HE2,11-HE2,11+HE2,11+<br>- HELL314+CHE2,11+HE2,21+HE2,21+HE3,11+<br>- EHDT (+ DET33 +)
VAR
         L. Ji INTEGERI
LEGIN 16 INTERCO +1
    FUR LINE TU 3 DU<br>FUR JINE TO 3 DO<br>EEUIN LAFURA)
           FLUIN<br>
IF JAN<br>
THEN CSI1, J1s=LEI11<br>
ENL: (+FOR+)<br>
(+ INTERCO ++<br>
(+ INTERCO ++
E14D<sub>3</sub>
```

```
EESIN
                     In RESUBLUE V.
     DET33 (A.DEL)1
                                                      (* LLAMA A DET33 *)
           AESIGELA IE-30<br>
TEOM (*1703)<br>
EGON (*1703)<br>
FRANCO (*1715)<br>
1801 (*1715)<br>
1801 (*1715)<br>
1801 (*1715)<br>
1815 (*1715)<br>
1815 (*1715)<br>
1815 (*1715)<br>
FRANCO (*1716)<br>
FRANCO (*1815)<br>
1815 (*1815)<br>
1815 (*1815)<br>
1815 (*1815)<br>
1815
     IF ABS (BEL), IE-30
               END . ELSE.
 ENG.
 FROCENIRE INCH
 EEGIN (* UNO *)
 WRITE ( DINENSTON DEL VECTOR TETA= );
 FEALLN IN T
MENDEN (MIT )<br>FRANCH (MIT ) (MIT )<br>RESETHAR (MIT ER ) (ALECTURA DEL ARCHIVO»)<br>RESETHAR (MIT ER )<br>FOR 14 (MIT ) (MIT)<br>COSM (MIT ) (MIT)
          TETALI): "AF '1<br>DET 'AF '1<br>DILLI: "AF '1
ULLISHAMIN<br>ENGL: HPDR+)<br>CLOSLIAPJ:<br>CLOSLIAPJ<br>FOH: ILLISHAMIN CLOSLIAPJ:<br>FOH: ILLISHAMIN CLOSLIA EL VECTOR TIEMFO+)<br>TLISH=TLI-11+DTCLII
                              HE LE ODTIENEN LAS TERIUNUAS +)
FOR 1:*1 TO M-1 DD<br>- UMBOHLL1:*11:741:11-TETAC13+/DTCl+13:<br>- FOR 1:*1 TO M-2 DD<br>- HLFAC13:*\UMEOALT+13-OMEOAC13+/DTCl+13:
SOMEONINUI<br>SUMEOAZINUI<br>SEENOINNUI
 SALE CALLEND : ...
SOMEDASENOS - 23<br>SUMESTAL = 03<br>SUMESTAL = 03<br>SALFAS = 03<br>SALFAS = 03<br>SALFAS ENOS = 03<br>SUMSTONS = 03
 END: (* UNO *)
 FROCEDURE DUST
                                          (* CORRELACION *)
 EEGIN (=DOS=)<br>FOR 1:=2 TO M-2 DO
         IN ITRE IN HIS WAY ON THE CONSULTING A THE CONSULTING OF THE CONSULTING OF THE CONSULTING OF THE CONSULTING OF<br>- SUMESTI = PUMES TO STATION CONSULTING OUTSIDE OF THE CONSULTING OF THE CONSULTING OF THE CONSULTING OF THE C<br>
     ENDI TENGATION POINTSUNTSUNTENLITTSCHONTEN<br>VIERTFSORT(SUNEST/SUNTERLY)<br>HATTESORT SUNTENLIERTE DE CORRELACTON = .VILR1413)1
END GLOSS
 EEGIN: «PARAMETROSDELMOTOR») (= AJUSTE =)
```
 $\sim$ 

 $\frac{1}{2} \left( \frac{1}{2} \right)$  ,  $\frac{1}{2} \left( \frac{1}{2} \right)$  $\overline{\mathbf{C}}$  $\sigma$ 

t,  $\mu = 10^{-4}$  $\mathcal{I} \times \mathcal{I}^{k-1}$  ) **UND** 

VIOL 1 = 2 TO M=2 DO (\*SUMATORIAS\*)<br>
COLOR LEAT DO MESSAGE (1) \*SUMATORIAS\*)<br>
SON CALIFORNIA CONTRACTOR (1) \*SUMATORIALITY<br>
SON CALIFORNIA CONTRACTOR (1) \*SUMATORIALITY<br>
SON CALIFORNIA CONTRACTOR (1) \*SUMATORIALITY<br>
SON CA **EHD: LeFURAT** AC1.11: = 30MEGA21  $AC 1, 11 = 50006021$ <br>  $AC 1, 121 = 50006041$ <br>  $AC 1, 31 = 550006061$ <br>  $AC 2, 11 = 560006061$ <br>  $AC 2, 211 = 5600060641$ <br>  $AC 2, 211 = 56006041$ <br>  $AC 1, 211 = 56006041$ <br>  $AC 1, 211 = 56006041$ <br>  $AC 1, 211 = 56006061$ <br>  $AC 1, 211 = 50006061$ <br> **URTTELIN** WRILLELIN<br>FESLELVELA, 6);<br>mrillelin;<br>writelin ("Brum", mu," "Tryum", AS, ""Fryum", mixs<br>Writelin ("Brum", mu,"" Tryum", AS, ""Fryum", mixs tott A.USTE + Fair.  $\blacksquare$ 

**1982-1997**<br>1997 - Len USTA LOS FARANETROS DE UNA ECUACIÓN -<br>1997 - Len USTA LOS FARANETROS DE UNA ECUACIÓN -<br>1997 - ARCHIVO ESPECIFICADO DUFANTE LA<br>1998-1998-1999 - PARABULAS TORANDO DUFANTE LA<br>1998-25 EN TRES DE ACUERDO ï. LUIS ALVARES ICAZA Ξi ìΞ. ia k ï. PROYECTO 2136 a. Бi INSTITUTO DE INGENIERIA ie<br>PROSRAM AJUSTE1<br>USES TRANSCENDI ъĤ. CONST DIMETODO: TYPE INDICEAU..DIM:<br>VELTOREARRATE : 31 OF REAL<br>VELTOREARRATE INDICE) OF REAL:<br>MATRIZEARRATEL...,L..31 OF REAL: MAINIZEMMATLI...3, L. 3) UF MEAL,<br>
(MEAL, LONGER ARANGEM) (MAINING)<br>
ALFA, I PROCLECTION (MAINING)<br>
ALFA, I PROCLECTION (MAINING)<br>
ALFA, I PROCLECTION (MAINING)<br>
DI, I PROCLECTION (MAINING)<br>
P. I PROPOPORTY (MAINING)<br>
P. I VAR. FUNCTION SIGNARY:REALT:INTEGER: (=FUNCION SIGN)=) CTION SCONGERY<br>LE RE STONDE)<br>LE RE STONDE<br>LE THEN STONDE1<br>LESE IF REEN STONDE-1<br>ELDE STONDE LESE STONDE-1<br>ELDE STONDE END: 1-516NO-7 PROCEDURE RESUELVE (A) MATRIZ : B) VECTOR H VAR ACIMATRIZI<br>DIVECTORI<br>T.JI INTEGERI<br>DELIREALI DELINERLY (ADETERMINAVIEA)<br>PROCEDURE DET33 (NIMATRIZIVAR DELTAIREAL)) EBOIN 1+ EET33 +1<br>- CELTAI=HILL (1941RL2, 21emL3, 31=HL2, 31=HL2, 31=H<br>- HILL 21=HIL2, 31=HL3, 11=HL2, 11=HILL<br>- HILL 31=HILL 11=HIL3, 21=HL2, 21=HL3, 211<br>END<sub>I</sub> (A DET33 +1 ( \*INTERCALA COLUMIA »)<br>PROSEDURE INTERCO (ASIMATRIZIBEIVECTORINI INTEGERIVAR CSIMATRIZ) I Volt I, J: INTEGER: LEGIN + INTERCO + PORT ( IT = 1 TO 3 DO<br>
FOR J1=1 TO 3 DO<br>
FOR J1=1 TO 3 DO<br>
LEGIN + FOR+<br>
INERCO + INTERCO<br>
IF J1=1 TO 3 DO<br>
INTERCO + INTERCO + PORT ( INTERCO + 2<br>
ENGL + INTERCO + 2

 $\sigma$ ₹ï  $\sim$ 

 $\sim$   $\sim$ 

1980 (a.)

 $\mathcal{L}$ 

 $\sim$ 

 $\sim$ 

 $\sim$ 

 $\mathcal{L}$ 

 $\sim 10^{-1}$ 

**College** 

 $\gamma_{\rm c} \rightarrow \gamma_{\rm c}$  $\sim 10^{-1}$ 

 $\lambda_{\rm{max}}$  and  $\lambda_{\rm{max}}$ 

**Silver** 

 $\mathcal{L}$  $\overline{a}$ 

 $\sim$ 

SEGREE OF RESIDENCE AT DET33 (A.DEL): 19 LLANA A DET35 #) IF ALSODELIZIE-20 THEN<br>IEGIN (+THEN+) FOR 1141 TO 3 DO ECON HEAD AT ENGINEERS AND A HISTORY OF A THEATRE AND THE HISTORY OF A HISTORY OF A BUTCH AND A HISTORY OF A B<br>ENDIT CONTROL<br>ENDIT CONTROL<br>ENDIT CONTROL<br>ELD CONTROL OF A THEATRE<br>ELD CONTROL OF A THEATRET ELSE VY INGH T ERITELNI EL DETERMINANTE VALE CERO 73 ENDI FRESUELVE -PROCEDURE CARGAMATRIZIX. LEVECTORIE Vish ACIMATRIZI<br>ECIVECTORI<br>T. J: INTEGÉRI EEGIN (\* CARGAMAIRIZ \*)<br>FOR 1141 TO 3 DO<br>LEGIN (\*FOR\*), .... euin (\*\*)(\*\*)<br>| ACI|,2}|={[l]+xt11;<br>| ACI|,2}|={[l];<br>| ACI|,5]|={[l];<br>| JCI|)<u>|</u>=yt11; ENDI ( FOR ) RESUELVE (AC.BC); Aut=F(11)A1;=F(21)A2;=F(31)<br>END: (\* CANGANATK12 =) FROCEDURE UNOT **CEGIN (= UN) +1** HRITE COINENSION DEL VECTOR TETA+ (1) HALL (\* 10118101 1<br>HALL (\* 1864)<br>HALL (\* 1864)<br>HALL (\* 1864)<br>HALL (\* 1864)<br>HALL (\* 1864)<br>FALL (\* 1864)<br>JET (\* 1864)<br>DE (\* 1864)<br>DE (\* 1864)<br>DE (\* 1864)<br>DE (\* 1864)<br>DE (\* 1864)<br>DE (\* 1864)<br>DE (\* 1864)<br>DE (\* 1864) ENDT THE TOJENOI (H. 10 M DO GRONNA EL VECTOR TIEMPOR)<br>FOR ISHI TO M DO GRONNA EL VECTOR TIEMPOR)<br>T(1)ERT(1-1)PDT(1)E (ASE ENCUENTRAN LAS DERIVADAS+) VILLI:=TELI;VIL21:=TE21;VIL31:=TE31;<br>V2LLI:=TETmL11:V2L21:=TETAL21:V2L:1:=TETAL.1; CanonialRE2+V1, V2+1 Official 11s For 

OMEGALLIS =2+A0+1L11+Afr ALFALLI: = 2\*AVI ENDs to biner SOME GA1 = 01 SOMEGAZI FUT CERINARY<br>SOMEVASENCIRO<br>SOMEVASENCIRO<br>SALFASENCIRO<br>SALFASENCIRO<br>SALFASENCIRO<br>COMESTIRO SUMFIEM 1 = 01

ENDs: Co. UNO. 41

PROCEDURE DOS: (+CORRELACION+)

LEGIN (\*DOS.)<br>FOR 1:2 TO H-2 LO<br>BEGIN := COR.)<br>SUMEST:= SUMEST:= STANGORGALI (\*DOR.)<br>SUMEST:= SUMERAL:= SURAGALI (\*DOR.)<br>LEGIN := CORRELALI (\*DOR.)<br>ULEGIN := CORRELALI (\*D.)<br>ULEGIN := CORRELALI (\*D.)<br>END: (\* DOS. \*)<br>END: (

EEGIN(\*PARAMETADSDELMOTOR\*) (\* AJUSTE \*)

# **Linds**

UNO:<br>
FOR 1:=2 TO M-2 DO<br>
EGON :=2 (M-2 DO<br>
SOMECAL: SOMECAL: 13.<br>
SOMECAL: SOMECAL: SOMECAL: 13.<br>
SOMECAL: SOMECAL: SOMECAL: 13.<br>
SEEN)2: =3 ENO2: SOMECAL: INTETAL: 13.<br>
SEEN)2: =3 ENO2: SOMECAL: INTETAL: 13.<br>
SOMECAL: S

RESUELVE (A, D);

**URITELM:** URITELNI TETA: : TETA(21, 1 OMEGA= 1,OMEGA(21);<br>WRITELNI A+ ,P[1]16(3, 1 E=',P[2]18(3, 1 C=',P[3]18(3);  $\epsilon$ 

- 1 d, sa  $\vec{a}$ 

ōoi∴  $\sim 10^{-1}$ 

÷,  $\alpha \sim 10^{11}$ 

-47

过程。

., .

 $\bar{\mathbf{v}}$  $\sim 10$  $\sim$ 

 $\sim$ 

 $\Delta$ 

 $\mathcal{L}$ 

 $\sim 10^{-1}$ 

 $\Delta \sim 10$ 

DOSE

END. *in* AUUSTE ...

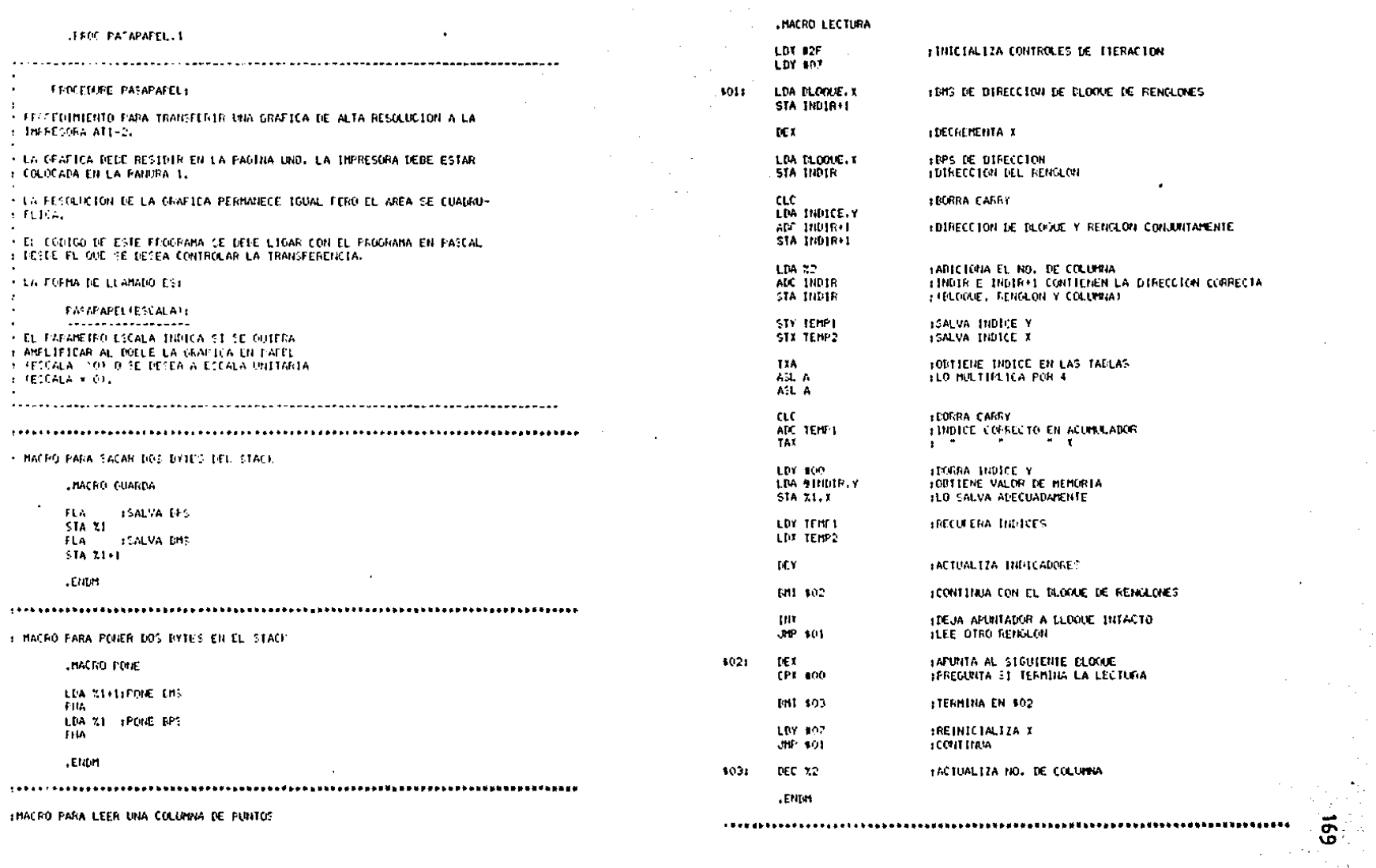

 $\sim$ 

 $\sim$ 

 $\sim$ 

 $\alpha = 1/2$ 

 $\sim 10^7$ 

 $\epsilon$ 

 $\label{eq:2} \frac{1}{\sqrt{2}}\left(\frac{1}{\sqrt{2}}\right)^{2} \left(\frac{1}{\sqrt{2}}\right)^{2}$ 

 $\sim$ 

 $\sim$ 

 $\mathcal{F}^{\mathcal{G}}_{\mathcal{G}}(\mathcal{X},\mathcal{B})$ 

 $\frac{1}{2}$ 

 $\frac{1}{\sqrt{2}}\left(\frac{1}{\sqrt{2}}\right)^2$ 

 $\ddot{\phantom{1}}$ 

 $\sim$ 

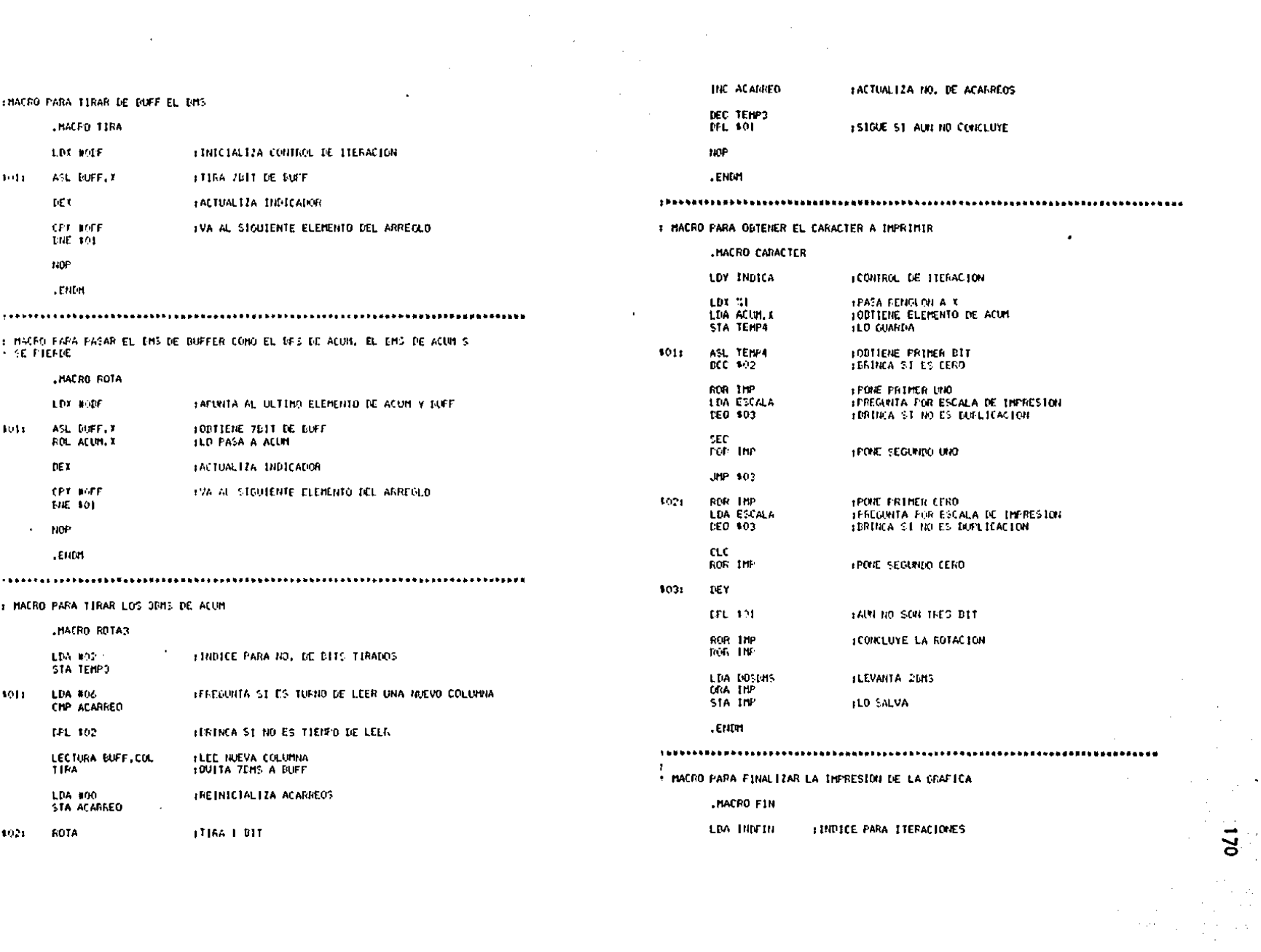

 $\label{eq:2} \begin{split} \mathcal{A}^{\mu\nu} &= \mathcal{A}^{\mu\nu} \,, \\ \mathcal{A}^{\mu\nu} &= \mathcal{A}^{\mu\nu} \,, \end{split}$ 

 $\sim 10^7$ 

 $\mathcal{L}^{\text{max}}_{\text{max}}$  and  $\mathcal{L}^{\text{max}}_{\text{max}}$ 

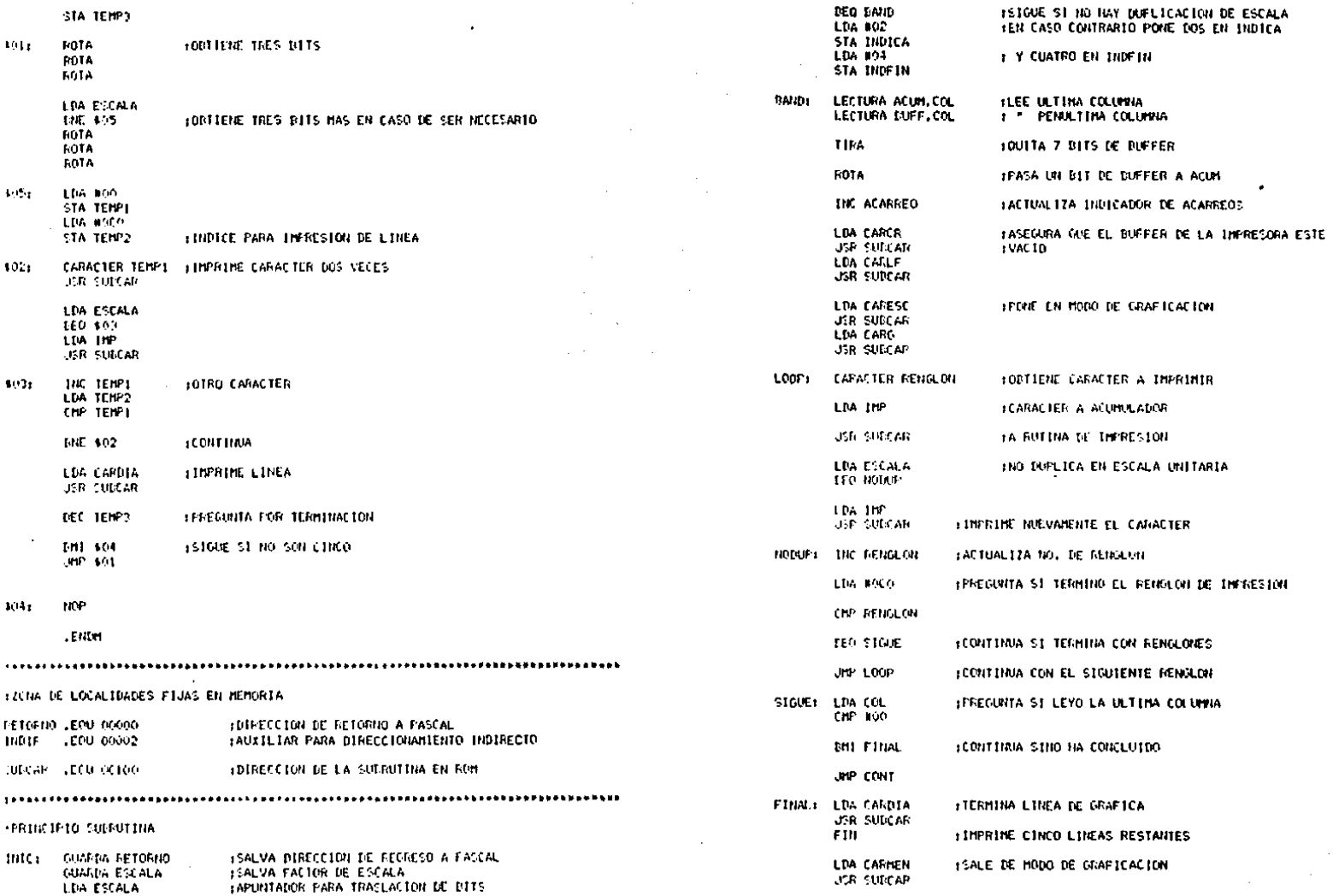

 $\mathcal{L}^{\pm}$ 

 $\sim$   $^{-1}$ 

to a cal

 $\sim$ 

 $\sim$   $\sim$ 

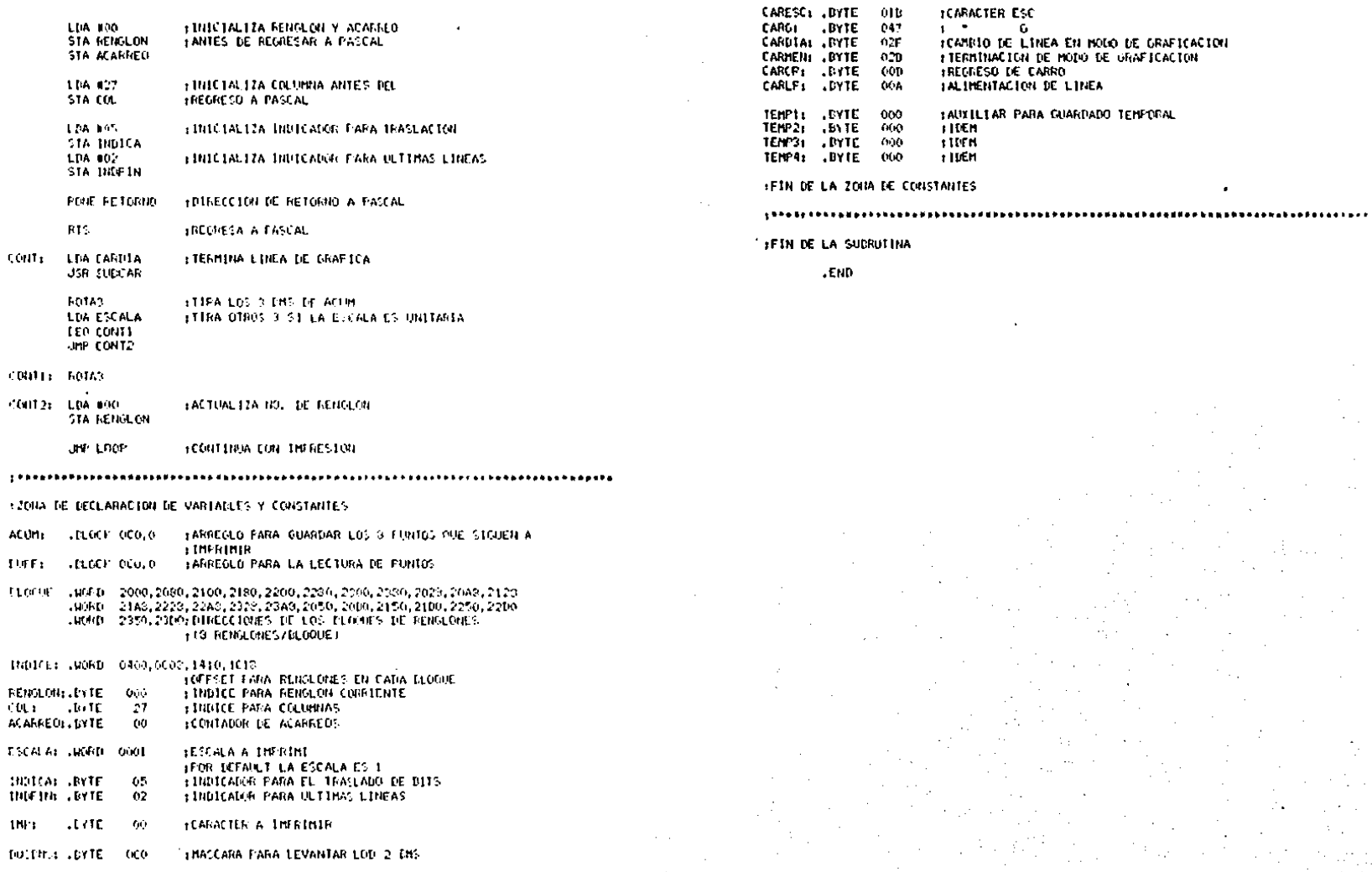

 $\mathcal{L}$ 

 $\mathbf{z}$ 

الوارد والأفراد

# ANEXO C

# ACOPLAMIENTOS PARA LAS PRUEBAS EN MOTORES DE PASOS

Para las pruebas de motores de pasos se utilizaron cuatro acoplamientos especialmente construidos para el efecto: un tacómetro digital, un reloj para generar los tiempos de conmutación, un codificador para detector de posición y un emulador para este último. Además se utilizaron un detector de posición y un acoplador de potencia para motores de pasos comerciales. Este anexo describe los acoplamientos especiales y proporciona los datos más importantes de los comerciales.

# TACOMETRO DIGITAL

# **INTRODUCCION**

Las pruebas del comportamiento dinámico de motores de pasos exigen mediciones de posición y velocidad angulares. Estas mediciones se pueden realizar tanto digital como analógicamente.

Para las primeras se deben obtener, a partir de potenciómetros, tacogenerador y temporizadores, señales que se conectan directamente a un graficador X-Y, La principal limitación de esta alternativa estriba en que el graficador responde inadecuadamente cuando se presentan eventos muy rápidos o de carácter altamente oscilatorio.

Las mediciones digitales requieren usar detectores de posición y relojes. Basan su funcionamiento en el muestreo de los eventos a medir. Si se quiere eliminar la limitación de las mediciones analógicas, la frecuencia de muestreo debe variar según la naturaleza de los fenómenos que se quiere medir.

En el caso específico de los motores de pasos, el comportamiento de la velocidad es altamente oscilatorio, lo que hace recomendable efectuar digitalmente las mediciones de velocidad,

Con este propósito se diseñó y construyó un tacómetro digital controlado directamente como un acoplamiento de la microcomputadora Aplle 11, A continuación se describe el funcionamiento del mismo.

TEORIA DE FUNCIONAMIENTO

Las mediciones discretas de velocidad requieren conocer los incrementos de desplazamiento ocurridos en incrementos de tiempo. Esto se puede realizar de dos formas:

i) Dado un intervalo de tiempo constante, se determina el

desplazamiento que ocurre en él.

11) La.inversa.

En el caso de mediciones controladas por computadora, la resolución de los relojes digitales que estas pueden manejar es normalmente mayor que la de los detectores de posición (l MHz vs. 1x10<sup>3</sup> eventos por ciclo). Esto significa que las mediciones de velocidad son más precisas si se utiliza la segunda alternativa de medición.

Para resolver el problema de las frecuencias de muestreo mencionado en la introducción, se eligen intervalos de desplazamiento Ds que van desde fracciones de un paso del motor, hasta un centenar o millar de ellos. Es posible con esta elección medir tanto fenómenos oscilatorios, como el comportamiento promedio de la velocidad.

Al detectar la posición en los motores de pasos se pueden presentar oscilaciones en la posición. Para eliminar su efecto se requiere que los detectores de posición sean insensibles a dichas oscilaciones, o bien, que sean capaces de detectarlas totalmente. En el tacómetro digital que se describe se optó por conectar los detectores de posición a contadores hacia arriba y hacia abajo (CAA) que permiten medir el número absoluto de desplazamientos en una dirección, y con ellos son insensibles a las oscilaciones.

La velocidad se mide haciendo funcionar medidores de tiempo en forma paralela a los detectores de posición. Estos medidores funcionan mientras no ha transcurrido el desplazamiento Ds prefijado.

Resumiendo lo anterior, el funcionamiento del tacómetro digital es como sigue:

i) Se establece el intervalo de desplazamiento Ds que se desea medir.

ii) Se alimenta este valor a los CAA y se toma como convención que movimientos en la dirección deseada deben decrecer el valor de dichos contadores.

iii) Se conectan simultáneamente las señales que alimentan a los CAA y a los relojes que miden el tiempo.
iv) Cuando el valor de los CAA llega a cero se paran los relojes.

v) La velocidad se obtiene como el cociente entre el Da elegido y el incremento de tiempo Dt medido al parar los relojes.

vi) Se repiten los pasos (ii) a (v) tantas veces como sea necesario.

Según los desarrollos teóricos de los métodos de control de los motores de pasos, es previsible que en ocasiones ocurran movimientos en la dirección contraria a la deseada, lo que produciría que el valor de los CAA nunca se anulase. Este problema se resolvió colocando dos sistemas iguales al decrito. En uno de ellos el valor de los CAA decrece con la señal de detección de posición, mientras que en el otro crece para la misma condición de movimiento. De esta forma, aún cuando la dirección de movimiento sea diferente n la prevista uno de los dos CAA parará el reloj cuando ocurra el Ds prefijado.

DESCRIPCCION DEL SISTEMA

Los componentes del tacómetro digital son:

i) Los CAA. ii) Los relojes. iii) Los dispositivos de control y entrefaz con la computadora.

Contadores hacia abajo y hacia arriba (CAA)

Los CAA son dispositivos diseñados para modificar el valor contenido en ellos cada vez que reciben un pulso eléctrico. Si este pulso se recibe por la terminal de cuenta hacia arriba, el valor del CAA se incrementa. Lo contrario sucede cuando el pulso se recibe por la terminal de cuenta hacia abajo.

Los CAA tienen además señales para indicar cuenta máxima y cuenta mínima, respectivamente. Con esta última señal se controla el arranque y paro de los relojes que miden el tiempo.

Otra característica importante de los CAA, es que el valor que contienen puede ser prefijado a uno conocido. De esta forma, si se prefijan con el número de evnetos equivalente al Ds deseado, y se presenta una señal de cuenta m!nima, el desplazamiento ha ocurrido.

Relojes

Los relojes empleados son contadores hacia abajo cuyo valor decrece una unidad cada vez que ocurre un ciclo de un reloj alimentador, en este caso se utiliza el reloj interno de la Apple 11 que opera a 1 MHz. aproximadamente, por lo que las mediciones tienen una precisión máxima de +/- l microsegundo.

El valor contenido en los contadores de los relojes también se puede prefijar. Esto permite conocer el tiempo Dt transcurrido para el Ds como la diferencia entre el valor inicialmente prefijado y el que se lee cuando el reloj se detiene por acción de la señal de cuenta mínima de los CAA.

Dispositivos de control e interfase con la computadora

Estos dispositivos son: memorias de un bit. alimentadores de tres estados y decodificadores. Su función es la de permitir que la microcomputadora Apple 11 pueda realizar las siguientes tareas: a) modificar el estado de los CAA; b) arrancar y parar los relojes; e) identificar el CAA que produjo la señal de cuenta mínima.

OPERACION

El tacómetro digital se diseñó como un periférico de la Apple 11, por lo que su operación ocurre a través de instrucciones ordenadas por el microprocesador 6502.

La Apple II cuenta con 7 ranuras para colocar periféricos. El tacómetro se puede colocar en cualquiera de ellas que esté libre, aunque se recomienda utilizar la cuarta si se quieren emplear directamente los programas desarrollados para probar el funcionamiento del tacómetro digital. La dirección base que corresponde a cada ranura es:

## $$ CO (B+N) 0$

donde N•número de ranura.

Cada ranura tiene asociadas 16 localidades contadas a partir de la dirección base, que se alcanzan mediante la combinación de las líneas AO a A3 del microprocesador. Se cuenta además con una señal de habilitación del periférico (DS) qu indica que la dirección contenida en el procesador corresponde a alguna de la 16 mencionadas. El uso apropiado de esta última señal permite inhibir el acceso al tacómetro cuando no se hace referencia explícita a él, e impide modificaciones indeseadas en su funcionamiento.

De las señales disponibles en la ranura se usan las siguientes:

- AO a A3 líneas de dirección menos significativas.
- $D0$  a  $D7 bus$  de datos.
- DS selección de ranura.
- RS restablecimiento.
- R/W lectura o.escritura.
- IRQ petición de atención por interrupción.
	- O señal de sincronía del procesador.

A continuación se explica la forma de acceso a los distintos dispositivos del tacómetro digital, tomando como base la líneas AO a A3 y R/W.

Contadores de tiempo

Los contadores de tiempo se basan en el circuito integrado INTEL 8253. Exite uno de ellos acoplado a cada conjunto de CAA y se denominarán 8253-1 y 8253-2, respectivamente.

Para accesar al 8253-1 se debe tener:

 $\sum_{i=1}^n \alpha_i \cdot \alpha_i = 1$ 

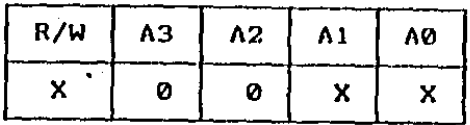

 $X = 0, 1;$  indistintamente

<sup>y</sup>para el 8253-2 se debe tener:

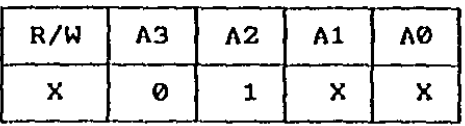

 $X = 0, 1;$  indistintamente

Para cada 8253 se pueden realizar operaciones que tienen por objeto escribir o leer los tres contadores con que cuenta el 8253, así como programar los modos de funcionamiento, La operación específica que se realiza depende de los valores de AO, Al y R/W, según se muestra a continuación:

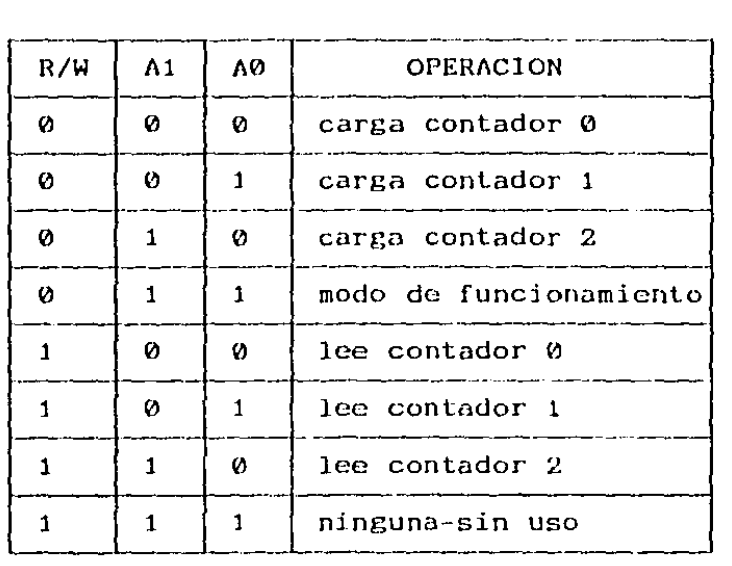

De las operaciones anteriores, la de modo de funcionamiento es la más importante. Cuando se accesa a la dirección asociada a esta operación el bus de datos se traslada al registro de control de los relojes. El significado de cada uno de los ocho bits de este registro se basa en la

# siguiente definición:

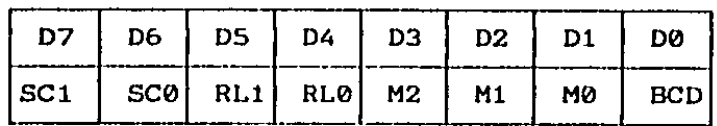

Donde SCl y SCO son los bits de selección de contador e indican cual de los contadores será programado según el valor del resto de los bits (DO a 05), su valor se interpreta de acuerdo con la siguiente tabla:

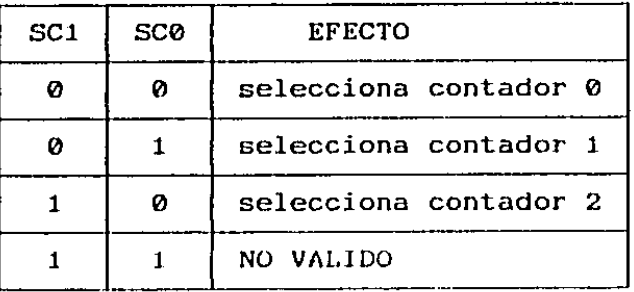

RLl y RLO son los bits que indican operaciones de cargado y lectura en los contadores, según se muestra a continuación:

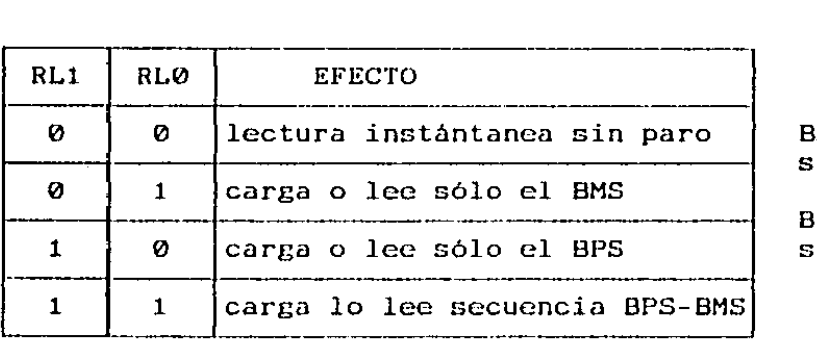

BMS-byte más ignificativo

BPS-byte menos ignificativo

M2, MI y MO seleccionan el modo de operación como sigue:

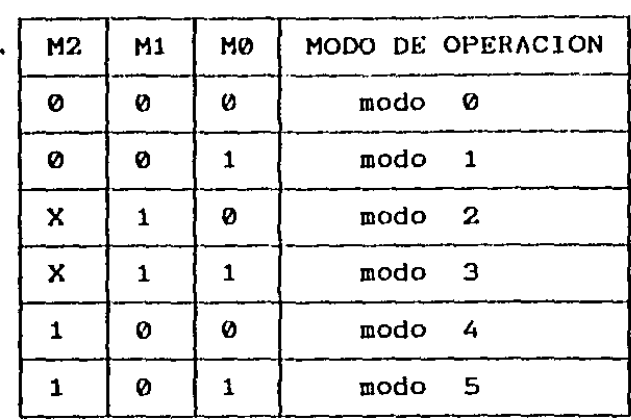

De estos modos se seleccionó el modo 2 para los contadores O y l. Este modo permite el funcionamiento repetitivo de ambos contadores. El contador 2 no se emplea, por lo que está disponible para otra aplicación.

El último bit BCD señala el formato de los caracteres para contar:

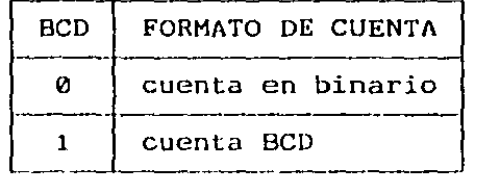

Cargado y lectura de los contadores

Estas operaciones se deben realizar siempre después de una aperne ión de selección de modo de funcionamiento. El número de bytes que se lee o escribe debe coincidir con lo indicado con los bits RLO y RL1.

Caben tres aclaraciones importantes:

i) Cuando se utiliza la opción RLO=RLl=O el valor del contador en cuestión se traslada a un registro temporal de donde puede ser leido después en forma normal.

ii) Es posible dar más de un comando de modo de funcionamiento en forma consecutiva, es decir, sin que medien operaciones de lectura y escritura. Se debe dar después las órdenes de lectura y escritura que se señalaron en dichos modos, sin embargo debe existir total correspondencia entre el número de estas órdenes y la secuencia de modos de funcionamiento programada.

iii) Los relojes requieren un ciclo completo del reloj de alimentación para precargar los valores de los contadores a un valor que corresponda a la orden de escritura. Esto significa que en señales de sincronía para los relojes relativamente lentas se debe tomar en cuenta dicho ciclo. Además para arreglos en cascada de dos contadores, la restricción anterior impone limitaciones pues para cargar el último contador de la cascada se deben diseñar rutinas especiales para el efecto.

Contadores hacia arriba y hacia abajo (CAA)

Estos contadores se construyeron con tres circuitos integrados 74LS193 en cascada, lo que permite contar hasta 4095 eventos. Existe un contador acoplado a cada 8253. Las señales de alimentación de los CAA provienen de los detectores de posición, previa etapa de codificación. Bajo la misma convención que el caso anterior se ha denominado a los dos conjuntos de 74LS193, CAA-1 y CAA-2.

Las operaciones en los CAA sirven para prefijar su valor, como sólo se pueden realizar operaciones de escritura, R/W~O en todos los casos.

Para accesar al CAA-1 se debe tener:

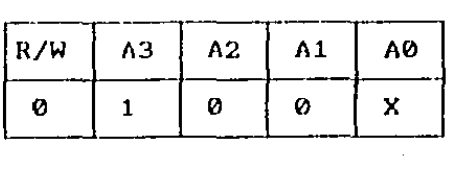

además si:

X=O ¡se tiene acceso a los 8 bits menos significativos del CAAI (DO a D7).

X=1 ; se tiene acceso a los 4 bits más significativos del CAA-2 (DB-Dll).

Para accesar al CAA-2 se debe tener:

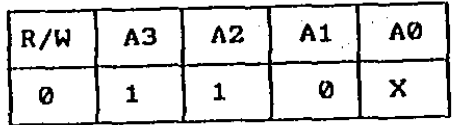

donde X se interpreta igual que para el CAA-1.

Para un funcionamiento correcto de los CAA se deben emplear pulsos de cuenta con lógica invertida, es decir, con un nivel normalmente alto. Cuando ocurre un nivel bajo en ambas entradas los CAA cuentan de forma errática, por lo que deben evitarse pulsos simultáneos en las terminales de cuenta arriba y cuenta abajo de ellos.

ldentif icadores de fuente de señal mínima

Este dispositivo produce la señal IRQ al microprocesador cuando alguno de los CAA llega a su valor mínimo y permite verificar cual de ellos fue el que produjo dicha señal. Se implantaron' con base en los circuitos integrados 74LS74 y 7415125. El primero se compone de dos biestables tipo D, a los que se denomina 74-1 y 74-2. El último se compone de cuatro acopladores inversores con salida de tres estados, y se le denominó 125. Sólo se permiten operaciones de escritura en los 74 y de lectura en el 125.

Los 74-1 y 2 usan las señales de cuenta mínima de ambos CAA como reloj de cambio de estado. La salida de cada uno se conecta a la terminal de arranque y paro de un 8253 y a la entrada de una compuerta del 125. La entrada D a los 74 tiene un nivel normalmente alto, para cumplir con los requerimientos de la señal de paro del 8253. El señal invertida necesaria para el IRQ se consigue a través de la inversión del 125. Además se usan las señales de borrado y prefijado del 74 para arrancar y parar los relojes en cualquier momento.

Cuando el microprocesador detecta la señal IRQ la secuencia que siempre

se debe seguir es: lectura 'del 125 y escritura sobre los 74.

El acceso al 125 se consigue cuando se tiene:

Tara a  $\Delta_{\rm L}$ Tag.

 $\mathcal{O}(\log n)$  is

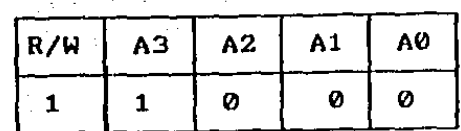

en estas condiciones se trasladan los valores de las salidas Q de los 74-1 y 74-2 a DO y 01, respectivamente. Estos últimos bits se deben analizar de la siguiente forma:

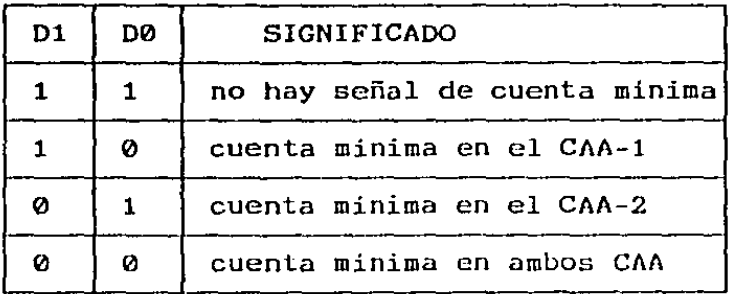

Para lograr el acceso al 74-l se debe escribir sobre cualquiera de las localidades que siguen:

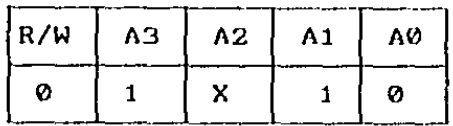

si A2=0 la escritura de cualquier dato coloca la salida del biestable 74-1 quede en estado lógico alto; si A2=1 la escritura produce el efecto contrario en el biestable.

El acceso al 74-2 se consigue si:

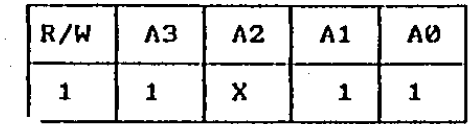

**el efecto de la escritura es igual que en el 74-1.** 

**La siguiente tabla resume el papel de las señales de control.** 

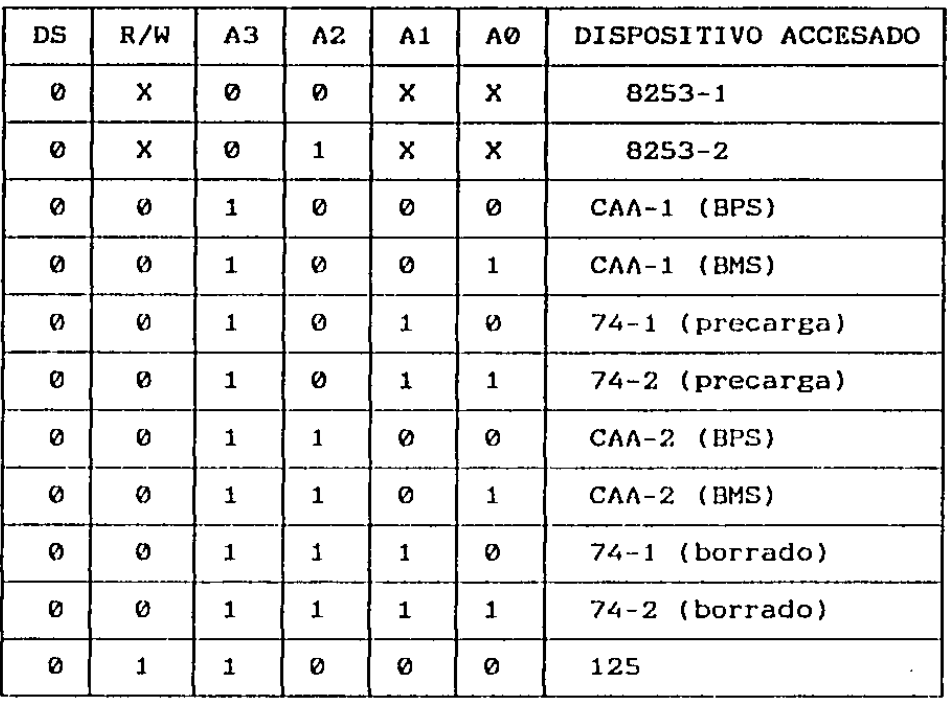

**A continuación se muestran los diagramas lógico y de disposición de componentes del tacómetro digital.** 

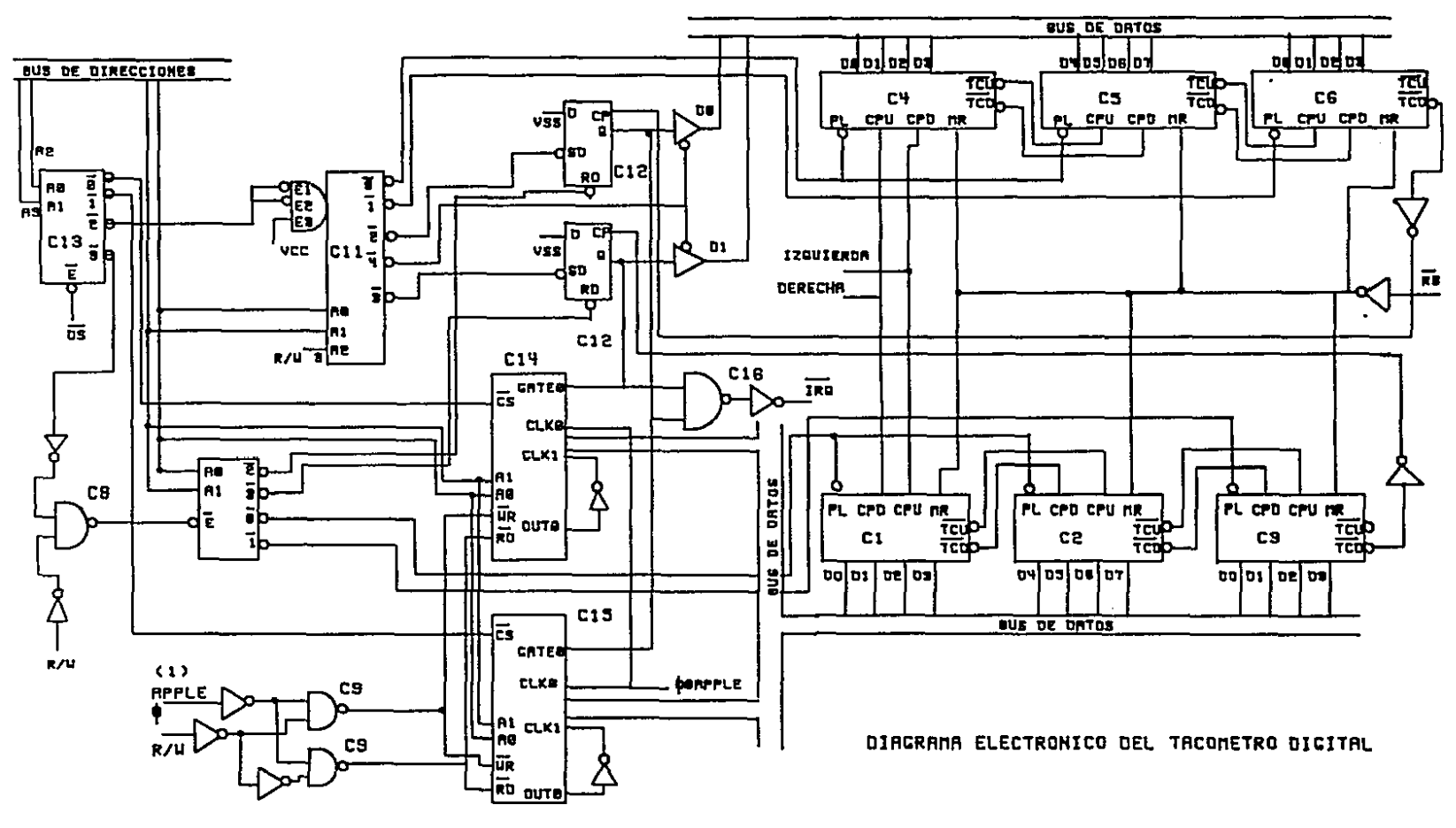

 $\overline{9}0$ 

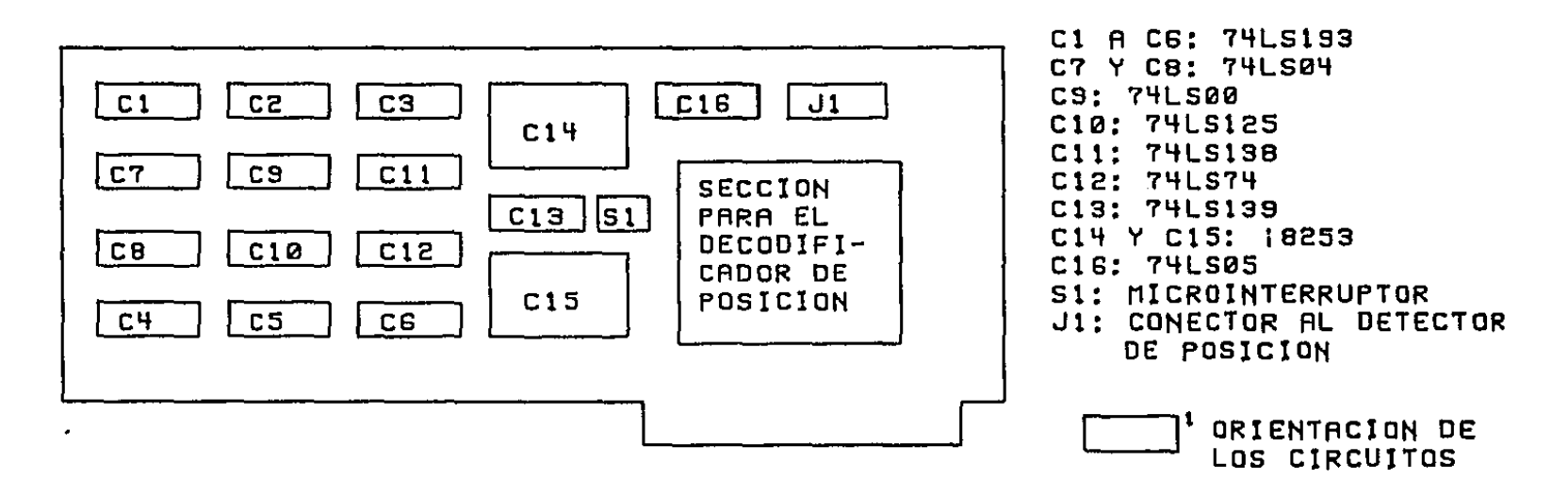

 $\label{eq:2.1} \frac{1}{\sqrt{2\pi}}\int_{\mathbb{R}^3}\frac{1}{\sqrt{2\pi}}\int_{\mathbb{R}^3}\frac{1}{\sqrt{2\pi}}\int_{\mathbb{R}^3}\frac{1}{\sqrt{2\pi}}\int_{\mathbb{R}^3}\frac{1}{\sqrt{2\pi}}\int_{\mathbb{R}^3}\frac{1}{\sqrt{2\pi}}\int_{\mathbb{R}^3}\frac{1}{\sqrt{2\pi}}\int_{\mathbb{R}^3}\frac{1}{\sqrt{2\pi}}\int_{\mathbb{R}^3}\frac{1}{\sqrt{2\pi}}\int_{\mathbb{R}^3}\frac{1$ 

 $\bullet$ 

**Contractor** 

 $\sim 100$ 

DIAGRAMA DE DISPOSICION DE COMPONENTES DEL TACOMETRO DIGITAL

 $\label{eq:2.1} \frac{1}{\sqrt{2\pi}}\frac{1}{\sqrt{2\pi}}\frac{1}{\sqrt$ 

 $187$ 

## RELOJ

#### DESCRIPCION GENERAL

• El reloj que se emplea para enviar los pulsos a los motores, según la tabla de tiempos de conmutación, se basa en el circuito integrado MC-6840 de Motorola. Este dispositivo consta de tres contadores de 16 bits. Para la aplicación que se describe se colocaron dos de ellos en cascada, El primero genera a partir del reloj de la Apple II, una señal de 10, 100, 1,000 y 10,000 microsegundos de periodo. El segundo produce una señal de interrupción cuando se agota un valor prefijado en el contador. De esta forma la combinación de ambos contadores permite generar los pulsos con una precisión que es proporcional al tiempo entre pulsos.

El circuito se colocó en otra de las ranuras de la Apple II, y se ocuparon las ocho primeras localidades de memoria asignadas a ella. A continuación se describe el papel de cada una de las localidades según los valores de AO, Al, A2 y  $R/W$ :

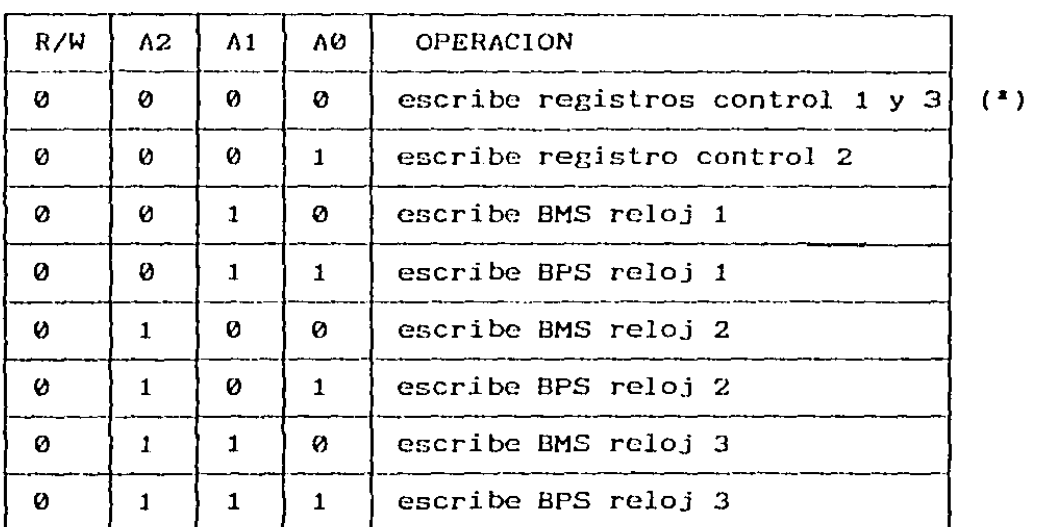

( <sup>1</sup> ) el registro de control sobre el cual se escribe depende del bit cero del registro de control 2 {ver tabla más adelante)

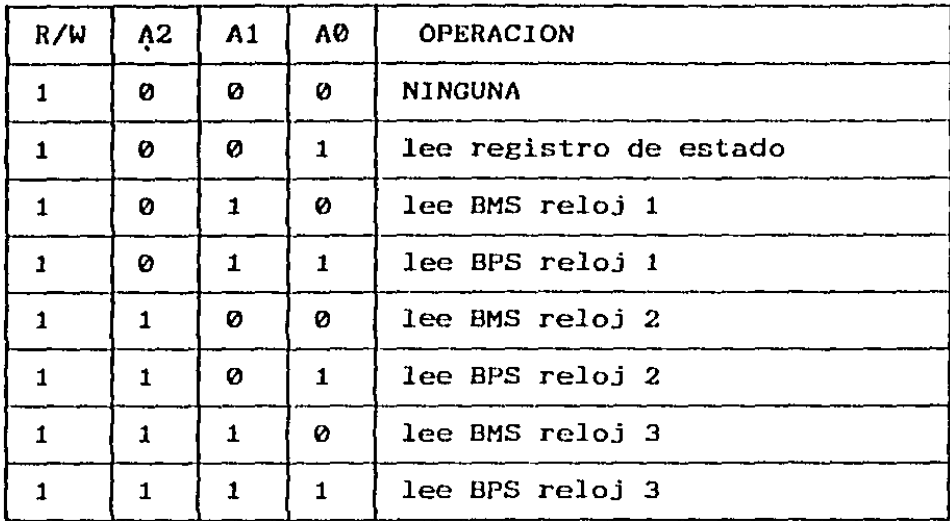

# REGISTROS DE CONTROL DE LOS RELOJES

 $\frac{1}{2} \sum_{i=1}^n \frac{1}{2} \sum_{j=1}^n \frac{1}{2} \sum_{j=1}^n \frac{1}{2} \sum_{j=1}^n \frac{1}{2} \sum_{j=1}^n \frac{1}{2} \sum_{j=1}^n \frac{1}{2} \sum_{j=1}^n \frac{1}{2} \sum_{j=1}^n \frac{1}{2} \sum_{j=1}^n \frac{1}{2} \sum_{j=1}^n \frac{1}{2} \sum_{j=1}^n \frac{1}{2} \sum_{j=1}^n \frac{1}{2} \sum_{j=1}^n \frac{1}{2} \sum_{j=$ 

**Los relojes se manejan a través de un registro de control de 8 bits. Se llamará CRI-J al j-ésimo bit del i-ésimo registro de control. La interpretacion de estos bits es como sigue.** 

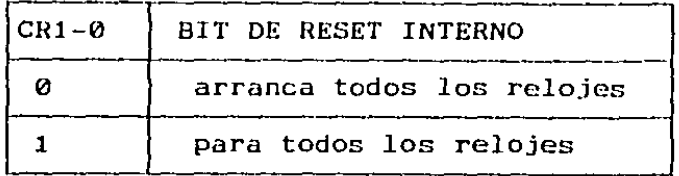

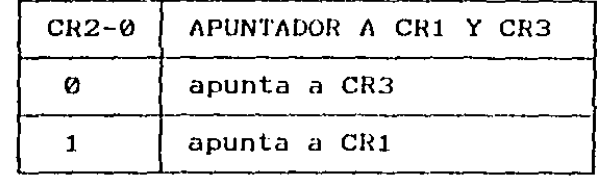

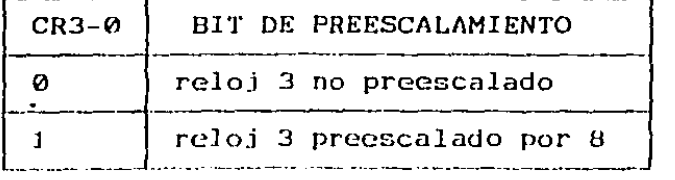

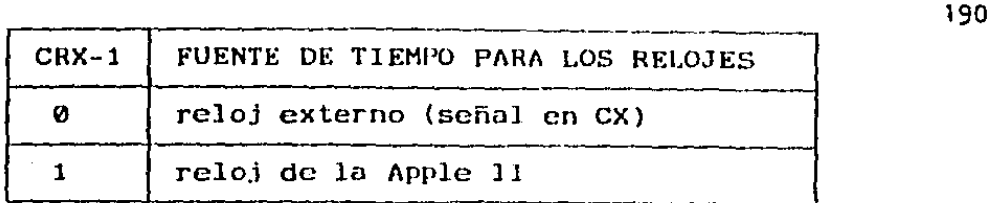

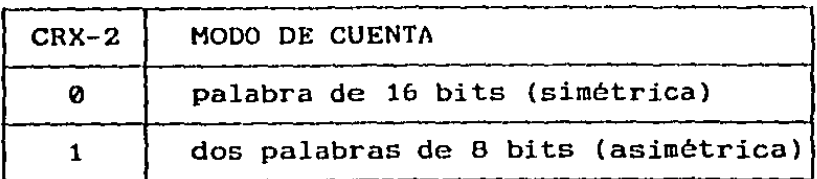

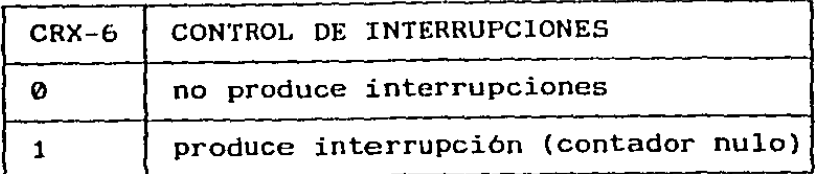

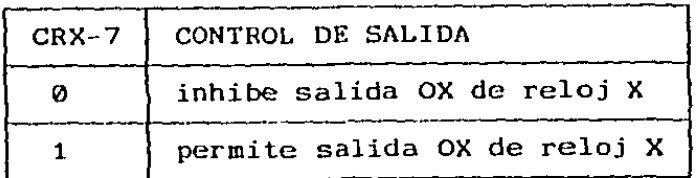

**Los bits CR3 a CRS se interpretan según la siguiente tabla** 

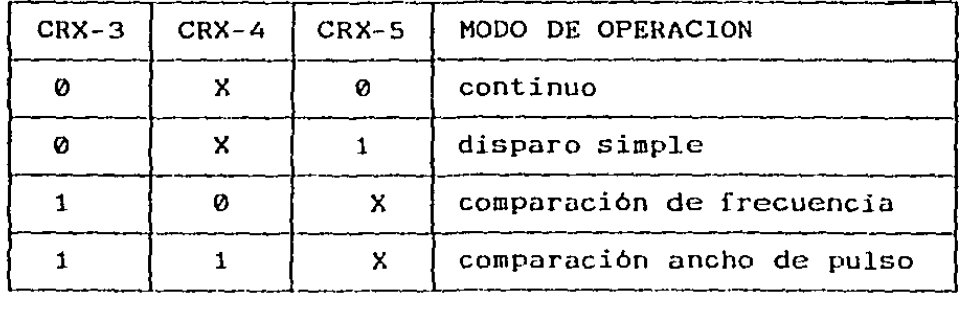

REGISTRO DE ESTADO

El MC-6840 está dotado con un registro de estado (RE) de ocho bits, de los cuales sólo se pueden interpretar cuatro: RS-0,RS-1,RS-2 y RS-7. Su significado es el siguiente:

| RS-I | BIT INTERRUPCION RELOJ I |
|------|--------------------------|
| и    | no interrupción reloj I  |
|      | interrupción reloj I     |

 $I=1, 2, 3$ 

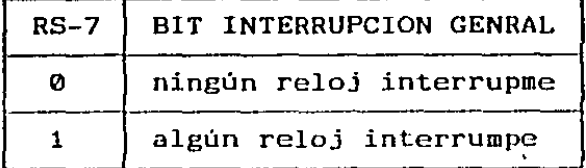

Cuando los relojes producen una señal IRQ al microprocesador, este puede eliminarla de las siguientes formas:

- con una señal de restablecimiento (reset)
- $-$  con  $CR1-0=1$
- por lectura de un contador de un reloj
- por escritura a un alimentador de un reloj (sólo RS-0 a RS-2)
- por inicalización de contadores (sólo RS-0 a RS-2)

INICIALIZACION DE LOS CONTADORES DE LOS RELOJES

Se deben escribir los dos bytes en las localidades indicadas en la tablas anteriores. La secuencia siempre debe ser: primero los bits más significativos y después los menos.

La señal de restablecimiento del sistema (reset) pone los contadores en máxima cuenta, mientras que el reset interno (CRl-Qcl) no los altera.

Los relojes se cargan con el valor de sus alimentadores cuando:

- se borra la bandera individual de interrupción RS-0 a RS-2)
- se presenta un reset externo o interno
- cuando el valor de contador vale cero y hay transición negativa del reloj de cuenta.

A continuación se proporciona el diagrama de conexiones para el reloj.

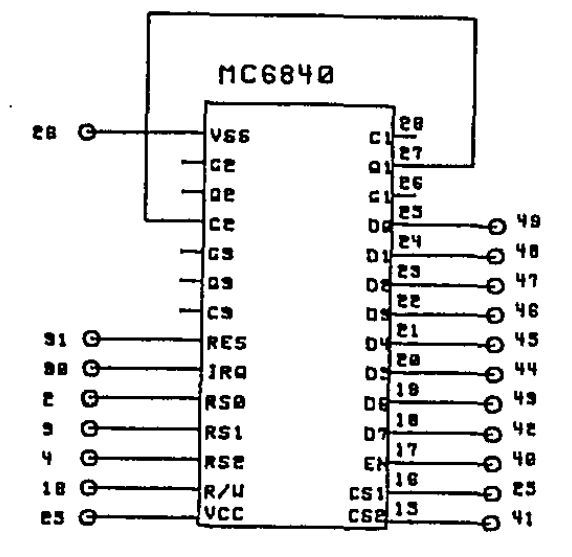

DIAGRAMA DE **CONEXIONES** DEL RELOJ

<sub>o</sub> al conector en LAS RANURAS DE LA APPLE II

## DETECTOR DE POSICION

El detector de posición que se utilizó para las pruebas de los motores de pasos es el modelo HEDS-5000 producido por Hewlett Packard. Las características más importantes de este detector son:

- Detecta posición relativa.
- Dos canales de salida (defasados 90 grados uno respecto al otro).
- 500 ciclos por revolución.
- Alimentación TTL compatible (0-5 volts).
- Salidas LSTTL compatibles (0-5 volts, bajo consumo).

El detector se colocó en una base especial, sobre una flecha construida para el efecto. Esta Última se acopló al motor a través de una flecha desmontable, sobre la que se coloca la inercia que debe mover el motor, que como ya se ha mencionado puede variar de un experimento a otro.

Información adicional sobre el detector se puede consultar en el catálogo del fabricante.

El detector de posición se conecta a través de un conector para cable plano estándar de 10 alfileres. La disposición de los mismos se muestra a continuación,

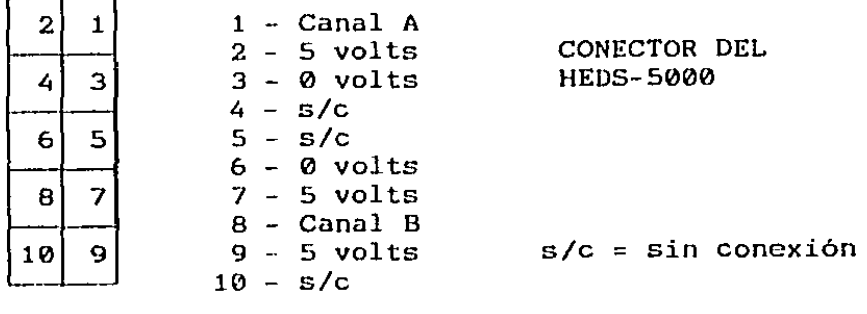

#### CODIFICADOR DE POSICION

La salida del detector de posición se debe codificar para convertir las señales de entrada de los dos canales, en otro par de señales que indiquen ahora movimiento asociados con cada una de las direcciones de giro angular, respectivamente.

La forma de las señales de salida del detector de posición se muestra a continuación:

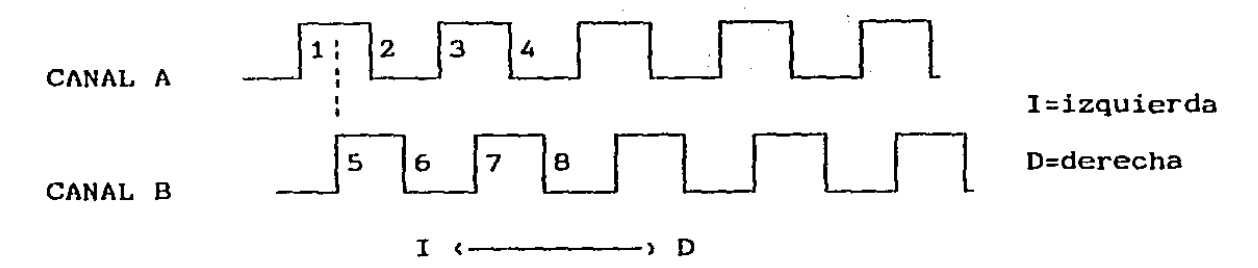

en estas señales se pueden detectar ocho transiciones de estado independientes. Cuatro de ellas corresponden al análisis de las transiciones del canal B, considerando fijo el canal A, el resto a la consideración inversa. Las transiciones que se pueden codificar según se muestra en la siguientes tablas:

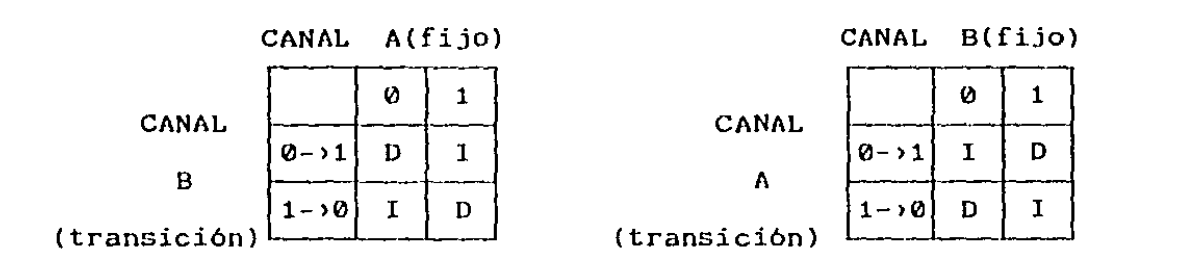

El codificador anterior se implantó a través del circuito que se muestra a continuación. En él se distinguen dos porciones simétrica; cada una corresponde, a la implantación de una de las tablas que se mostraron arriba. Cada sección consta de compuertas inversoras con banda de histéresis (schmitt trigger) y de compuertas lógicas Y e O negadas. Las señales de ambas secciones se mezclan a través de dos compuertas Y.

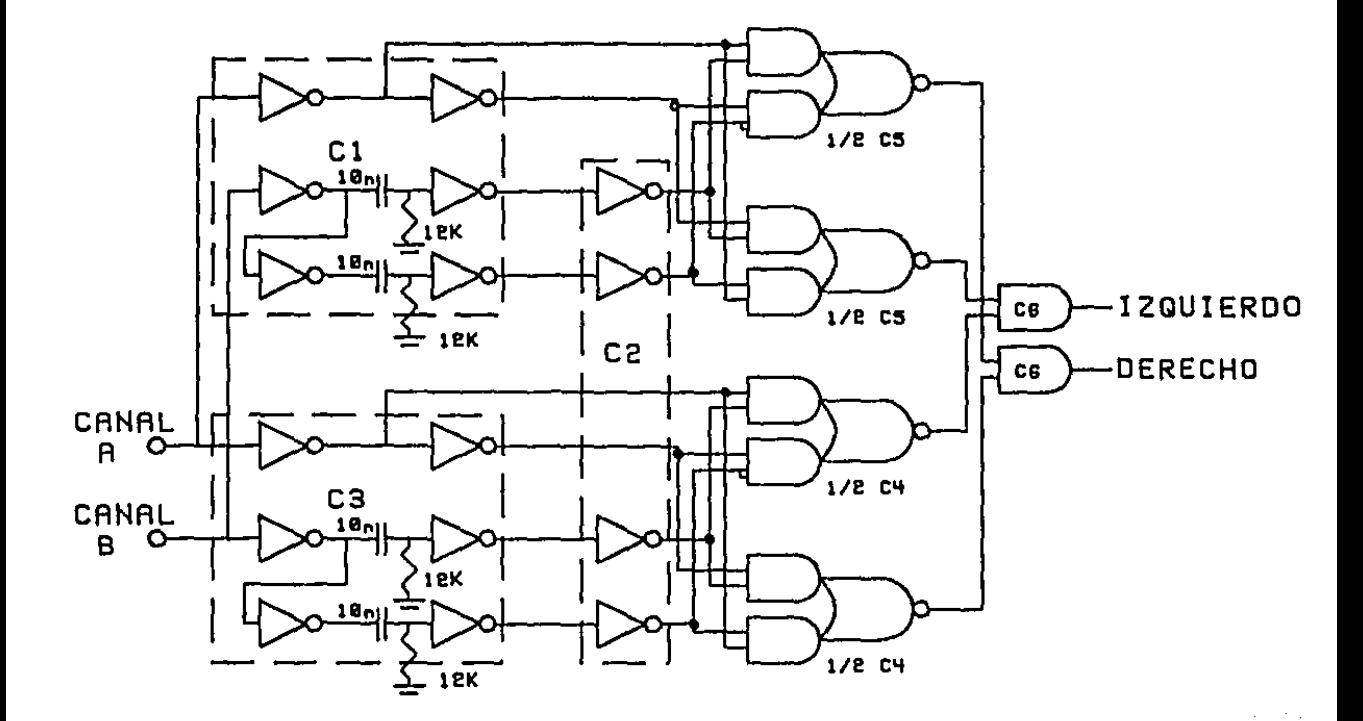

C1 A C3: MC14584 C4 Y C5: 74LS51 C6: 74LS08

DIAGRAMA ELECTRONICO DEL DECODIFICADOR

195

El diagrama de disposición del codificador se muestra a continuación. Físicamente el codificador se colocó en la misma tarjeta que el tacómetro qigital.

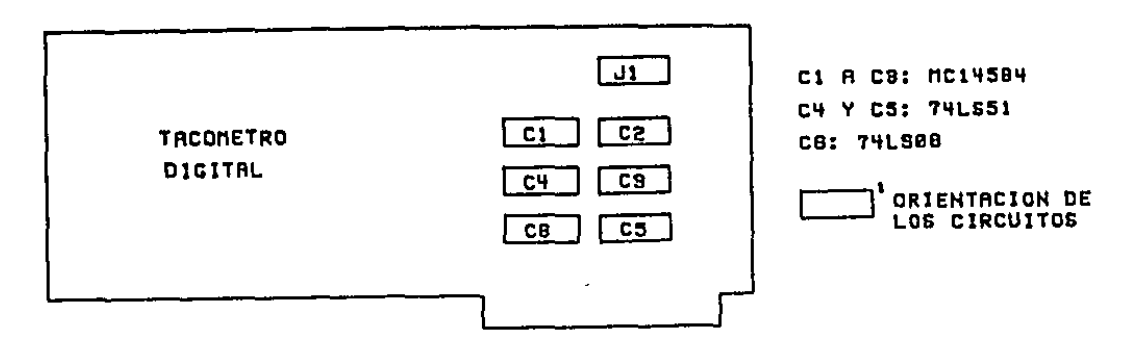

DIRGRAMR DE DISPOSICION DE COMPONENTES DEL DECODIFICADOR DE P061CJOH

/

El codificador se conecta al detector de posición por medio de un cable plano, que tiene por un extremo un conector compatible con el del HEDS-5000, y por el otro un conector tipo base de circuito integrado de dieciseis alfileres en dos hileras (DIP 16). La disposición de las señales en este conector se muestra a continuación.

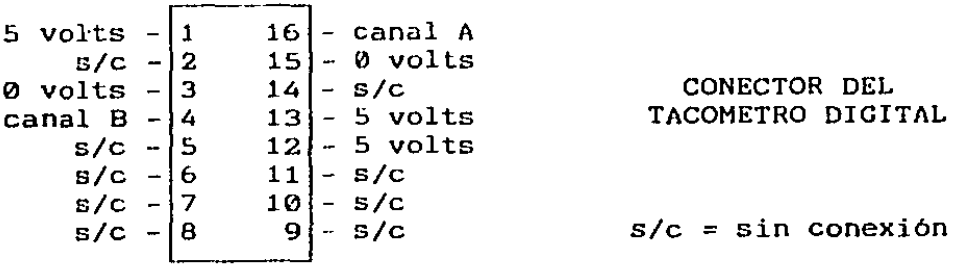

La conexión entre el tacómetro digital y el codificador de posición se realizó a través de cuatro interruptores de un polo un tiro. La intención de estos interruptores es la de desconectar la sección de codificación del tacómetro digital, para permitir el empleo de este último en experimentos en que la señal se obtenga de otra forma.

La disposición de estos interruptores se muestra a continuación:

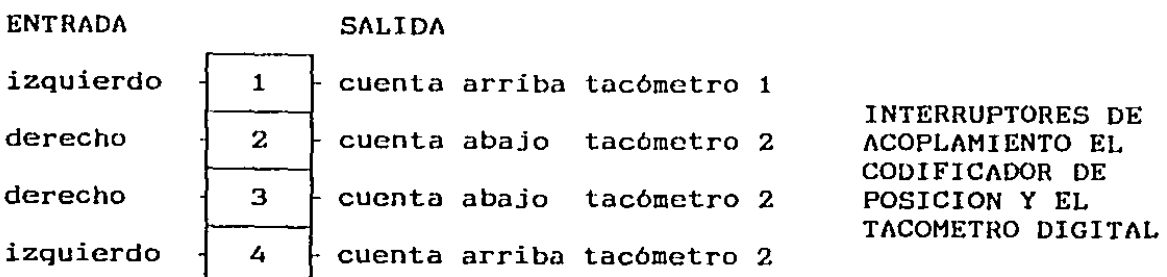

Cuando se quiere eliminar el efecto del codificador, se debe abrir los cuatro interruptores mencionados. Se debe conectar la nueva señal que se desea medir en el mismo conector que acopla al detector con el codificador de posición, según la distribución que se muestra a continuación

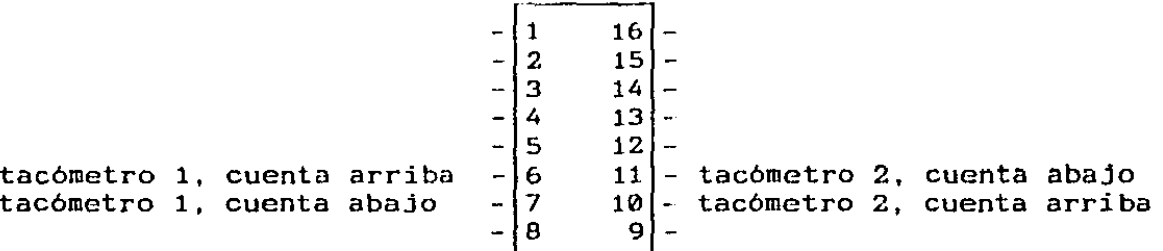

EMULADOR DEL DETECTOR DE POSICION

Con el fin de facilitar las pruebas del tacométro digital y del codificador de posición, se construyó un emulador del funcionamiento del detector de posición.

Este emulador se construyó con base en un oscilador EXAR-2240 alimentado por un circuito RC. Este circuito actua como un divisor de frecuencias, con seis salidas que corresponden a divisiones binarias de la frecuencia básica de alimentación. Se colocó un juego de ocho interruptores (DIP SWITCH-8). Seis de ellos permiten seleccionar una de las frecuencias de división, mientras que los otros dos sirven para simular el efecto de cambio de dirección. Se colocaron además dos biestables para filtrar las salidas del divisor.

El diagrama del emulador se muestra a continuación. Las conexiones al codificador de posición se realizan de la misma forma que con el detector real.

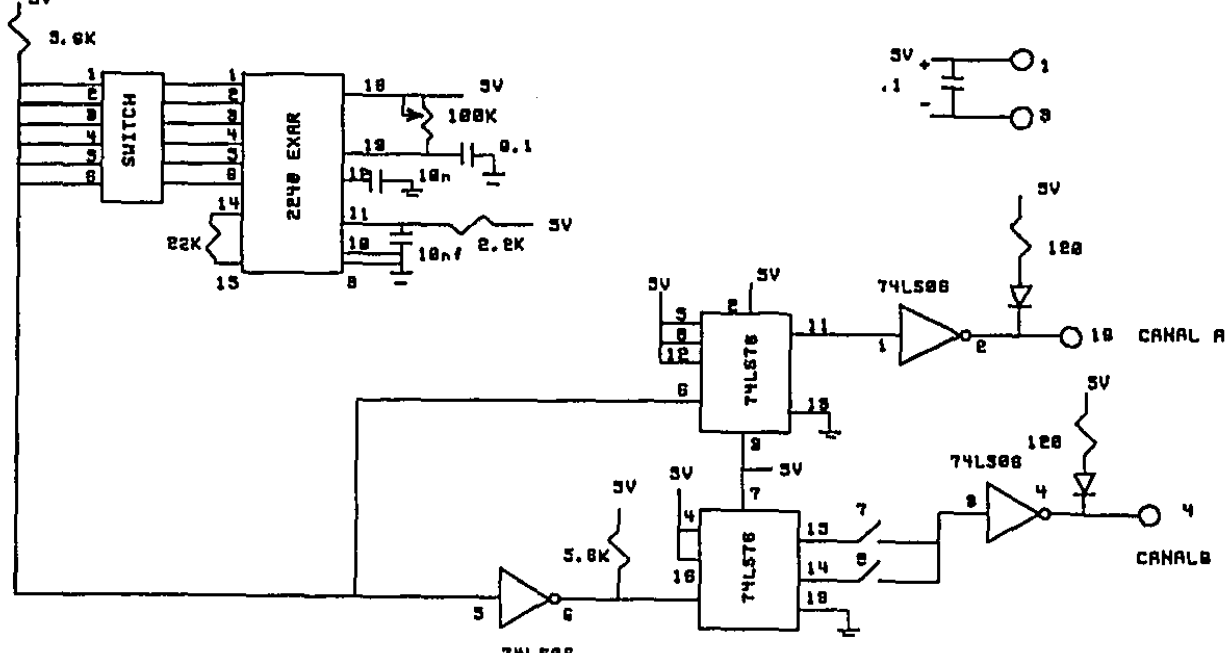

**<sup>74</sup>L56B** 

# ACOPLAMIENTO DE POTENCIA PARA EL MOTOR DE PASOS

El acoplamiento de potencia que se empleó para manejar el motor de pasos bajo prueba es el modelo TBM105 que produce The Superior Electric Company.

Sus características más importantes son:

 $\sim 10^{-11}$ 

- Tipo voltaje dual
- Señales de alimentación TTL compatibles, lógica invertida.
- Velocidad máxima de operación 5000 pasos/segundo (pasos completos) 10000 pasos/segundo (medios pasos)
- Corriente de salida por fase 5 amperes.

Las conexiones básicas se muestran a continuación.

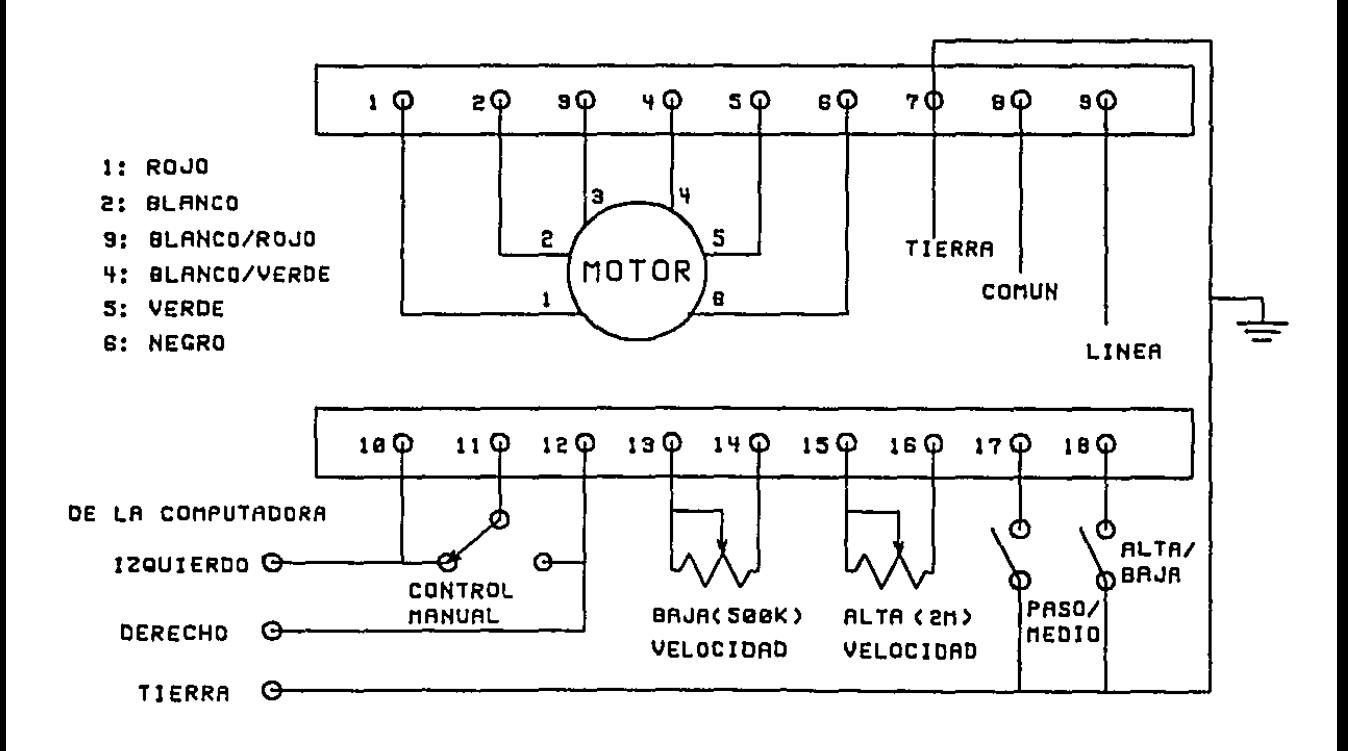

 $\sim 10^{-10}$  km  $^{-1}$ 

# ANEXO D

# DATOS DE LOS EXPERIMENTOS

A continuación se muestran los datos para los experimentos que se mostraron el el capítulo 9. Se incluyen los parámetros y las constantes de las condiciones deseadas de movimiento para el motor y se presentan tabulados para facilitar su interpretación.

## TABLA DE PARAMETROS PARA LOS EXPERIMENTOS CON MOTORES DE PASOS

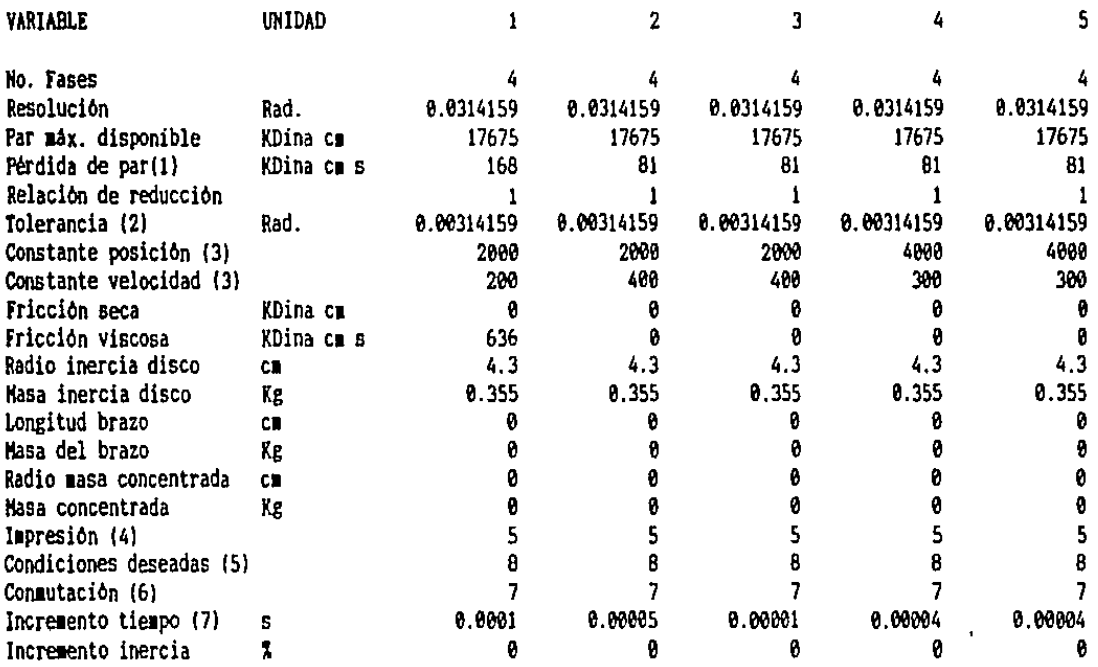

EXPERIMENTO Ko.

(1) Según acoplamiento de potencia usado

**{2) Para detectar el cruce por cero en curvas** par~posiciOn

(3) Para el algoritmo de control

(4) No. de periodos de simulación para impresión de resultados

(5) No. d periodos de simulación para cálculo de condiciones deseadas

(6) No. de periodos de simulación para recalcular par requerido

(7) Periodo para la simulación

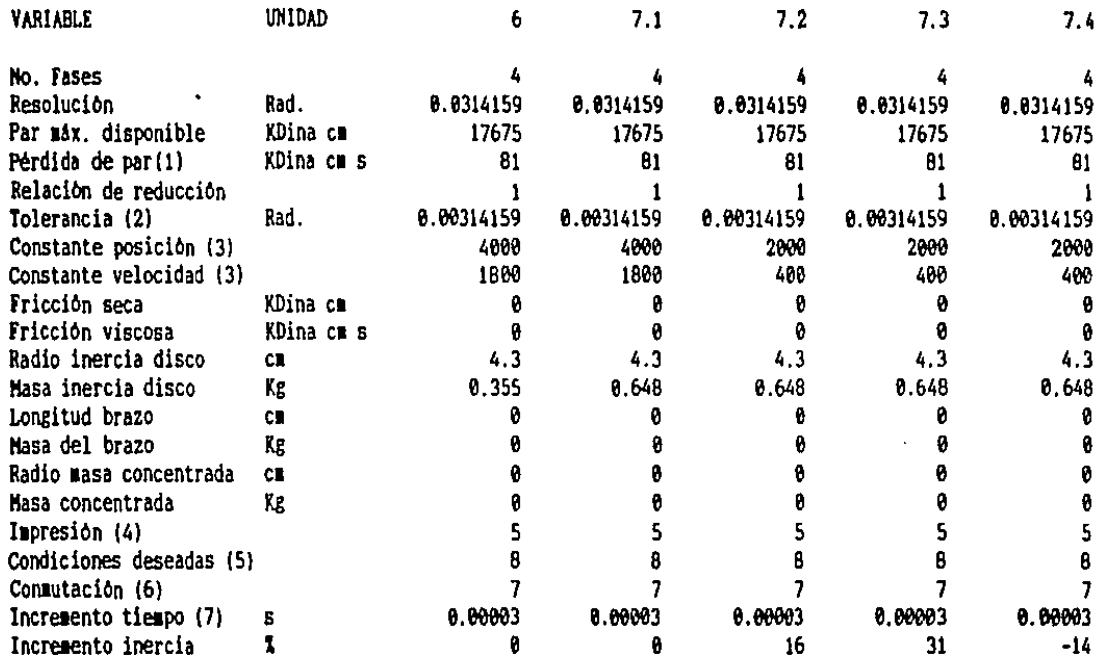

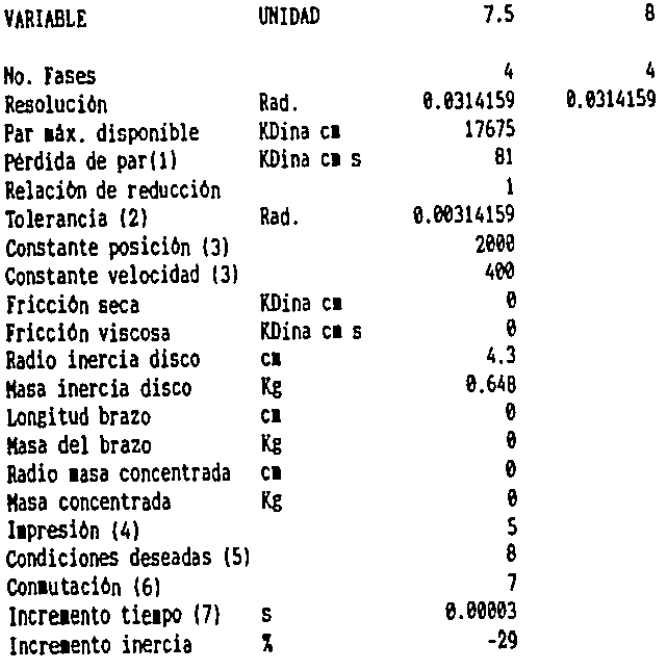

202